# **REPUBLIQUE ALGERIENNE DEMOCRATIQUE ET POPULAIRE**

**MINISTERE DE L'ENSEIGNEMENT SUPERIEUR ET DE LA RECHERCHE SCIENTIFIQUE**

# **UNIVERSITE SAAD DAHLEB BLIDA 1**

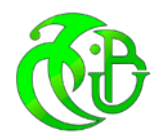

# **INSTITUT D'AERONAUTIQUE ET DES ETUDES SPATIALES**

**Département de Construction**

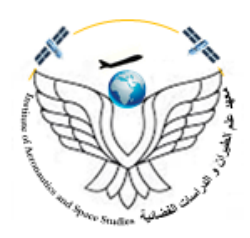

# **Projet de fin d'études**

Pour obtenir le diplôme de Master en

**Aéronautique**

**Spécialité :** Constuction

**Option :** Propulsion avion

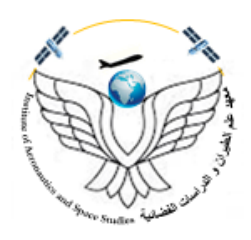

# **Thème**

**Conception Et Réalisation D'un Avion Radiocommandé**

**Présenté par : Dirigé par :**

- 
- **- Reguieg Yssaad Aness**

- **Bahloul Salah - Mr. BENTRADE Hocine** 

*IAES 2021 - 2022*

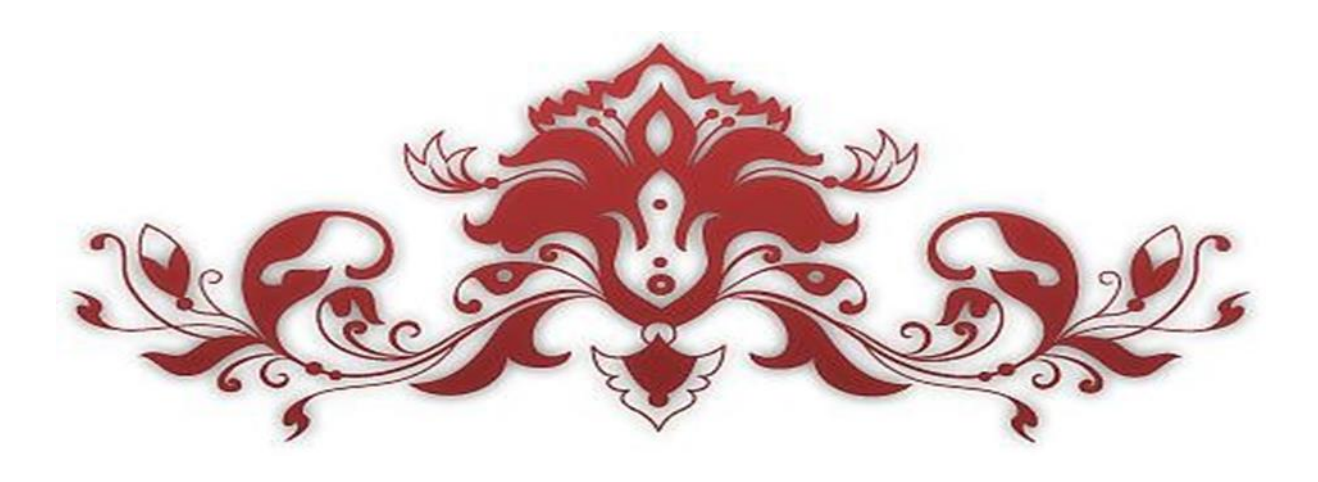

# *Dédicaces*

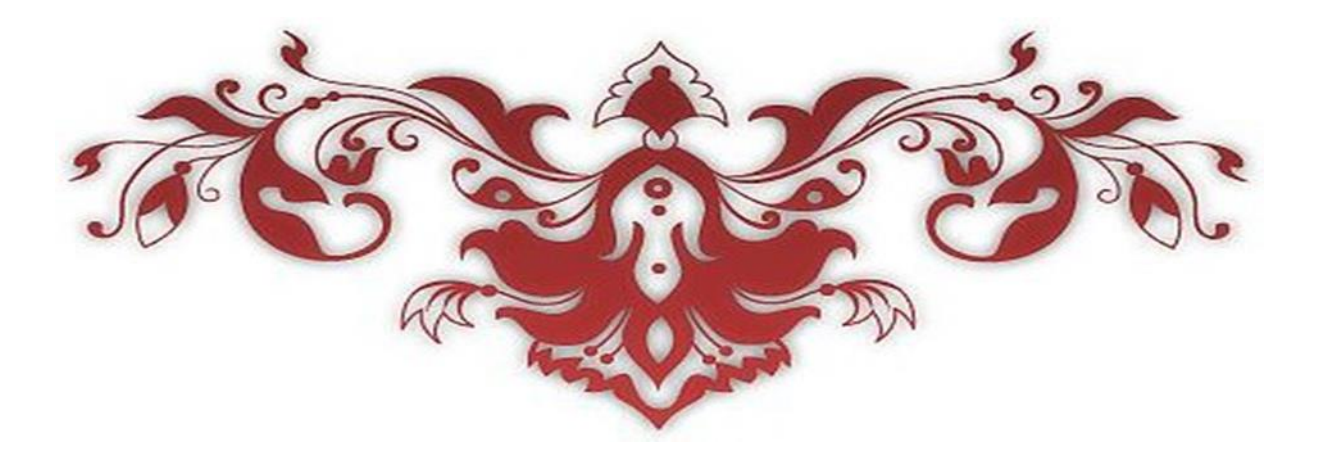

بسم الله الرحمن الرحيم ، والصالة والسالم علي النبي الحبيب الحمد لله الذي بنعمته تتم الصالحات، الحمد لله الذي وفقنا إلتمام هذا العمل أما بعد : أتقدم بجزيل الشكر وعظيم االمتنان الى كل من علمني حرفا من االبتدائية الى الجامعة إلى أهل الفضل علي أساتذتي الكرام الذين أطروني ولم يبخلوا علي بالنصح واإلرشاد؛الدكاترة : الى استاذي عبد القادر سايح و البقية كل باسمه بنطراد حسين الذي لم يبخل علينا و كان السند لنا في رحلة التخرج،رزوق الطاهر إلى من ساندتني في صالتها ودعائها،إلى أروع ابتسامة في الوجود،إلى نبع الحنان الى افضل هدية في الدنيا الى من تحت قدميها الجان في الدنيا : أمي الغالية "مسعودة ." إلى الذي لم يبخل علي بأي شيء،إلى من ذحى لراحتنا و مرافقتنا انا و اخوتي ،إلى أعظم رجل في الكون : أبي الغالي"كمال ." إلى الذين ظفرت بهم هدية من الأقدار إخوة ، إخوتي الأحباء: صفوان إلى اخي سعد في ديار الغربة إلى اختي الغالية ليست اخت و لكن بمقام الام "سلمى"

إلى صيصانها الصغار وحالوة العائلة : عبد الله و حفصة الجمانة .

.

الى كل اعامي و اخوالي . إلى كل أفراد عائلتي الكريمة كل باسمه. إلى من كاتفني ونحن نشق معا طريق النجاح في مسيرتنا العلمية : رقيق يسعد انس . إلى كافة زمالء الدراسة و إلى زمالئي الذين قاسموني السكن الجامعي. إلى كل االصحاب واألحباب : سي حمدي و ضياء و يوسف و شكيب و سيف الدين و ايمن و سامي . وأخيرا، انتهت الحكاية، رفعت قبعتي بتوفيق من الله، مودعا السنين التي مضت.

صالح

بسم الله الرحمن الرحيم ، والصالة والسالم على رسول الله نحمد الله عز وجل الذي وفقنا في اتمام هذا العمل

نتقدم بجزيل الشكر والتقدير الى االستاذ الدكتور المشرف بنطراد حسين على كل ما قدمه لنا من توجيهات ومعلومات قيمه ساهمت في اطراء موضوع دراستنا في جوانبها المختلفه كما نتقدم بجزيل الشكر الى اعضاء لجنه مناقشه الموقره دون نسيان كل من ساهم في توجيهي وتعليمي في التعليم الثانوي و المتوسط ،

وال ننسى تقديم الشكل الجزيل لكل االساتذه المحترمين بالجامعهة ،

نقول لكم شكرا جزيال على كل مججهوداتكم.

و إلى كل من ساندتني في صالتها ودعائها،إلى أروع ابتسامة في الوجود،إلى نبع الحنان الى افضل هدية في الدنيا الى من تحت قدميها الجان في الدنيا : أمي الغالية "مخطارية ".

إلى الذي لم يبخل علي بأي شيء،إلى من ذحى لراحتنا و مرافقتنا انا و اخوتي ،إلى أعظم رجل في الكون : أبي الغالي"الأمين ".

> وإلى إخوتي ، إخوتي الأعزاء: فردوس , تاج الدين , الحبيب , نور الهدى والى كل اعامي و اخوالي . إلى كل أفراد عائلتي الكريمة كل باسمه.

إلى من كاتفني ونحن نشق معا طريق النجاح في مسيرتنا العلمية : بهلول صالح . إلى كافة زمالء الدراسة و إلى زمالئي الذين قاسموني السكن الجامعي.

إلى كل االصحاب واألحباب : سي حمدي و باسط و ماجيد و رشيد و مختار و براهيم و عادل و موسى . وأخيرا، انتهت الحكاية، رفعت قبعتي بتوفيق من الله، مودعا السنين التي مضت.

أنس

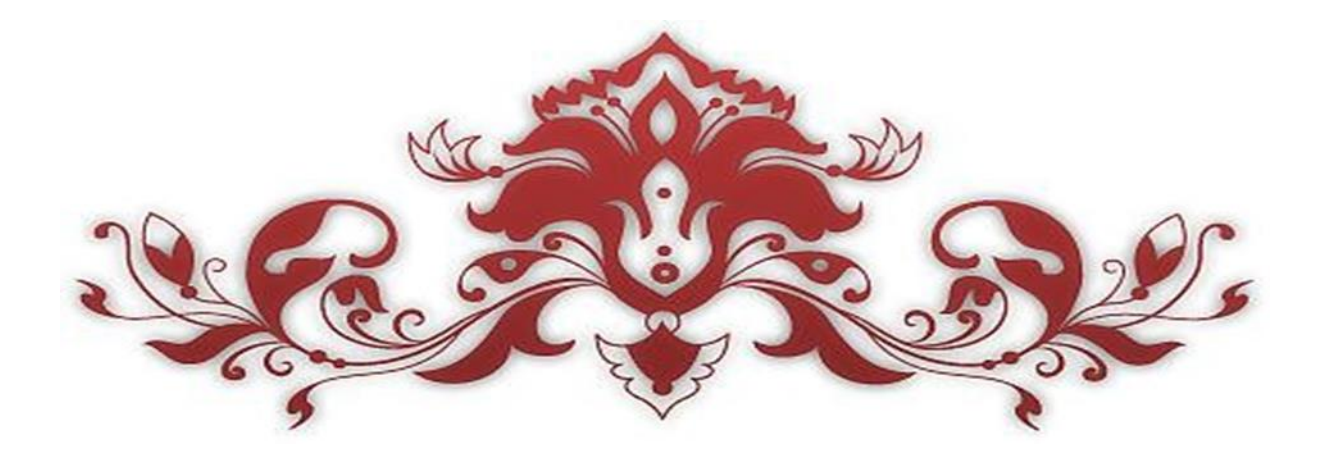

# *Remerciement*

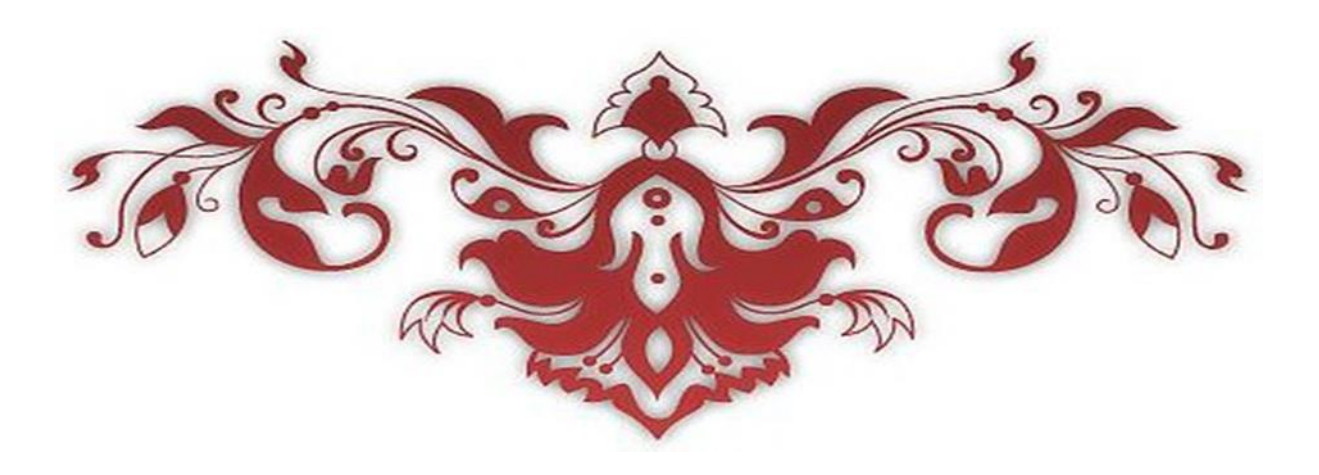

#### *Nous remercions Allah, le tout puissant et miséricordieux, qui nous a donné laforce et la patience d'accomplir ce modeste travail*

*Nous adressons notre reconnaissance, notre*

*gratitude*

#### *A notre enseignant encadreur*

#### *Monsieur BENTRAD Hocine*

*Nous tenons, tout particulièrement et très sincèrement, à lui remercier de nous avoir proposé le sujet et de nous avoir encadrés. Son suivi, ses encouragements et ses orientations ont été d'un grand réconfort et d'une aide précieuse. Qu'il nous soit permis d'exprimer nos plus vifs remerciements de nous avoir fait bénéficier de ses compétences, ses qualités humaines et de sadisponibilité non seulement pour la réalisation de ce mémoire mais aussi durant tout le parcours de notre formation*

*Nous remerciements s'adressent également à Monsieur le président du jury et les membres dujury pour l'honneur qu'ils nous fonts d'avoir bien voulu étudier ce travaille et de le juger.*

*Nous exprimons nos sincères remerciements l'équipe de centre de recharche à BOUSSMAIL (AKRAM, AL SAFI, MADJID, SOFIAN) et aussi l'equipe de découpage par CNC (ISSMAIL, YOUCEF) Qui nous ont assistés dans les moments difficiles et nous faire profiter de leurs savoir faire.et nous permettre d'effectuer un travailintéressant dans un cadre sérieux et de belle ambiance, nous les remercions également pour leurs conseils et leurs aides qui nous a été précieuse.*

# **تلخيص**

تتمحور هذه الدراسة حول تصميم وبناء طائرة بدون طيار "الباتروس" عن طريق القولبة بصب الفراغ والتقطيع عن طريق الحاسوب لانجاز مهمة الاستكشاف بواسطة كاميرا معدة للبث المباشر للصورلمنطقة الاستطلاع والاستكشاف تتميز هذه الطائرة بوزن خفيف اقل من 5 كلغ مزودة بمحركين كهرائيين ذو استطاعة 054 واط

#### **كلمات مفتاحية**

طائرة بدون طيارميكانيكك الموائع ايروديناميك ميكانيك دراسة حركة الطائرات

#### **Résumé**

L'avion rc « ALBATROS » est un avion sans pilote. Il peut utiliser pour une variété d'application civile et militaire. Une étude aérodynamique préliminaire nous a conduit dans sa conception à définir une configuration idéale pour un poids de 2.416 kg et une envergure de 1.88 m.

ALBATROS est construit à base des matériaux composites (fibre de verre, fibre carbone, résine), polystyrène à l'aide d'un moulage sous vide et la machine de découpage CNCqui permet d'obtenir facilement plusieurs pièces de fuselage de même modèle qui Servira d'un drone de reconnaissance et identification dotée d'une propulsion électrique de 450 watts. Il est équipé d'une caméra vidéo numérique qui renvoieune image instantanée à la station sol (FPV), durant les missions de reconnaissances ou d'informations.

#### **Les mots clés :**

Avion radiocommandée, MDV, MDF, propulsion, CAO, reconnaissance, étude de configuration.

#### **Abstract**

The rc plane "ALBATROS" is an unmanned aircraft. It can use for a variety of civil and military application. A preliminary aerodynamic study led us in its design to define an ideal configuration for a weight of 2.416 kg and a wingspan of 1.88 m.

ALBATROS is built on the basis of composite materials (fiberglass, carbon fiber, resin), polystyrene using a vacuum molding and the CNC cutting machine, which makes it easy to obtain several fuselage parts of the same model that will serve as a reconnaissance and identification drone equipped with an electric propulsion of 450 watts. It is equipped with a digital video camera that sends an instant image back to the ground station (FPV), during reconnaissance or information missions.

#### **Key words :**

Radio-controlled aircraft, MDV, MDF, propulsion, CAD, reconnaissance, configuration study

# **Table de matières**

# Introduction générale

# *Chapitre 01 : Introduction*

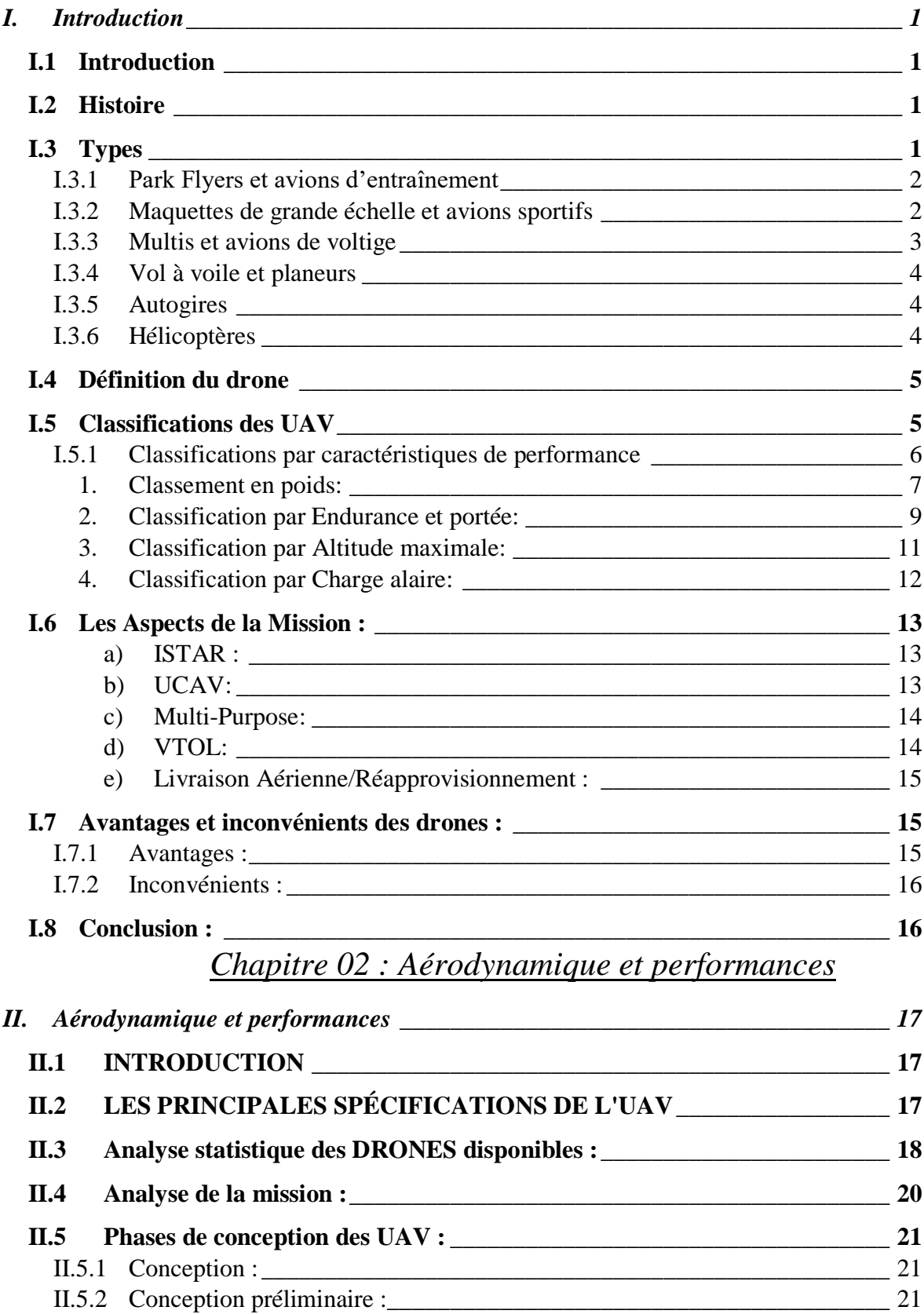

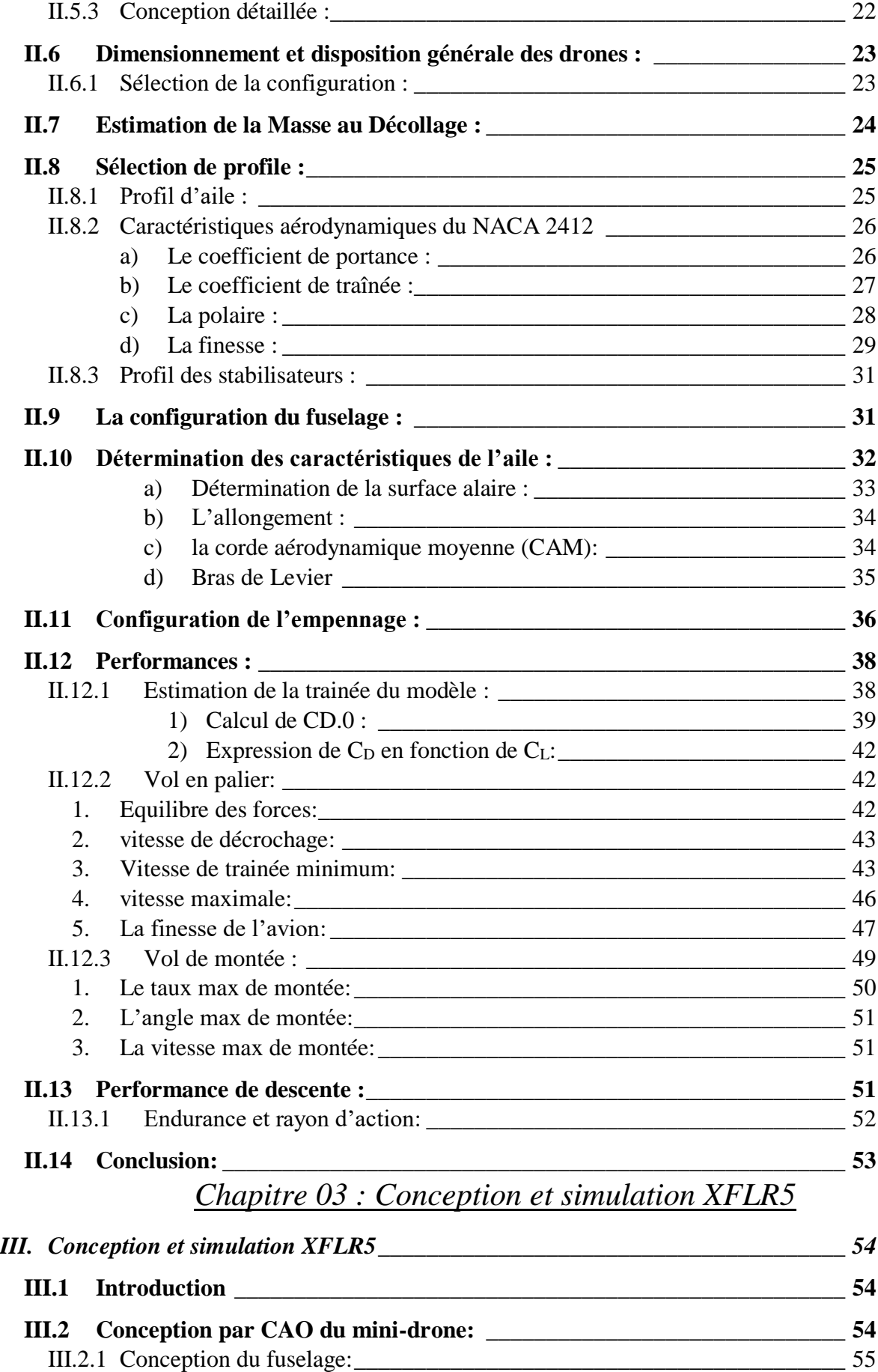

III.2.2 Conception de l'aile: [\\_\\_\\_\\_\\_\\_\\_\\_\\_\\_\\_\\_\\_\\_\\_\\_\\_\\_\\_\\_\\_\\_\\_\\_\\_\\_\\_\\_\\_\\_\\_\\_\\_\\_\\_\\_\\_\\_\\_\\_\\_\\_\\_](#page-75-0) 56

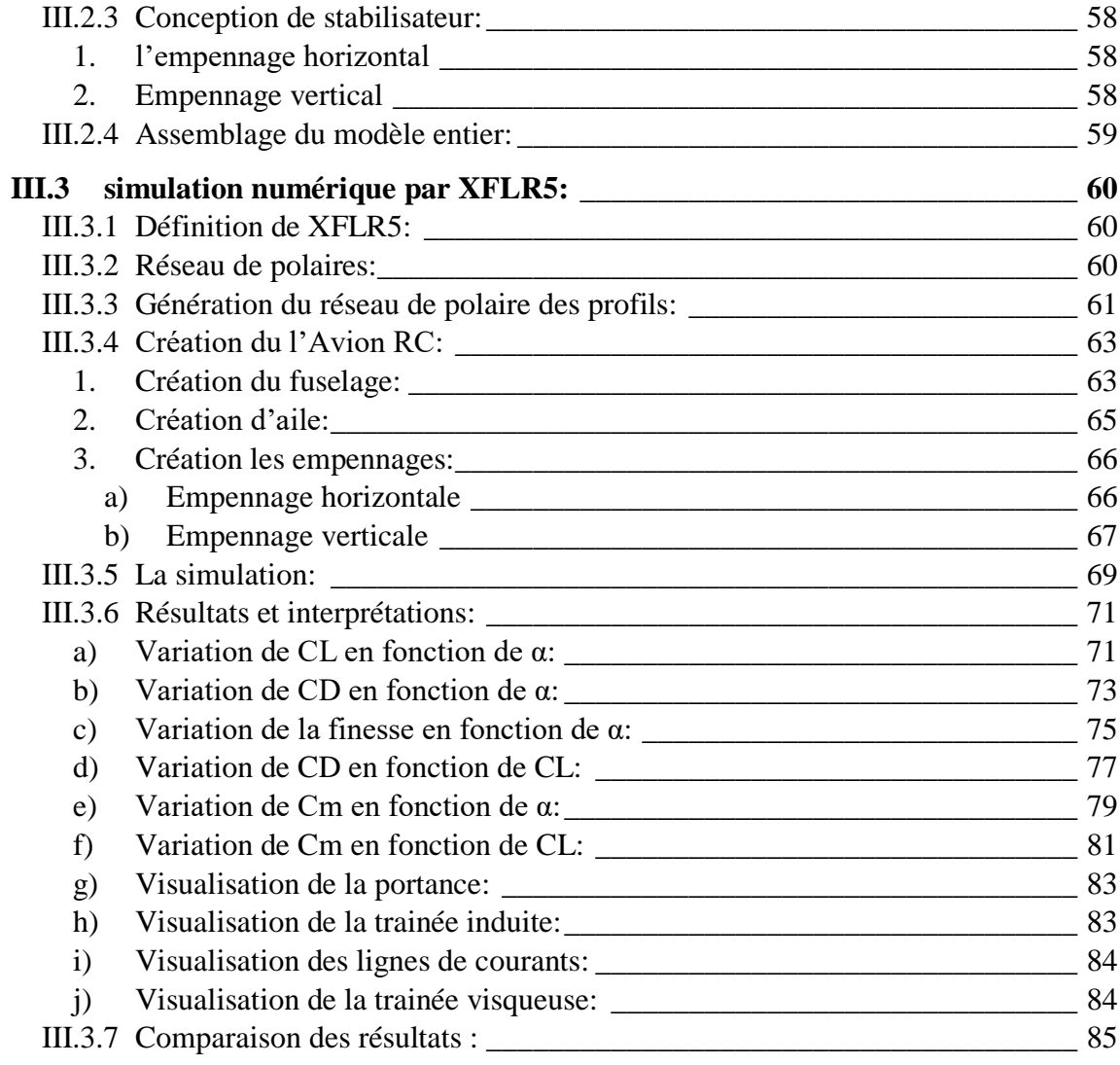

# *Chapitre 04 : Réalisation*

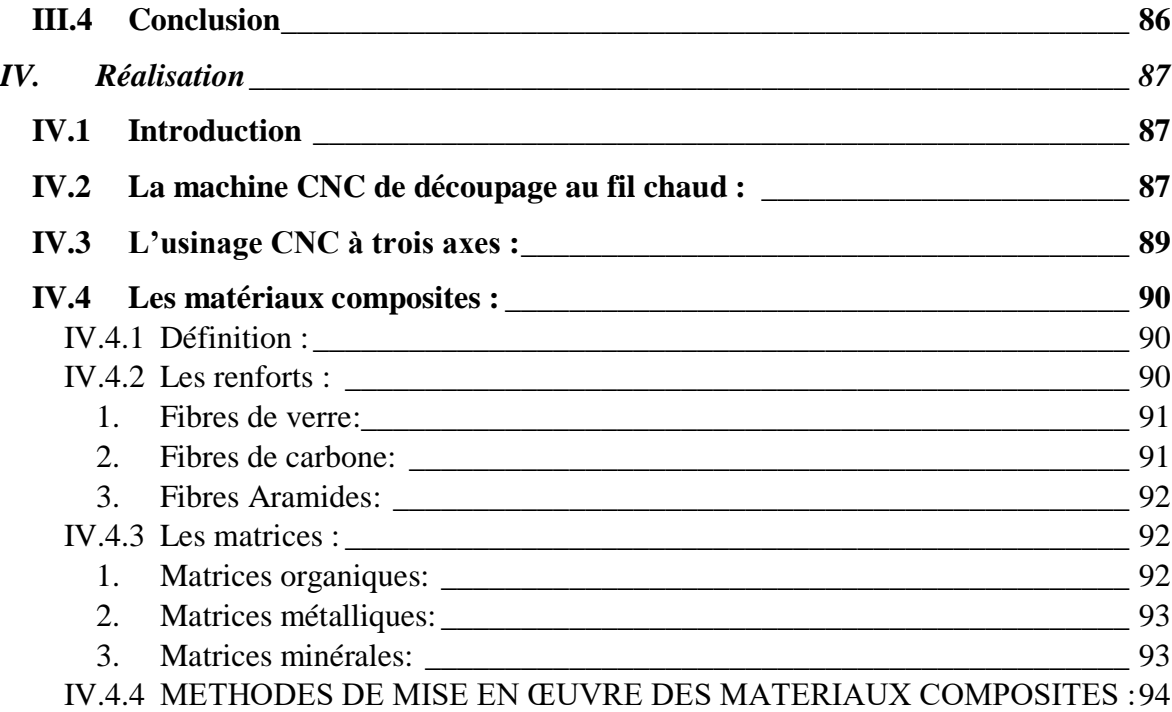

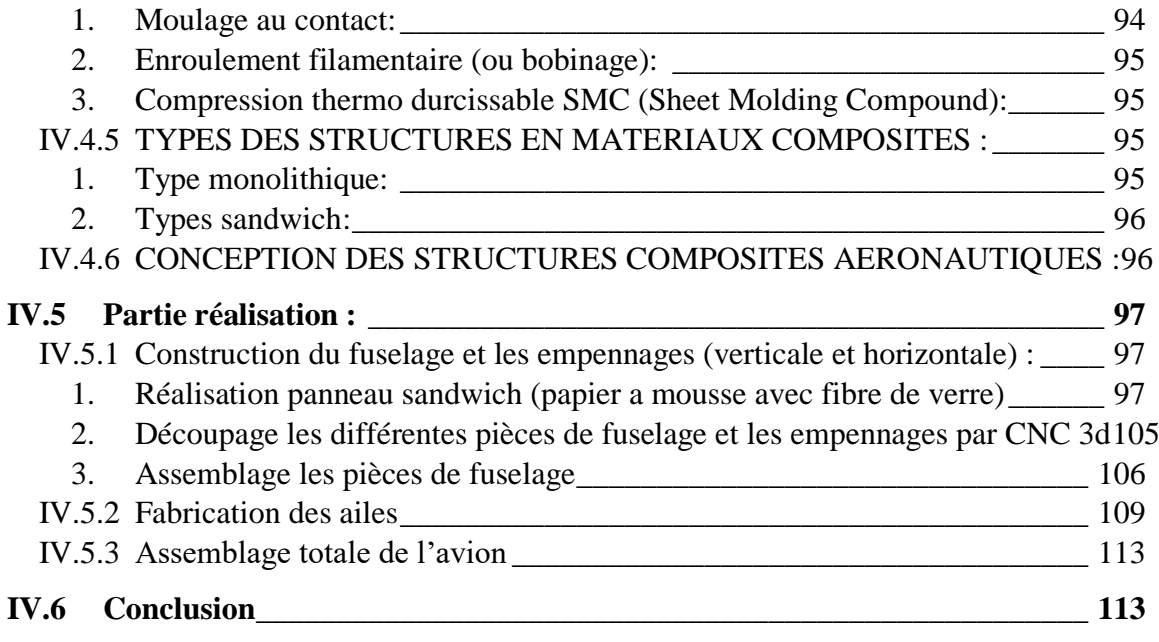

Conclusion générale

Références

ANNEXES

#### *LISTE DES SYMBOLS*

- D1 : l'altitude en mètre.  $\theta$  : L'angle qui décrit le champ visuel. V : la vitesse de vol (m/s). Tdur : la durée de vol maximum (sec). Ssvy : le secteur examiné.  $Sa: La$  surface alaire  $(dm2)$ . M : Masse de modèle (g). Ch : Charge alaire  $(g/dm2)$ . λa : allongement de l'aile (sans unité) b : envergure de l'aile (m) Sa : surface alaire (m2) CAM : corde aérodynamique moyenne (mm) Ce : corde d'emplanture (mm) Cs : corde de saumon (mm) D : "distance D" (mm) Ce : corde d'emplanture (mm) Cs : corde de saumon (mm) f : flèche du bord d'attaque (mm) CAM : corde aérodynamique moyenne de l'aile entière (mm) CAM1 : CAM du premier arrondi (mm) CAM2 : CAM du second arrondi (mm) D : distance D de l'aile entière (mm) D : distance D du premier trapèze (mm)
- Vs : volume de stabilisateur (sans unité)
- BL : bras de levier de stabilisateur (mm)
- B : distance recherchée (mm)
- BL : bras de levier de stab (mm)
- Da : distance D de l'aile (mm)
- CAMa : corde aérodynamique moyenne de l'aile (mm)
- Ds : distance D du stab (mm)
- $C_{L}$ : Coefficient de portance.
- $C_D$ : Coefficient de trainée.
- K' : le facteur non visqueux
- K'' : la pente de la courbe  $CD$  en fonction de  $(CL CL \ min)2$ .
- Cf : Coefficients de frottement.
- : Nombre de Reynolds.
- $S_{\text{ref}}$ : La surface de référence.
- : Facteur de forme.
- S<sub>wet</sub>: La surface mouillée.
- $V_{\text{stall}}$  : vitesse de décrochage.
- approch : vitesse d'approche.
- : Le taux de monté
- V<sub>takeoff</sub> : vitesse de montée.
- $PR:$  La puissance requise.
- PA : La puissance disponible.
- Q : pression dynamique.
- $R\mathcal{C}$ : Le taux de montée.
- Pmax : La vitesse d'angle de monté maximale.
- $VR/C_{\text{max}}$ : La vitesse de vol pour un taux de monté maximum
- $V(L/D)$  max : La vitesse de finesse maximale.
- P<sub>min</sub> : L'angle d'approche de l'avion.
- $r_{\text{approach}}$ : Le rayon d'arrondi.
- V<sub>flare</sub> : La vitesse de l'arrondi.
- ℎarrondi : La hauteur d'arrondi.
- approach : La distance d'approche.

# *Listes des figures :*

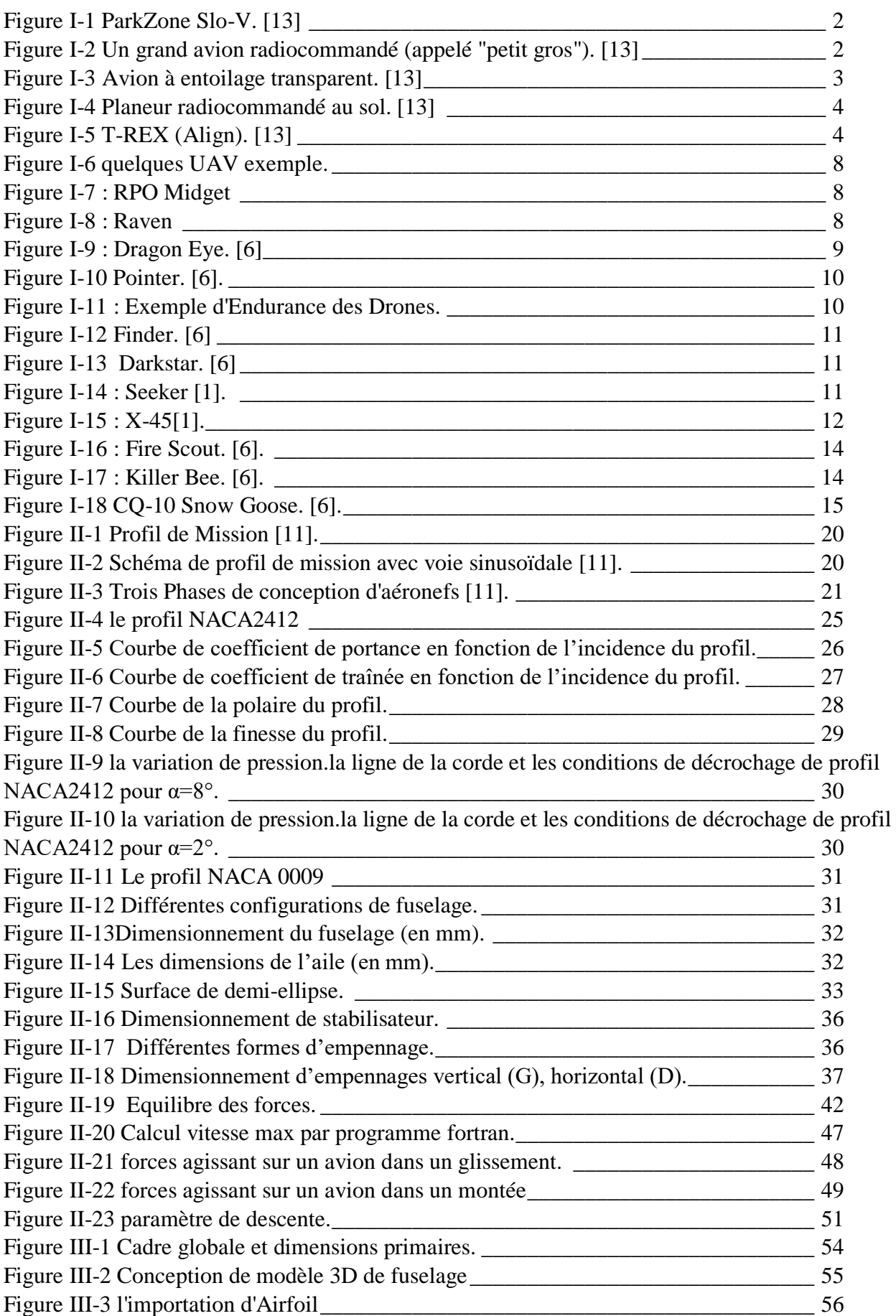

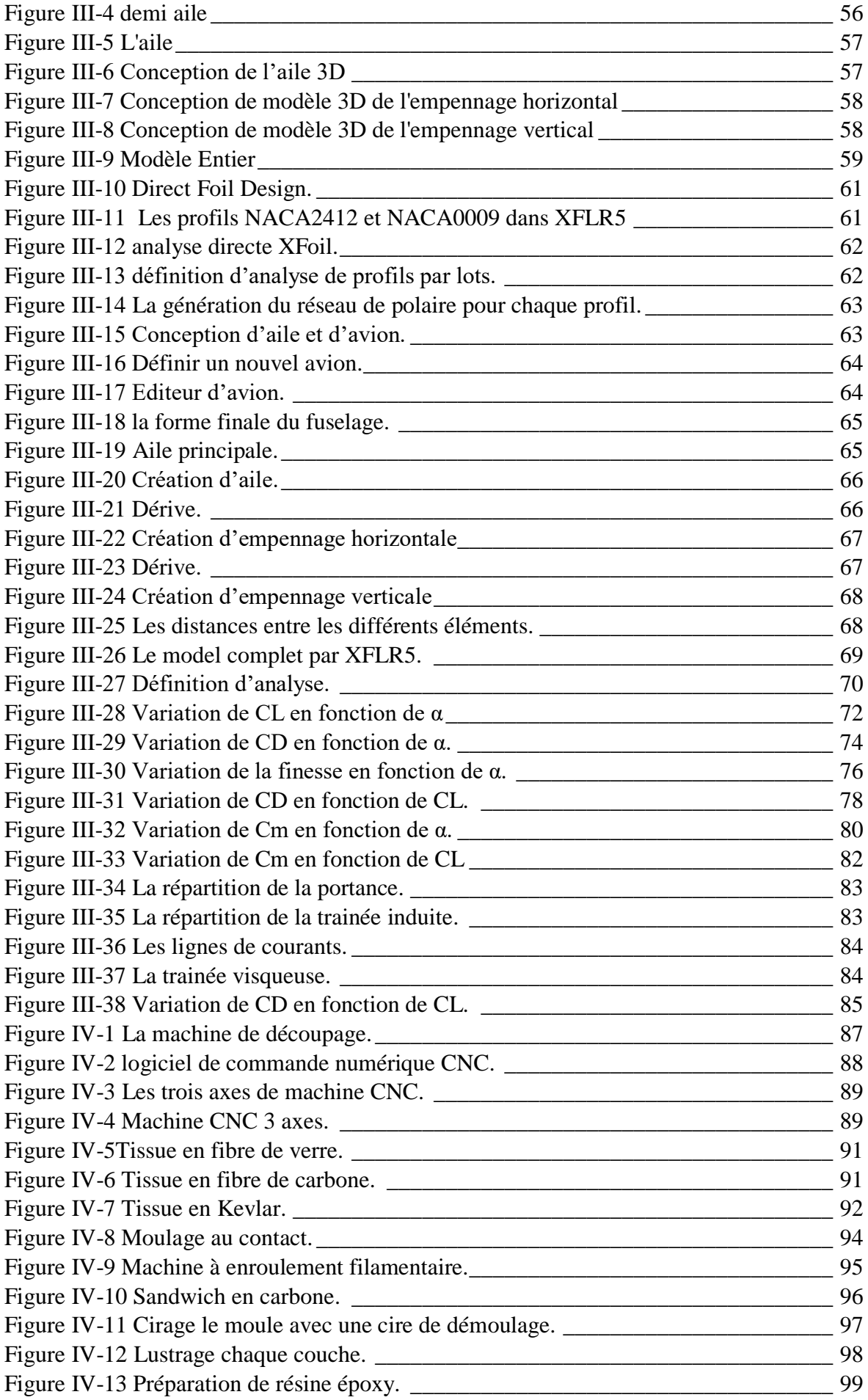

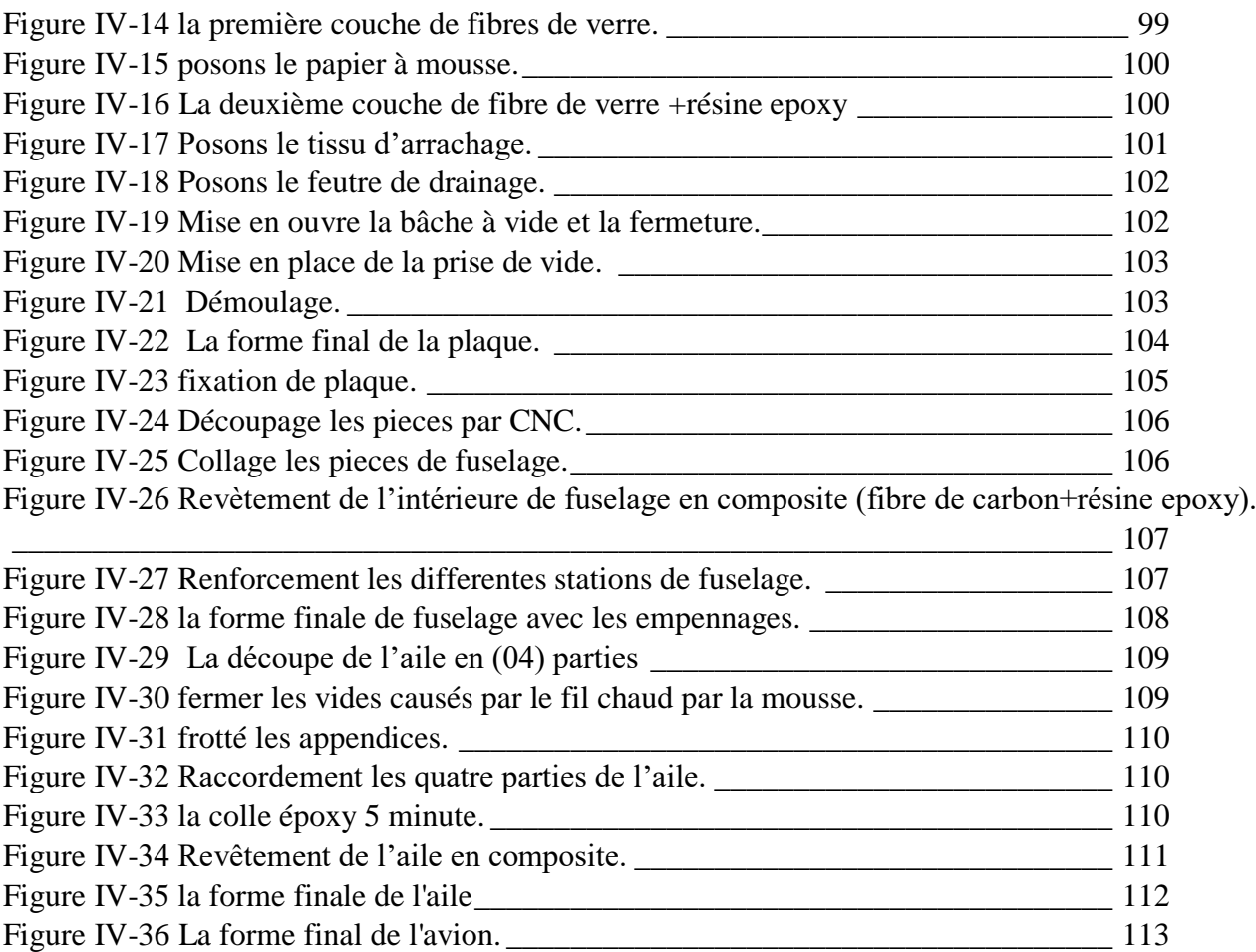

# *Liste des tableaux*

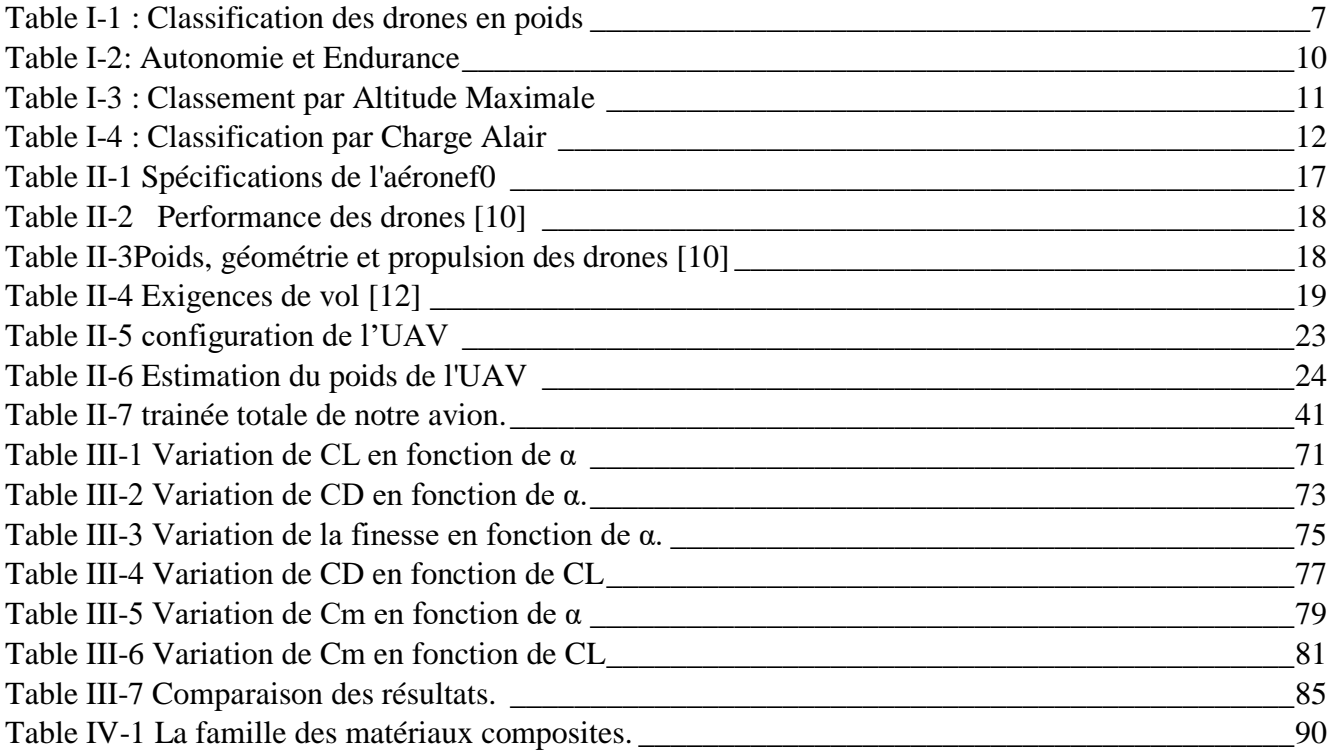

#### *Introduction générale*

L'être humain a utilisé depuis longtemps les animaux comme un moyen recueil d'informations et de reconnaissances. L'oiseau fut l'unique moyen idéal pour réaliser ce genre de missions.

Le développement technologique a permis d'adopté la même idéologie dans le domaine militaire et civil mais avec des moyens plus sophistiqués à savoir le drone, qui est en réalité un aéronef volant dotée d'équipement électroniques de surveillances et de reconnaissance.

Ces engins radiocommandés récoltent des informations à distance et à temps réel et les renvoient et les transferts. Cela permettra de réserver et préserver la vie humaine.

Dans ce contexte s'inscrit notre projet de fin d'étude qui est porté sur la conception et la réalisation d'un master de drone pour réaliser un moule en composite d'un drone BOURRAKK 1, ou il doit répondre à certaines exigences à savoir, un poids léger et une vitesse importante pour accomplir les missions définies, une autonomie et un rayon d'action adéquats ainsi que d'autre caractéristiques comme l'intégration d'un système de transmission d'images en temps réel.

ALBATROS est conçue pour être un léger drone, de configuration idéale car il va être porté sur le dos. Pour cela la structure doit être légère, déployable et robuste, l'utilisation des matériaux composite répondre à cette exigence. Ajouter à cela la contrainte de l'intégration de l'avionique nécessaire pour accomplir la mission et etre capable de maintenir le vecteur en vol pendant au moins 20 minutes au moyen d'une batterie LiPo 8000 mAh.

L'avion est piloté avec une radiocommande à l'aide d'une antenne à grande portée, équipé d'un système électrique de transmission vidéo instantanée FPV (first pilot view) pour la reconnaissance.

#### *Plan de travail*

Pour bien présenter ce travail, notre mémoire de fin d'étude intitulé « Etude et conception d'un avion radiocommandé lancé à main par la méthode de moulage » est divisé sur quatre chapitre organisé comme suit :

- → Chapitre 1 : Généralités sur les drones.
- → Chapitre 2 : Aérodynamique et performances.
- $\rightarrow$  Chapitre 3 : Conception et simulation XFLR5.
- $\rightarrow$  Chapitre 4 : Réalisation

# <span id="page-20-0"></span>**I. Introduction**

#### <span id="page-20-1"></span>**I.1 Introduction**

 Les avions radiocommandés (RC) sont des modèles réduits pilotés à l'aide d'une télécommande. Ils utilisent une communication radio entre une télécommande émettrice et un récepteur situé dans l'avion. Le récepteur contrôle les servomoteurs déplaçant les différentes surfaces mobiles de l'avion en fonction de la position des joysticks de la télécommande.

 L'utilisation d'avions radiocommandés en tant que loisir est en augmentation constante du fait de la disponibilité de pièces plus petites et de moins en moins chères, ainsi que grâce aux avancées technologiques. Une grande variété de modèles et de styles est disponible afin de satisfaire à toutes les envies et à tous les budgets. Du fait de la disponibilité et des avancées en accumulateurs électriques et moteurs électriques, un nombre grandissant d'utilisateurs utilisent des avions électriques plutôt que thermiques (le plus souvent au méthanol ou à l'essence). Les avions électriques sont en effet plus faciles à construire et n'ont pas les problèmes inhérents à l'essence. [4]

 Les scientifiques ainsi que les organisations gouvernementales ou les militaires utilisent également des avions radiocommandés pour des expériences, la récupération d'informations météorologiques ou en faire des drones.

#### <span id="page-20-2"></span>**I.2 Historique**

Les premiers exemples de modèles réduits RC sont des ballons dirigeables gonflés à l'hydrogène au XIXe siècle. Ils volaient dans des music halls pendant l'entracte pour distraire le public, ils étaient guidés par un signal radio rustique généré par un arc électrique.

 Dans les années 1920, le Royal Aircraft Establishment d'Angleterre construisit et testa le Larynx, un monoplan RC disposant d'un rayon d'action de 160 km muni d'un moteur Lynx.

 Puis dans les années 1930, les Britanniques développèrent le Queen Bee un de Havilland Tiger Moth modifié, et un avion cible similaire. [4]

#### <span id="page-20-3"></span>**I.3 Déferents Types avion radiocommandés**

 Il existe de nombreux types d'avions radiocommandés, des Park Flyers et des avions d'entraînement, pour les débutants ; des avions à bougie, moteur électrique ou des planeurs pour les pilotes plus avancés. Pour les experts, on trouve des jets, des hélicoptères, ou autres types d'avions de compétition. Il est également possible de construire des modèles à l'échelle d'avions réels. Certains appareils peuvent également ressembler à des oiseaux et voler comme tels. [4]

 Une distinction est généralement faite entre les appareils jouets et ceux dits de loisir. Les avions jouets sont exclusivement électriques, d'une puissance moindre et nécessitent moins de compétences pour les piloter. Ils sont donc moins chers. Les avions de loisir se déclinent en de multiples variantes, du petit avion électrique jusqu'à l'appareil à plusieurs milliers d'euros et des centaines de centimètres cubes « sous le capot ».

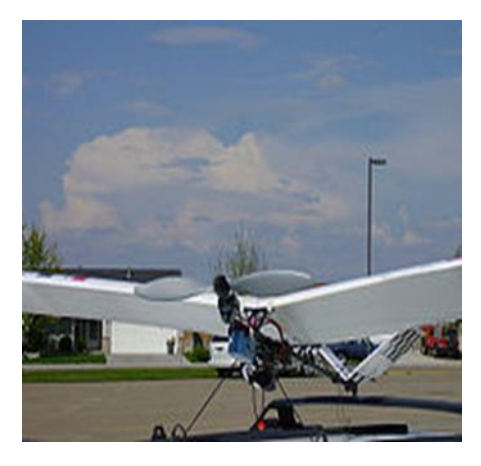

Figure I-1 ParkZone Slo-V. [4]

#### <span id="page-21-2"></span><span id="page-21-0"></span>**I.3.1 Park Flyers et avions d'entraînement**

 Les Park Flyers sont de petits avions électriques simples à piloter. Ils sont construits en gardant à l'esprit que le pilote est un débutant, nécessitant une aire de vol pas plus grande qu'un parc. Ils sont économes. Les avions d'entraînement sont identiques aux park flyers de par leur facilité de pilotage et leur faible coût. Néanmoins, ils sont plus grands et habituellement motorisés par des moteurs thermiques qui fonctionnent avec un mélange de méthanol, de nitrométhane (CH3NO2) et d'huile. [4]

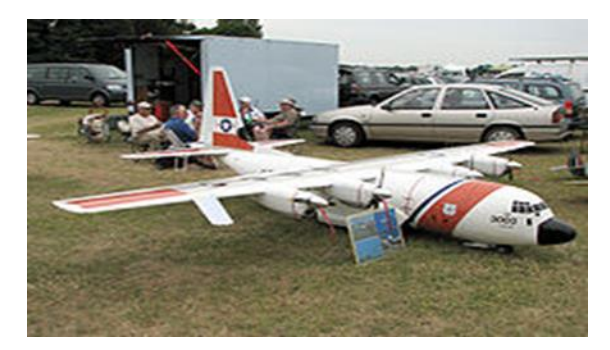

Figure I-2 Un grand avion radiocommandé (appelé "petit gros"). [4]

#### <span id="page-21-3"></span><span id="page-21-1"></span>**I.3.2 Maquettes de grande échelle et avions sportifs**

Les maquettes et avions sportifs sont plus gros et généralement plus coûteux

 Il existe une large gamme de modèles sportifs qui s'échelonne des simples modèles funfly dont l'envergure est inférieure à un mètre, à des modèles immenses à l'échelle un sur quatre ou même 1 / 2 de l'avion représenté possédant des moteurs de plusieurs centaines de centimètres cubes.

 La plupart des modèles sportifs ainsi que de nombreuses maquettes de grande échelle sont généralement aptes au vol acrobatique comme des boucles, des tonneaux et autres tailslides. Les maquettes à grande échelle participent à des compétitions d'envergure mondiale. La plupart des champions internationaux pilotent des appareils dont l'envergure est comprise entre 2 et 3,50 mètres munis de moteurs deux temps de 50 à 250 centimètres cubes. [4]

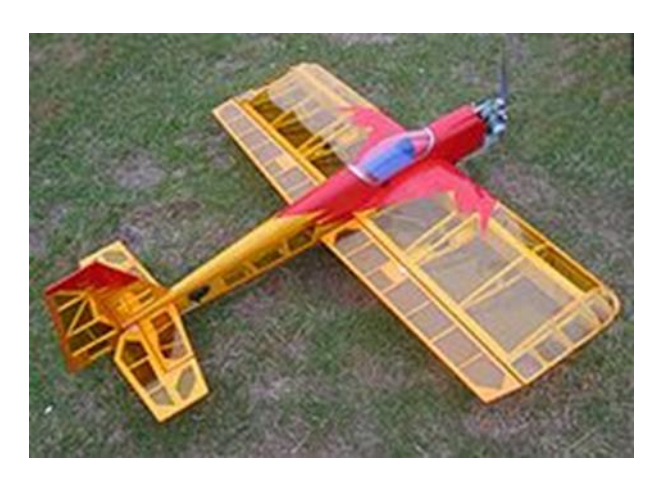

Figure I-3 Avion à entoilage transparent. [4]

#### <span id="page-22-1"></span><span id="page-22-0"></span>**I.3.3 Multis et avions de voltige**

 Aussi appelés Pattern Planes aux États-Unis, ce sont des modèles RC spécialement conçus pour effectuer de la voltige aérienne de manière fluide et gracieuse. Les Multis sont généralement propulsés par des moteurs à explosion et ces dernières années aussi par des moteurs électriques. Les conceptions Multis sont en elles-mêmes stables, ce qui signifie qu'ils sont conçus et construits pour voler dans la direction vers laquelle ils sont lancés avec peu ou pas de modification auto-induite de tangage, lacet ou roulis et sont aussi extrêmement manœuvrables.

#### <span id="page-23-0"></span>**I.3.4 Vol à voile et planeurs**

 Les planeurs sont des aérodynes qui généralement sont démunis de toute forme de propulsion. Le vol ne se poursuit donc que par l'exploitation des courants thermiques ou en utilisant la force ascensionnelle du vent frappant un relief ou par la technique d'ascension dynamique.

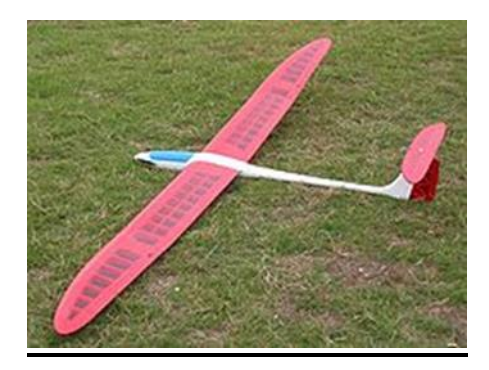

Figure I-4 Planeur radiocommandé au sol. [4]

#### <span id="page-23-3"></span><span id="page-23-1"></span>**I.3.5 Autogires**

 Les autogires sont tractés ou propulsés comme un avion et la mise en mouvement de leur voilure tournante (rotor) est assurée par le vent relatif. Ces modèles sont un véritable défi à concevoir aussi bien qu'à construire mais ils fournissent un spectacle unique lorsqu'ils sont en vol. [4]

#### <span id="page-23-2"></span>**I.3.6 Hélicoptères**

 Les hélicoptères radiocommandés bien que souvent regroupés avec les avions RC forment une classe à part à cause de différences de construction, d'aérodynamique et d'expériences de vol.

 Ce sont des machines très intéressantes de par leur mécanique complexe ; de plus, contrairement à d'autres machines volantes, ceux-ci permettent d'effectuer des vols dans toutes les directions (les translations) et bien sûr de rester parfaitement immobile (le stationnaire) au-dessus d'un point.

<span id="page-23-4"></span>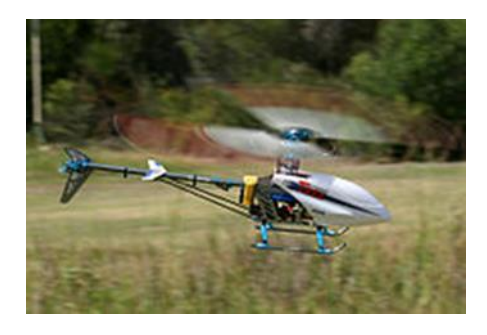

Figure I-5 T-REX (Align). [4]

#### <span id="page-24-0"></span>**I.4 Définition du drone**

 Le terme anglais « drone » désigne d'abord et surtout un avion-cible. Un aérodyne automatisé et le système associé de mise en œuvre sont aussi appelés « UAV » (pour « Unmanned Aerial Vehicle », soit « véhicule aérien sans pilote ») et de plus en plus souvent « UAS » (pour « Unmanned Aerial System », soit « système d'aéronef(s) sans pilote(s) »).

 L'organisation de l'aviation civile internationale a quant à elle retenu l'appellation « RPA » (pour « Remotely Piloted Aircraft », soit « avion piloté à distance »).

 La classification américaine des mobiles autonomes sans pilote en UAV/UAS (aériens), USV/USS (de surface), UUV/UUS (sous-marins), UGC/UGS (robots terrestres) est la plus couramment utilisée dans le monde [1].

 L'expression « systèmes de drones » tend à prédominer. En effet, le drone lui-même est le constituant d'un système qui est composé :

- D'un ou plusieurs vecteurs aériens équipés de capteurs de détection ;
- D'une ou plusieurs stations au sol de commande et de recueil des détections ;
- De liaisons radioélectriques de données entre le vecteur aérien et la partie au sol.

 La taille et la masse (de quelques grammes à plusieurs tonnes) sont fonction des capacités opérationnelles recherchées. Le pilotage automatique ou à partir du sol permet d'envisager des vols de très longue durée, de l'ordre de plusieurs dizaines d'heures, à comparer aux deux heures typiques d'autonomie d'un chasseur.

 On peut les classer on différente catégorie on fonction de leur taille (voilure, longueur), leur forme, leur type de propulsion ou selon l'altitude et l'endurance.

#### <span id="page-24-1"></span>**I.5 Classifications des UAV**

 Avec un nombre croissant d'UAV en cours de développement et de vol au cours des dernières années, il y a le problème de la classification de ces nouveaux UAV. Comme les UAV sont utilisés dans une variété d'applications, il est difficile de développer un système de classification qui englobe tous les UAV.

 Il a été décidé que les drones seront classés en deux aspects principaux d'un drone, leurs spécifications de performance et leurs aspects de mission. Les spécifications d'un drone comprennent le poids, la charge utile, l'endurance et la portée, la vitesse, la charge alaire, le coût, le type de moteur et la puissance.

 Les aspects de mission les plus courants sont ISTAR, Combat, Polyvalent, Décollage et atterrissage verticaux, Relais radar et de communication, Livraison et Réapprovisionnement aériens.

 Il est important d'avoir un système de classification pour les UAV, car lorsqu'un UAV spécifique est nécessaire pour une mission, il peut être facilement choisi parmi la grande variété d'UAV disponibles[1].

#### <span id="page-25-0"></span>**I.5.1 Classifications par caractéristiques de performance**

 Les drones peuvent être classés en fonction d'un grand nombre de caractéristiques de performance. Des aspects tels que le poids, l'endurance, la portée, la vitesse et la charge alaire sont des spécifications importantes qui distinguent les différents types d'UAV et donnent lieu à des systèmes de classification utiles. Le coût, l'envergure et l'altitude maximale sont également des caractéristiques qui peuvent être prises en compte pour comparer et classer les drones. De plus, le type de moteur et la puissance maximale développée seront également examinés et une classification basée sur ces paramètres sera également présentée. Tous les drones considérés dans ce rapport sont présentés dans le tableau suivant qui présente toutes les caractéristiques de performance mentionnées cidessus. Ce tableau peut être utilisé comme référence pour rechercher des valeurs de performances spécifiques pour tout drone [6].

 La classification par caractéristiques de performance est utile pour les concepteurs, les fabricants et les clients potentiels, car elle permet à ces groupes de faire correspondre leurs besoins aux aspects de performance des drones.

Caractéristiques De Performance Importantes:

- a) Poids
- b) Endurance et autonomie
- c) Altitude maximale
- d) Chargement des ailes
- e) Type de moteur

#### <span id="page-26-0"></span>**1. Classement en poids:**

<span id="page-26-1"></span> Les drones couvrent une large gamme de poids, des micro-drones qui ne pèsent que quelques livres, jusqu'à l'énorme Global Hawk (niveau III) qui pèse plus de 11 tonnes. Le graphique suivant montre les poids de tous les drones considérés et on peut voir qu'il n'y en a que quelques-uns qui pèsent plus de deux tonnes et que la majorité des drones sont assez légers. Après examen des graphiques suivants, quatre classifications sont proposées pour distinguer les UAV en fonction du poids.

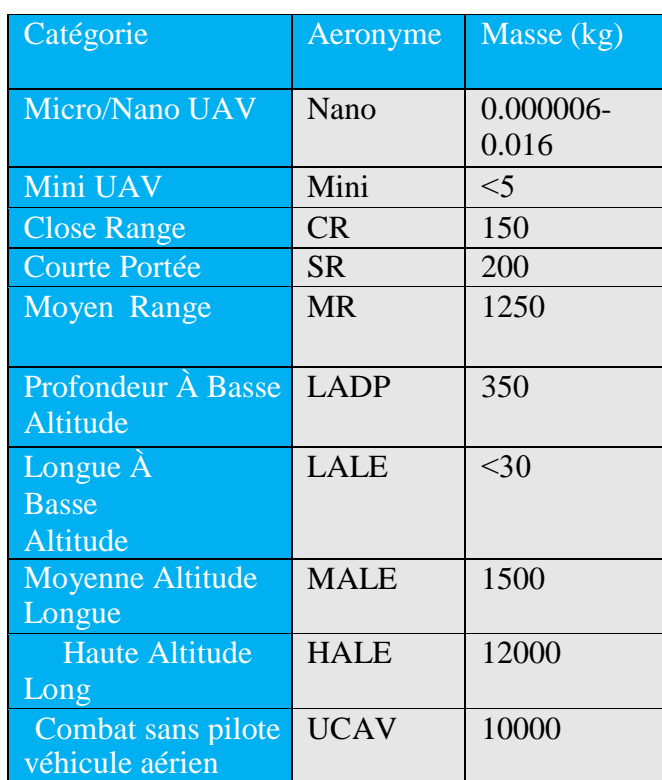

Table I-1 : Classification des drones en poids

 Les UAV super lourds qui sont ceux avec des poids au décollage de plus de 2 tonnes. Cette classification inclura le X-45, Darkstar, Predator B et Global Hawk.

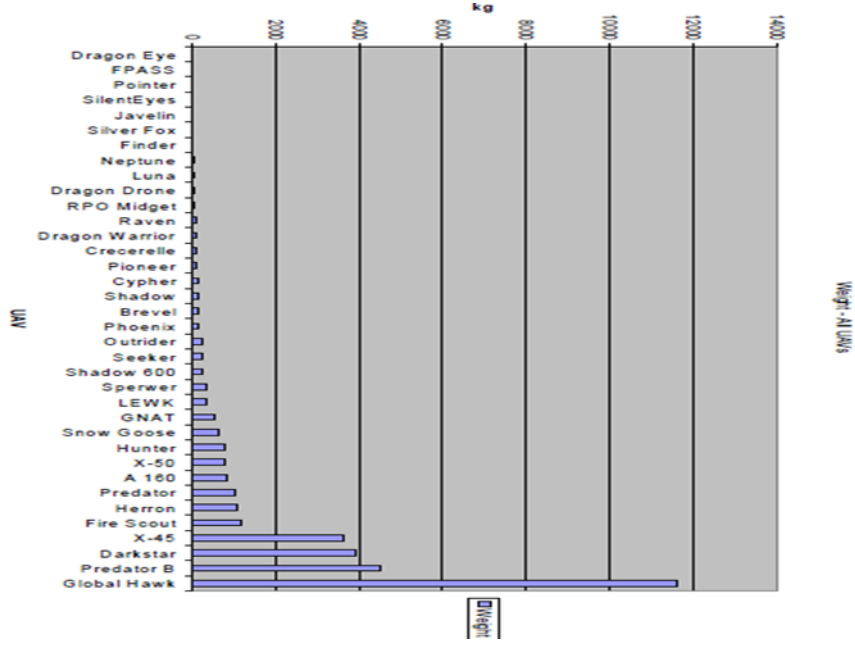

Figure I-6 quelques UAV exemple.

- <span id="page-27-0"></span> Les drones lourds qui seraient des drones pesants entre 200 et 2000 kg. La classification "poids lourd" inclurait tous les UAV entre l'Outrider et le Fire Scout.
- Le drone de poids moyen qui comprend des poids de 50 kg à 200 kg. Cela inclut le Corbeau jusqu'au Phénix. Une autre classification est celle des drones "légers" qui pèsent entre 5 et 50 kg.

<span id="page-27-1"></span>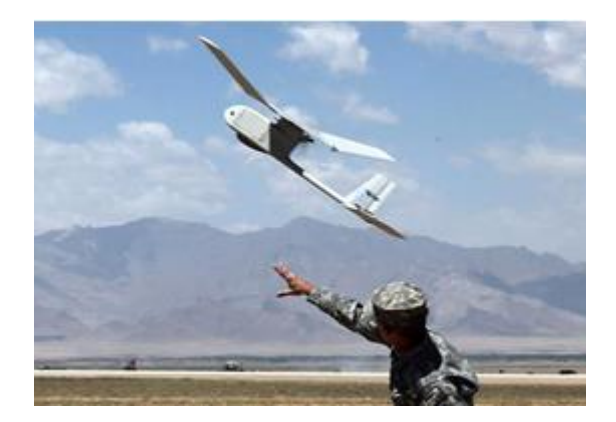

 *Figure I-7 : RPO Midget* 

<span id="page-27-2"></span>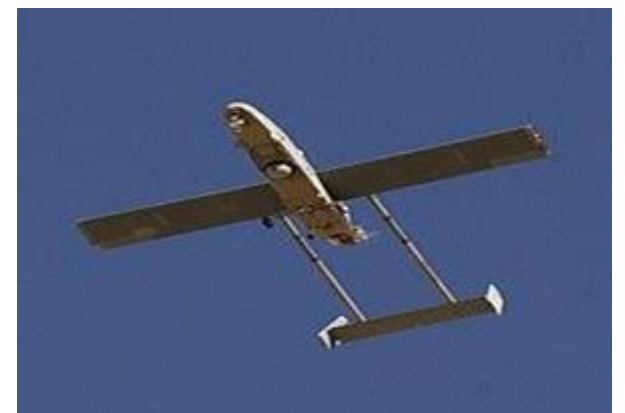

 *Figure I-8 : Raven*

La classification des micro-drones (MAV) pour les drones de moins de 5 kg. Cela comprenait l'Œil de Dragon, la PASSE, le Pointeur et les Yeux Silencieux. Bon nombre des autres caractéristiques de performance sont liées au poids de l'UAV [6].

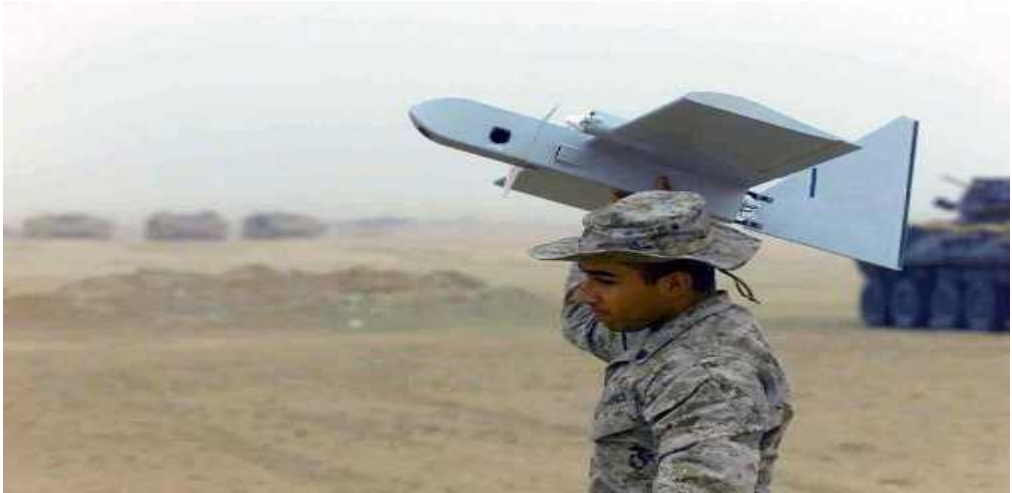

*Figure I-9 : Dragon Eye. [6]*

#### <span id="page-28-1"></span><span id="page-28-0"></span>**2. Classification par Endurance et portée:**

Une autre méthode de classification utile pour les drones consiste à les classer par endurance et portée. Ces deux paramètres sont généralement interdépendants, car il est évident que plus un drone peut rester longtemps en vol, plus son rayon d'action sera grand. Il est important de tenir compte de la portée et de l'endurance, car cela permet au concepteur d'UAV de déterminer le type d'UAV requis en fonction de la distance entre l'objectif de la mission et le site de lancement. Il détermine également la fréquence à laquelle un ravitaillement en carburant est nécessaire et affecterait le temps que l'UAV peut consacrer à l'exécution de sa tâche et le temps qu'il doit passer au sol [6].

Trois classifications sont proposées et ce sont l'endurance/autonomie longue, moyenne et courte.

- Les drones à longue endurance sont ceux qui peuvent rester en vol pendant 24 heures ou plus. La portée de ces drones est également élevée, allant de 1500 km à 22000 km pour le Global Hawk.
- $\star$  Les drones d'endurance moyenne sont ceux qui ont une endurance comprise entre 5 et 24 heures. Ceux-ci incluent le shadow 600 jusqu'au Predator. C'est le type d'UAV le plus courant.

 La troisième classe est le drone à faible endurance qui a moins de 5 heures d'endurance. Ceux-ci sont utilisés pour des missions courtes telles que "voir audessus de la colline suivante", qui est une méthode de reconnaissance plus sûre que d'envoyer des troupes en territoire inconnu.

#### *Table I-2: Autonomie et Endurance*

<span id="page-29-2"></span>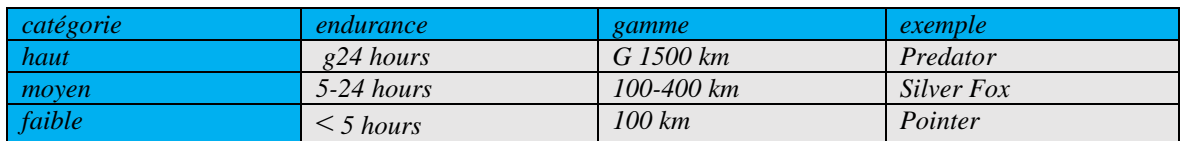

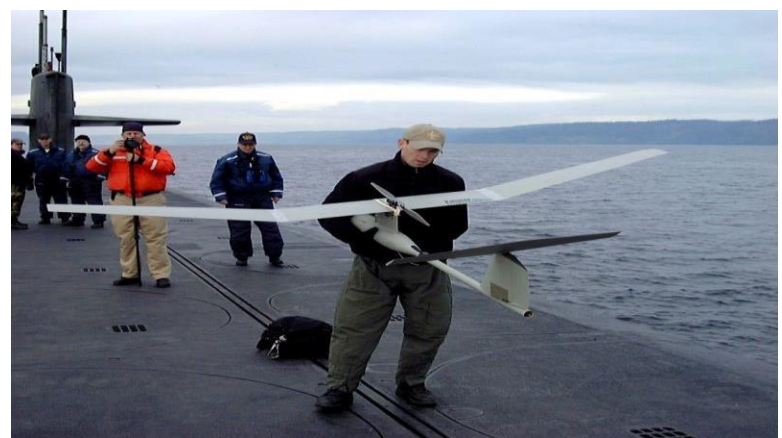

*Figure I-10 Pointer.[6].*

<span id="page-29-0"></span>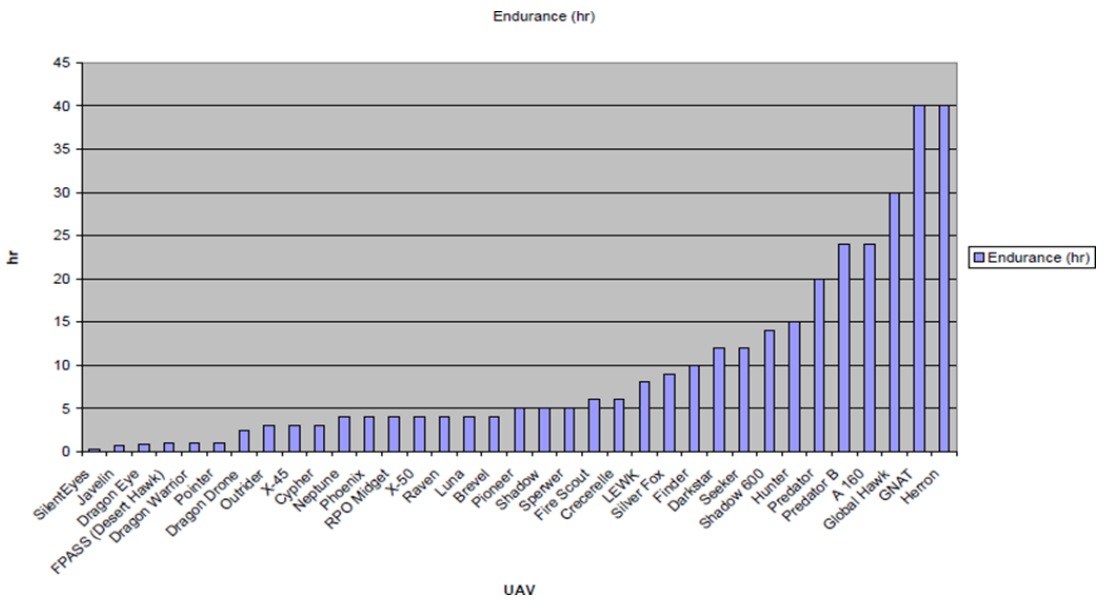

<span id="page-29-1"></span>*Figure I-11 : Exemple d'Endurance des Drones*.

#### <span id="page-30-0"></span>**3. Classification par Altitude maximale:**

 L'altitude opérationnelle maximale, ou plafond de vol, est une autre mesure de performance par laquelle les drones peuvent être classés. Ceci est également utile pour les concepteurs ou le choix d'un drone à acheter afin que le client puisse sélectionner un drone qui répond à ses besoins en altitude. Certains DRONES dans des situations militaires sont nécessaires avec une faible visibilité pour éviter d'être détectés et détruits par l'ennemi, donc une altitude élevée est une exigence importante. De plus, pour l'imagerie et la reconnaissance, une altitude élevée est nécessaire pour obtenir des images de la quantité maximale de terrain [6]. Une classification de basse, moyenne et haute altitude est proposée pour diviser les drones par plafond maximum.

- La basse altitude est tout aéronef sans pilote (UAV) qui vole jusqu'à 1000 m. Ces UAV sont les micro-UAV et comprennent le COL, le pointeur et l'œil de dragon. Ces drones n'ont pas beaucoup d'utilité à ce stade et sont principalement expérimentaux.
- L'altitude moyenne est la catégorie des drones avec une altitude maximale comprise entre 1000m et 10000m. La majorité des DRONES entrent dans cette catégorie.
- La haute altitude est tous les UAV qui peuvent voler au-dessus de 10000m. Cela inclut le X-45, predator B, Darkstar et Global Hawk. On craint que ces UAV puissent interférer avec les aéronefs commerciaux et militaires habités et des systèmes d'évitement des collisions de haute technologie sont en cours de développement et intégrés à ces UAV qui volent dans un espace aérien peuplé.

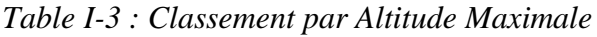

<span id="page-30-2"></span>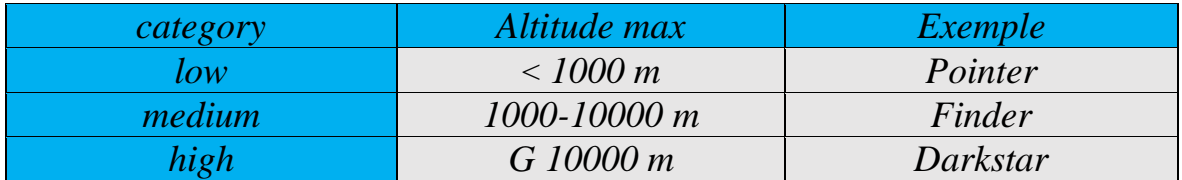

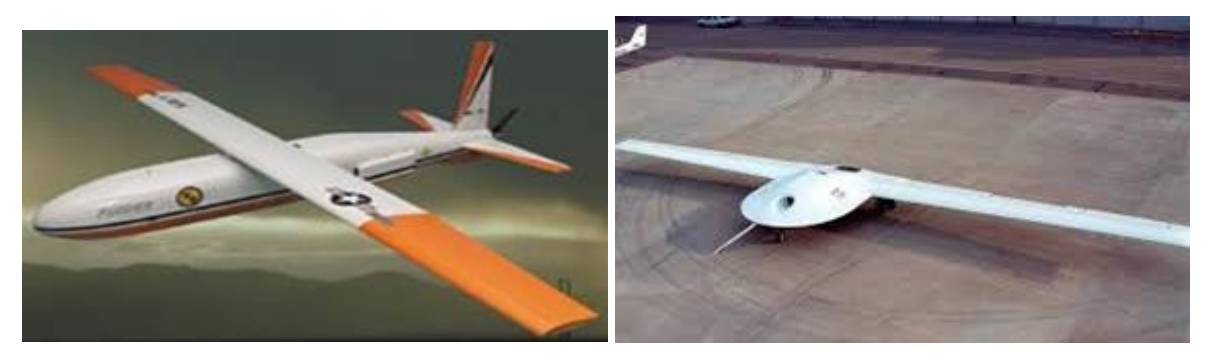

<span id="page-30-1"></span>Figure I-12 Finder. [6] **Figure I-13 Darkstar.** [6]

#### <span id="page-31-0"></span>**4. Classification par Charge alaire:**

 Une autre façon utile de classer les UAV consiste à utiliser leur capacité de charge alaire. Pour calculer la charge alaire d'un UAV, le poids total de l'UAV a été divisé par la surface de l'aile.

- $\star$  Pour les UAV, les valeurs de charge alaire variaient de 5,34 kg/m2 pour le Dragon Eye, relativement petit, à 211,84 kg / m2 pour le X - 50 de haute technologie.
- Par conséquent, pour classer ces drones en utilisant leurs valeurs de charge alaire, trois classes ont été créées.
- Les UAV dont la charge alaire est supérieure à 100 kg/m2 sont classés comme ayant une charge élevée.
- Pour les UAV dont la charge alaire est inférieure à 100 kg/m2 mais supérieure à 50 kg / m2, ceux-ci seront classés comme charge moyenne.
- Alors que les autres drones avec une charge alaire inférieure à 50 kg/m2 seront classés comme à faible charge [6]

<span id="page-31-2"></span>

| categorie    | Charge alaire $kg/m2$ | exemple            |
|--------------|-----------------------|--------------------|
| <b>Basse</b> | $\leq 50$             | Seeker             |
| Moyen        | 50-100                | $X-45$             |
| Haut         | G 100                 | <b>GLOBAL HAWK</b> |

Table I-4 : Classification par Charge Alair

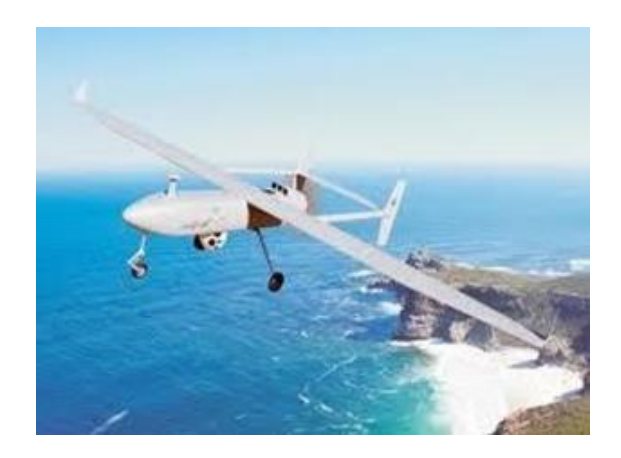

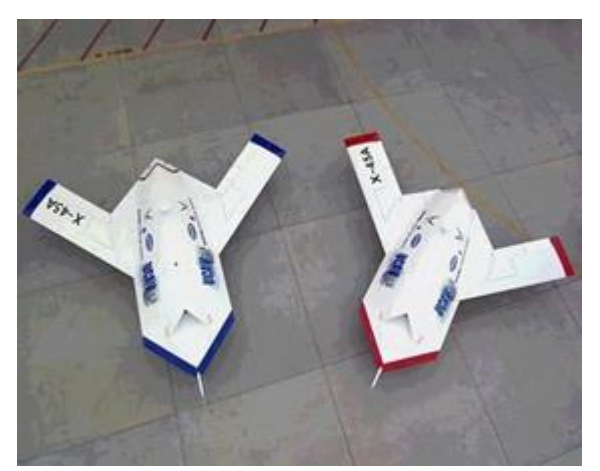

<span id="page-31-1"></span>Figure I-14 : Seeker [1]. Figure I-15 : X-45[1].

#### <span id="page-32-0"></span>**I.6 Les Aspects de la Mission :**

 Une grande partie du développement des véhicules aériens sans pilote est à vocation militaire. Différentes exigences de mission militaire ont créé différents types d'UAV. Pour cette raison, il est souvent utile de classer les drones en fonction de leurs capacités de mission.

Selon la feuille de route des drones 2002, les capacités de mission peuvent être divisées en les catégories suivantes :

- a- Renseignement, Surveillance, Acquisition de Cibles et Reconnaissance (ISTAR)
- b- Combat (UCAV)
- c- Polyvalent
- d- Décollage et atterrissage verticaux (VTOL)
- e- Livraison aérienne et Réapprovisionnement

#### <span id="page-32-1"></span>**a) ISTAR :**

 ISTAR est un système utilisant des drones pour collecter des informations sur l'ennemi, localiser la cible et explorer l'espace aérien hostile sans risquer la vie des opérateurs. Souvent, lors des batailles, les commandants de combat au sol ont besoin d'informations en temps réel sur les forces ennemies à venir. Par exemple, quel type de défense ennemie se trouve au-dessus de la colline suivante ? La collecte de ces informations par des drones de reconnaissance est plus efficace et évite de mettre la vie des soldats en danger.

#### <span id="page-32-2"></span>**b) UCAV:**

 UCAV signifie véhicules aériens de combat sans pilote. Cette catégorie contient des aéronefs très maniables et capables de s'engager dans des combats air-air et de fournir également une livraison d'armes de précision à des cibles de surface. Comparés aux autres drones, les drones ont une vitesse de croisière plus élevée mais une endurance souvent plus courte [6].

 Tous les UCAV sont actuellement en phase expérimentale et de test. Les objectifs de conception sont:

- Engagez-vous dans des frappes profondes à l'aide d'armes de précision telles que des bombes ou des missiles guidés
- Utilisé pour compléter les forces de chasseurs et de bombardiers habités
- $\triangle$  Très adaptable aux conditions de combat changeantes
- $\triangle$  Peut fournir une attaque électronique 24/7
- Les missions secondaires comprennent la reconnaissance, la surveillance et la collecte de renseignements à haut risque
- $\bigstar$  Être ravitaillé par ravitaillement Air-Air
- Opérer de manière indépendante, s'intégrer pleinement aux opérations d'aéronefs pilotés ou exécuter des opérations coordonnées entre plusieurs véhicules.
- $\triangle$  Être déployé à partir d'un emplacement et contrôlé par un autre.

#### <span id="page-33-0"></span>**c) Multi-Purpose:**

 Les DRONES polyvalents sont généralement des drones de reconnaissance modifiés qui sont armés. Leur mission principale est généralement d'interdire et de mener des reconnaissances armées contre des cibles critiques et périssables. Ces drones peuvent également frapper à l'aide d'armes autoguidées. Lorsque les armes ne sont pas nécessaires pour la mission, les drones polyvalents sont également très capables de reconnaissance, de surveillance et d'acquisition de cibles à l'appui du commandant des forces interarmées.

#### <span id="page-33-1"></span>**d) VTOL:**

 Les drones à décollage et atterrissage verticaux sont ceux qui sont capables de générer une poussée vers le bas et de décoller dans un espace très limité. Cette section contient des UAV qui chevauchent les autres catégories. Cependant, les drones VTOL sont sélectionnés pour former une classe à part entière, car la capacité unique de décoller et d'atterrir verticalement est essentielle pour certaines missions. Pour les missions où les installations de piste sont inaccessibles, telles que les opérations dans les zones forestières ou de brousse, ou le lancement et la récupération de cuirassés non porteurs. Il est donc évident que les drones VTOL constituent une flotte très importante pour l'armée [6].

- $\bigstar$  Hummingbird Warrior A-160.
- $\bigstar$  Fire Scout.
- $\star$  Killer Bee.
- $\star$  X50.

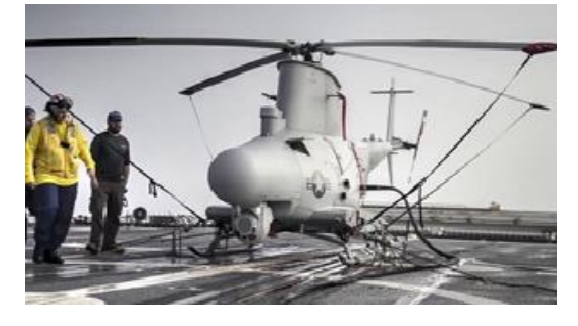

<span id="page-33-2"></span>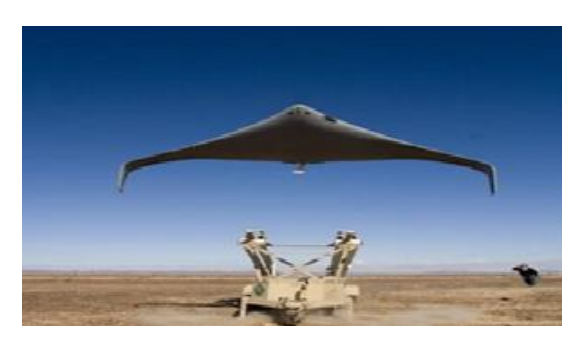

Figure I-16 : Fire Scout. [6]. Figure I-17 : Killer Bee. [6].

#### <span id="page-34-0"></span>**e) Livraison Aérienne/Réapprovisionnement :**

 Les drones de cette catégorie sont conçus pour la livraison ponctuelle de petites cargaisons telles que des munitions et des vivres aux forces spéciales. Le seul drone de cette catégorie est le CQ-10 Snow Goose.

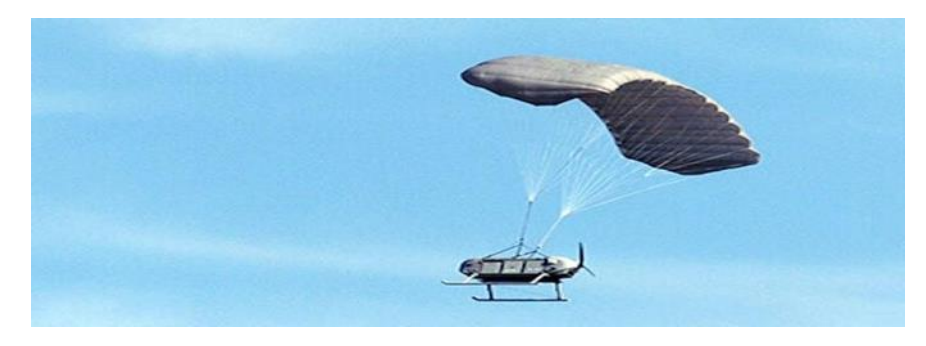

Figure I-18 CQ-10 Snow Goose. [6].

- <span id="page-34-3"></span> Se compose d'un module de fuselage central qui abrite la charge utile et le carburant.
- Système de navigation et de contrôle basé sur GPS et moteur à piston unique entraînant une hélice pousseuse.
- $\bigstar$  Peut être largué ou lancé par voie aérienne [6].

#### <span id="page-34-1"></span>**I.7 Avantages et inconvénients des drones :**

#### <span id="page-34-2"></span>**I.7.1 Avantages :**

Le système drone offre des nombreux avantages en plus des missions de reconnaissance et de surveillance, en particulière il peut être utilisé devant le front de nos troupes sur le côté ou même à l'arrière.

L'utilisation de ces systèmes en coordination avec les troupes offrent plus d'avantages au fonctionnement des opérations en particulière :

- Maintenir la concentration de tir sur les forces de reconnaissances et troupes ennemies avancées.
- Sécuriser les routes et zones de reconnaissances.
- Localiser et aide à déterminer la composition, La disposition et l'activité des forces ennemies.
- Maintenir le contact avec les forces ennemies depuis les premiers affrontements jusqu'à l'évaluation des dégâts.
- Réduire ou éliminer le temps d'exposition des troupes dans un environnement à haut risque.
- **★** Imagerie jours et nuits des opérations.
- $\bigstar$  Bas niveaux sonores.
- $\star$  Systèmes portables.
- Interchangeabilité de la charge utile.
- Les drones ne mettent pas de vie humaine en danger. Ils sont polyvalents et efficaces.
- **★** Pas besoin d'infrastructures lourde ou spécifique.
- Utilisation près des zones dangereuses en acceptant le risque de perte.
- Le drone permet d'accroitre directement et indirectement le niveau de protection et de confiance de la force engagé.

#### <span id="page-35-0"></span>**I.7.2 Inconvénients :**

Le système drone possède quelques limitations, qui sont :

- Vulnérabilité au tir des forces ennemies.
- **★** Limitation des capacités de détection dans les champs à haute végétation.
- Navigabilité et intégration dans la circulation aérienne : les drones doivent impérativement répondre à des critères de navigabilité et respecte des règles de circulation aérienne, analogues à ceux des avions
- $\bigstar$  L'altitude : une rupture technologique sur les moteurs au-delà de 60 000 ft.
- Les contraintes techniques : la transmission des données, la discrétion, la motorisation, la maintenance et le stockage, la gestion des pannes en vol.

#### <span id="page-35-1"></span>**I.8 Conclusion :**

 Le but de ce chapitre est de nous guider sur le choix prévu dans notre étude. En fonction du domaine d'application et du coût, le type de mini drone est choisi pour l'étude et la conception qui suivront dans les prochains chapitres.
# **II. Aérodynamique et performances**

# **II.1 INTRODUCTION**

 Dans ce chapitre on présente l'analyse théorique de l'aérodynamique et l'étude de configuration qui nous a menée au concept destiné à la réalisation d'un mini drone pour débutant avec une envergure proche de 1.88m contrôlée avec un moteur électrique lancée à main et poursuit un coût bas.

 Les considérations aérodynamiques ont formé une grande partie de la conception de base des aéronefs. Pour satisfaire la mission spécifié par la clientèle, une grande autonomie et l'endurances ont souhaitables .Ainsi, la minimisation de la traînée autant que possible est un objectif important dans le processus de conception .Aussi, afin d'augmenter la facilité de préparation et de lancement, ce drone a été conçu pour être lancés à la main, ainsi que de pouvoir atterrir dans divers environnements .Ces facteurs ont nécessité une faible vitesse de décrochage de sorte qu'il ne pouvait être lancé et la montée et pour qu'il puisse atterrir doucement et minimiser les dommages à la cellule. Ces facteurs ont guidé le processus de conception et de la sélection de la configuration de profil, l'aile et les empennages, et la géométrie du fuselage.

# **II.2 LES PRINCIPALES SPÉCIFICATIONS DE L'UAV**

 Les exigences de la mission supervisent la conception d'un mini véhicule aérien sans pilote (mini UAV) sur la base de la classification illustrée dans le tableau I. 1 du chapitre I, le tableau ci-dessous présente les spécifications générales du modèle d'aéronef après examen des UAV typiques.

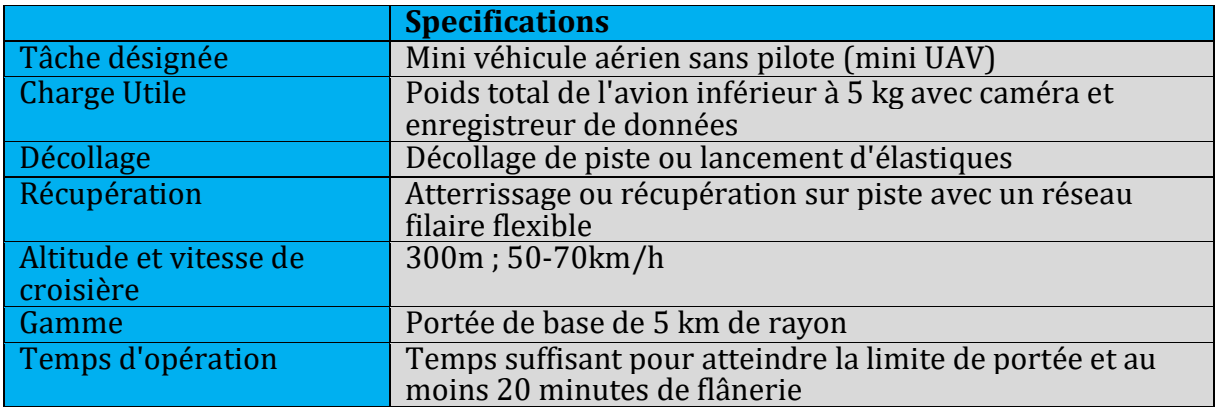

#### Table II-1 Spécifications de l'aéronef0

# **II.3 Analyse statistique des DRONES disponibles :**

 Les tableaux suivants résument, conçoivent et présentent des collections de données sur les systèmes de drones qui sont : Les performances, les spécifications (Poids, Géométrie et Propulsion) et les exigences de combat.

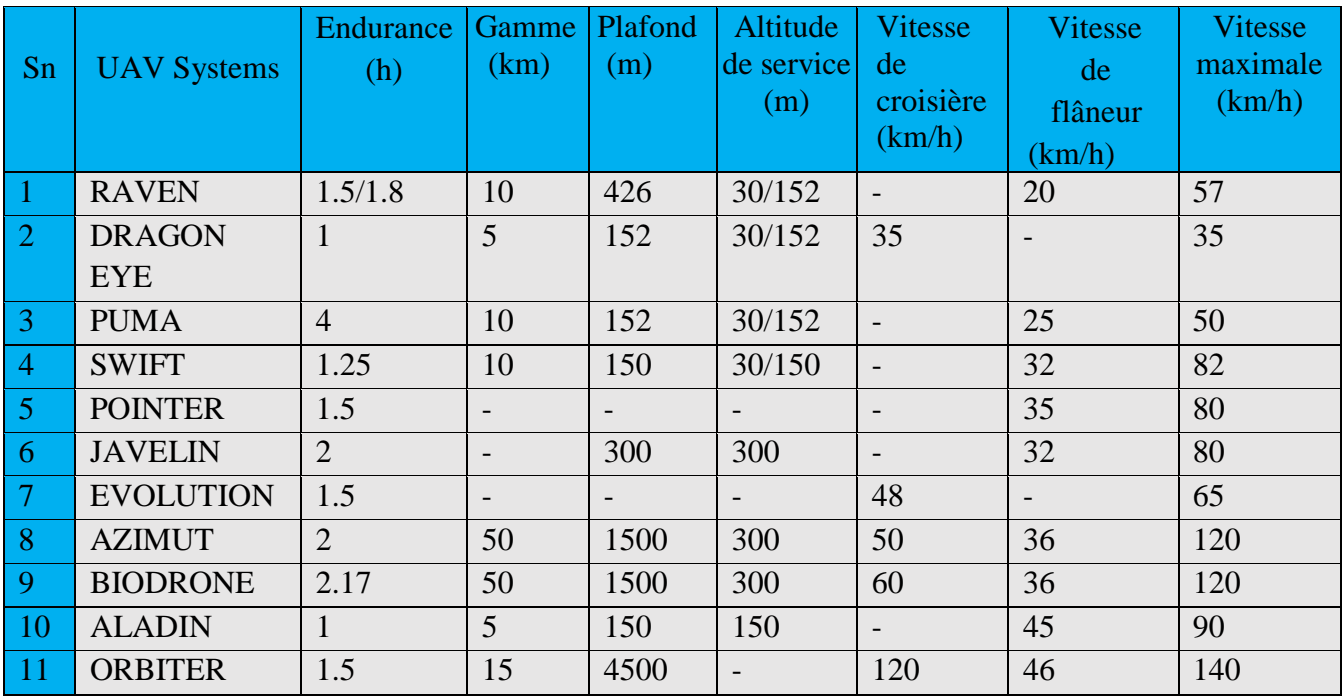

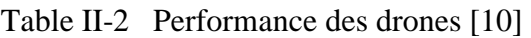

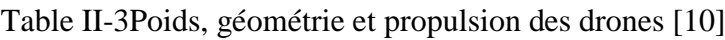

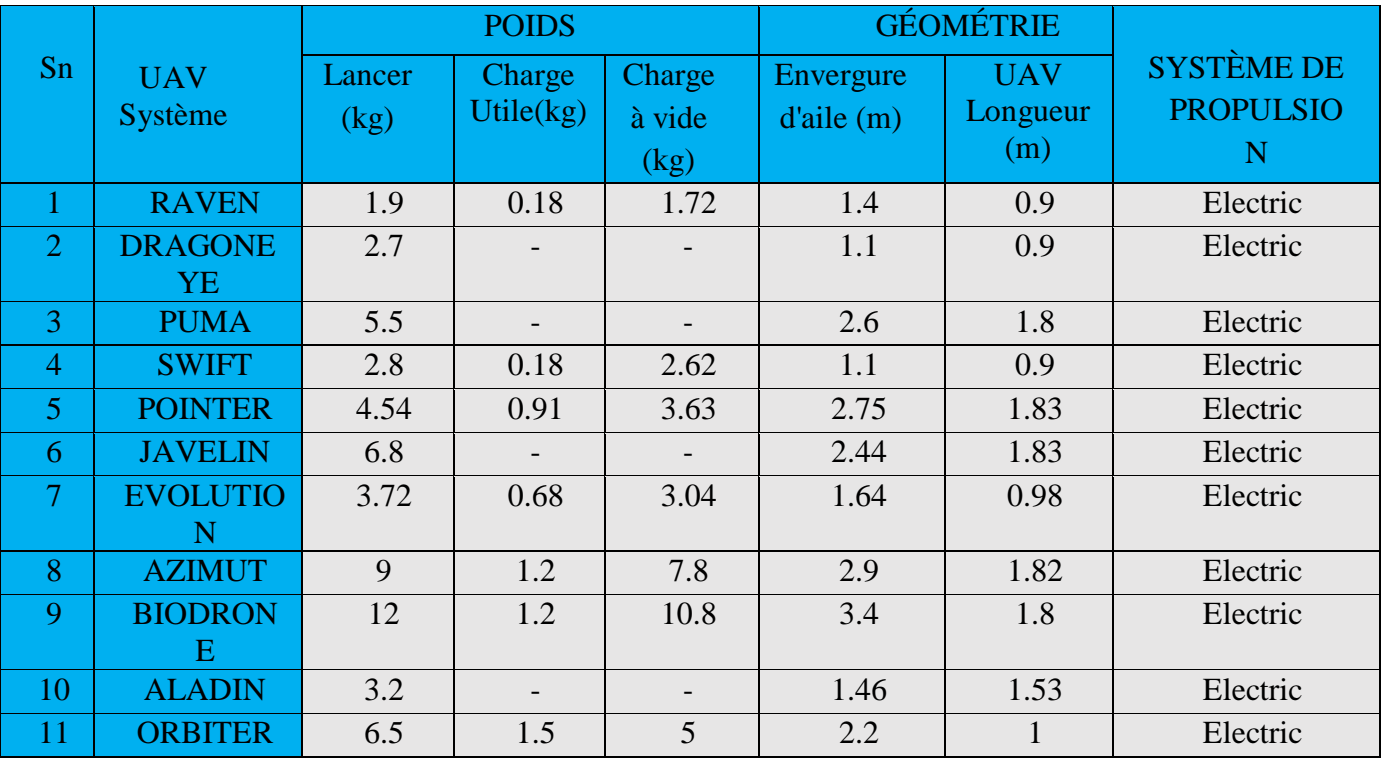

Le tableau suivant représente un drone différent avec différentes méthodes de lancement et différents modes de vol et de navigation.

| Sn                | <b>Systèmes</b><br>d'UAV    | Lancer          |        | Modes de Vol | Navigation        |            |
|-------------------|-----------------------------|-----------------|--------|--------------|-------------------|------------|
|                   |                             |                 | Manuel | Autonome     | Autopilote        | <b>GPS</b> |
|                   | <b>RAVEN</b>                | Main            | Oui    | Oui          |                   |            |
| $\overline{2}$    | <b>DRAGON</b><br><b>EYE</b> | Main, Élastique | Oui    | Oui          |                   |            |
| 3                 | <b>PUMA</b>                 | Main            | Oui    |              |                   |            |
| $\overline{4}$    | <b>SWIFT</b>                | Main, Élastique | Oui    | Oui          |                   |            |
| 5                 | <b>POINTER</b>              | Main            | Oui    | Oui          | Oui               | Oui        |
| 6                 | <b>JAVELIN</b>              | Main            | Oui    |              |                   |            |
| $\overline{\tau}$ | <b>EVOLUTION</b>            | Main, Élastique | Oui    | Oui          | Oui               | Oui        |
| 8                 | <b>AZIMUT</b>               | Main, Catapulte | Oui    |              | <b>Trois Axes</b> |            |
| 9                 | <b>BIODRONE</b>             | Main, Catapulte | Oui    | Oui          | <b>Trois Axes</b> | Oui        |
| 10                | <b>ALADIN</b>               | Main, Élastique | Oui    |              | Oui               |            |
| 11                | <b>ORBITER</b>              | Main, Élastique | Oui    |              |                   |            |

Table II-4 Exigences de vol [12]

## **II.4 Analyse de la mission :**

Parmi les problèmes les plus courants et les plus dangereux dont souffre notre mère nature, il y a la pollution de toutes sortes ; que ce soit l'air, la terre ou la mer et en connaissant le problème, nous pouvons le résoudre. Le drone est la meilleure réponse pour l'investigation, la reconnaissance et l'exploration de ce phénomène et les exigences de la mission nous permettent de définir la mission typique du drone souhaitée, qui se décompose en un certain nombre de phases différentes comme le montre la figure ci-dessous :

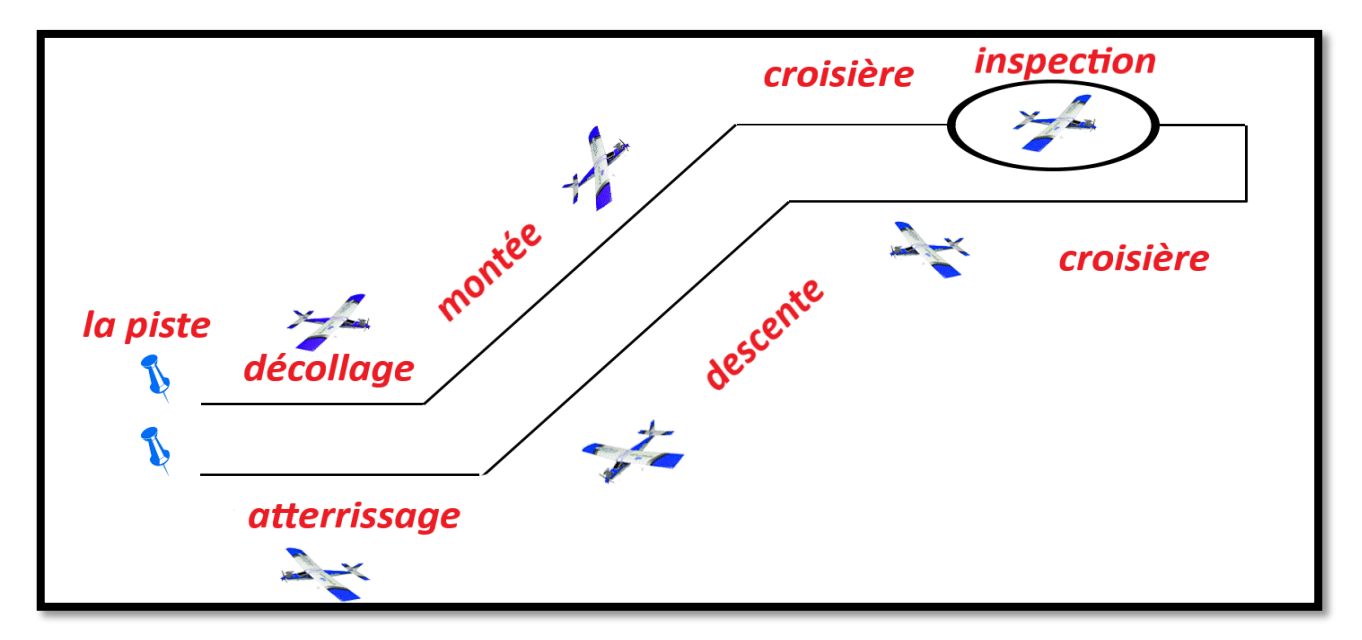

Figure II-1 Profil de Mission [11].

Les phases de la mission sont définies comme suit :

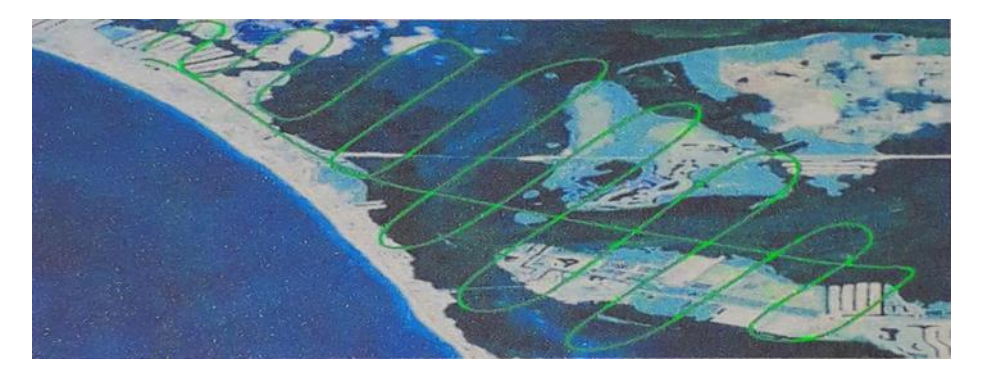

Figure II-2 Schéma de profil de mission avec voie sinusoïdale [11].

**Phase 1 : Taxi ;** Démarrage et échauffement du moteur.

**Phase 2 : Décoller ;** Utilisez un élastique ou lancez manuellement et laissez l'UAV courir au sol.

**Phase 3 : Montée ;** UAV s'élevant dans les airs jusqu'à ce qu'il arrive à l'altitude spécifique.

**Phase 4 : Croisière 1 ;** L'UAV commence sa flottaison à une altitude et une zone spécifique et se prépare pour la mission desire.

**Phase 5 : Flâneur(inspection) ;** sur le chemin de la zone ou la cible de la zone requise.

**Phase 6 : Croisière 2 ;** retour à la zone de lancement.

**Phase 7 : Descente ;** L'UAV descend du niveau de croisière au niveau de l'opérateur en se préparant pour le toucher des roues.

**Phase 8 : Atterrissage ;** qui est la cible finale de notre mission d'UAV lorsque les moteurs s'arrêtent.

### **II.5 Phases de conception des UAV :**

### **II.5.1 Conception :**

 La conception des drones peut être divisée en trois phases principales, comme représenté sur la figure (II-3). Le design conceptuel est l'objectif principal de ce cours. C'est dans la conception conceptuelle que les questions de base de la disposition de la configuration, de la taille et du poids, et de la performance sont répondues. La conception conceptuelle est un processus très fluide. De nouvelles idées et de nouveaux problèmes émergent au fur et à mesure qu'un design est étudié de plus en plus en détail. Chaque fois que la dernière conception est analysée et dimensionnée, elle doit être redessinée pour refléter le nouveau poids brut, le poids des batteries, la taille des ailes, la taille du moteur et d'autres changements. Les premiers essais en soufflerie révèlent souvent des problèmes nécessitant quelques modifications de la configuration.

### **II.5.2 Conception préliminaire :**

 On peut dire que la conception préliminaire commence lorsque les changements majeurs sont terminés. Les grandes questions telles que l'utilisation d'un canard ou d'un empennage arrière ont été résolues. On peut s'attendre à ce que l'agencement de configuration reste à peu près comme indiqué sur les dessins actuels, bien que des révisions mineures puissent se produire. À un moment donné de la conception préliminaire, même des modifications mineures sont arrêtées lorsqu'une décision est prise de geler la configuration.

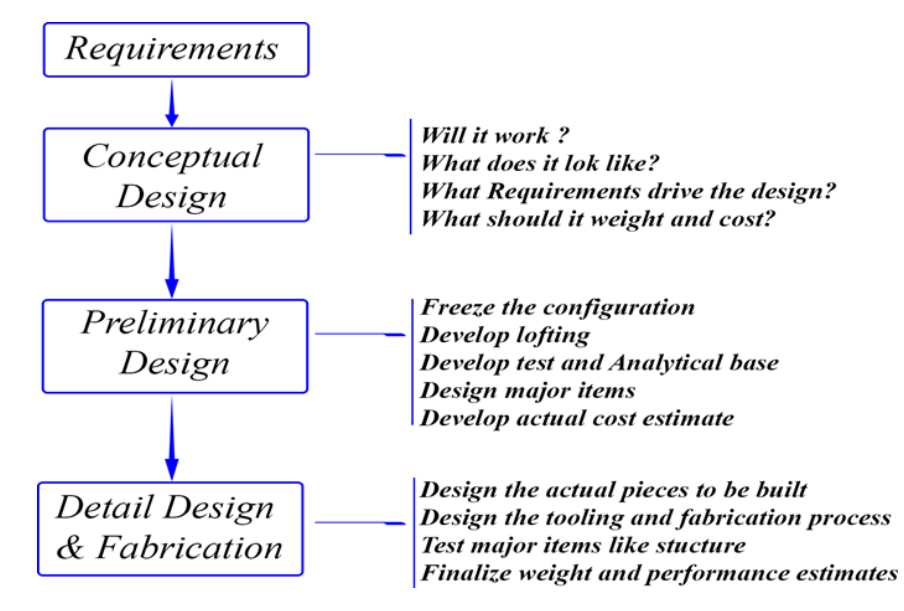

Figure II-3 Trois Phases de conception d'aéronefs [11].

 Au cours de la conception préliminaire, les spécialistes dans des domaines tels que les structures, les câbles de récupération et les systèmes de contrôle concevront et analyseront leur partie de l'aéronef. Des essais sont entrepris dans des domaines tels que l'aérodynamique, la propulsion, les structures, la stabilité et le contrôle. Une maquette peut être construite à ce stade.

 Une activité clé lors de la conception préliminaire est le " lofting."Le lofting est la modélisation mathématique de la peau extérieure de l'avion avec une précision suffisante pour assurer un bon ajustement entre ses différentes pièces, même si elles sont conçues par des concepteurs différents et éventuellement fabriquées à des endroits différents. Le lofting est originaire des chantiers navals et se faisait à l'origine avec de longues règles flexibles appelées "splines"."Ce travail a été effectué dans un grenier au-dessus du chantier naval ; d'où le nom.

 L'objectif ultime lors de la conception préliminaire est de préparer l'entreprise pour l'étape de conception détaillée, également appelée développement à grande échelle. Ainsi, la fin de la conception préliminaire implique généralement une proposition de développement à grande échelle. Dans l'environnement actuel, cela peut entraîner une situation appelée en plaisantant "vous pariez sur votre entreprise."La perte éventuelle sur un contrat de dépassement ou de manque à gagner peut dépasser la valeur nette de l'entreprise ! La conception préliminaire doit établir la certitude que l'avion peut être construit à temps et au coût estimé [11].

### **II.5.3 Conception détaillée :**

 En supposant une décision favorable pour entrer dans le développement à grande échelle, la phase de conception détaillée commence au cours de laquelle les pièces réelles à fabriquer sont conçues. Par exemple, lors de la conception conceptuelle et préliminaire, la boîte à ailes sera conçue et analysée dans son ensemble. Lors de la conception détaillée, cet ensemble sera décomposé en nervures, longerons et peaux individuelles, chacun devant être conçu et analysé séparément

 La conception détaillée se termine par la fabrication de l'avion. Souvent, la fabrication commence sur une partie de l'avion avant que l'ensemble de l'effort de conception détaillée ne soit terminé. Espérons que les modifications apportées aux pièces déjà fabriquées pourront être évitées [11].

## **II.6 Dimensionnement et disposition générale des drones :**

## **II.6.1 Sélection de la configuration :**

 Notre choix de configuration était basé sur les drones Skywalker, ce dernier enveloppait le plus grand environnement technologique en d'autres termes une analyse a été préparée à ce niveau et une décision a été prise sur le choix de configuration comme résumé dans le tableau ci-dessous.

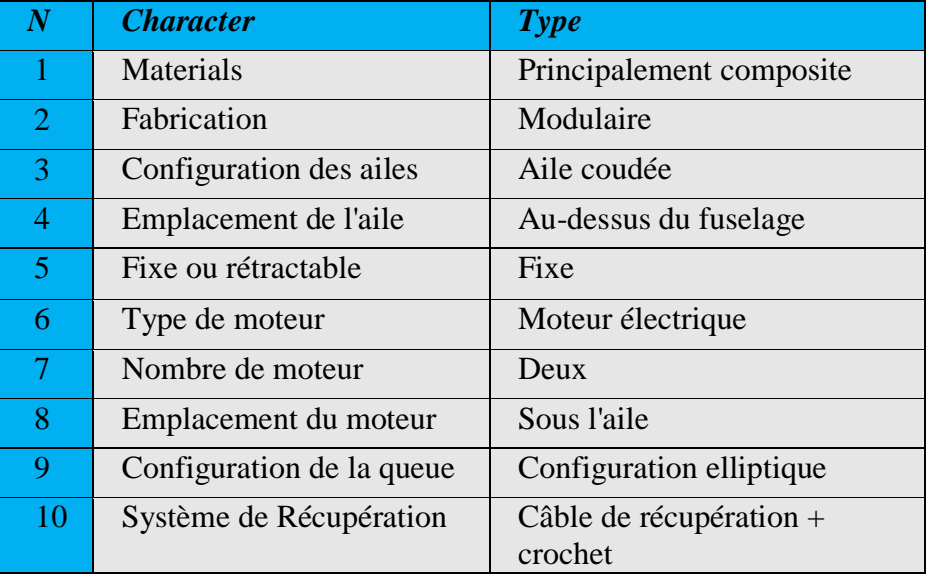

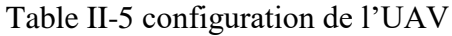

 Récemment, les matériaux composites ont fait un saut en hauteur pour l'industrie aéronautique, le poids n'est plus un problème, et nous pouvons fournir près de 70% à 80% du poids [2]. Après avoir utilisé une fibre de verre et une fibre de carbone comme renfort proportionnel à la résine hypoxique comme matrice, nous pouvons également fournir un gain de poids.

- Pièces de modélisation les plus faciles
- Résistance et rigidité
- Lumière
- Milieu choisi (Orthotrope, Isentropique ...).

 Pour une aile haute montée, fixe et coudée peut fournir plus de stabilité, diminuer l'effet de sol et suffisamment d'espace pour installer des moteurs sous l'aile pour notre modèle de mini drone. Une aile coudée a une forme similaire à une aile elliptique et un grand rapport d'aspect de l'aile pour de meilleures performances également. La queue adoptée est la queue en T, car l'aile haute montée peut diminuer l'effet de sol et naviguer beaucoup plus que la turbulence d'écoulement de l'aile par rapport à la configuration de la queue en V exige un système de contrôle complexe, par conséquent, il est jeté.

### **II.7 Estimation de la Masse au Décollage :**

 Le poids brut au décollage de conception peut être divisé en poids de l'équipage, poids de la charge utile, poids du carburant (batteries) et poids restant (ou "vide"), mais dans le cas des drones, nous prenons en considération que le poids de l'équipage n'existe pas. Le poids à vide comprend la structure, les moteurs, le système de récupération, l'équipement fixe, l'avionique et tout ce qui n'est pas considéré comme faisant partie de l'équipage, de la charge utile ou du carburant. L'équation (II. 1) résume l'accumulation de masse au décollage.

$$
W_T = W_{Crew} + W_{Payload} + W_{Full} + W_{Empty} \quad (II-1)
$$

Dans notre cas d'UAV, nous avons :

$$
W_{crew} = 0
$$
  
\n
$$
W_{Payload} = 0
$$
  
\n
$$
W_{Empty} = W_{Avionics} + W_{Propulsion} + W_{Stucture}
$$
 (II-2)

 Les seules inconnues sont le poids du carburant (batteries) et le poids à vide. Cependant, ils dépendent tous deux de la masse totale de l'avion. Ainsi, un processus itératif doit être utilisé pour le dimensionnement des aéronefs. Le poids à vide a été établi en fonction de la conception de l'expérience de travail de l'institut. Enfin, il est ajusté dans la conception détaillée à l'aide d'un logiciel de CAO en fonction du poids de la structure interne défini. Le tableau ci-dessous regroupe les différents éléments de la répartition estimée du poids des drones.

| <b>Composant</b>     | $\overline{N}$ | Nom de la Pièce          | $\overline{N}$ | <b>Élément</b><br>Poids $(g)$ | Poids $(g)$ |  |  |
|----------------------|----------------|--------------------------|----------------|-------------------------------|-------------|--|--|
| <b>Disposition</b>   |                | Fuselage                 |                | 800                           | 650         |  |  |
| Générale             | $\overline{2}$ | Aile                     |                | 700                           | 700         |  |  |
|                      | 3              | Wings connector          |                | 40                            | 40          |  |  |
|                      | $\overline{4}$ | Empennage<br>horizontale |                | 150                           | 65          |  |  |
|                      | 5              | Empennage verticale      |                | 150                           | 65          |  |  |
|                      | 6              | Assembly glue            |                | 10                            | 10          |  |  |
|                      | 7              | Recovery cable +<br>Hook |                | 40                            | 40          |  |  |
| Système de           | 8              | Moteur                   | $\overline{2}$ | 150                           | 300         |  |  |
| <i>propulsion et</i> | 9              | contrôleur (ESC)         | $\overline{2}$ | 70                            | 140         |  |  |
| de contrôle          | 10             | Hélice                   | $\overline{2}$ | 35                            | 70          |  |  |
|                      | 11             | Capteur                  | 4              | 9                             | 36          |  |  |
| <b>Batterie</b>      | 18             | <b>Batterie</b>          |                | 300                           | 300         |  |  |
| <b>Poids Total</b>   |                |                          |                |                               |             |  |  |

Table II-6 Estimation du poids de l'UAV

## **II.8 Sélection de profile :**

 Le choix du profil doit répondre à des critères de choix, on peut séparer les questions à poser en 03 familles nombreuses :

- 1) Est-il possible de construire mon modèle avec ce profil ?
- $\triangleright$  Est-ce que je sais construire une aile suffisamment solide avec l'épaisseur relative de ce profil ?
- Est-ce que je suis capable de respecter les formes nécessaires avec ma technique de construction ?
- Enfin, est-il facile à construire en pratique ? Du genre, intrados plat, bord de fuite pas trop fin.
	- 2) Le type de vol correspond-il à ce que je recherche ?
- Est-ce je veux un modèle surtout gratteur ? Ou bien un modèle qui va vite ?

Bien souvent, on veut les deux…C'est le gros intérêt des profils modernes.

- 3) Quelles sont les exigences aérodynamiques importantes dans le choix ?
- $\triangleright$  Un coefficient de portance maximal élevé.
- > Un coefficient de trainée minimal.
- $\triangleright$  Une bonne finesse.
- Une valeur élevée du rapport Cl3/2/Cd.

#### **II.8.1 Profil d'aile :**

 Après l'analyse de ces critères, et après avoir examiné un certain nombre de profils, le choix a été porté sur un profil d'aile NACA 2412, car il génère une très forte traînée, due à sa cambrure.

 Pour le profil NACA 2412 rappelons que le bord d'attaque a pour abscisse 0 (0 % de c) et le bord de fuite 1 (100 % de c) sachant que chaque type de profil a des caractéristiques qui lui sont propre :

 Il très utilisé pour le vol en intérieur (indoor) car il n'a pas besoin d'une grande vitesse pour porter et la traînée l'empêche d'aller trop vite, permettant ainsi de faire des virages très serrés. Ce profil est très porteur, mais très instable.

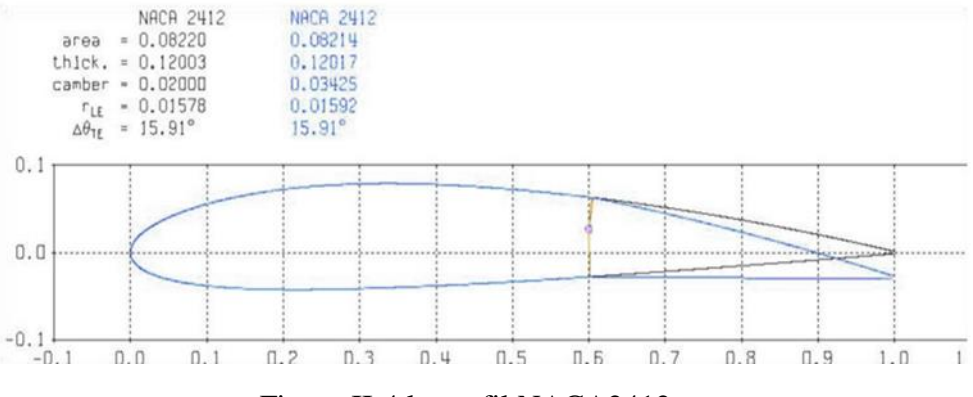

Figure II-4 le profil NACA2412

## **II.8.2 Caractéristiques aérodynamiques du NACA 2412**

 Le profil a été analysé à l'aide de XFLR5 pour obtenir la courbe du coefficient de portance, de la trainée, la polaire, et de la finesse.

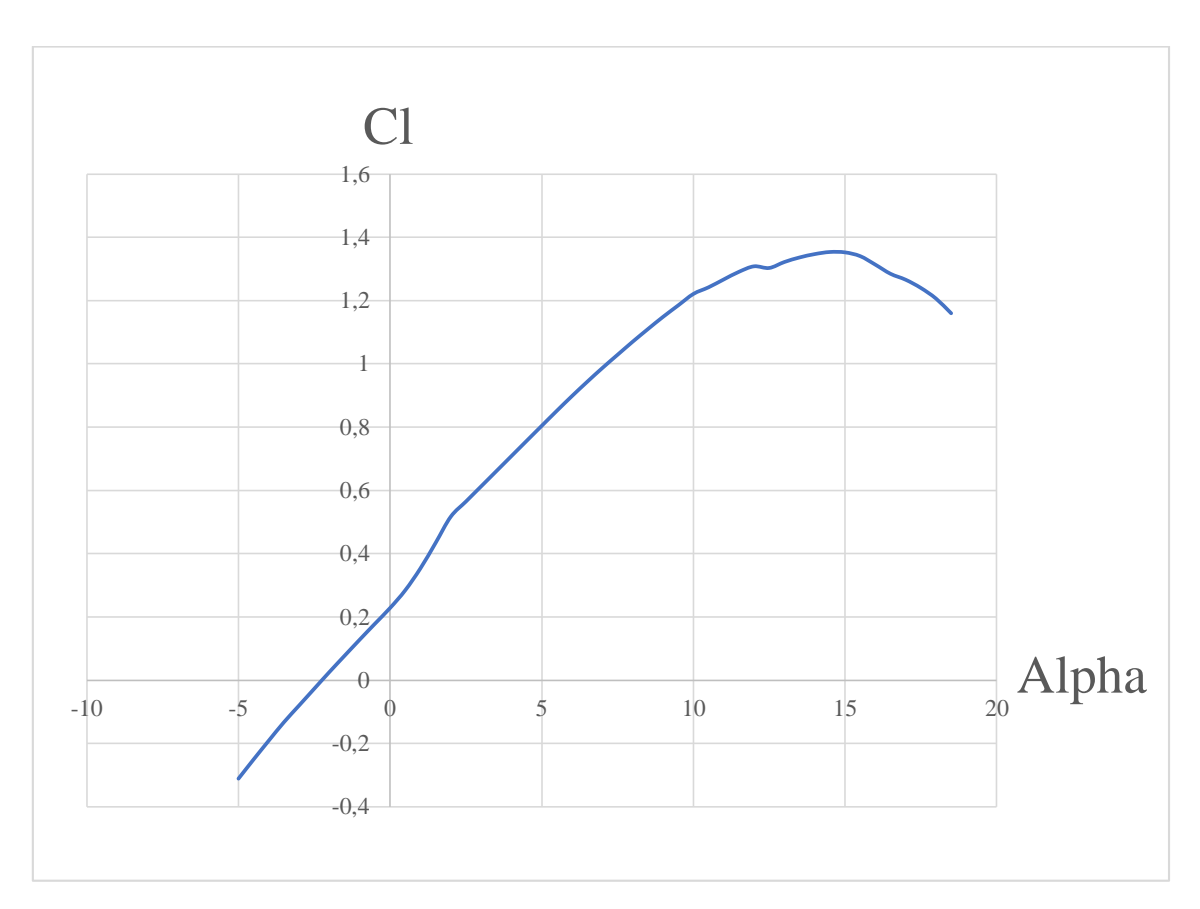

## **a) Le coefficient de portance :**

Figure II-5 Courbe de coefficient de portance en fonction de l'incidence du profil.

 On peut remarquer que la variation du coefficient de portance est proportionnelle à celle de l'angle d'incidence.

- $\star$  À l'angle-2.25° on remarque que la portance atteint une valeur nulle (Cl=0) C'est au de la que le profil devient portant.  $\angle A0^\circ$ , on obtient un Cl=0.2283178.
- $\star$  À environ 14.5° le coefficient de portance atteint un maximum Cl max= 1.353439 et au-delà de cet angle, il commence à décroitre. La courbe pointe vers le bas. C'est le décrochage interprété par une chute de portance.
- $\star$  Les angles proches de-2.5° ou moins correspondent à des valeurs de Cl négatives, produisant également une portance négative. Ce qui signifier qu'elle se dirige de

l'extrados vers l'intrados. Ceci montre la réduction de pression a l'extrados et l'augmentation de la pression au niveau de l'intrados. Ces angles ne sont pas ceux recherchés pour avoir les meilleures conditions de vol.

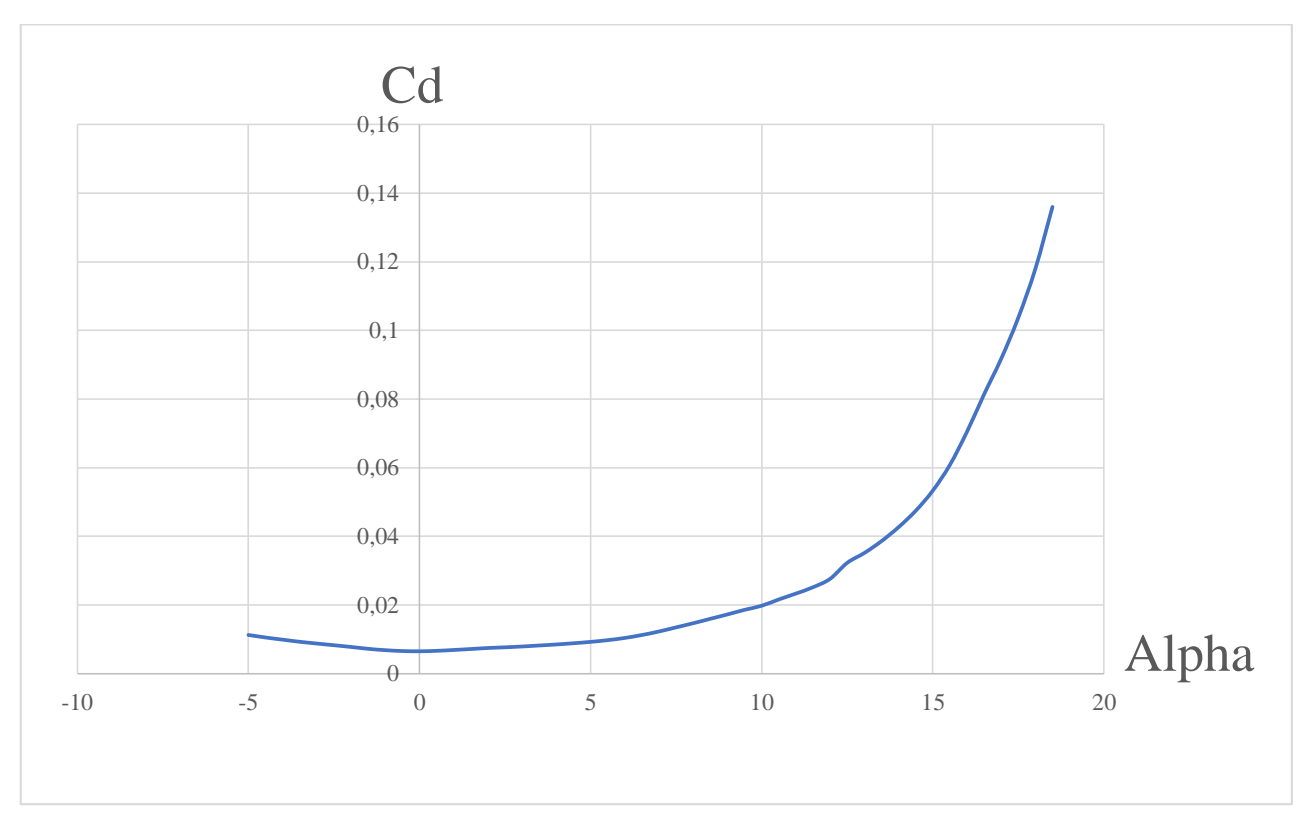

## **b) Le coefficient de traînée :**

*Figure II-6 Courbe de coefficient de traînée en fonction de l'incidence du profil.*

De la Figure (II-6), on remarque les points significatifs suivants :

- La courbe du coefficient de traînée Cd du modèle en fonction de l'incidence obtenue possède approximativement la forme d'une parabole.
- Cette courbe ne coupe pas l'axe des incidences ce qui signifie que la traînée ne pourra jamais être nulle (si on arrive à annuler la trainée induite, on ne pourra jamais annuler la traînée qui dérive de la forme du modèle).
- $\star$  Pour une incidence de 0°, cette courbe passe par un minimum de Cd min= 0,006538847.

 Comme on a déjà citée au paravent, on s'intéresse beaucoup plus à cette courbe, car l'optimisation de la forme aérodynamique du modèle qu'on cherche, se base principalement sur l'évolution de la trainée totale. Donc pour chaque modification faite (flèche, dièdre, fuselage, allongement…) on doit avoir une meilleure représentation de cette courbe que la précédente.

## **c) La polaire :**

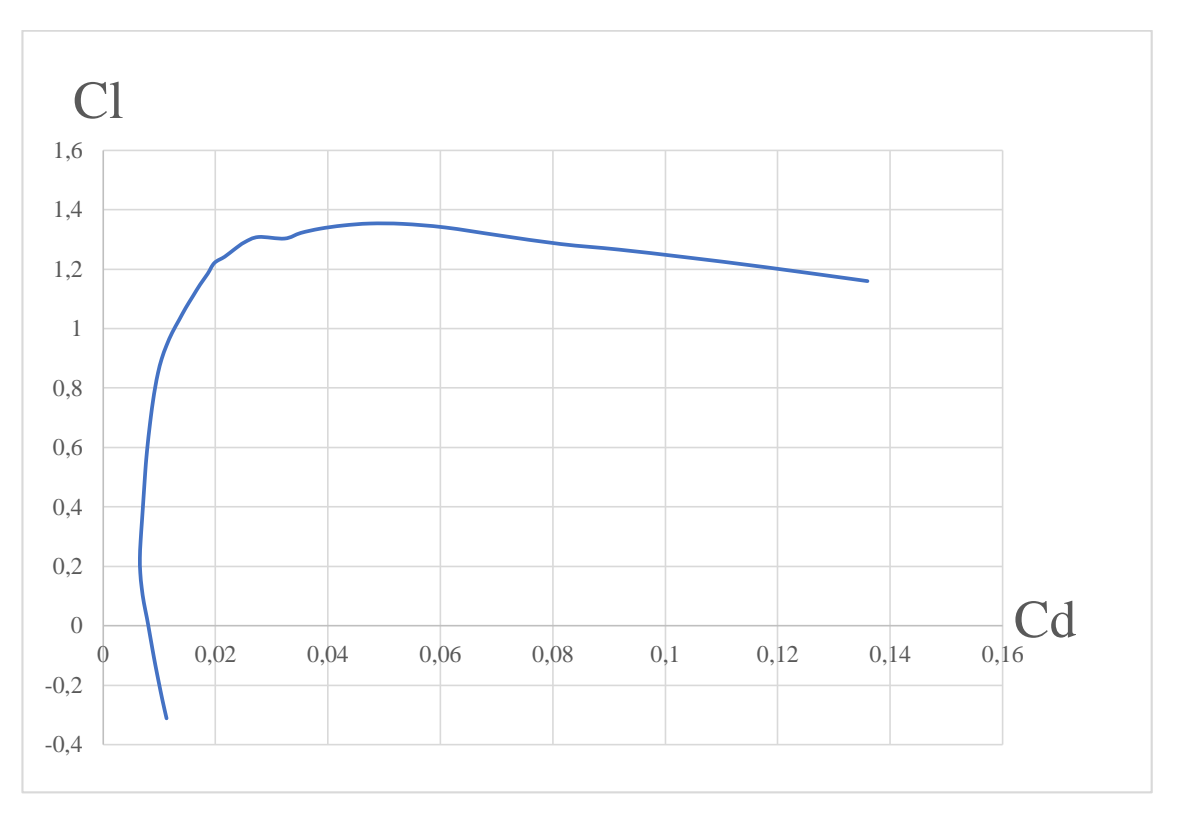

Figure II-7 Courbe de la polaire du profil.

 On appel polaire la courbe donnant les variations du coefficient de portance Cl en fonction du coefficient de traînée Cd c'est-à-dire Cl =f (Cd). Cette représentation graphique résume en une seule courbe les deux courbes vues précédemment  $Cl = f(α)$  et  $Cd = f(α)$ .

Les points remarquables de la polaire ont les suivants :

- $\triangle$  Le point de portance nulle  $\alpha$ 0 : Cl=0 qui correspond au Cd =0,0801
- Le point de trainée minimale : pour lequel la tangente à la polaire est perpendiculaire à l'axe des Cd. (Cdmin=0,006538847).
- Le point de finesse max correspondant à l'incidence pour laquelle le rapport Cl/Cd (finesse)est maximum, l'angle d'incidence correspondant à ce point est dénommé angle optimum. (α=5,5°,(Cl/Cd)max=87,11728).
- Le point de portance maximum : pour lequel la tangente à la polaire est parallèle à l'axe des Cd. (Clmax=1,353439qui correspond au Cd=0,04744173).

# **d) La finesse :**

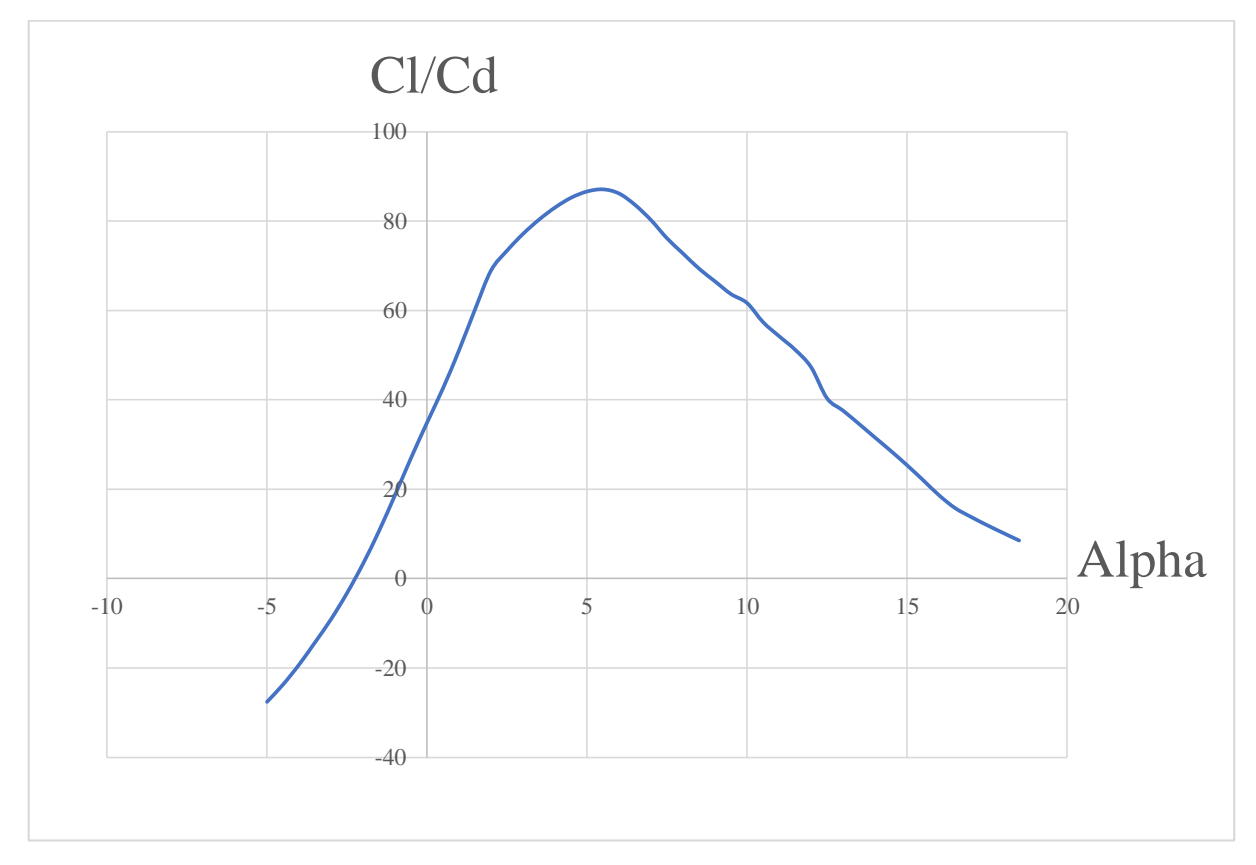

Figure II-8 Courbe de la finesse du profil.

Nous apercevons que la finesse augmente rapidement jusqu'à environ  $5.5^{\circ}$ , angle au quel la portance est pr esque 87 fois plus grande que la traînée.

 Ce qui est à noter depuis cette courbe est que la finesse est maximale pour un angle d'incidence égal à 5,5°. C'est à cet angle que le profil donne ses meilleures performances produisant la plus grande portance possible tout en ayant une petite trainée. C'est pourquoi, quand un avion est en vol de croisière, les ailes rencontrent l'air à peu près sous cet angle, que l'on appelle angle optimale.

La variation de pression.la ligne de la corde et les conditions de décrochage de profil NACA2412 pour α=8°.

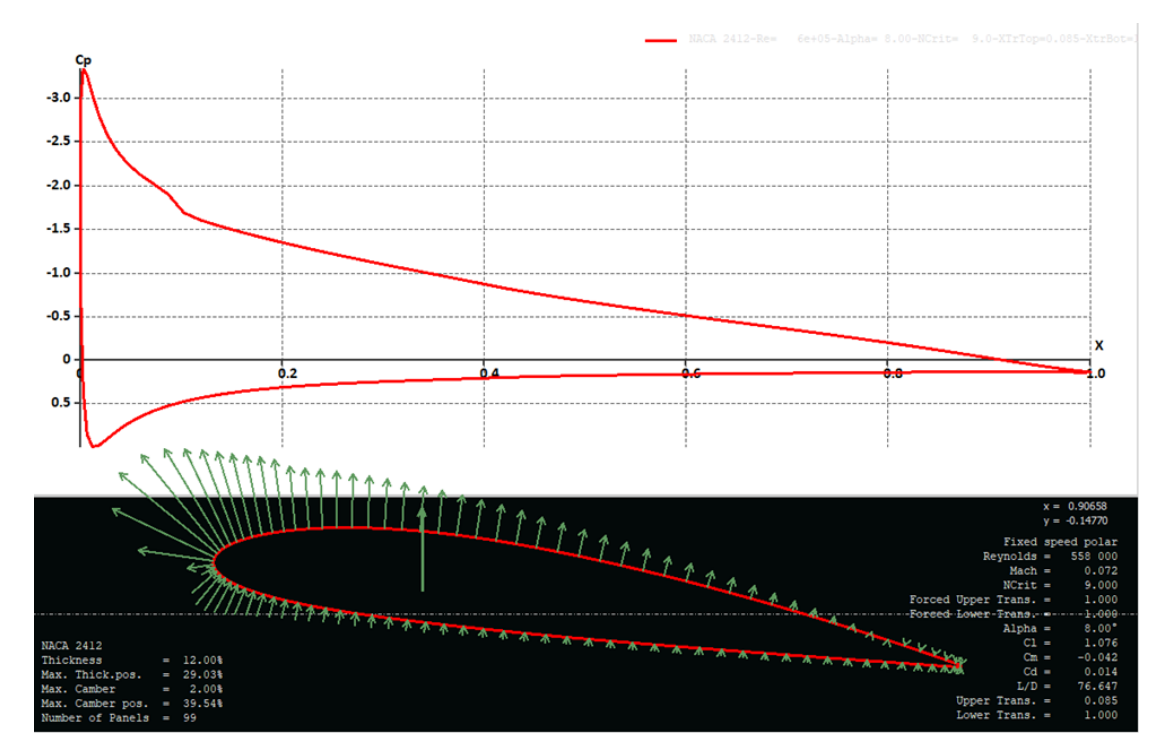

Figure II-9 la variation de pression.la ligne de la corde et les conditions de décrochage de profil NACA2412 pour  $\alpha = 8^\circ$ .

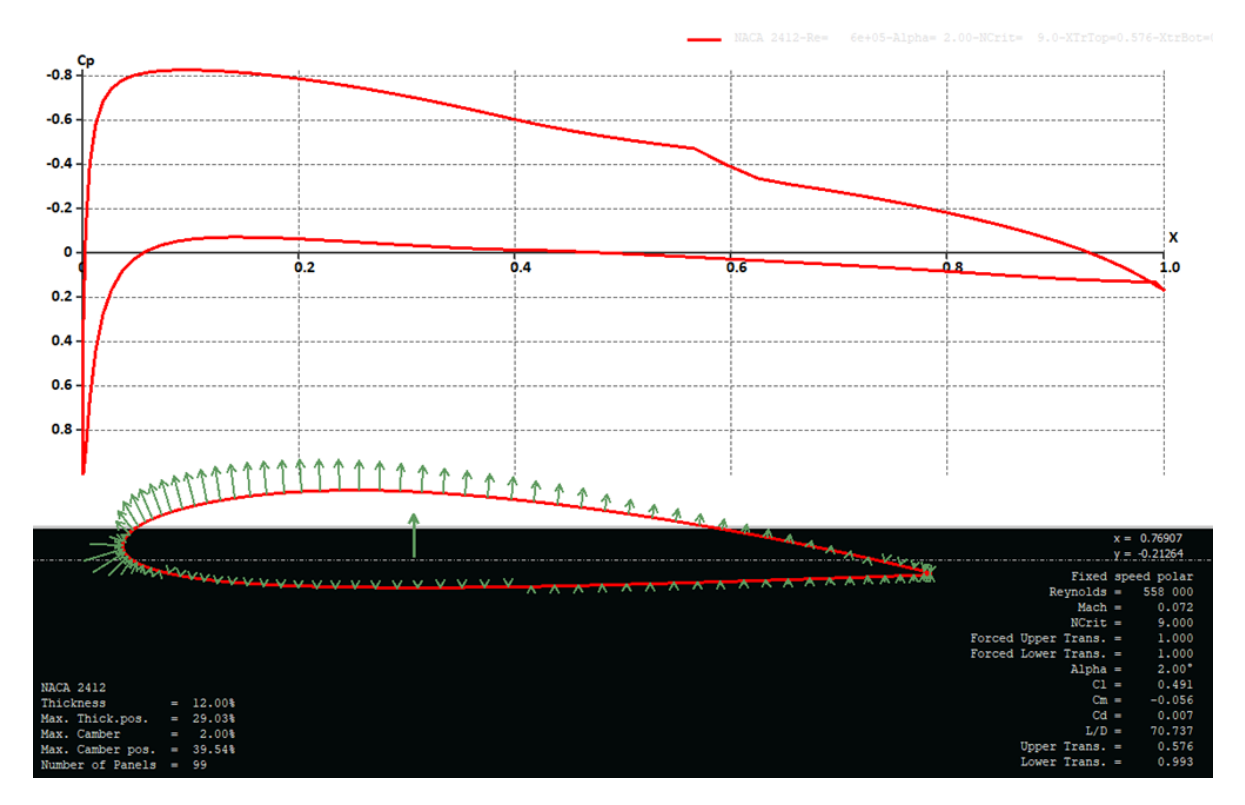

Figure II-10 la variation de pression.la ligne de la corde et les conditions de décrochage de profil NACA2412 pour α=2°.

## **II.8.3 Profil des stabilisateurs :**

 Pour les stabilisateurs horizontal et vertical, nous avons choisi le profil NACA 0009, pour sa légèreté et sa conception mince.

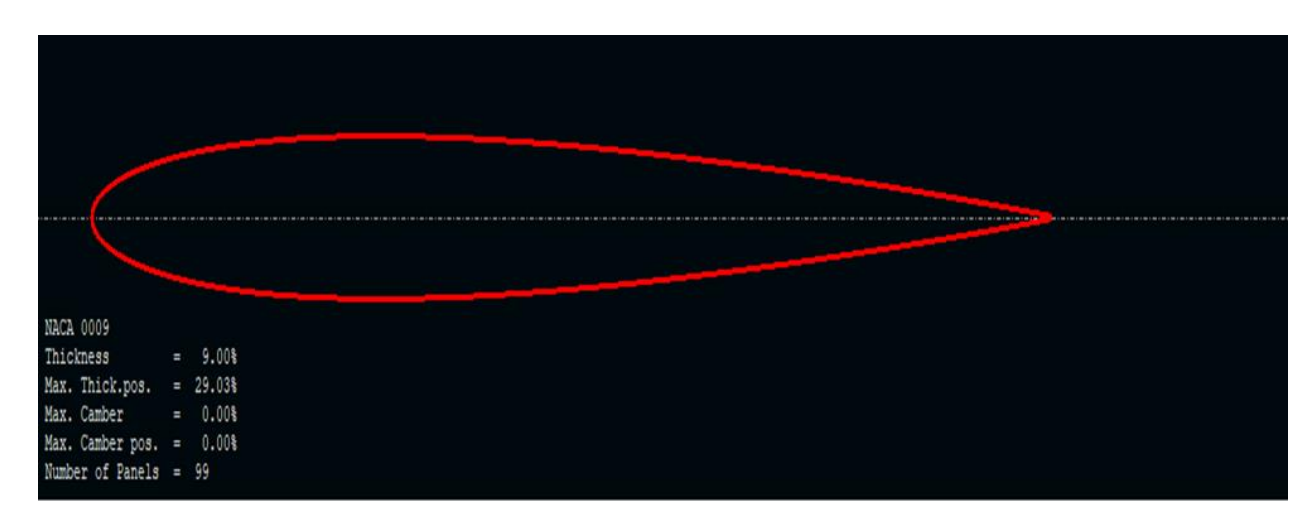

Figure II-11 Le profil NACA 0009

## **II.9 La configuration du fuselage :**

 Pour créer une structure qui peut supporter l'aile et l'empennage, le fuselage doit aussi contenir l'avionique et la charge utile avec un minimum de trainée et pour cela trois configurations ont été proposées comme suit :

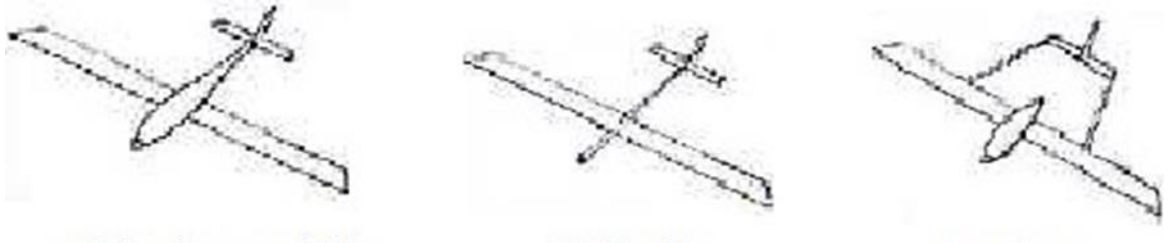

Cylindre profilé

Tube fin

**Bipoutre** 

Figure II-12 Différentes configurations de fuselage.

- **Cylindre profilé :** cette configuration présente un maximum de volume pour un minimum de trainée.
- **Tube fin :** le tube fin oblige la charge utile d'être à l'extérieur du fuselage dans l'écoulement libre de l'air.
- **Le bipoutre :** difficulté de réalisation. Par contre il permet de disperser la charge asymétrique et d'introduire le système propulsif entre les deux poutres.

 La configuration cylindre profilé est la meilleure configuration avec un minimum de trainée et un volume assez important pour contenir la charge utile et les différents composants de l'avionique.

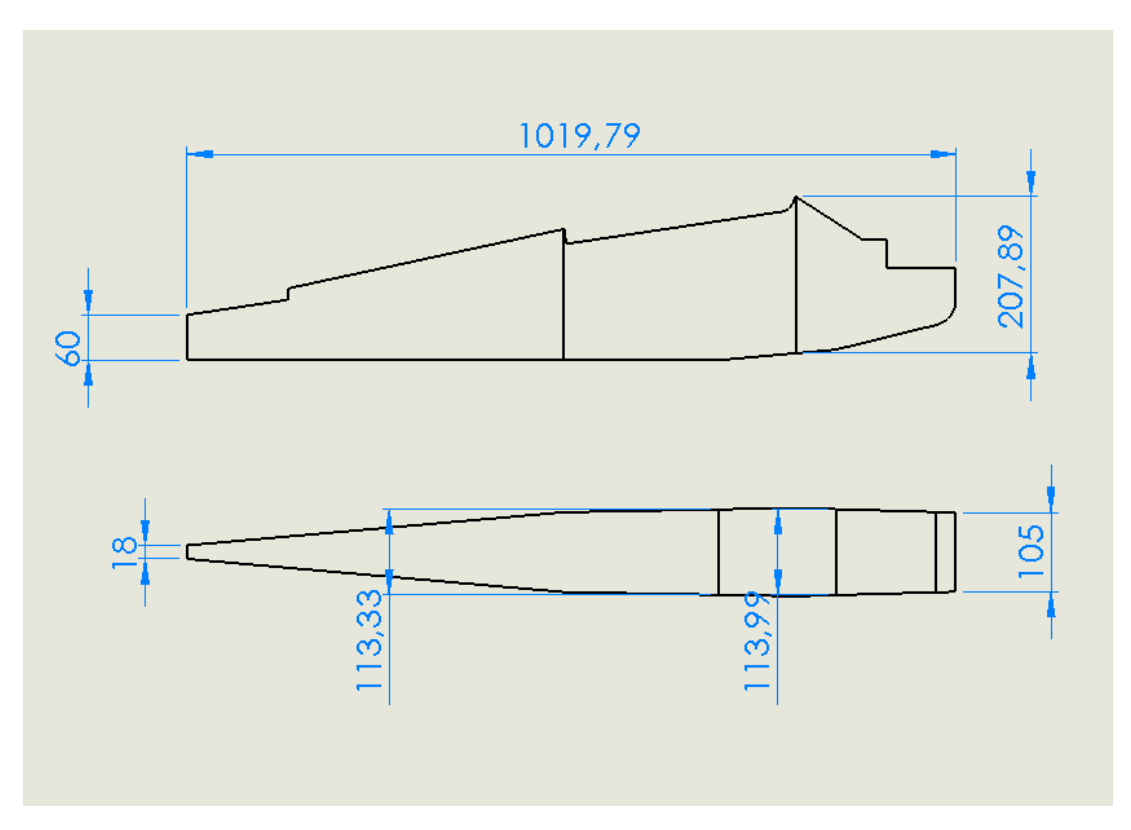

Figure II-13Dimensionnement du fuselage (en mm).

## **II.10Détermination des caractéristiques de l'aile :**

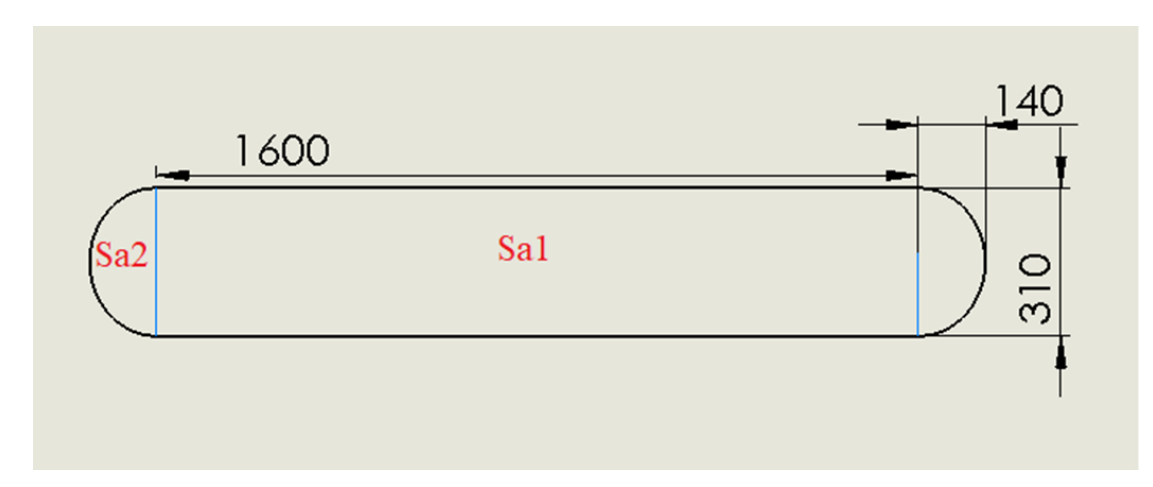

Figure II-14 Les dimensions de l'aile (en mm).

## **a) Détermination de la surface alaire :**

La surface totale Sa :

$$
Sa = Sa1 + Sa2 \qquad (\text{II-3})
$$

La surface de l'aile centrale en forme de rectangle Sa1 :

$$
S_{a1} = C_e \times L_1 \qquad (\text{II-4})
$$

*L1* **:** Longueur de demi-aile centrale.

*Ce* **:** La corde à l'emplanture.

La surface de demi-ellipse Sa2 :

Rappel : aire d'une ellipse de demi-axes a et b :

 $S = \pi.a.b$ 

a : demi-grand axe de l'ellipse

b : demi-petit axe

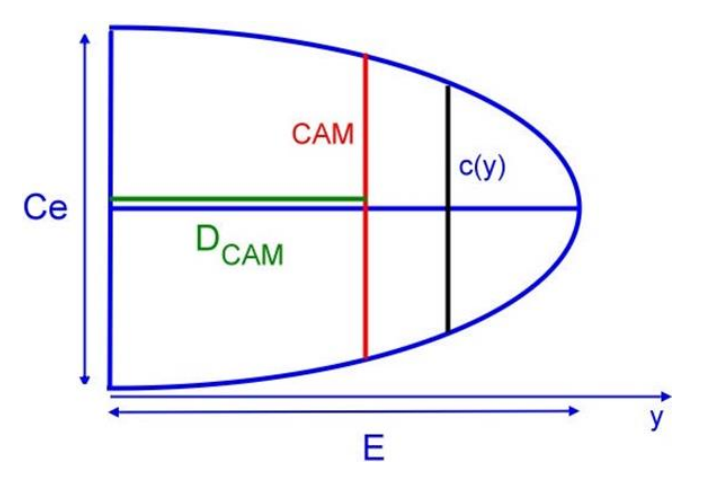

Figure II-15 Surface de demi-ellipse.

 $S_{a2} = 2 \times S$ 4  $S = \frac{\pi \times ECe}{\pi}$ 

#### **Application numérique :**

$$
Sal = 310 \times 1600 = 496000mm2
$$
  

$$
Sa2 = 2 \times \frac{\pi \times 140 \times 310}{4} = 68138mm2
$$
  

$$
Sa = (496000 + 68138) = 64138mm2
$$
  

$$
Sa = 0.564m2
$$

### **b) L'allongement :**

La surface et l'envergure permettent de calculer l'allongement de l'aile :

$$
\lambda = \frac{b^2}{Sa} \qquad (II-5)
$$

Avec :

λ : Allongement de l'aile (sans unité).

b : envergure de l'aile (m)

Sa : Surface alaire (m²).

**Application numérique :**

$$
\lambda = \frac{1.88^2}{0.564} = 6.26
$$

$$
\lambda = 6, 26
$$

## **c) la corde aérodynamique moyenne (CAM):**

 La CAM est une corde qui représente à elle seule l'aile dans sa totalité, du point de vue des forces qui s'y appliquent. Sa position sur l'aile est aussi importante que sa longueur. Ces valeurs servent à plusieurs reprises dans la conception d'un avion ou d'un planeur.

$$
CAM = \frac{2}{3} \times \frac{Ce^2 \times Ce \times Cs \times Cs^2}{Ce + Cs}
$$

**Pour l'aile centrale :**

$$
CAM1 = \frac{2}{3} \times \frac{310^2 \times 310 \times 310 \times 310^2}{310 + 310} = 310 mm
$$

#### **Pour ELLIPTIQUE :**

Calcul de la CAM

Equation cartésienne de l'ellipse

$$
\frac{x^2}{b^2} + \frac{y^2}{a^2} = 1
$$
 (II-6)

soit ici

$$
\frac{x^2}{\left(\frac{Ce}{2}\right)^2} + \frac{y^2}{E^2} = 1
$$
 II-7)

D'où :

$$
c(y) = Ce \times \sqrt{1 - \frac{y^2}{E^2}}
$$
 (II-8)

$$
CAM = \frac{1}{S} \int_{0}^{E} c^{2}(y) \cdot dy = \frac{4 \cdot Ce}{\pi \cdot E} \int_{0}^{E} \left(1 - \frac{y^{2}}{E^{2}}\right) \cdot dy
$$
 (II-9)

$$
\frac{4 \cdot Ce}{\pi \cdot E} \cdot \left[ \left[ y \right]_0^E - \left[ \frac{y^3}{3 \cdot E} \right]_0^E \right] = \frac{4 \cdot Ce}{\pi \cdot E} \cdot \left( E - \frac{E^3}{3 \cdot E^2} \right) = \frac{4 \cdot Ce}{\pi \cdot E} \cdot \frac{2 \cdot E}{3} \tag{II-10}
$$

 $\frac{8 \cdot Ce}{2} = 0.848$ 3  $CAM = \frac{8 \cdot Ce}{0.848 \cdot Ce}$ π  $=\frac{8\cdot \text{C}e}{3\cdot \pi}=0.848\cdot$ 

La CAM vaut 84,8 % de la corde à l'emplanture dans le cas d'une aile elliptique.

#### **Application numérique :**

 $CAM 2 = 0,848 \times 310 = 262,88$ 

Pour l'aile complète :

$$
CAM = \frac{CAM_1 \times S_1 + CAM_2 \times S_2 + ..... + CAM_n + S_n}{S_1 + S_2 + ..... + S_n}
$$

Avec : S1, S2, …, Sn : Surfaces des demi-ailes.

#### **Application numérique :**

$$
CAM = \frac{248000 \times 310 + 34069 \times 262.88}{248000 + 34069} = 304.3mm
$$

CAM= 304,04 mm

## **d) Bras de Levier**

 Comme toute aile, le stabilisateur possède une CAM, notée CAMs et leur efficacité du dépend principalement de deux paramètres : sa surface et son bras de levier.

(*y*) = Ce x  $\sqrt{1-\frac{L}{E^2}}$  (*H*-8)<br>  $(M - \frac{1}{3}(\epsilon^2(y))dy - \frac{4C\epsilon}{\pi E}(\epsilon^2(\frac{y^2}{k^2}))dy$  (*H*-9)<br>  $\frac{C\epsilon}{\pi E}(\epsilon^2(y))dy - \frac{4C\epsilon}{\pi E}(\epsilon^2(\frac{y^2}{k^2}))dy$  (*H*-9)<br>  $\frac{C\epsilon}{\pi E}(\epsilon^2(y))dy - \frac{4C\epsilon}{\pi E}(\epsilon^2(\frac{y^2}{k^2})\frac{1}{m^2} + \frac{4C\epsilon}{m^$ La surface (Ss) sera comprise entre 10 et 20% de  $(Sa)$ , son allongement entre 3 et 6. Le bras de levier, noté BL, est la distance du centre de gravité du modèle au "centre de poussée" du stabilisateur. On peut considérer pour l'instant que le modèle sera centré au premier tiers de la CAMa, et le profil du stabilisateur étant symétrique, son centre de poussée est situé au premier quart de CAMs

 Il faut maintenant choisir un paramètre important : le "volume de stabilisateur", noté Vs. Une valeur suffisante de Vs assure la stabilité du modèle sur l'axe de tangage. Celle-ci devra être comprise entre 0,4 et 0,8. Avec Vs pour un planeur tournent autour de 0,5, alors que celles pour un avion sont plus souvent proches de 0,6 ou 0,7.

Pour notre cas avion-planeur nous avons choisi  $Vs$  égal 0.54 et la Ss égale 8,37 $dm2$ ≈20 % de Sa donc on peut calculer le bras de levier comme suit :

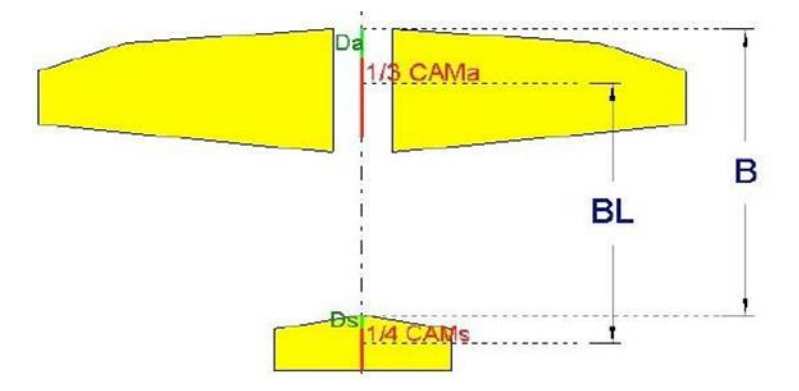

Figure II-16 Dimensionnement de stabilisateur.

$$
BL = V_s \times CAM_a \times \frac{S_a}{S_s}
$$

Avec : Vs : volume de stabilisateur (sans unité).

BL : bras de levier de stabilisateur (mm).

On voit aussi que l'allongement est dans les normes.

 La distance entre le bord d'attaque de l'aile et le bord d'attaque de l'empennage horizontal est représentée par la formule suivante :

 $B = BL + (D_a + 0.33 \times CAM_a) - (D_s + 0.25 \times CAM_s)$ 

Avec : B : distance recherchée (mm)

BL : bras de levier de stab (mm)

Da : distance D de l'aile (mm)

Ds : distance D du stab (mm)

 $B = 781 + (0.33 \times 310) - (23.54 + 0.25 \times 125.54) = 691$ 

## **II.11Configuration de l'empennage :**

L'empennage produit une stabilité en tangage et un contrôle de l'avion durant le vol. Pour minimiser le temps d'assemblage, le poids et la traînée, les quatre propositions suivantes sont choisies :

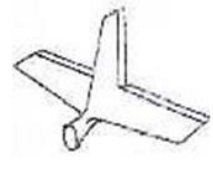

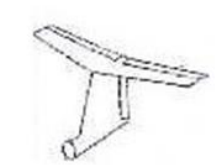

Forme en T

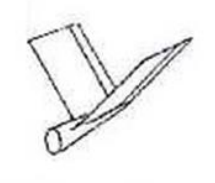

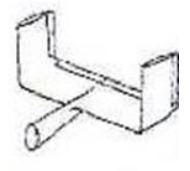

Conventionnel

Forme en V

Forme en U

Figure II-17 Différentes formes d'empennage.

- **Conventionnel :** simple design et simple implantation donnant le nécessaire de stabilité et contrôle requis pour l'avion.
- **Empennage en T :** l'empennage horizontal est place au-dessus du vertical, le poids est assez considéré mais n'influe pas pour les grands angles d'attaque car il produit un moment de tangage important à cause du soufflage supplémentaire du moteur et plus sure pendant l'atterrissage pour les avions lancés à main.
- **Empennage en V :** deux surfaces en forme de « V » formant en même temps l'empennage horizontal et le vertical et diminue la surface mouillée.
- **Empennage en U :** deux stabilisateurs verticaux implantent à l'extrémité de l'empennage horizontal. Cette configuration engendre une meilleure stabilité en tenant compte que la partie horizontale est la plus lourde que la partie verticale car cette dernière est prise en compte comme une Winglet.

 La forme la plus appropriée est la forme conventionnelle, car elle assure le maximum de stabilité et contrôle avec un minimum de risque.

Mais dans notre cas on utilise la forme elleptique pour minimiser en maximum la trainée.

Le dimensionnement des deux empennages est illustré dans la Figure II 15 comme suite :

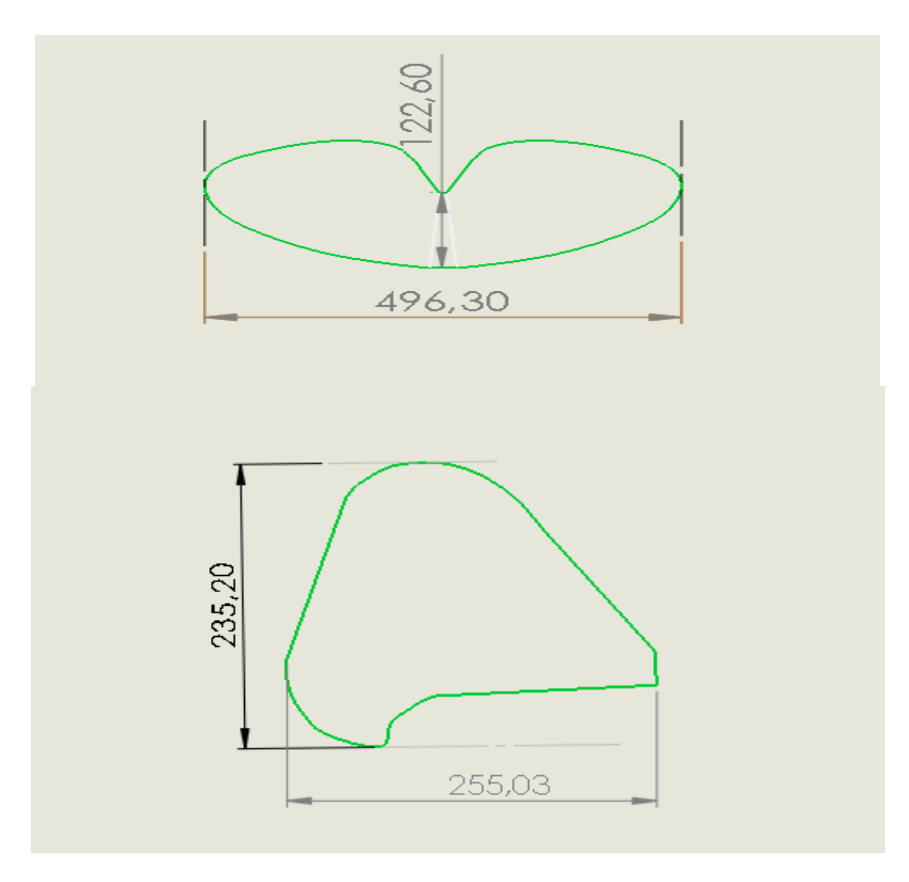

Figure II-18 Dimensionnement d'empennages vertical (G), horizontal (D).

### **II.12 Performances :**

#### **II.12.1 Estimation de la trainée du modèle :**

 La trainée et le coefficient de trainée puissent être exprimés d'un certain nombre de manières, pour des raisons de simplicité et de clarté, la polaire parabolique a été choisie dans l'analyse. Cela vaut seulement pour le vol subsonique :

$$
y = a + bx^2 \qquad (II-11)
$$

Là où y peut être remplacé par le Cd et le x peut être remplacé par le Cl. Par conséquent, la variation de Cd en fonction de Cl est modelée avec le modèle parabolique suivant :

$$
C_D = a + bC_L^2 \qquad \text{(II-12)}
$$

 Maintenant, nous devons déterminer les valeurs ou les expressions pour « a » et « b » dans cette équation.

 Dans une courbe parabolique symétrique, le paramètre « a » est la valeur minimum pour le paramètre « y ». Par conséquent, dans une courbe parabolique de CD en fonction de CL, le paramètre «  $a \rightarrow$  doit être la quantité minimum de coefficient de traînée ( $C_{D,min}$ ). Qui est le  $C_{D.0}$ .

La valeur correspondante pour « b » dans l'équation (II-11) doit être trouvée par l'expérience. Les Aérodynamiciens ont représenté ce paramètre avec le symbole « K ».

 Le facteur de correction de la trainée induite « K » est inversement proportionnel à l'allongement d'aile (λ) et au facteur d'efficacité d'Oswald (e).

Le rapport mathématique est comme suit :

$$
K = \frac{1}{\pi e \lambda} \qquad (\text{II-13})
$$

Le facteur d'efficacité d'Oswald représente l'efficacité d'une aile en produisant la portance, son expression est donnée par :

$$
e = 1.78(1 - 0.04 \lambda^{0.68}) - 0.64
$$
 (II-14)

Finalement on obtient l'expression mathématique du coefficient de trainée C<sub>D</sub> donnée par :

$$
C_D = C_{D.0} + K C_L^2 \quad (II-15)
$$

## **1) Calcul de CD.0 :**

Pour pouvoir calculer C<sub>D.0</sub>, nous allons se référer à la méthode de calcul de Nicolaï [3], qui définit à chaque partie indépendante de l'avion son coefficient de trainée minimale correspondant :

$$
C_{D.0} = C_{D.0f} + C_{D0.w} + C_{D0}.
$$
 (II-16)

#### **fuselage:**

Le  $(C_{D0.f})$  est donné par l'expression suivante :

$$
C_{D.0_f} = C_f f_{LD} f_M \frac{s_{wet_f}}{s}
$$
 (II-17)

Le  $(C_f)$  est le coefficient de frottement superficiel, et est un nombre non dimensionnel. Il est déterminé par la relation de Prandtl :

Régime laminaire

$$
C_f = \frac{1.327}{\sqrt{Re}} \qquad \text{(II-18)}
$$

Régime turbulent

$$
C_f = \frac{0.455}{(\log_{10} Re)^{2.58}} \tag{II-19}
$$

Re : C'est le nombre de Reynolds est donné par :

$$
Re = \frac{\rho V L}{\mu} \qquad (II-20)
$$

 Tel que : ρ est la densité d'air, V est vitesse d'avion, le μ est la viscosité d'air, et L est la longueur du composant dans la direction du vol.

 Pour un fuselage, L est la longueur de fuselage. Pour les surfaces portantes telles que l'aile et la gouverne, L est la corde aérodynamique moyenne.

Le (f<sub>LD</sub>) est une fonction de rapport de longueur - diamètre de fuselage. Il est défini comme :

$$
f_{LD=1} + \frac{60}{(L/D)^3} + 0.0025 \frac{L}{D}
$$
 (II-21)

Le  $(f_M)$  est une fonction du nombre de mach  $(M)$ . Il est défini comme :

$$
f_{M} = 1 - 0.08 \, \text{M}^{1.45} \tag{II-22}
$$

 $(S<sub>wet<sub>f</sub></sub>)$  et (S) sont la surface mouillée du fuselage et la surface de référence d'aile respectivement.

#### **Aile :**

L'aile et sont deux surfaces portantes, ils sont traités d'une façon semblable. Le  $C_{D,0w}$ donné par les équations suivantes :

$$
C_{D.0_w} = C_{f_w} f_{tc_w} f_M \left(\frac{S_{wet_w}}{S}\right) \left(\frac{c_{d_{min_w}}}{0.004}\right)^{0.4}
$$
 (II-23)

Dans l'équation, C<sub>D.0w</sub> est semblable à ce que nous avons défini pour le fuselage dans la formule (**II-17)**. La seule différence est que la valeur équivalente de L dans le nombre de Reynolds (équation (**II-20)**) pour l'aile, l'empennage horizontal, et l'empennage vertical sont leurs cordes aérodynamiques moyennes (CAM ou  $\overline{C}$ )

 Dans un autre mot, la définition du nombre de Reynolds pour une surface portante (par exemple, aile) est :

$$
Re = \frac{\rho V \bar{c}}{\mu} \qquad \text{II-24}
$$

Le paramètre f  $_{\text{tc}}$  est une fonction d'épaisseur relative et est donné par :

$$
f_{tc} = 1 + 2.7 \left(\frac{t}{c}\right)_{max} + 100 \left(\frac{t}{c}\right)_{max}^{4}
$$
 **II-25**

Ou  $\left(\frac{t}{c}\right)$  $\frac{c}{c}$ ) c'est l'épaisseur relative maximale.

Pour NACA 2412  $\left(\frac{t}{c}\right)$  $(\frac{c}{c})$  = 0.12

Le paramètre  $S_{wet_w}$  est la surface mouillée de l'aile.

 Il y a une méthode simplifiée pour déterminer la surface mouillée d'une surface portante avec une exactitude acceptable. Comme l'aile n'est pas trop épais (moyenne environ 15%), la surface mouillée est donnée par :

$$
S_{\text{wet}} = 2\Big[1 + 0.5\,\Big(\frac{t}{c}\Big)_{\text{max}}\Big]b\bar{C}
$$

 Pour plus de précision, on doit utiliser un logiciel de DAO (par exemple, AutoCad ou SolidWorks).

Le paramètre  $C_{d_{min}}$  dans les équations (**II - 23, 24**) est le coefficient de trainée minimum de profil d'aile ou de la winglet. Il peut être tiré à partir de polaire de profil.

## **Empennage horizontale et verticale**

Le  $(C_{D.0<sub>ht</sub>})$ ,  $(C_{D.0<sub>vt</sub>})$  sont donné respectivement par l'expression suivante :

$$
C_{D.0_{ht}} = C_{f_{ht}} f_{t c_{ht}} f_M \left(\frac{S_{w e t_{ht}}}{S}\right) \left(\frac{c_{d_{min_{ht}}}}{0.004}\right)^{0.4}
$$
 II-27  

$$
C_{D.0_{vt}} = C_{f_{vt}} f_{t c_{ht}} f_M \left(\frac{S_{w e t_{vt}}}{S}\right) \left(\frac{c_{d_{min_{vt}}}}{0.004}\right)^{0.4}
$$
 II-28

Pour Profil aérodynamique NACA 0009 à utiliser dans l'empennage  $\left(\frac{t}{c}\right)$  $(\frac{c}{c}) = 0.09$ 

### **Application numérique :**

Les données :

$$
V = 17 m/s \tT = 298 K \t r = 287 j/mole.K \t \gamma = 1.4
$$
  
 
$$
\rho \t 1.225 kg/m3
$$

$$
\mu = 1.45 \times 10^{-5} \qquad e = 0.85 \qquad K = 0.059 \qquad c = 246 \frac{m}{s}
$$

 $M = 0.12$ 

Table II-7 trainée totale de notre avion.

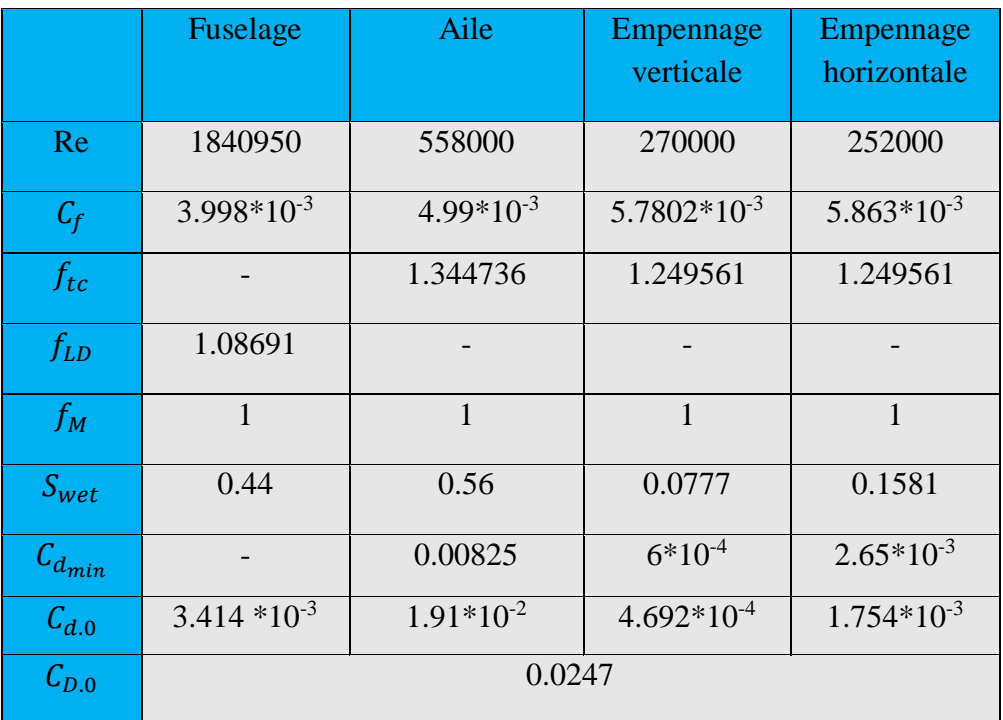

# 2) **Expression de C<sub>D</sub> en fonction de C<sub>L</sub>:**

En remplaçant la valeur de  $C_{D,0}$  et K de l'équation (II-) on obtient l'expression de  $C_D$  en fonction de  $C_L$ :

$$
C_D = 0.0247 + 0.059 C_L^2 \qquad II-29
$$

### **II.12.2 Vol en palier:**

## **1. Equilibre des forces:**

 Dans le vol en palier accéléré, les forces sur un avion sont la portance L normal à la direction du vol; la trainée D le long de la direction de vol; la poussée de moteur T est dans la direction du vol, et le poids (mg).

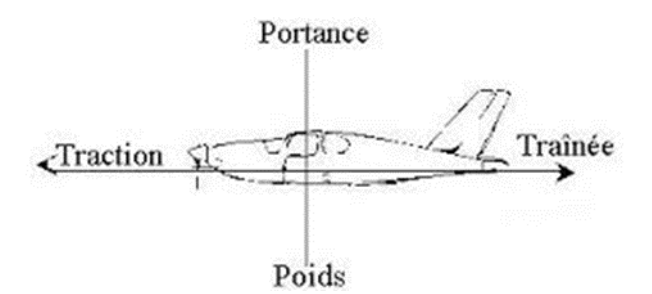

Figure II-19 Equilibre des forces.

L'équilibre des forces mène alors aux équations :

$$
T - D = m \frac{dV}{dt}
$$
 II-30

Ou dans le vol régulier (V=cte) :

$$
T - D = 0 \qquad II-31
$$

Et :

$$
L - mg = 0
$$
 II-32

## **2. vitesse de décrochage:**

Prenant la dernière équation **(II-31)**, remplaçant la portance par son Expression

 $L = \frac{1}{2} \rho V^2 S C_L$  et la résolvant pour la vitesse V nous trouvons :

$$
V = \sqrt{\frac{2mg}{\rho SC_L}} \qquad II-33
$$

Nous employons le coefficient de portance maximum nous obtenons la vitesse de décrochage :

$$
V_{\text{stall}} = \sqrt{\frac{2mg}{\rho SC_{L,min}}} \qquad \text{II-34}
$$

On sait que :

$$
C_{L,max} = 0.9 \times C_{l,max}
$$
 II-35  

$$
C_{L,max} = 0.9 \times 1.208 = 1.0872
$$

AN:

$$
V_{\text{stall}} = \sqrt{\frac{2 \times 2.416 \times 9.81}{1.225 \times 0.56 \times 1.0872}} = 7.97 \text{ m/s}
$$

La vitesse d'approche et décollage pour beaucoup d'avions est défini par :

$$
V_{approch} = 1.2 \text{ V}_{\text{stall}} \qquad \text{II-36}
$$
\n
$$
V_{approch} = 1.2 \times 7.97 = 9.56 \text{ m/s}
$$
\n
$$
V_{takeoff} = 1.4 \text{ V}_{\text{stall}} \qquad \text{II-37}
$$
\n
$$
V_{takeoff} = 1.4 \times 7.97 = 11.16 \text{ m/s}
$$

## **3. Vitesse de trainée minimum:**

Prenant l'expression de la trainée :

$$
D = \frac{1}{2}\rho V^2 SC_D \qquad II-38
$$

En remplaçant l'équation **(II-15)** dans **(II-37)**

$$
D = \frac{1}{2}\rho V^2 S (C_{D.0} + K C_L^2)
$$
 II-39

$$
D = \frac{1}{2}\rho V^2 SC_{D.0} + \frac{1}{2}\rho V^2 S K C_L^2
$$
 II-40

On sait que

$$
C_{L} = \frac{mg}{\rho S V^2}
$$
II-41

Alors

$$
D = \frac{1}{2}\rho V^2 SC_{D,0} + K \frac{2(mg)^2}{\rho SV^2}
$$
 II-42

$$
D = D_{L=0} + D_i
$$

Avec

D L=0 : Trainée de portance nulle

D<sub>i</sub>: Trainée induite

*On* a 
$$
D = D\frac{L}{L} = \frac{D}{L}mg = \frac{C_D}{C_L}mg \qquad \qquad II-44
$$

Comme (mg = cte), pour que la trainée soit minimum il faut  $\left(\frac{c_D}{c_L}\right)$  soit minimum.

 $\left(\frac{1+K C_L^2}{C_L^2}\right) = \frac{d}{dC}$ 

$$
\frac{d}{d c_L}(C_D/C_L)=0
$$

 $\frac{d}{d c_L} \left( \frac{c_{D,0} + K c_L^2}{c_L^2} \right)$ 

 $\boldsymbol{d}$ 

Alors :

Alors résolvant pour le C<sub>L</sub> nous trouvons le coefficient de portance pour la trainée minimum :

 $\frac{d}{d c_L} \left( \frac{c_{D,0}}{c_L} \right)$ 

 $\frac{CD.0}{C_L} + KC_L$  II-45

$$
C_{L (D min)} = \sqrt{\frac{c_{D.0}}{K}}
$$
 II-46

Nous pouvons maintenant trouver la vitesse de trainée minimum

$$
V_{(D_{min})} = \sqrt{\frac{2mg}{\rho SC_{L(D_{min})}}} = \sqrt{\frac{2mg}{\rho S}} \sqrt{\frac{K}{C_{D.0}}} \qquad \text{II-47}
$$

Alors :

 ${\rm AN}$ 

$$
V_{(D_{min})} = \sqrt{\frac{2mg}{\rho s}} \left(\frac{K}{C_{D,0}}\right)^{1/4}
$$
II-48  
AN 
$$
V_{(D_{min})} = \sqrt{\frac{2 \times 2.416 \times 9.81}{1.225 \times 0.56}} \left(\frac{0.0593}{0.0247}\right)^{1/4}
$$

$$
V_{(D_{min})} = 10.35 \text{ m/s}
$$

vitesse de puissance minimale absorbée:

$$
P = D.V = \frac{c_D}{c_L} mg.
$$
  
V II-49

En remplaçant l'équation **(II-32)** dans **(II-48)**

$$
P = \frac{c_D}{c_L} mg \cdot \sqrt{\frac{2mg}{\rho SC_L}}
$$
II-50

Alors :

$$
P = \sqrt{\frac{2}{\rho S}} (mg)^{3/2} \left( \frac{C_D}{C_L^{3/2}} \right)
$$
 II-51

La condition donc pour la puissance minimale absorbée est alors :

$$
\left(\frac{C_D}{C_L^{3/2}}\right) \text{Est minimum}
$$
\n
$$
\frac{d}{d c_L} \left(\frac{C_D}{C_L^{3/2}}\right) = 0 \qquad \text{II-52}
$$
\n
$$
\frac{d}{d c_L} \left(\frac{C_{D,0} + K c_L^2}{c_L^{3/2}}\right) = -\frac{3C_{D,0}}{2} C_L^{-5/2} + \frac{K}{2} C_L^{-1/2} = 0 \qquad \text{II-53}
$$

Alors résolvant pour le  $C_L$  nous trouvons le coefficient de portance pour la puissance minimum absorbé :

$$
C_{L(P_{min})} = \sqrt{\frac{3C_{D.0}}{K}}
$$
II-54

Alors la vitesse de puissance minimum absorbé est donnée par :

$$
V_{(P_{min})} = \sqrt{\frac{2mg}{\rho SC_{L(P_{min})}}} = \sqrt{\frac{2mg}{\rho S} \sqrt{\frac{K}{3C_{D.0}}}}
$$
II-55

Alors : 
$$
V_{(P_{min})} = \sqrt{\frac{2mg}{\rho S}} \left(\frac{K}{3C_{D,0}}\right)^{1/4}
$$

AN:  
\n
$$
V_{(P_{min})} = \sqrt{\frac{2 \times 2.416 \times 9.81}{1.225 \times 0.56}} \left(\frac{0.0247}{3 \times 0.0247}\right)^{1/4}
$$
\n
$$
V_{(P_{min})} = 7.86 \text{ m/s}
$$

# **4. vitesse maximale:**

La vitesse maximale est déterminée à partir de la puissance absorbée  $(P_A)$  produite par le moteur ; tel que :

$$
P_A = P_m \eta_h \tag{II-56}
$$

$$
P_A = P_R = T_R \cdot V \tag{II-57}
$$

$$
P_A = \frac{1}{2} \rho V^3 S C_{D,0} + K \frac{2 (mg)^2}{\rho S V} \qquad \text{II-58}
$$

$$
\frac{1}{2}\rho V^4 SC_{D.0} - P_A.V + K \frac{2(mg)^2}{\rho S} = 0
$$
 II-59

$$
V^4 + 491.95. P_A.V + 91151.15 = 0
$$
 II-60

Ça nous ramène a résoudre une équation d'ordre 4, pour cela un petit programme fortran a été utilisé. On trouve deux racines réelles :

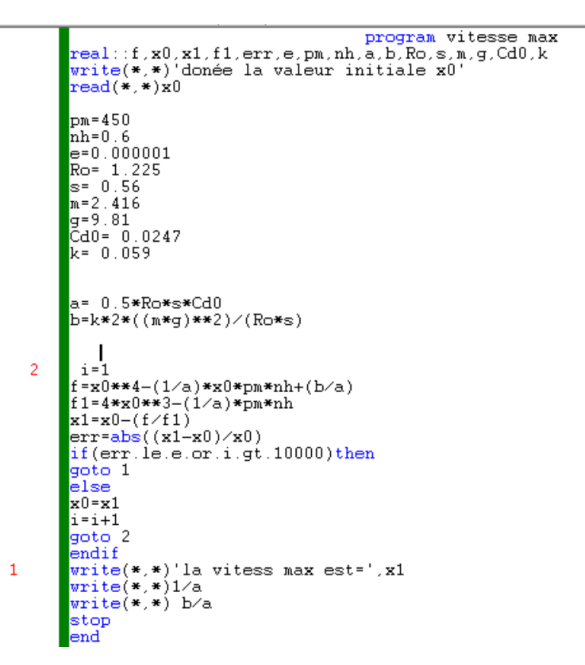

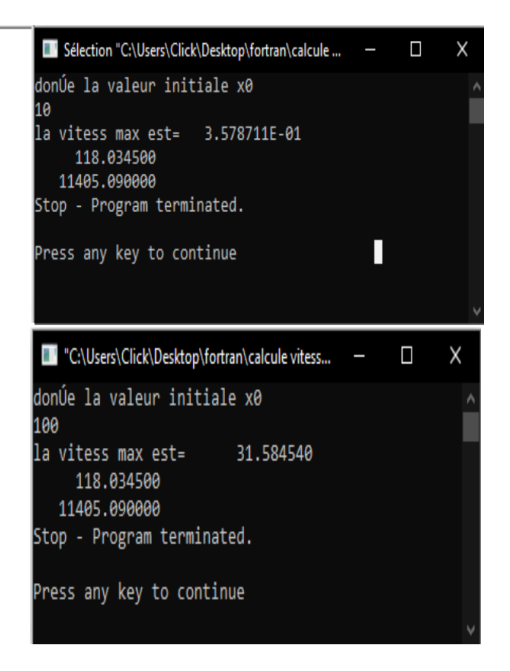

Figure II-20 Calcul vitesse max par programme fortran.

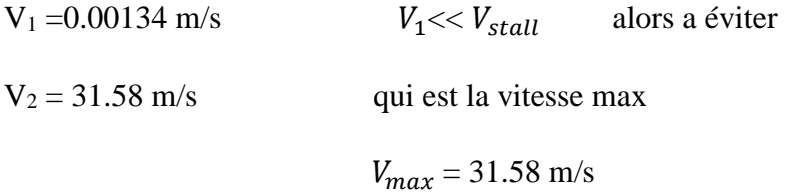

## **5. La finesse de l'avion:**

Après avoir calculé la trainée totale de l'avion, la finesse maximale de l'avion est calculée comme suite :

$$
\left(\frac{L}{D}\right)_{max} = \sqrt{\frac{1}{4\frac{1}{\pi e \lambda} C_{D,0}}} \qquad \text{II-61}
$$
\n
$$
\left(\frac{L}{D}\right)_{max} = \sqrt{\frac{1}{4 \times 0.059 \times 0.0247}} = 13.097
$$

4×0.059×0.0247

Vol de glissement régulier (mode planeur):

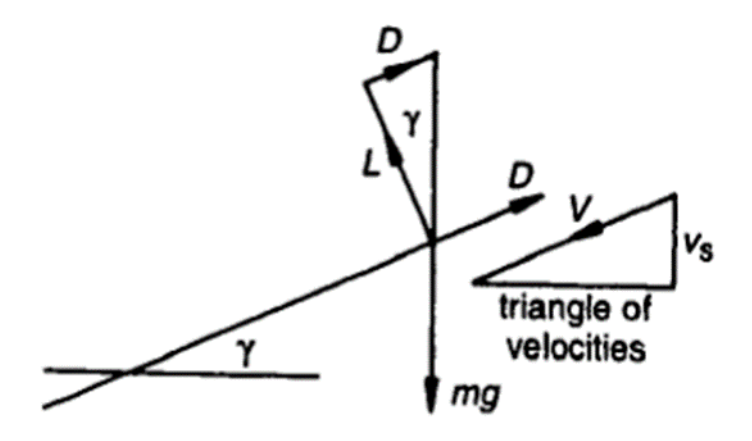

Figure II-21 forces agissant sur un avion dans un glissement.

Nous résolvons les forces le long de la direction du pour donner :

$$
D - mg \sin \gamma = 0 \qquad \qquad II-62
$$

Et sur la normale de la direction de vol :

$$
L - mg \cdot \cos \gamma = 0 \tag{II-63}
$$

Alors :

$$
\sin \gamma = D/mg \qquad \qquad II-64
$$

$$
cos \gamma = L/mg
$$

Pour trouver la condition pour que l'avion reste dans le ciel pendant le temps maximum nous devons trouver une expression pour la vitesse de descente  $V_S$  Du triangle des vitesses

$$
V_{\rm S} = V \sin\gamma \tag{II-66}
$$

Et : 
$$
\sin \gamma = \frac{D}{mg} = \frac{D}{\sqrt{D^2 + L^2}} = \frac{C_D}{\sqrt{C_D^2 + C_L^2}}
$$
 II-67

$$
V = \sqrt{\frac{2L}{\rho SC_L}} = \sqrt{\frac{2mg\cos\gamma}{\rho SC_L}}
$$
II-68

$$
\cos \gamma = \frac{c_L}{\sqrt{c_D^2 + c_L^2}}
$$
II-69

En combinant ces équations on trouve :

$$
V_{S} = \sqrt{\frac{2mg}{\rho S}} \frac{c_{D}}{(c_{D}^{2} + c_{L}^{2})^{3/4}}
$$
II-70

Comme ( $C_D \ll C_L$ ), alors on peut négliger  $C_D^2$  devant  $C_L^2$ :

$$
V_s = \sqrt{\frac{2mg}{\rho s}} \left( C_D / C_L^{3/2} \right) \tag{II-71}
$$

La condition pour que  $(V_s)$  soit minimum est donc celle pour la puissance minimum. Alors pour réaliser la durée maximum du vol a partir d'une hauteur initial donnée l doit voler avec la vitesse de puissance minimum absorbée  $V_{(P_{min})}$ 

$$
V_s = V_{(P_{min})} = 7.86
$$
 m/s

## **II.12.3 Vol de montée :**

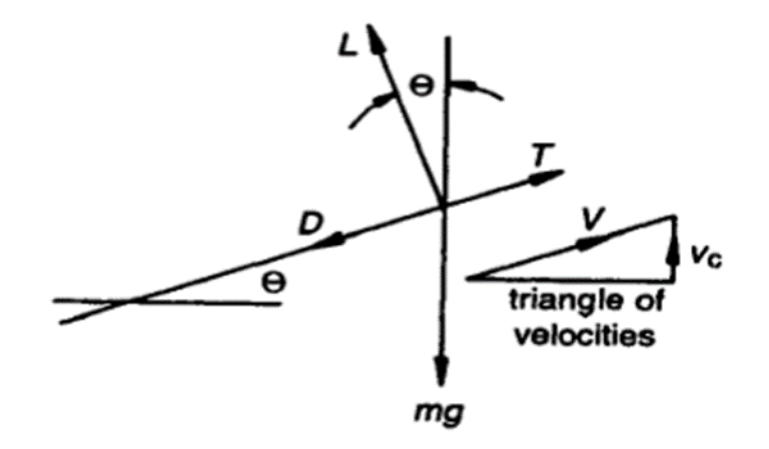

Figure II-22 forces agissant sur un avion dans un montée

$$
T - D - mg \sin \gamma = m \frac{dV}{dt}
$$
 II-72

$$
L - mg \cos \gamma = 0 \tag{II-73}
$$

Pour  $V = cte$ 

$$
T - D - mg \sin \gamma = 0 \tag{II-74}
$$

En multipliant fois V

$$
T.V = D.V + mg. Vsin \gamma
$$

$$
P = D.V + mg. Vsin \gamma
$$

## **1. Le taux max de montée:**

Le taux de montée  $(v_c)$  est donné par

$$
v_c = V \sin \theta \qquad \qquad II-77
$$

De on a:

$$
v_C = \frac{P - D.V}{mg} = \frac{excés de puissance}{mg}
$$
 II-78

Alors :

$$
\nu_C = \frac{P}{mg} - \frac{D.V}{L} \cos \theta \tag{II-79}
$$

Et comme V =  $\int_{0.86}^{2L}$  $\frac{2L}{\rho SC_L} = \sqrt{\frac{2mg\cos\theta}{\rho SC_L}}$  $\frac{y \cos \theta}{\rho SC_L}$  on peut écrire :

$$
\nu_C = \frac{P}{mg} - (\cos \theta)^{3/2} \sqrt{\frac{2mg}{\rho s}} \left( C_D / C_L^{3/2} \right) \tag{II-80}
$$

Pour la plupart des avions  $(\theta < 10^{\circ})$  alors (cos  $10 \sim 1$ ) :

$$
\nu_C = \frac{P}{mg} - \sqrt{\frac{2mg}{\rho S}} \left( C_D / C_L^{3/2} \right) \tag{II-81}
$$

Pour que  $v_c$  soit maximum il faut  $\left(C_D/C_L^{3/2}\right)$  soit minimum, correspondant a :

$$
C_L = \sqrt{\frac{3C_{D.0}}{K}}
$$

AN:

$$
C_L = 1.18 \t C_D = 0.0988 \t C_D/C_L^{3/2} = 0.077
$$

$$
\nu_C = \frac{450}{2.416 \times 9.81} - \sqrt{\frac{2 \times 2.416 \times 9.81}{1.225 \times 0.56}} \times 0.077 = 18.34 \text{ m/s}
$$

# **2. L'angle max de montée:**

L'angle de montée θ est donnée par :

$$
\sin \theta = \frac{P - D.V}{mg.V} = \frac{P}{mg.V} - \frac{D}{L}
$$
II-82

$$
\sin \theta = p \sqrt{\frac{\rho S}{2}} . (mg)^{-3/2} C_L^{-1/2} - \frac{C_D}{C_L}
$$
 II-83

Alors :

$$
\theta = \sin^{-1}\left(p\sqrt{\frac{\rho S}{2}}.(mg)^{-3/2} C_L^{1/2} - \frac{C_D}{C_L}\right)
$$
 II-84

AN :

$$
\theta = \sin^{-1}\left(450\sqrt{\frac{1.225 \times 0.56}{2}} \cdot (2.416 \times 9.81)^{-3/2} \cdot 1.18^{1/2} - \frac{0.0988}{1.18}\right) = 61.49
$$

## **3. La vitesse max de montée:**

La vitesse max de montée est donnée par :

$$
v_C = V \sin \theta \leftrightarrow V = \frac{v_C}{\sin \theta}
$$
 II-85  
 
$$
V = \frac{v_C}{\sin \theta}
$$

 $V = 20.96$  m/s

## **II.13** Performance **de descente :**

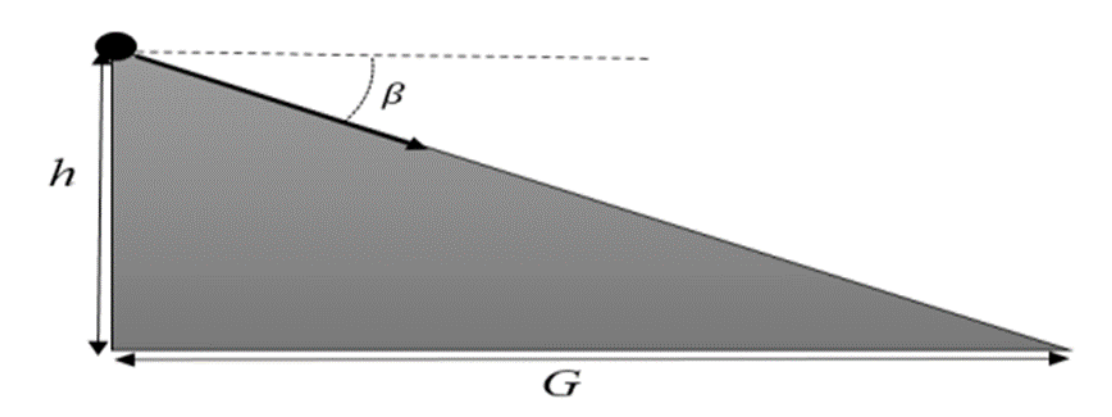

Figure II-23 paramètre de descente.

L'avion va descendre d'une certaine hauteur h, sur une distance G, avec un angle β :

$$
G = \frac{h}{\tan \beta} = h \frac{c_L}{c_D}
$$
 II-86  

$$
G_{max} = h \left(\frac{c_L}{c_D}\right)_{max}
$$

Et pour une hauteur de 9 mètre, la distance de sélection de l'avion sera de :

 $G_{max}$  = 9 × 13.097= 117.873m

 $max$ 

## **II.13.1 Endurance et rayon d'action:**

En général les méthodes simples de détermination du rayon d'action et l'endurance d'un avion sont adaptées pour les véhicules qui subissent des changements de poids en raison de consommation de carburant.

 Etant donné dans le cahier de charge l'utilisation d'un système d'alimentation électrique, il est nécessaire de déterminer l'endurance en calculant:

Energie de la batterie=  $V_{batt} \times C$  (mAh) II-88

Energie de la batterie=  $14.8 \times 8 = 118.4 \text{ W}$ 

$$
E = \frac{energie de batterie}{puissance require}
$$
  
\n
$$
E = \frac{118.4}{270} = 25.8 \text{ min}
$$

Une fois l'endurance a été déterminé le rayon d'action du véhicule peut être calculée selon l'équation :

$$
R = E. V_{\infty} \qquad II-90
$$

 $R = 26 \times 60 \times 7.86 = 12261$  m
### **II.14 Conclusion:**

L'étude conceptuelle est un processus itératif dont les principales étapes sont:

- $\star$  La définition du cahier des charges, un document dans lequel figurent les objectifs à atteindre en terme de performances, de couts…ainsi que les contraintes auxquelles il faut soumettre telle que la réglementation choisie par exemple.
- L'analyse des technologies existante pour déterminer celles qui pourraient être intégrées dans le projet.
- L'analyse aérodynamique afin de déterminer certains paramètres (qualité aérodynamique et géométrique).
- La première estimation des performances et de la géométrie.
- L'optimisation des performances pour toutes les phases de vol.
- Les résultats de l'analyse de stabilité longitudinale décrivent dans le présent document prouve que ALBATROS est un avion stable.

## **III. Conception et simulation XFLR5**

#### **III.1 Introduction**

 La conception assistée par ordinateur (CAO) permet de créer une vue virtuelle d'un projet servant de maquette à usage de tests et de simulation avant procéder à l'étape de production en grandeur nature. cette technique est particulièrement intéressante, contenue de l'enjeu économique et financier de certains projets. La CAO est utilisé pour réaliser des séquences cinématographiques qu'ils seraient impossible ou trop onéreux de tourner véritablement.

 Les différents applications de CAO permettent de créer en deux ou trois dimension (2D, 3D), et de les visualiser en modèle filaires, surfaciques, volumiques, ou encore sous forme de solides avec leur texture.

 La conception assistée par ordinateur (CAO) est devenue une technique incontournable dans tous les services de recherche et de développement de nombreux métiers liés à l'industrie (automobile, armement, aéronautique, etc.)

 Dans ce chapitre, nous avons utilisé les différents logiciels (SOLIDWORKS 2017, XFLR5) pour faire la simulation et avoir des résultats qui concernent l'étude aérodynamique de notre modèle.

#### **III.2 Conception par CAO du mini-drone:**

 C'est à partir d'un dessin détaillé qu'on essayera de reproduire sur SolidWorks avec les modifications recommandées pour se rapprocher le plus possible des dimensions réelles avec une échelle de 1:1.

 Tous d'abord et après l'enregistrement des dimensions nécessaires on commence la conception sur l'icône pièce, on trace de dessous le cadre globale qui nous permet de positionner les différents parties du drone et aussi préciser la cotation ou nous allons détailler toute la structure. Par la suite c'est l'édition de l'esquisse à obtenir

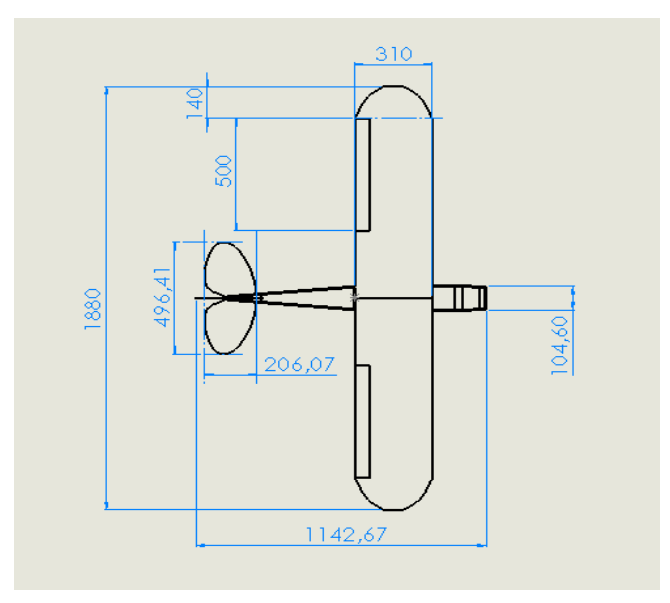

Figure III-1 Cadre globale et dimensions primaires.

### **III.2.1 Conception du fuselage:**

A partir des dimensions primaires obtenues dans la partie du calcule préliminaire on a designer le fuselage par la méthode d'assemblage de poussières pièces comme suite Nous avons formé le fuselage en installant un ensemble de pièces formées pour celui-ci, qui est la partie supérieure, la partie arrière, la partie avant, les deux parties latérales, qui sont identiques, et la partie inférieure, que nous avons dessinée 2 D, puis nous sommes passés en 3D. Ces images montrent les étapes de sa formation.

Et finalement la forme finale de fuselage ci-dessous

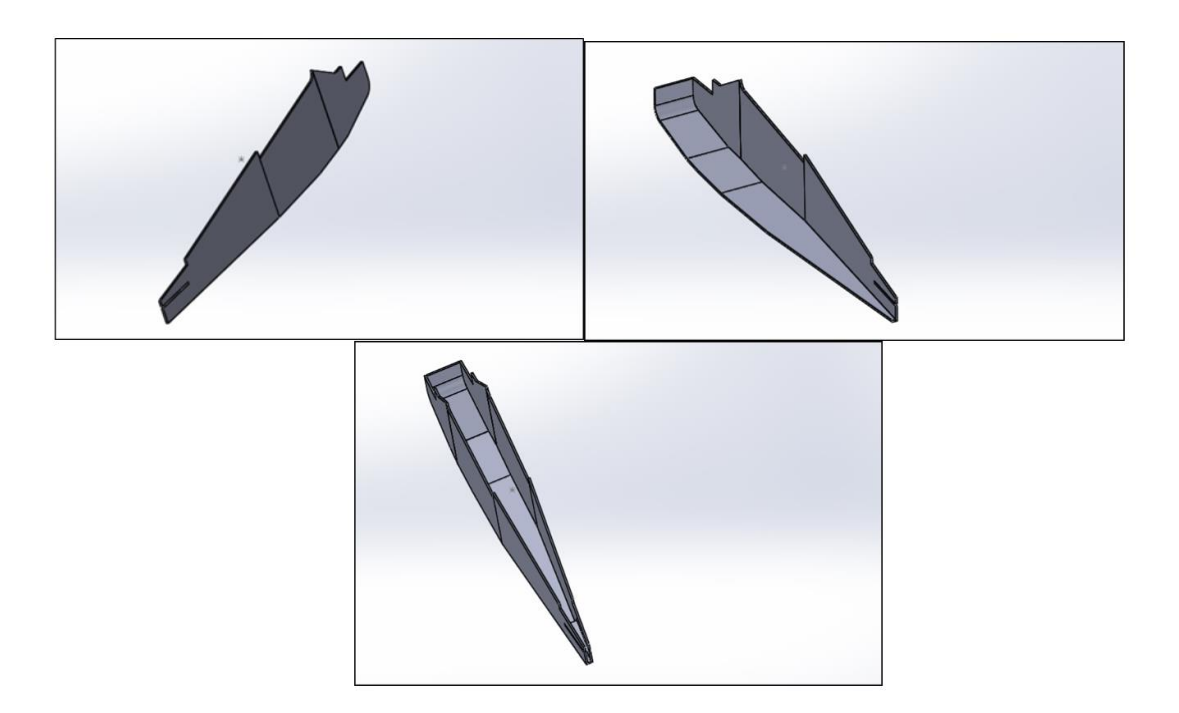

Figure III-2 Conception de modèle 3D de fuselage

## **III.2.2 Conception de l'aile:**

 La conception du logiciel SolidWorks en trois dimensions de l'aile commence par l'importation d'Airfoil

données de coordonnées (NACA 2412 .data) en ANNEXE A.

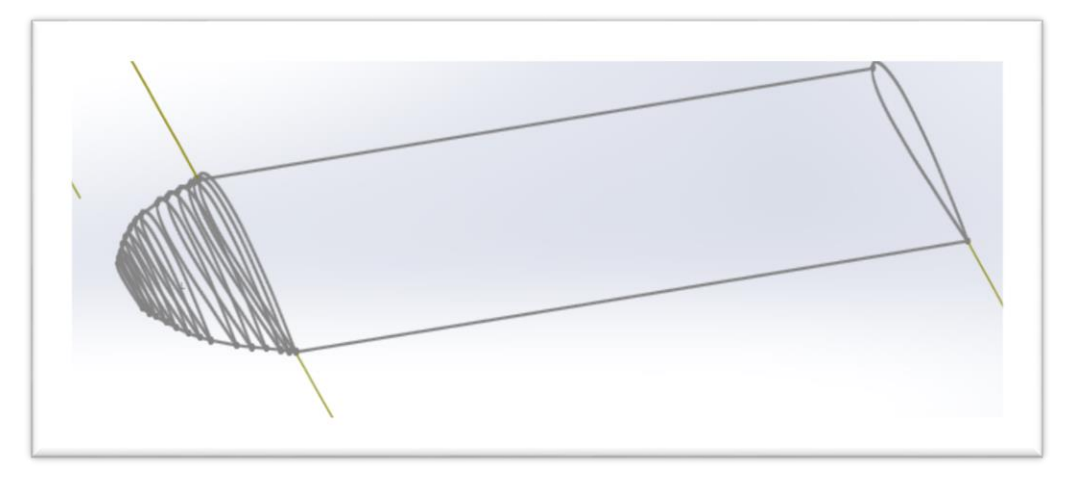

Figure III-3 l'importation d'Airfoil

 On fait la fonction de base bossage lisse on obtient les demies ailes comme montre ci-dessous

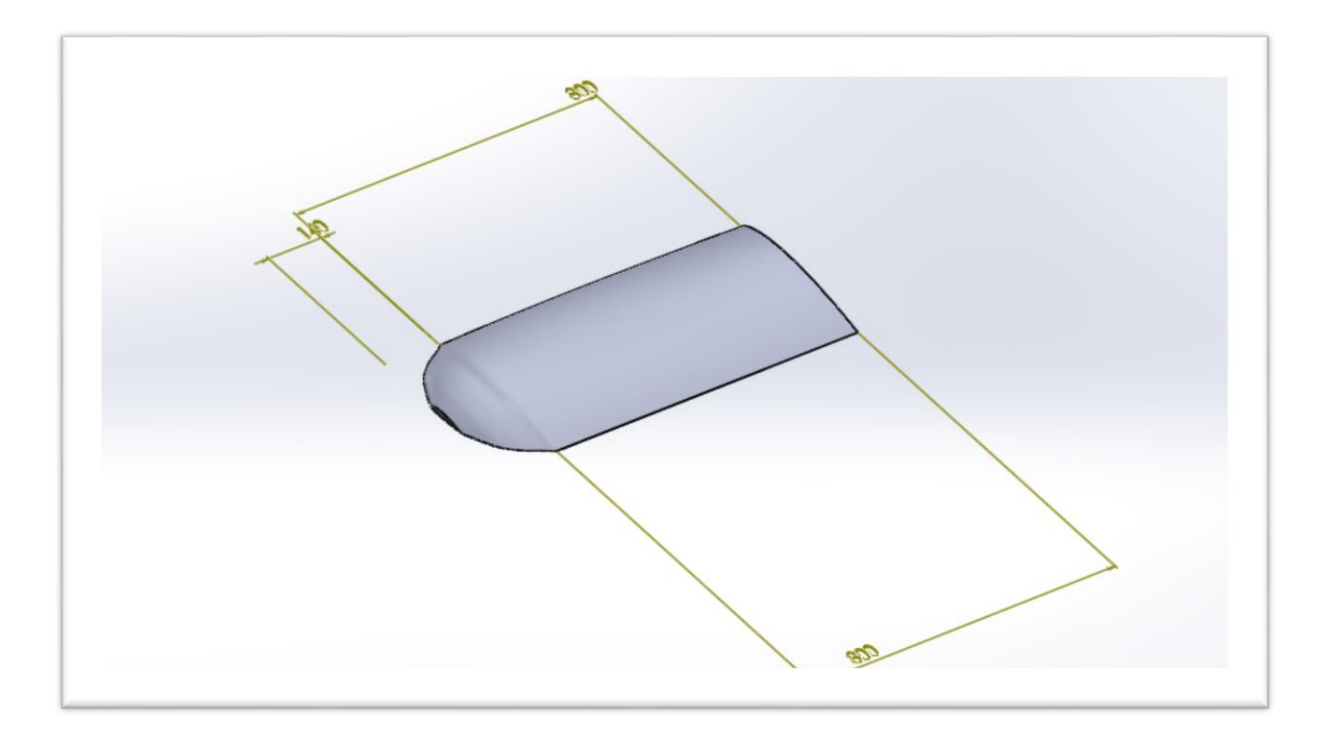

Figure III-4 demi aile

 Puis on applique la fonction symetrie par rappoort le plan de face on obtient cette form

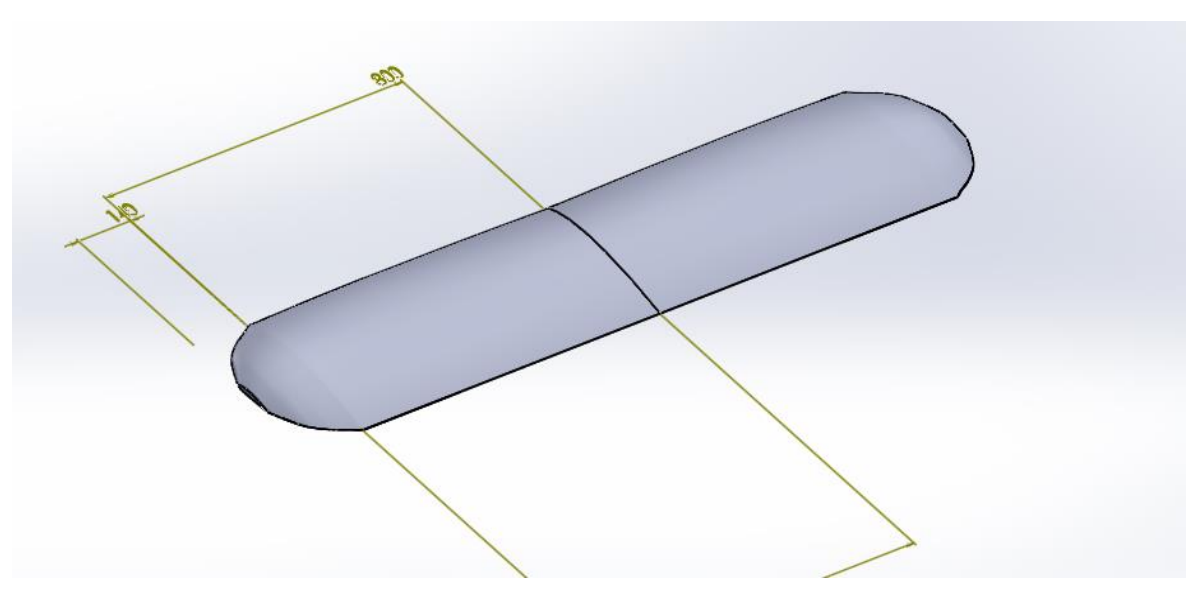

Figure III-5 L'aile

 Finalement on désigne une esquisse et on applique la fonction enlèvement de la matière

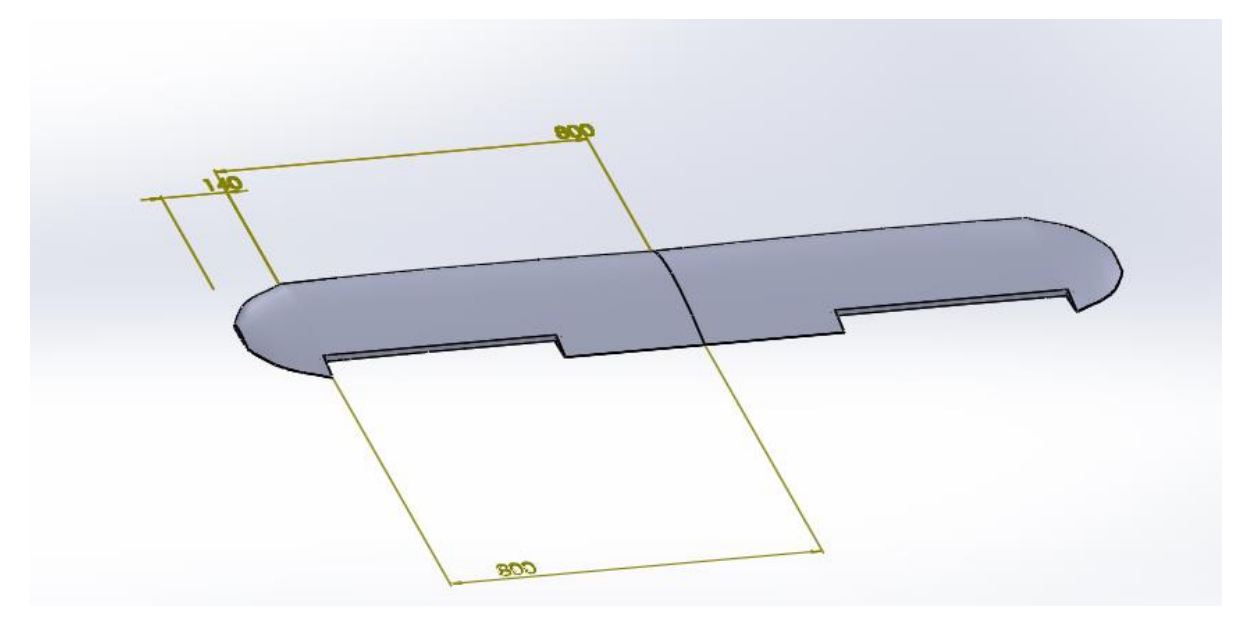

Figure III-6 Conception de l'aile 3D

#### **III.2.3 Conception de stabilisateur:**

 Nous avons calculé les mesures réelles à partir du modèle que nous avons en prenant une photo du modèle et en le prêtant à Solidworks, et nous avons commencé à dessiner dessus pour finalement obtenir la figure ci-dessous:

## **1. l'empennage horizontal**

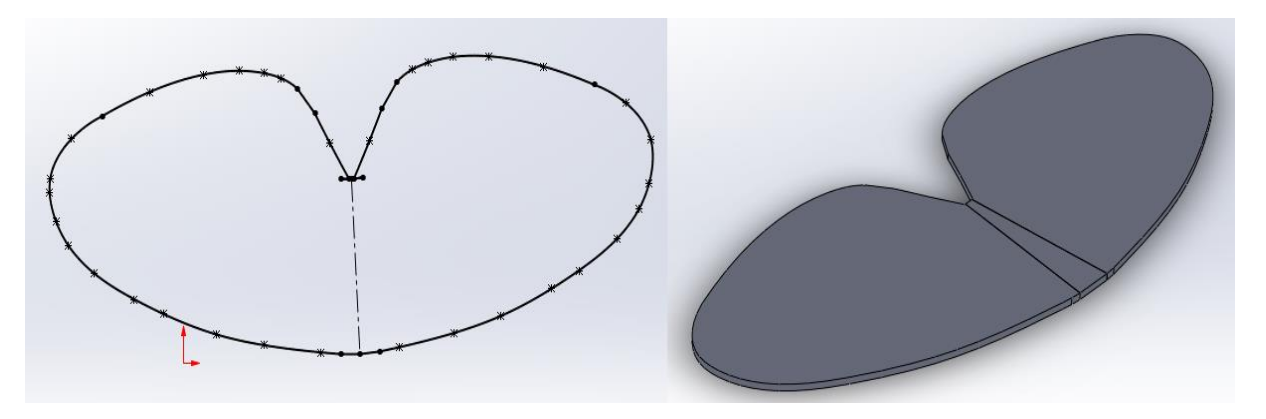

Figure III-7 Conception de modèle de l'empennage horizontal

## **2. Empennage vertical**

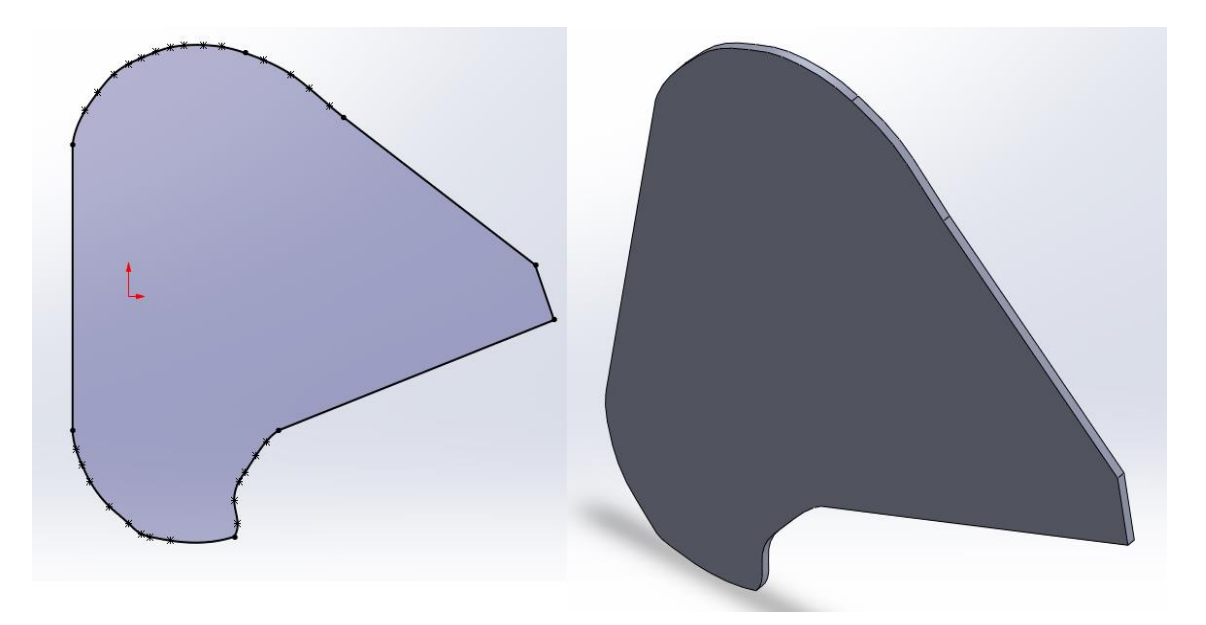

Figure III-8 Conception de modèle de l'empennage vertical

## **III.2.4 Assemblage du modèle entier:**

 Pour finir, on assemble l'aile, l'empennage vertical et horizontale obtenue avec la structure précédemment (fuselage) conçue pour avoir le modèle suivant:

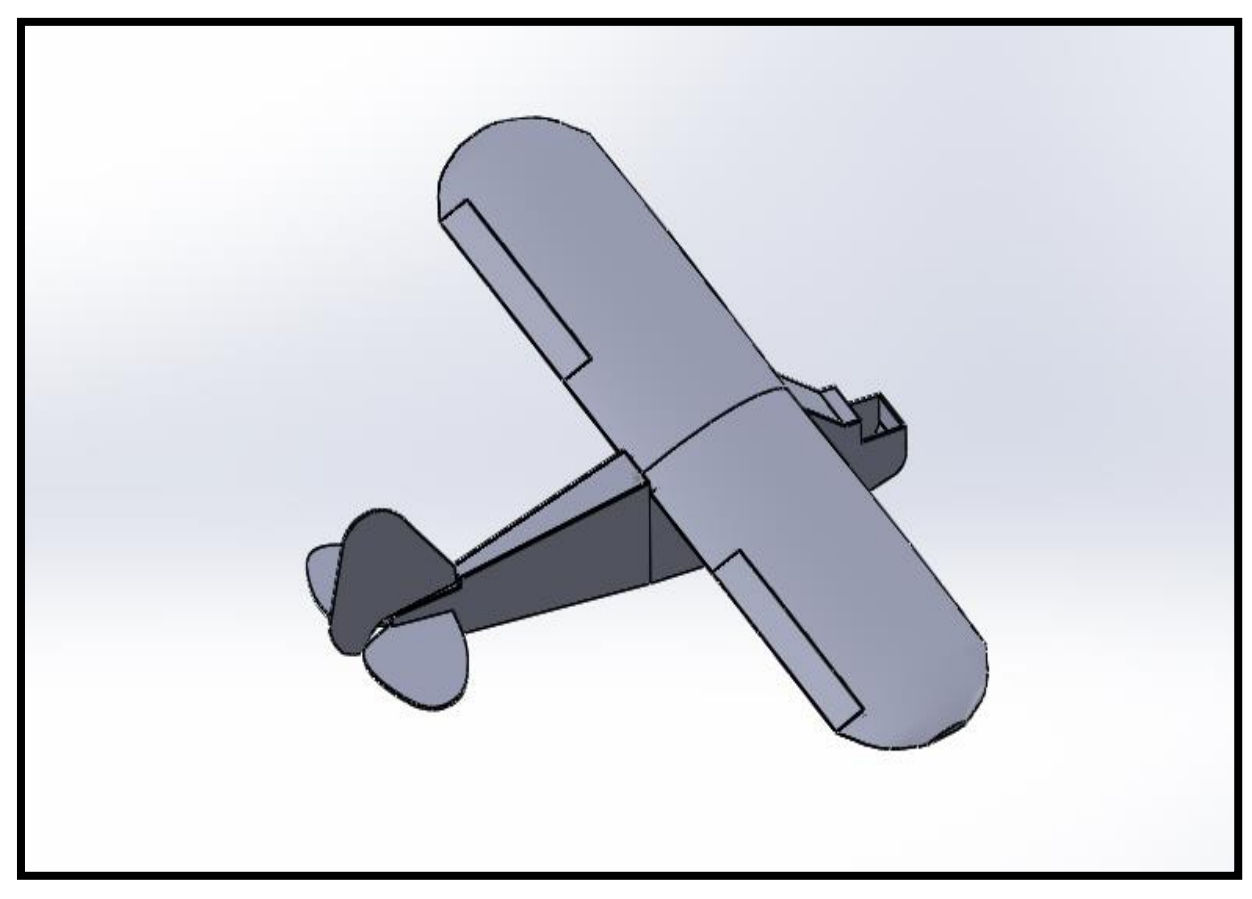

Figure III-9 Modèle Entier

#### **III.3 simulation numérique par XFLR5:**

#### **III.3.1 Définition de XFLR5:**

XFLR est un logiciel gratuit qui réalise à partir d'un plan d'un avion les simulations théoriques Aérodynamiques, donc on peut dire que ce logiciel sert à:

- D'abord à visualiser en 3D l'allure générale du modèle: "Un bel avion vole bien"
- Ensuite essentiellement à mieux comprendre les phénomènes… Dixit Matthieu: "on pilote mieux quand on comprend ce qui se passe".
- A optimiser les performances aérodynamiques et à étudier la stabilité.

#### **III.3.2 Réseau de polaires:**

 Pour l'analyse d'aile ou d'avion, il va être nécessaire de générer un réseau de polaires pour chaque profil.

 D'expérience, cette étape est la moins intuitive de la procédure et est la cause de la plupart des échecs des calculs 3D.

L'objectif est de définir les caractéristiques visqueuses du fonctionnement des ailes. [5]

Caractéristiques très importantes du réseau de polaires:

 La longueur de référence usuelle C est la corde locale, Ceci implique que le nombre de Reynolds varie selon l'envergure, Puisque Re=(V\*C)/µ

V: la vitesse du fluide  $\mu$ : est la viscosité cinématique du fluide

C: est la corde

Comme on peut le deviner, la traînée visqueuse résulte de la viscosité du fluide:

Traînée visqueuse =  $\frac{1}{2}$ r S V2 VCd

-VCd dépend de la vitesse du fluide, et donc du nombre de Reynolds. [7]

Il convient de couvrir TOUS les nombres de Reynolds vus par TOUS les points de l'aile, depuis les basses vitesses, jusqu'aux hautes vitesses.

Typiquement, on générera pour nos modèles réduits un réseau de polaires allant de 20 000 à 1 000 000. [5]

Il convient également de couvrir tous les angles totaux, vus par tous les points de l'aile.

Typiquement, on calculera par exemple de -10° jusqu'à +10 ou +15°, dans les limites de la convergence obtenue par XFLR5. [5]

## **III.3.3 Génération du réseau de polaire des profils:**

 Pour importer les formes des profils **NACA2412** et **NACA0009** on doit suivre les étapes suivantes:

Dans la barre d'outils sélectionner MODULE>>Direct Foil Design:

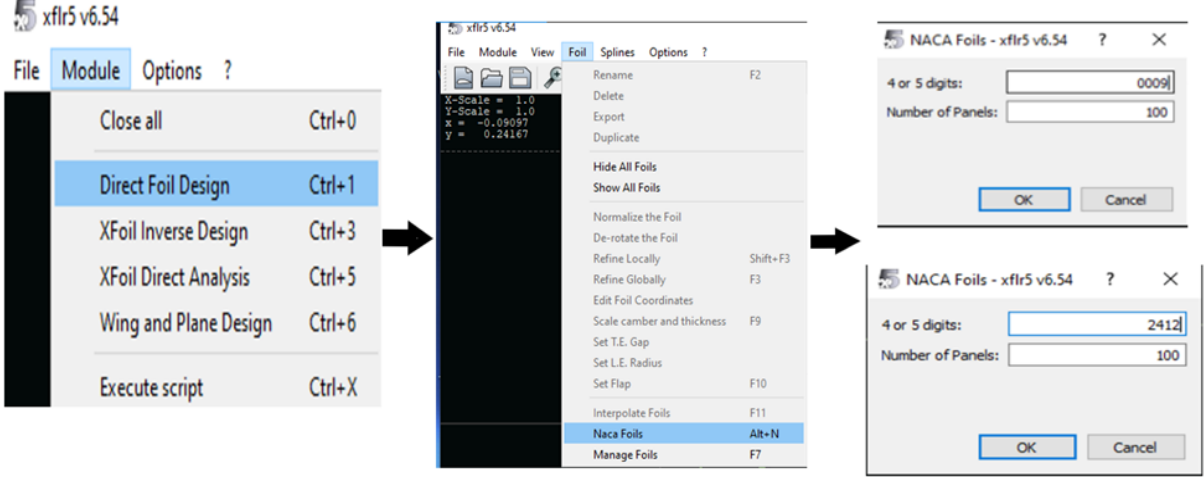

Figure III-10 Direct Foil Design.

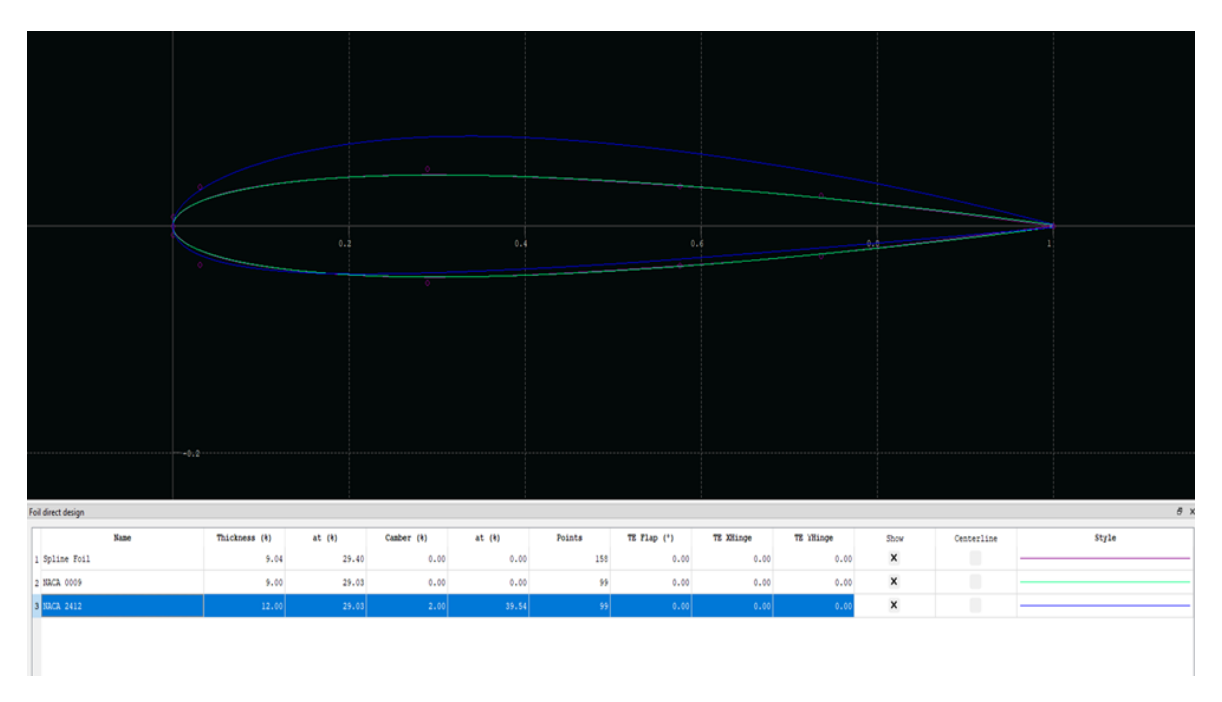

Figure III-11 Les profils NACA2412 et NACA0009 dans XFLR5

Dans la barre d'outils sélectionner Fichier>>Analyse directe XFoil:

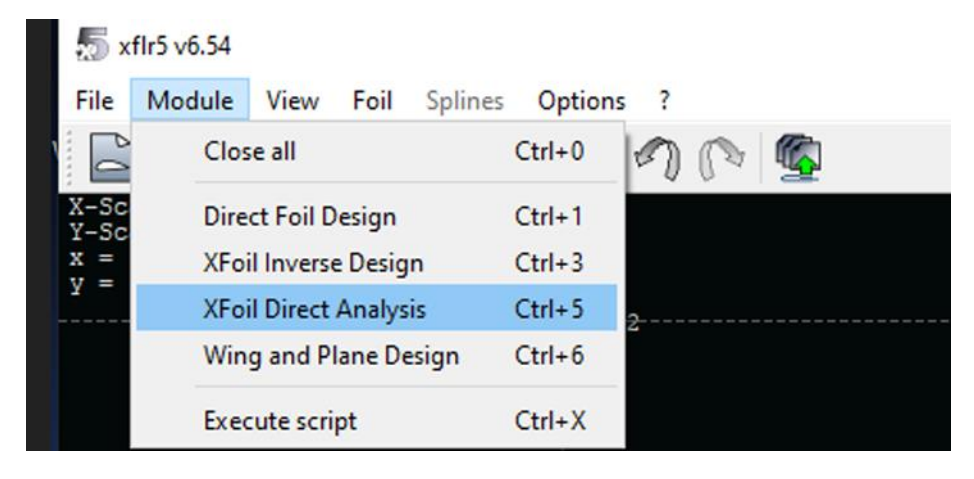

Figure III-12 analyse directe XFoil.

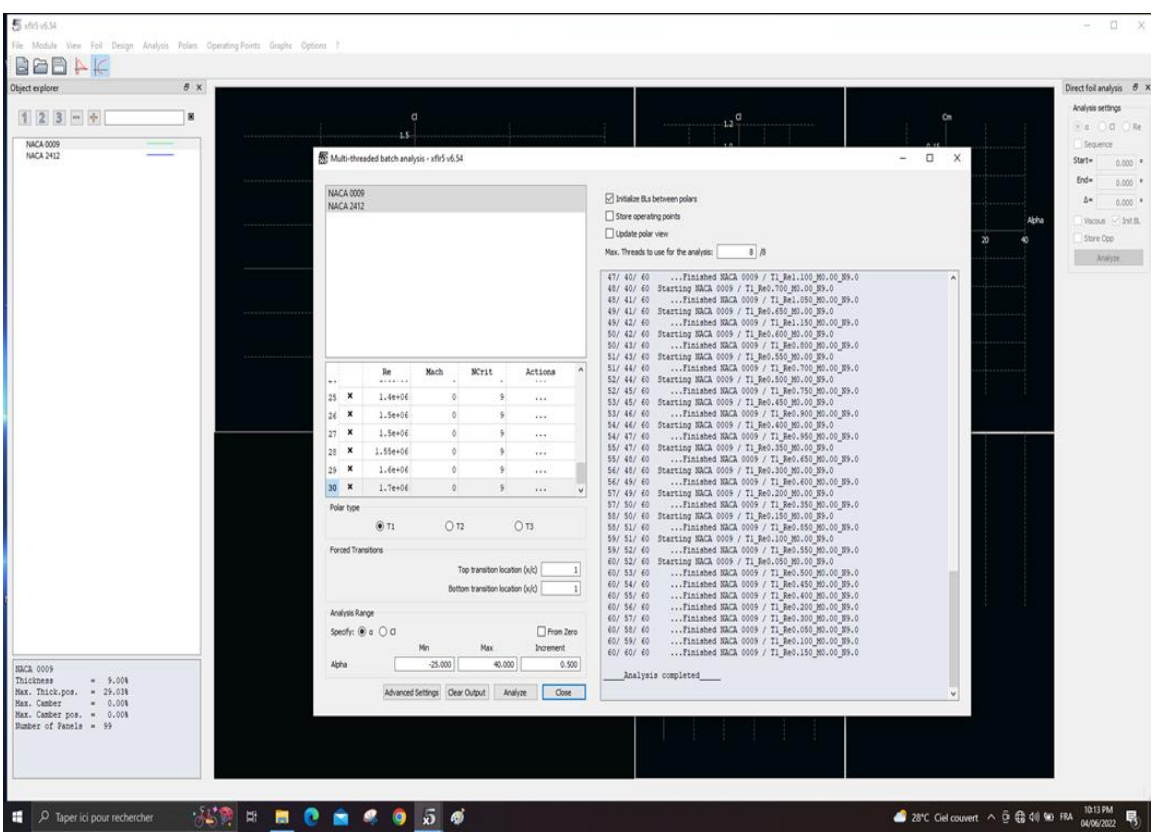

Figure III-13 définition d'analyse de profils par lots.

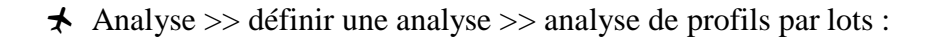

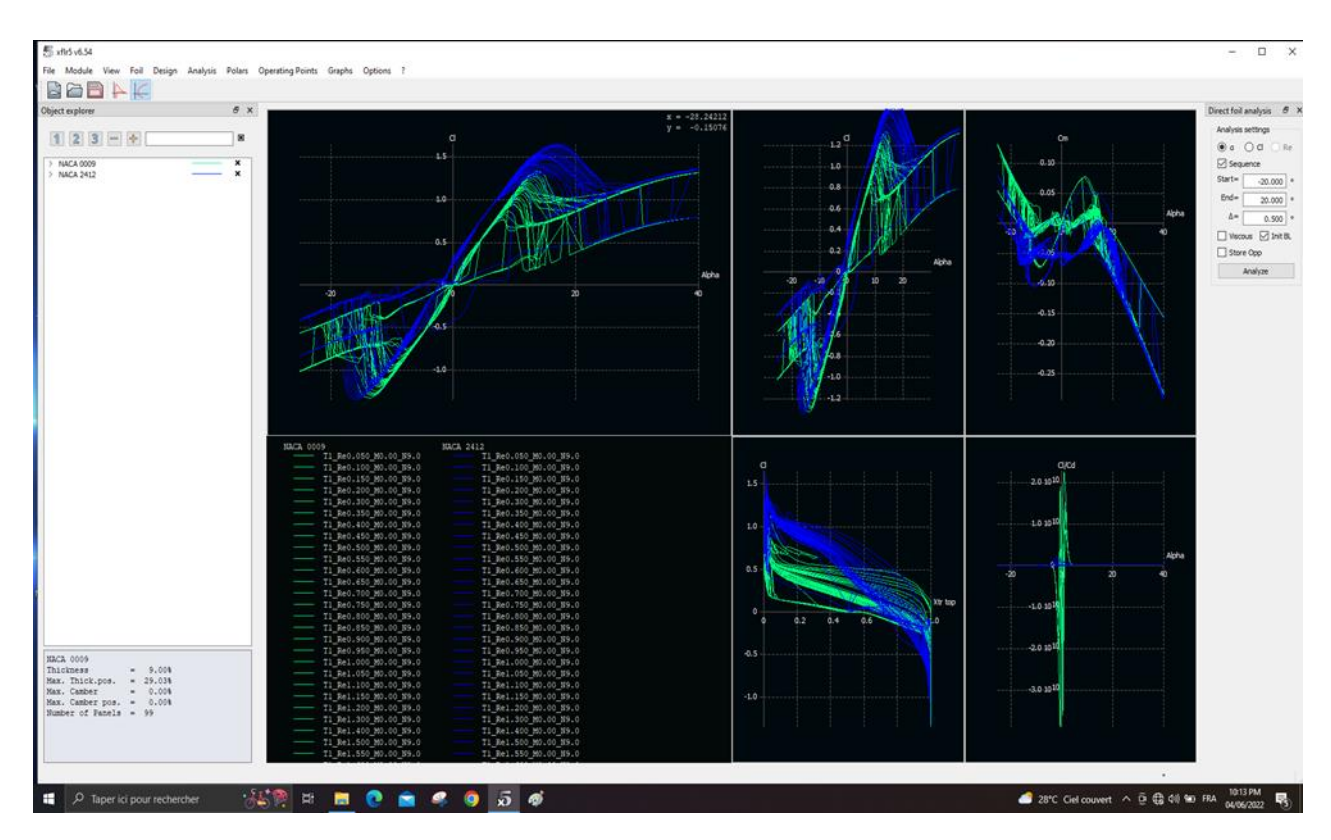

Figure III-14 La génération du réseau de polaire pour chaque profil.

## **III.3.4 Création du l'Avion RC:**

### **1. Création du fuselage:**

Pour créer la forme du fuselage on doit suivre les étapes suivantes:

Dans la barre d'outils sélectionner Module>>Wing and Plane Design:

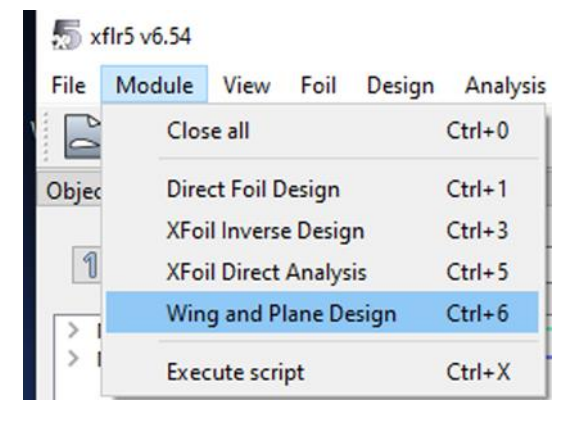

Figure III-15 Conception d'aile et d'avion.

 $\triangle$  Sélectionner: plane >>Define a New Plane (ou directement Ctrl+F3):

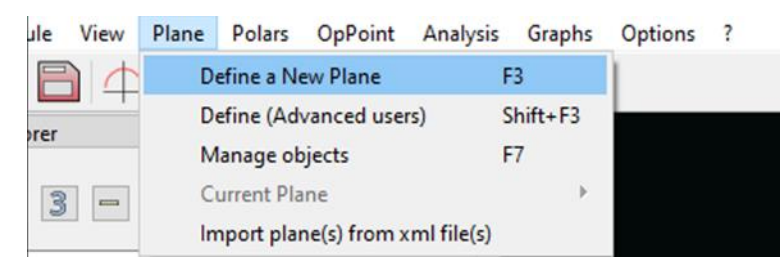

Figure III-16 Définir un nouvel avion.

 Dans la fenêtre 'Editeur d'avion' on fait entrer le nom de notre model (ALBATROS), puis sélectionner la case de (Fuselage) puis (définir):

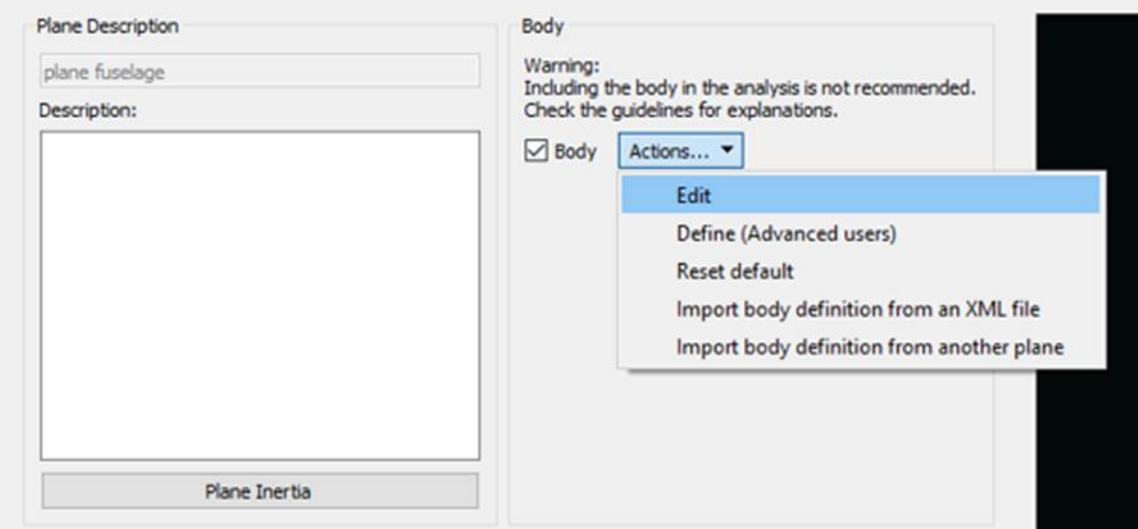

Figure III-17 Editeur d'avion.

On va créer les points de contrôle qui definent notre fuselage édites dans un fichier texte et importes dans XFLR5 plutôt que définis directement dans XFLR5.

 Après l'entrée des données, on obtient la forme du fuselage dans la Figure (III-18).

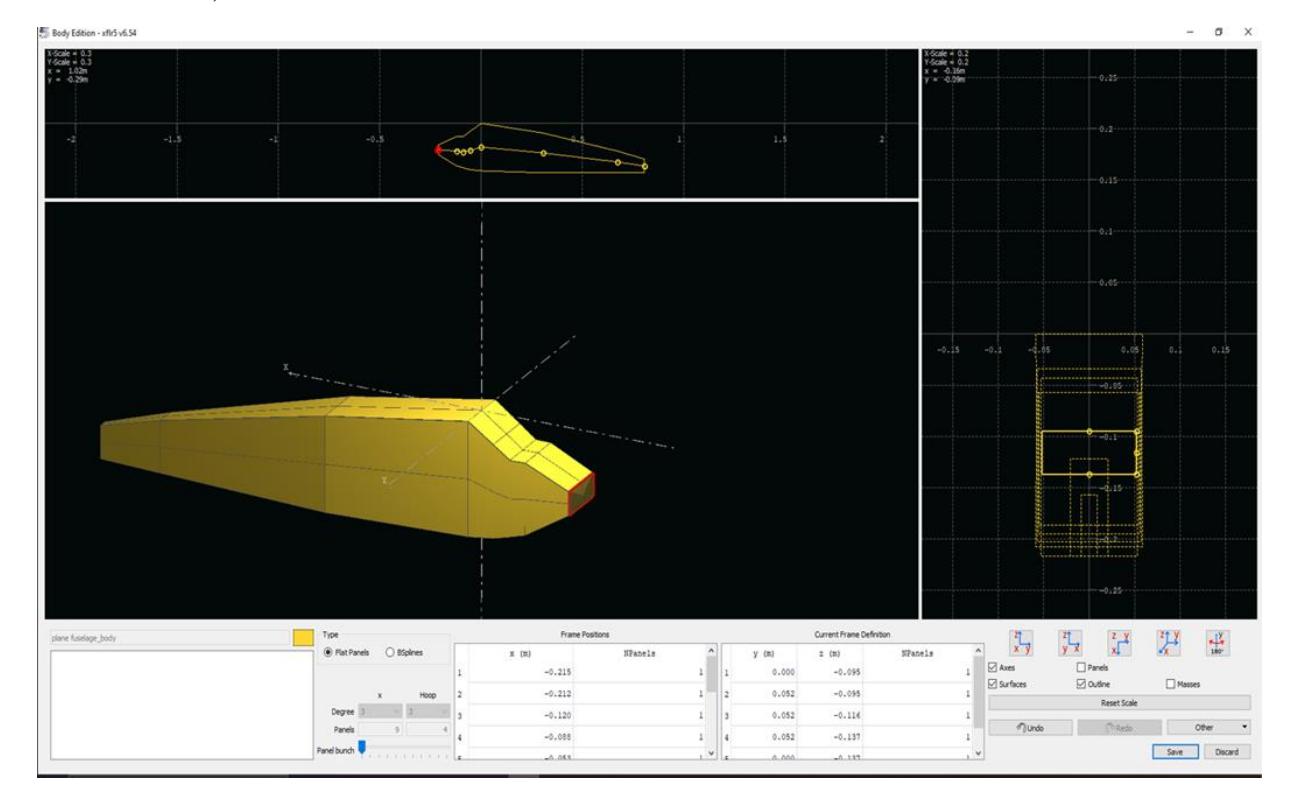

Figure III-18 la forme finale du fuselage.

# **2. Création d'aile:**

Dans la fenêtre 'Editeur d'avion' sélectionner: Main wing >> Define:

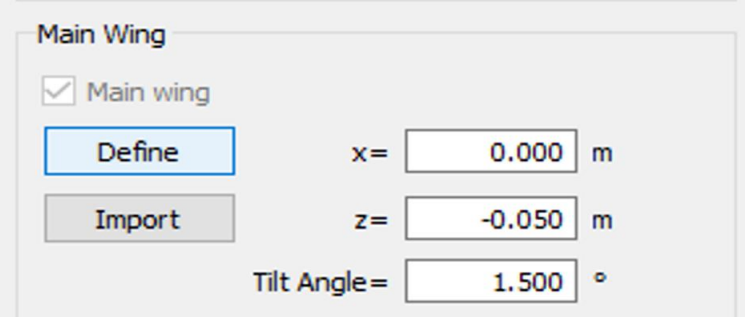

Figure III-19 Aile principale.

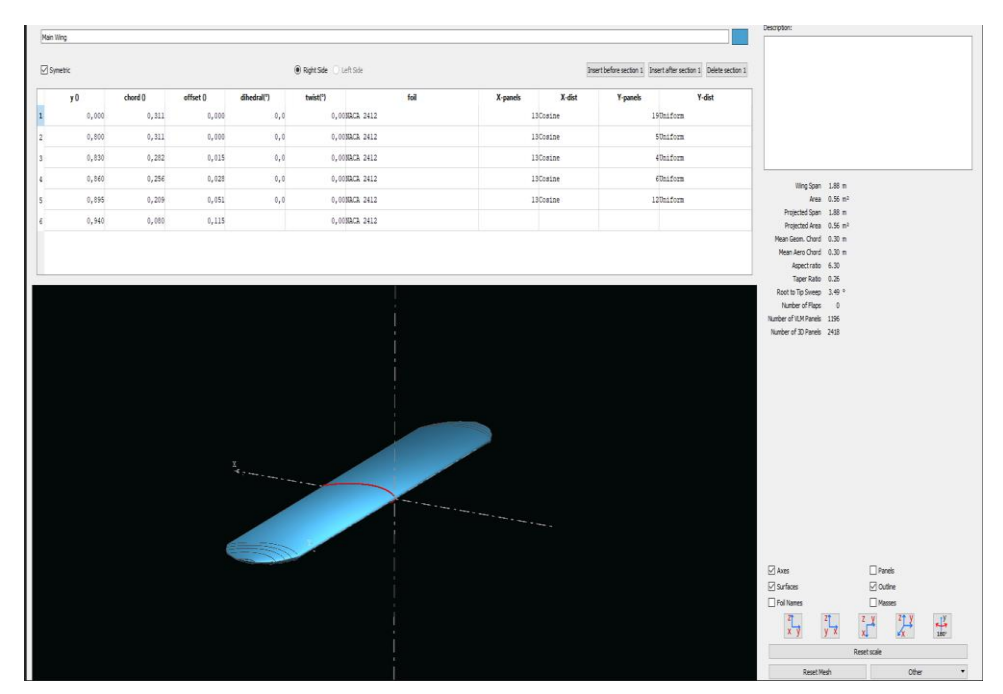

Entrer les différentes données:

Figure III-20 Création d'aile.

## **3. Création les empennages:**

# **a) Empennage horizontale**

Dans la fenêtre 'Editeur d'avion' sélectionner: Eevetor >> Define:

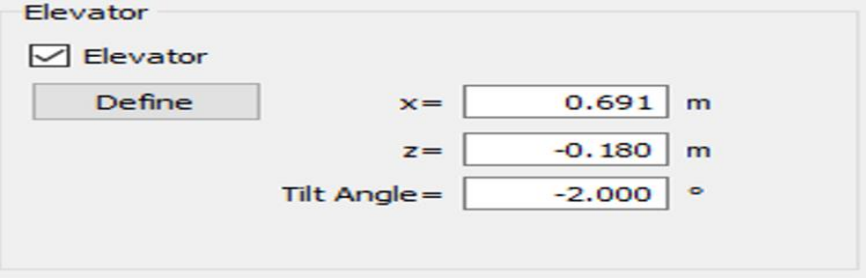

Figure III-21 Dérive.

Entrer les différentes données:

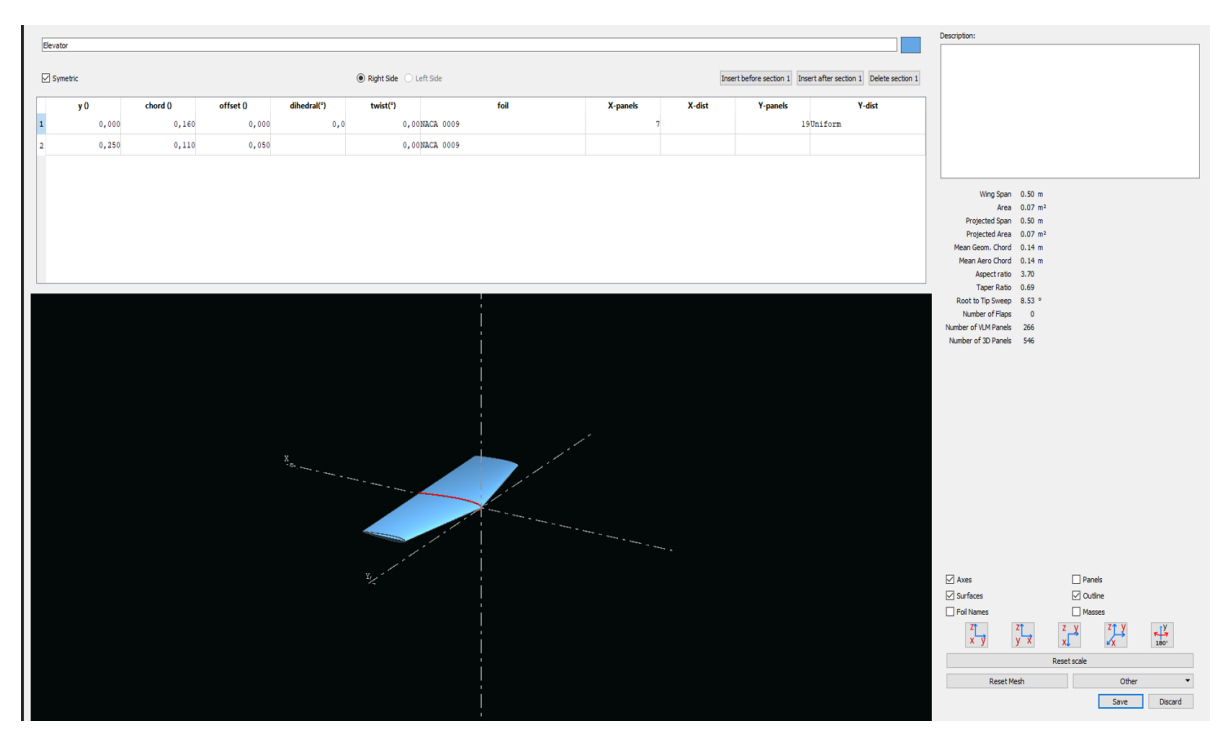

Figure III-22 Création d'empennage horizontale

# **b) Empennage verticale**

Dans la fenêtre 'Editeur d'avion' sélectionner: Fin >> Define:

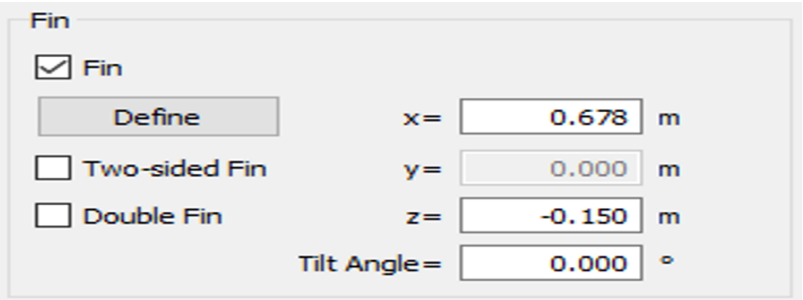

Figure III-23 Dérive.

 $\overline{a}$  $\overline{\mathcal{D}}$  $0, 200$ <br>0,097  $0,000$ <br>0,103 .<br>0,00NACA 0009  $0,000$  $0.235$ 0.00NACA 0009 ⊡<br>D<br>D Foll  $\frac{1}{2}$  $Save$  0

Entrer les différentes données:

Figure III-24 Création d'empennage verticale

 Pour finaliser le model il faut d'abord entre les distances entre les différents éléments:

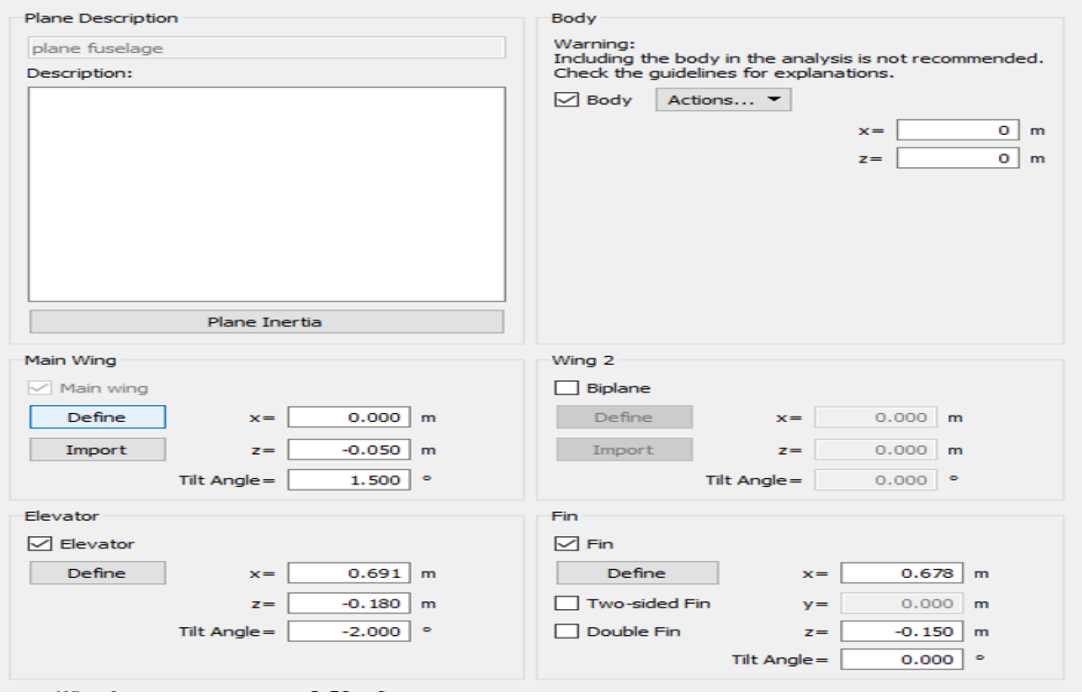

Figure III-25 Les distances entre les différents éléments*.*

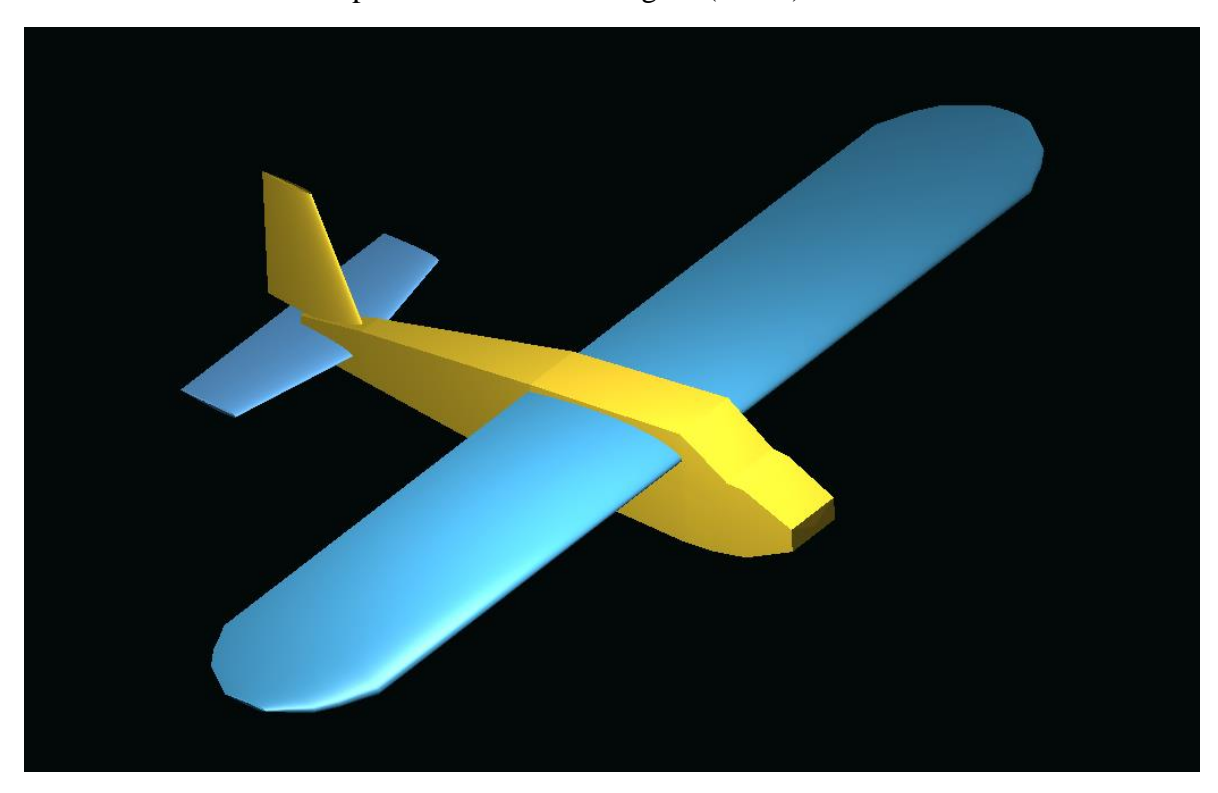

 $\bigstar$  Le model complet est illustré dans Figure (III-26)

Figure III-26 Le model complet par XFLR5.

### **III.3.5 La simulation:**

 La méthode LLT (Lifting Line Theory) n'est pas nécessaire si l'on souhaite calculer un avion complet. Elle est utile pour analyser une aile volante, ou bien pour étudier plus précisément le comportement de l'aile. [5]

Les caractéristiques de la méthode LLT:

- **★** Permet de traiter la portance non linéaire.
- Limité à l'étude de l'aile seule.
- Effets de dièdre et de flèche sont ignorés.
- $\star$  Ne converge pas toujours.

 Le principe de la méthode Vortex Lattice Method (VLM) est de modéliser les perturbations générées par l'aile sous la forme d'une somme de tourbillons repartis sur la forme en plan de l'aile, L'intensité de chacun des tourbillons est calculée pour se conformer aux conditions aux limites appropriées. [5]

 $\triangle$  Analysis >> Define an analysis >> entrer 0les différentes données:

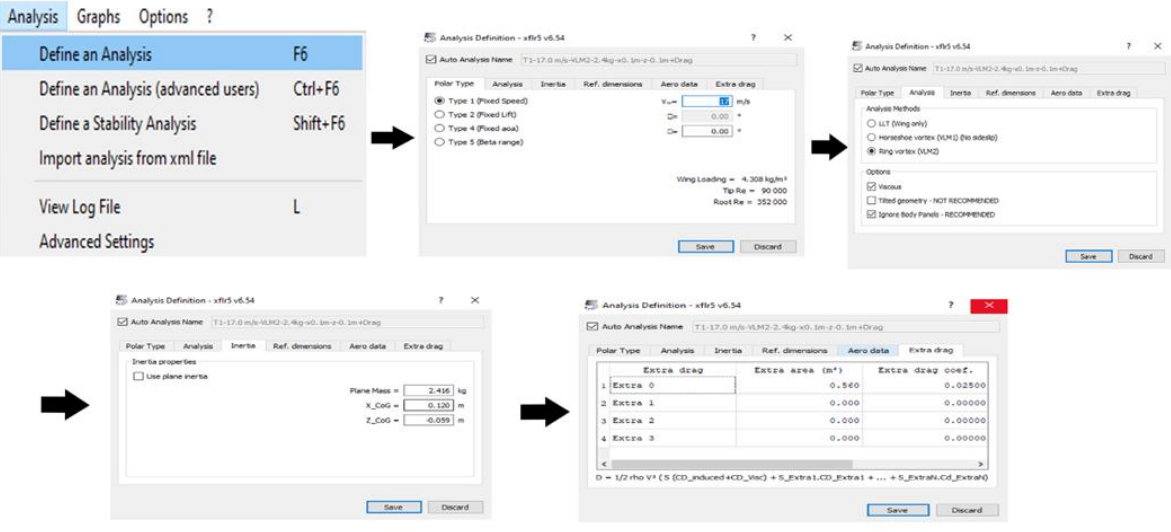

Figure III-27 Définition d'analyse.

# **III.3.6 Résultats et interprétations:**

# **a) Variation de CL en fonction de α:**

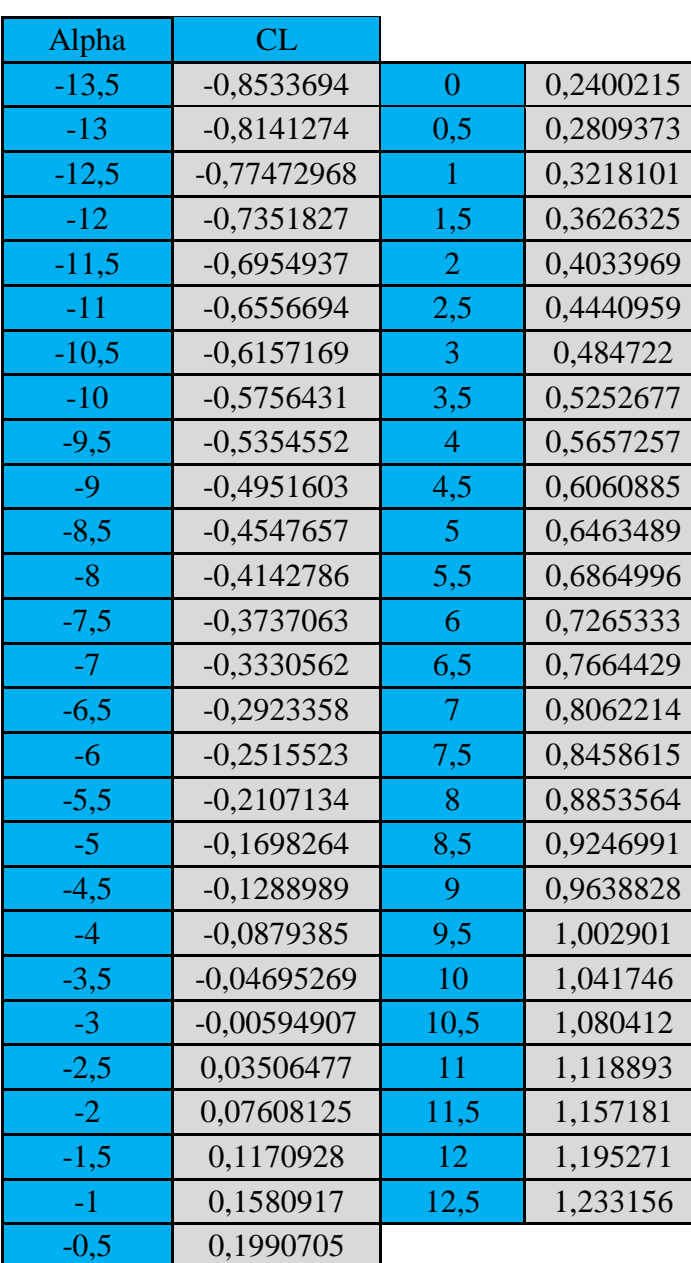

Table III-1 Variation de CL en fonction de α

A partir du graphe qui représente les variations du coefficient de portance CL du model complet en fonction de l'angle d'incidence, on tire des points marquants interprétés comme suit :

- $\rightarrow$  Pour les angles d'incidence inferieurs au -3° le coefficient de portance CL est négatif.
- $\angle$  Le coefficient de portance CL est nul pour l'angle d'incidence  $\alpha = -3^{\circ}$ .
- $\rightarrow$  Lorsque l'angle d'incidence est nul ; on obtient un coefficient de portance positif de  $0,2400215$  ( $\alpha = 0^{\circ} \Rightarrow C = 0,2400215$ ).
- Entre l'angle d'incidence 0° et 12.5°, la portance a augmenté rapidement, le coefficient de portance CL attient un maximum de 1,233156. Ce qui signifier qu'il y a une augmentation assez importante avec l'augmentation de l'incidence sur cette tranche du graphe.

Au-delà de cet angle  $(\alpha = 12.5^{\circ})$  le coefficient CL décroit en déclenchant le décrochage.

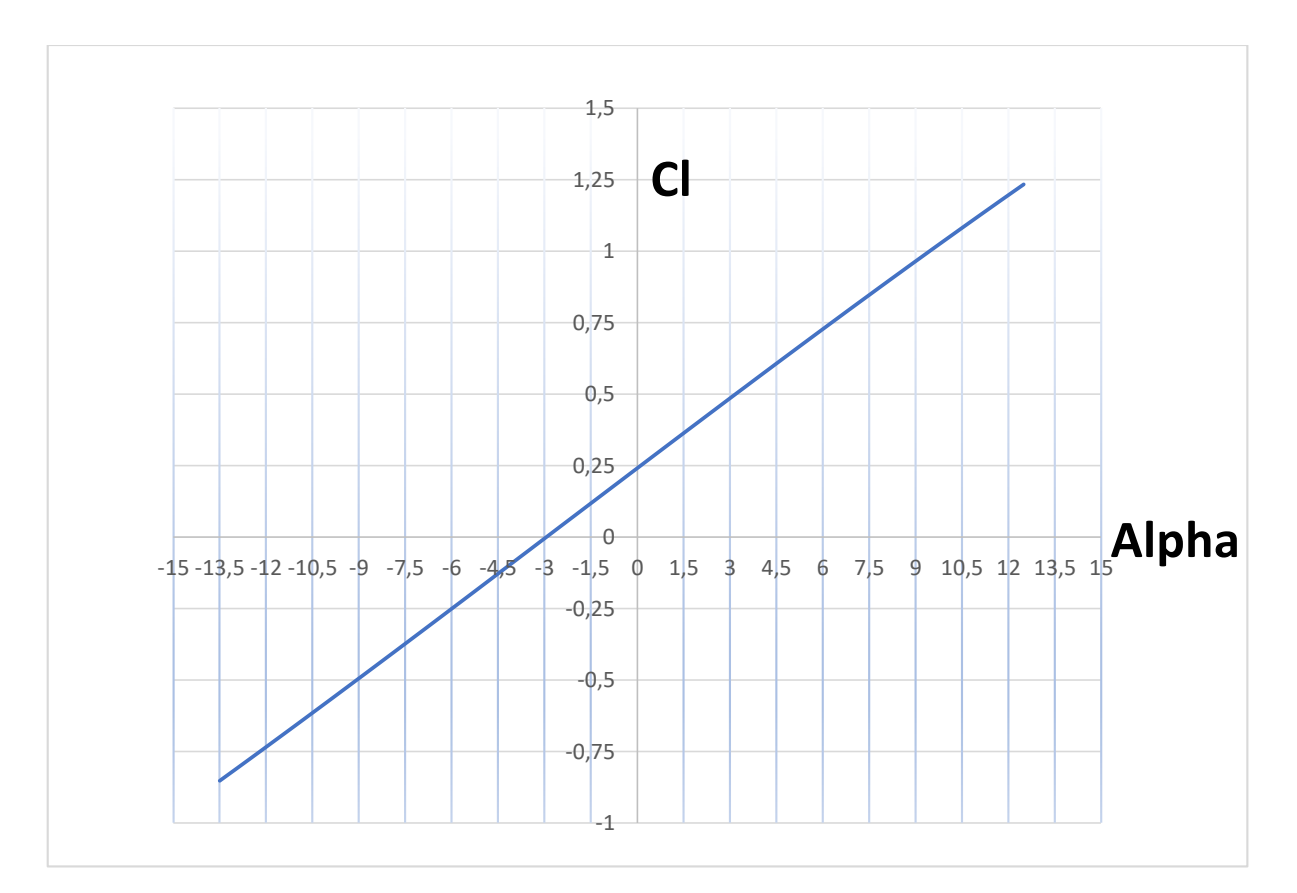

Figure III-28 Variation de CL en fonction de α

# **b) Variation de CD en fonction de α:**

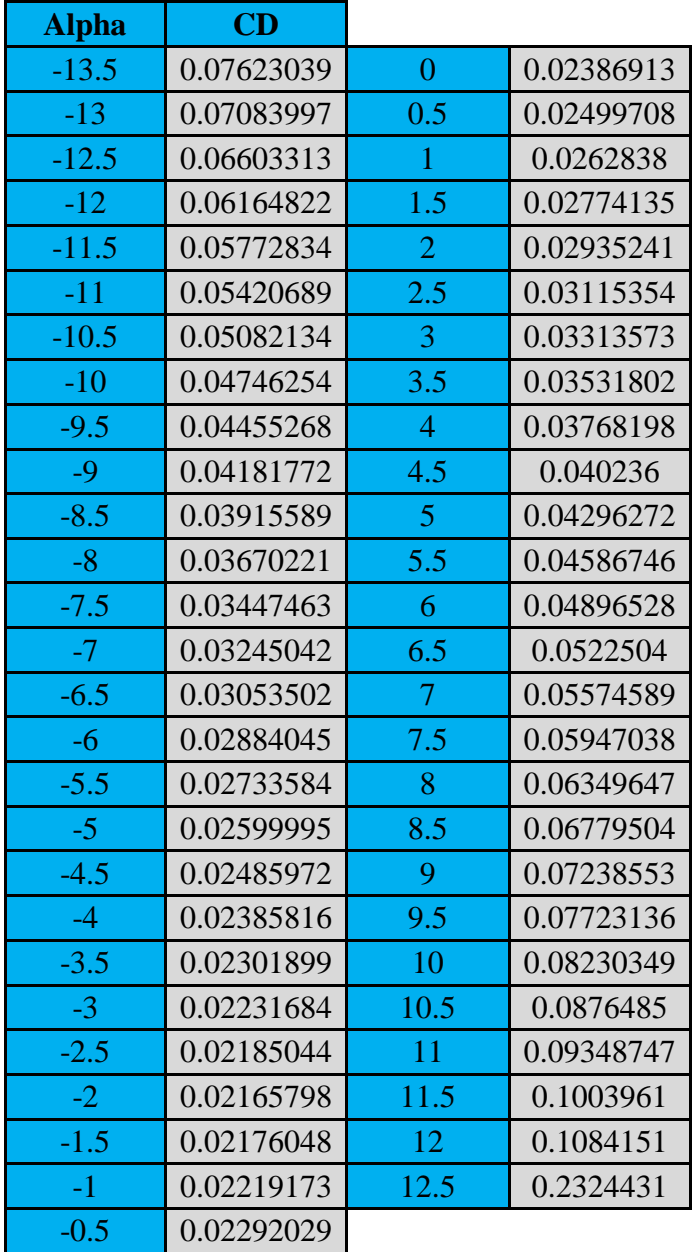

Table III-2 Variation de CD en fonction de α.

La courbe du coefficient de trainée CD du model En fonction de l'incidence obtenue possède approximativement la forme d'une parabole.

 Cette courbe ne coupe pas l'axe des incidences ce qui signifier que la trainée ne pourra jamais être nulle car si on arrive à annuler la trainée induite, on ne pourra jamais annuler la trainée qui dérive de la forme du model.

 Pour l'incidence -2° cette courbe passe par un minimum de 0.02165798qui représente le coefficient de trainée de forme (fuselage).

 Pour notre cas on s'intéresse beaucoup plus à cette courbe, parce que l'optimisation de la forme aérodynamique du modèle qu'on cherche, se base principalement sur l'évolution de la trainée totale. Donc pour chaque modification faite de la forme du modèle (flèche, dièdre, fuselage, allongement…) on doit avoir une meilleure représentation de cette courbe que la précédente.

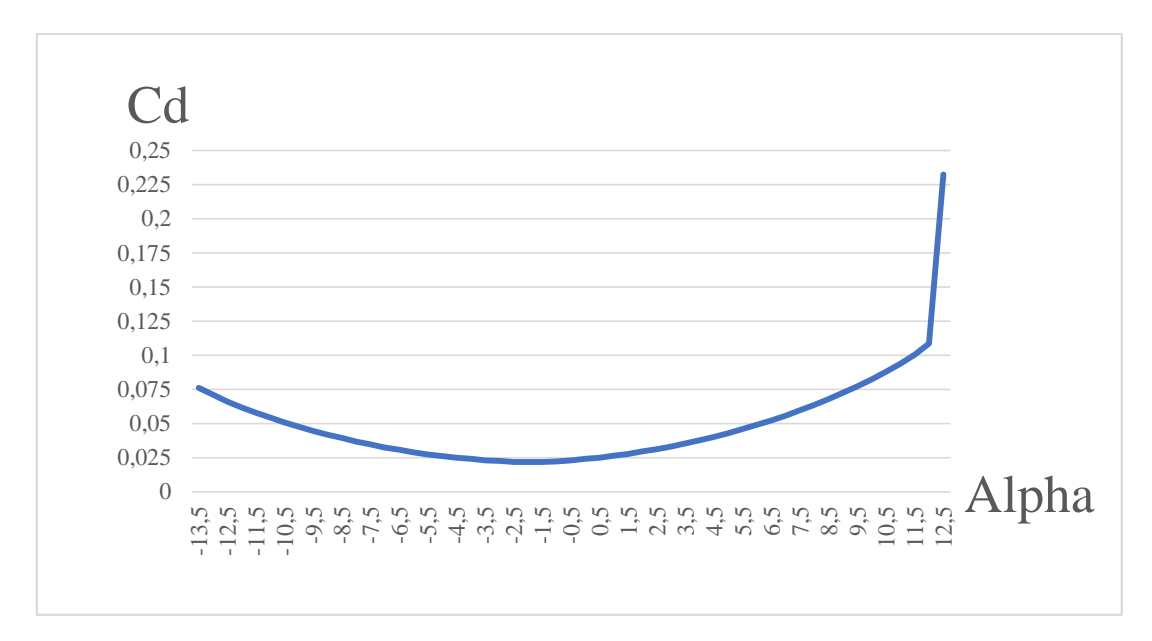

Figure III-29 Variation de CD en fonction de α.

# **c) Variation de la finesse en fonction de α:**

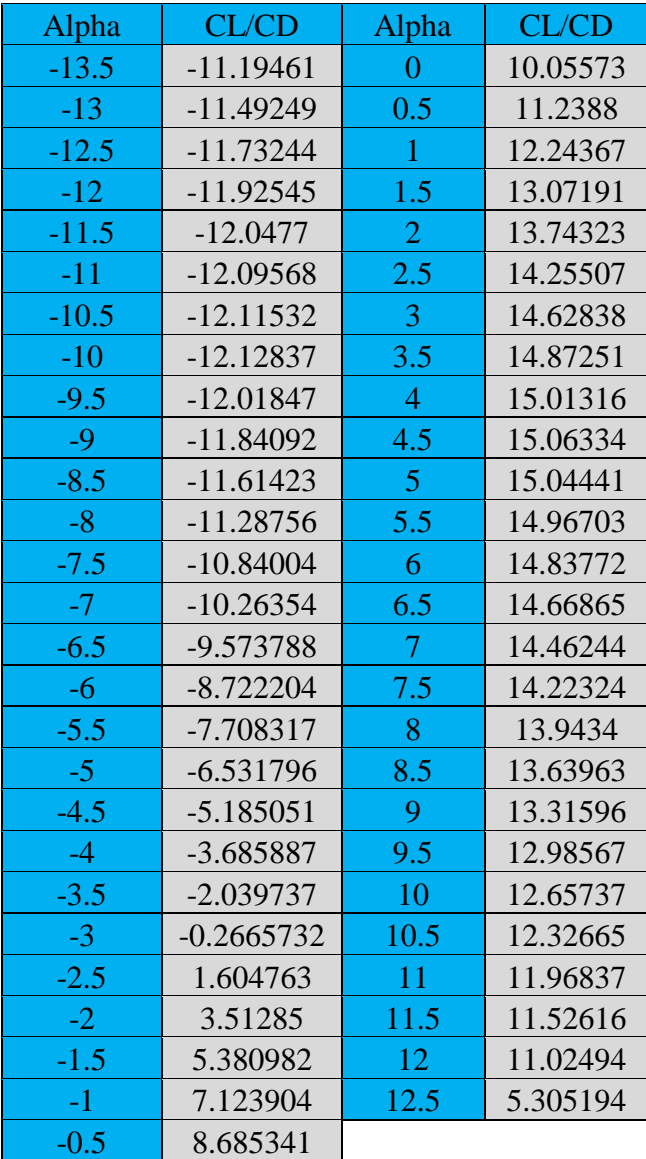

Table III-3 Variation de la finesse en fonction de α.

- $\rightarrow$  Pour les angles d'incidence inferieurs au -3° la finesse est négative.
- $\rightarrow$  La finesse est nulle pour l'angle d'incidence  $\alpha = -2.75^{\circ}$ .
- $\rightarrow$  Pour l'incidence 4.5° on a une finesse f=CL/CD= 15.06334.
- Entre 0° et 4.5° quand l'incidence augmente la finesse augmente.
- $\rightarrow$  Pour l'incidence 4.5° corresponde à une valeur maximum de finesse f=15.06334. Ou delà de cette angle la finesse diminue.

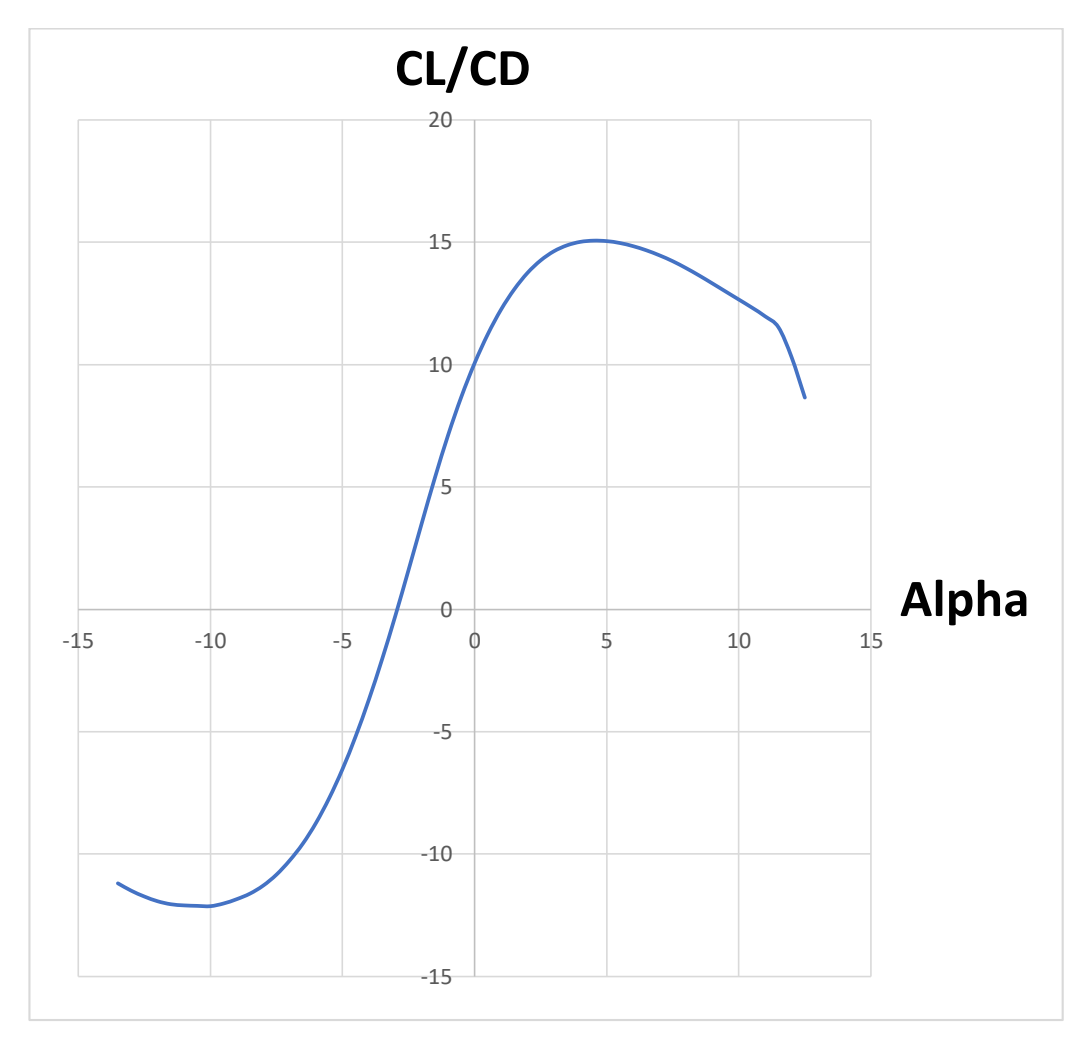

Figure III-30 Variation de la finesse en fonction de α.

# **d) Variation de CD en fonction de CL:**

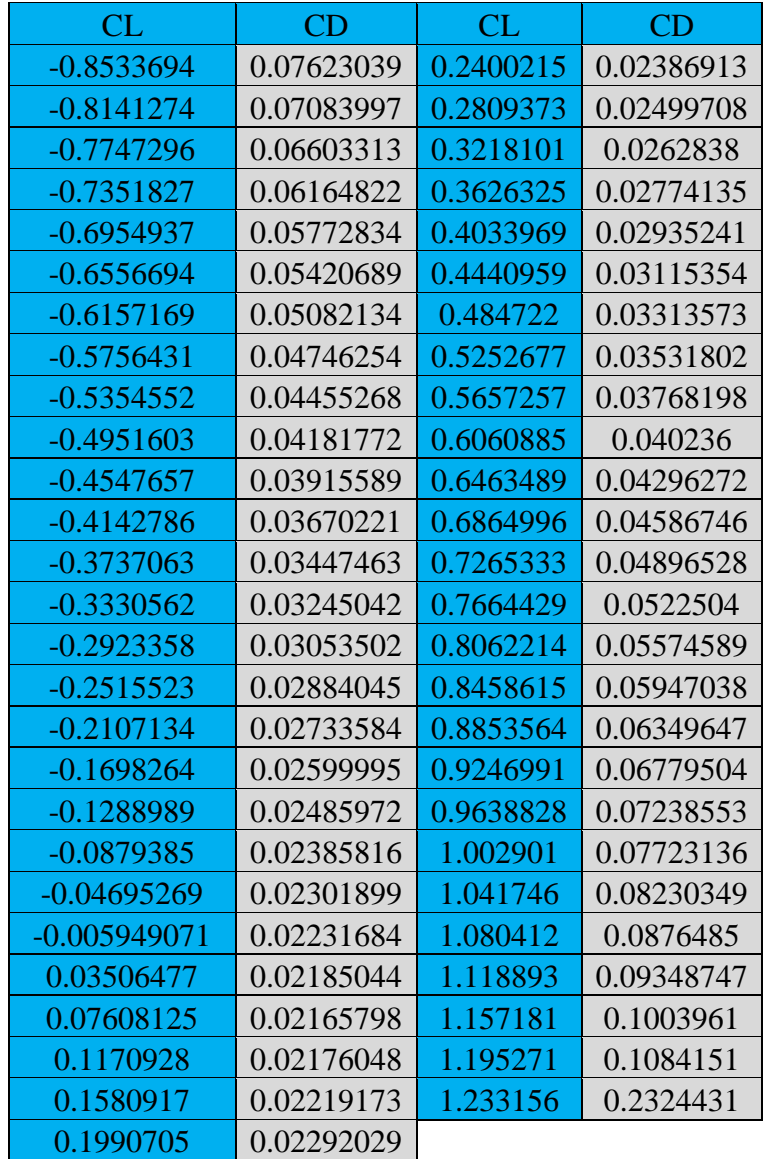

Table III-4 Variation de CD en fonction de CL

 La courbe du coefficient de trainée CD du modèle en fonction de l'incidence obtenue possède approximativement la forme d'une parabole. Alors CD est proportionnel au CL<sup>2</sup>.

 Cette courbe ne coupe pas l'axe des incidences. Pour le CL=0 cette courbe passe par un minimum de 0.02195798 qui représente le coefficient de trainée de forme (fuselage).

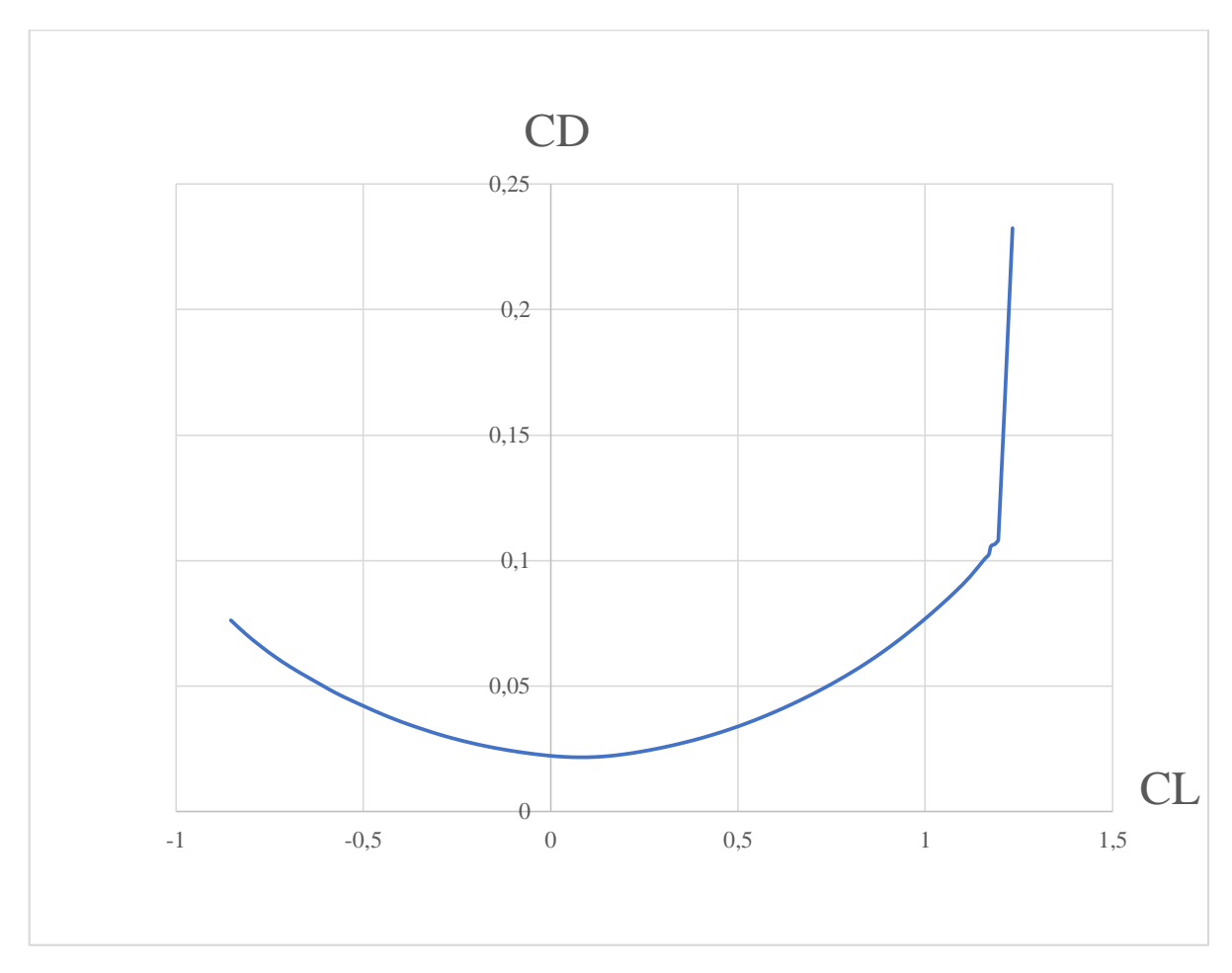

Figure III-31 Variation de CD en fonction de CL.

# **e) Variation de Cm en fonction de α:**

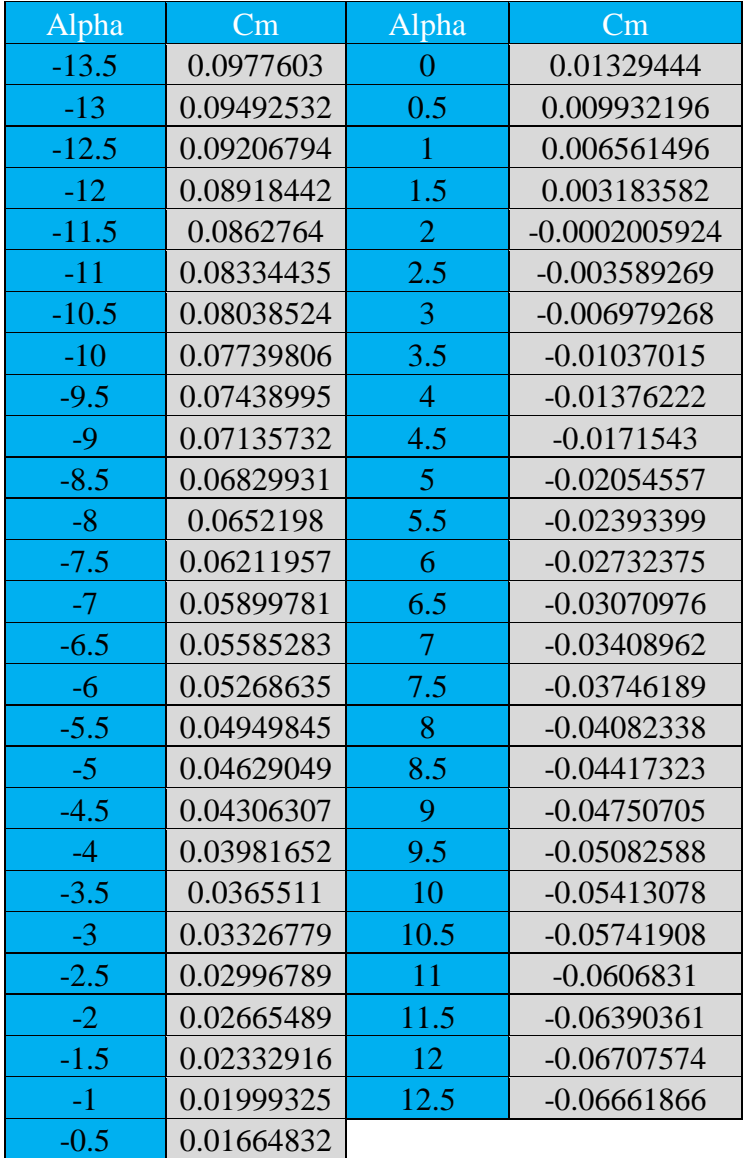

Table III-5 Variation de Cm en fonction de  $\alpha$ 

La courbe de coefficient de moment Cm du model en fonction de l'incidence obtenue possède une pente négative (signifie que le model a tendance à piquer).

- Pour les valeurs de α comprise entre -13.5° et 1.5° le Cm est positif (moment cabreur).
- $\rightarrow$  Pour  $\alpha=1.9^{\circ}$  on a coefficient de moment Cm nul (Cm=0).
- Au-delà de 2° le Cm devient négatif (moment piqueur).

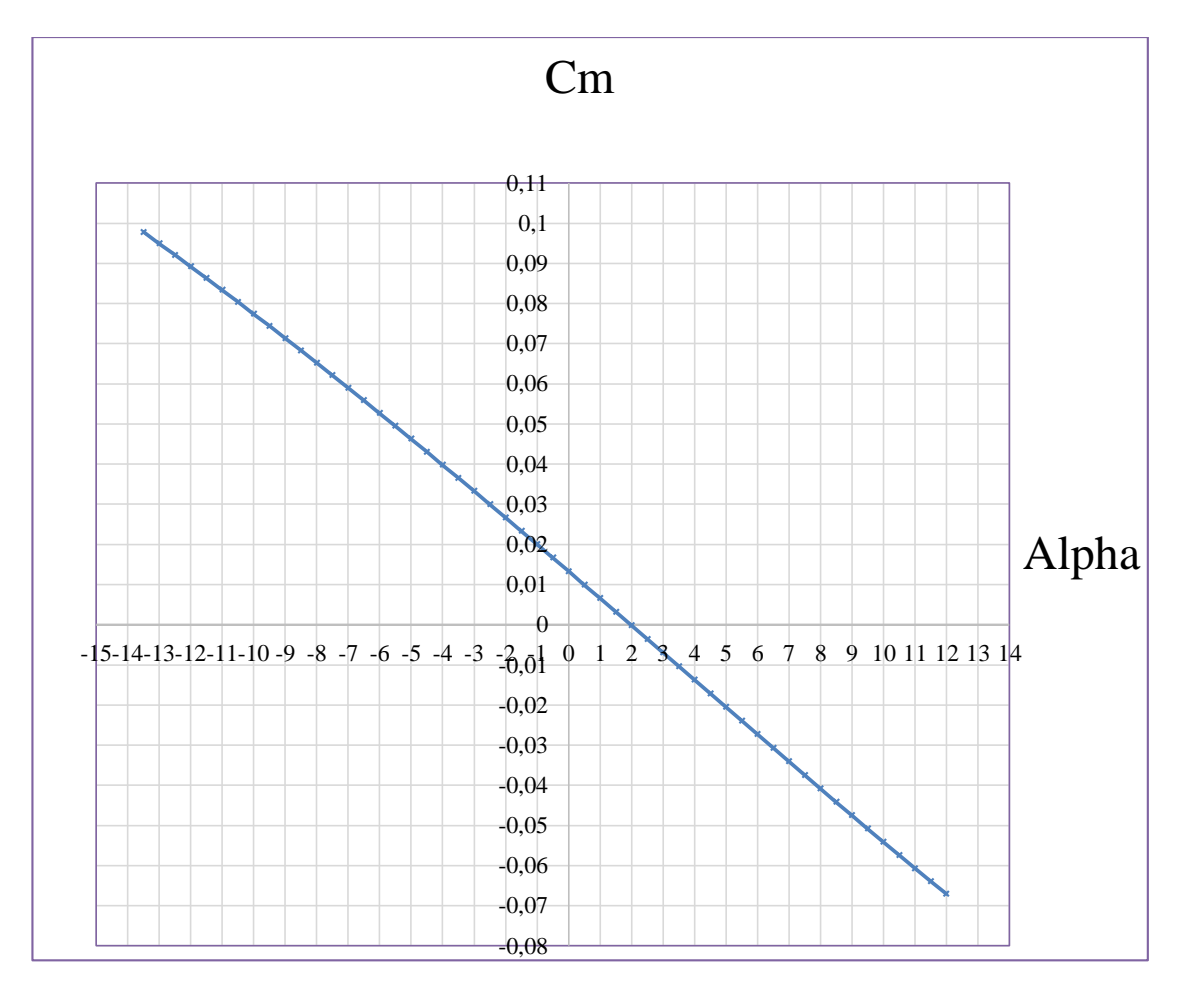

Figure III-32 Variation de Cm en fonction de α.

# **f) Variation de Cm en fonction de CL:**

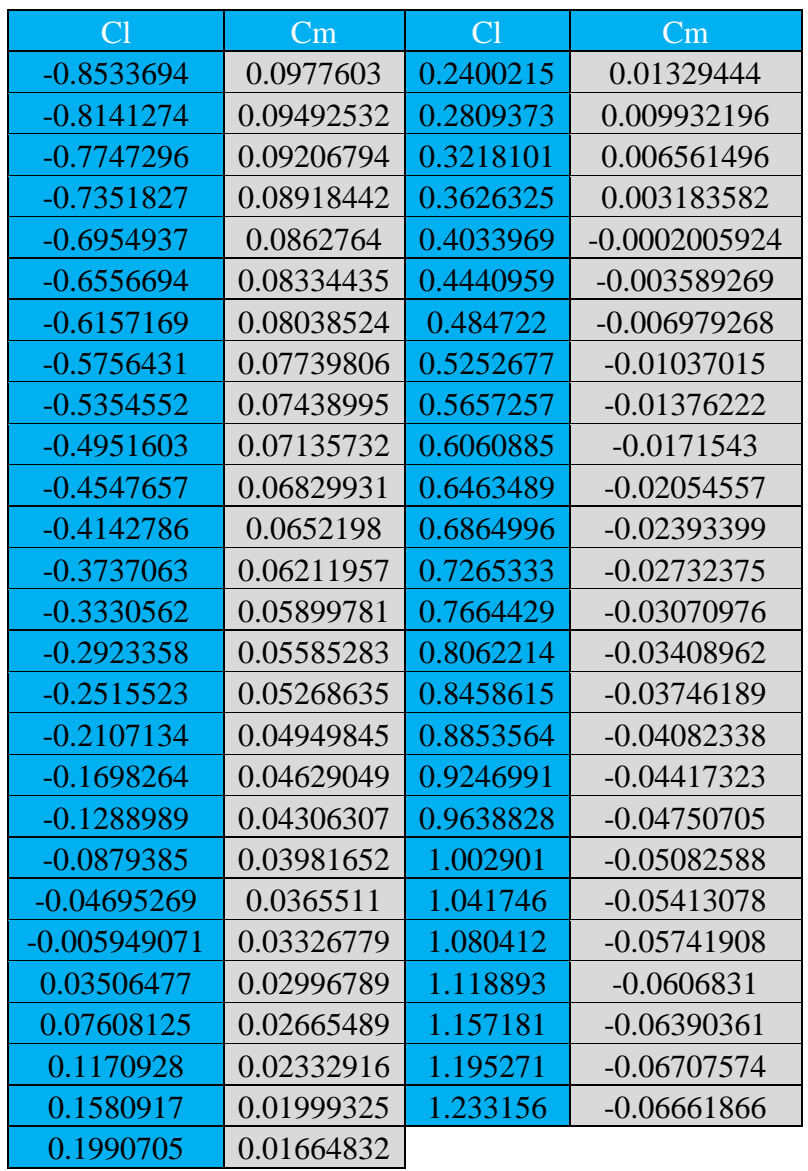

Table III-6 Variation de Cm en fonction de CL

 La courbe du coefficient de moment de tangage Cm en fonction de CL possède deux points marquants:

- $\rightarrow$  Pour CL=0 on a un coefficient de moment Cm positif (C<sub>m0</sub> = 0.03156779).
- $\rightarrow$  Pour CL=0.3826325 on a un coefficient de moment Cm nul (C<sub>m</sub> =0).

 La condition pour qu'il existe un état d'équilibre stable est que le coefficient de moment pour une portance nulle Cm0 soit positif et que la pente de la courbe du moment de tangage en fonction de l'incidence est négative ce qui est vérifié par les courbes dans la figure (III-32-33).

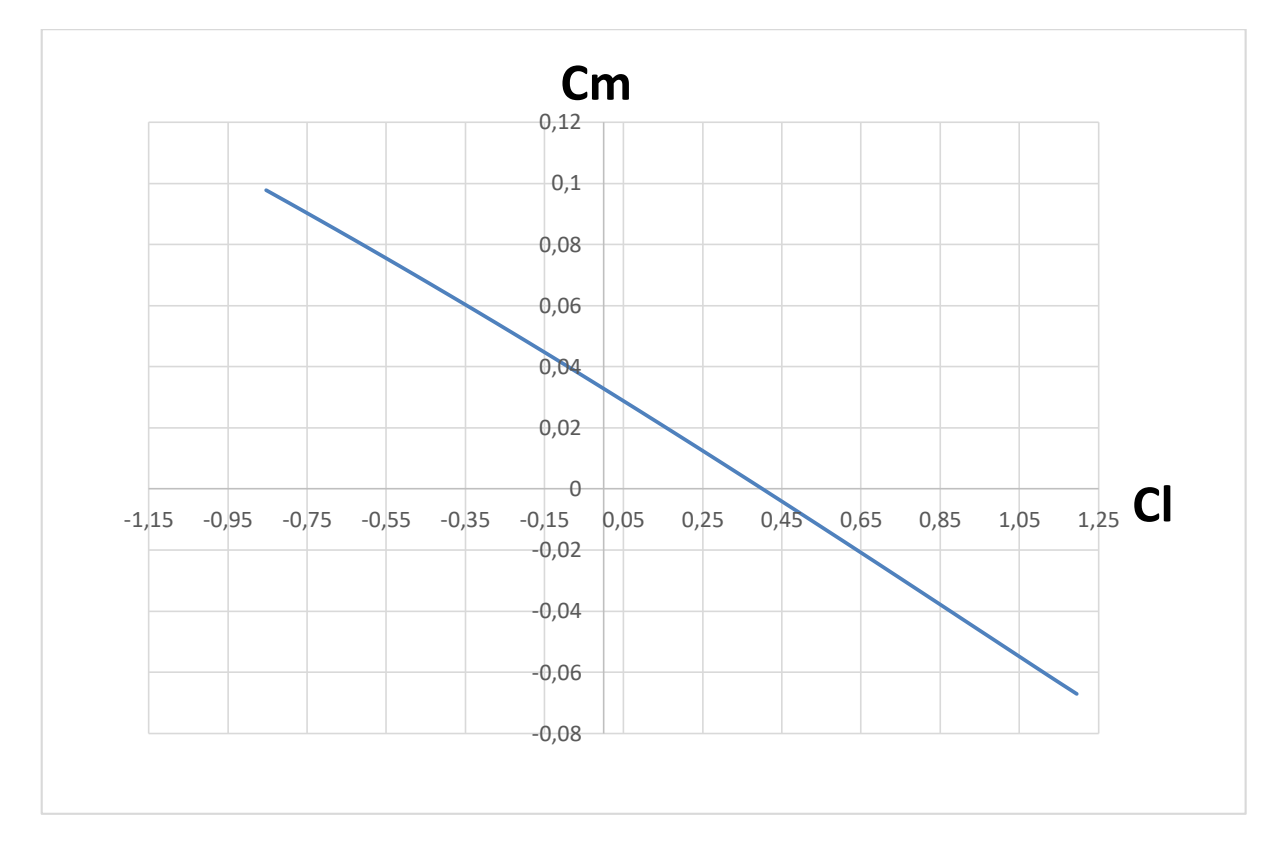

Figure III-33 Variation de Cm en fonction de CL

### **g) Visualisation de la portance:**

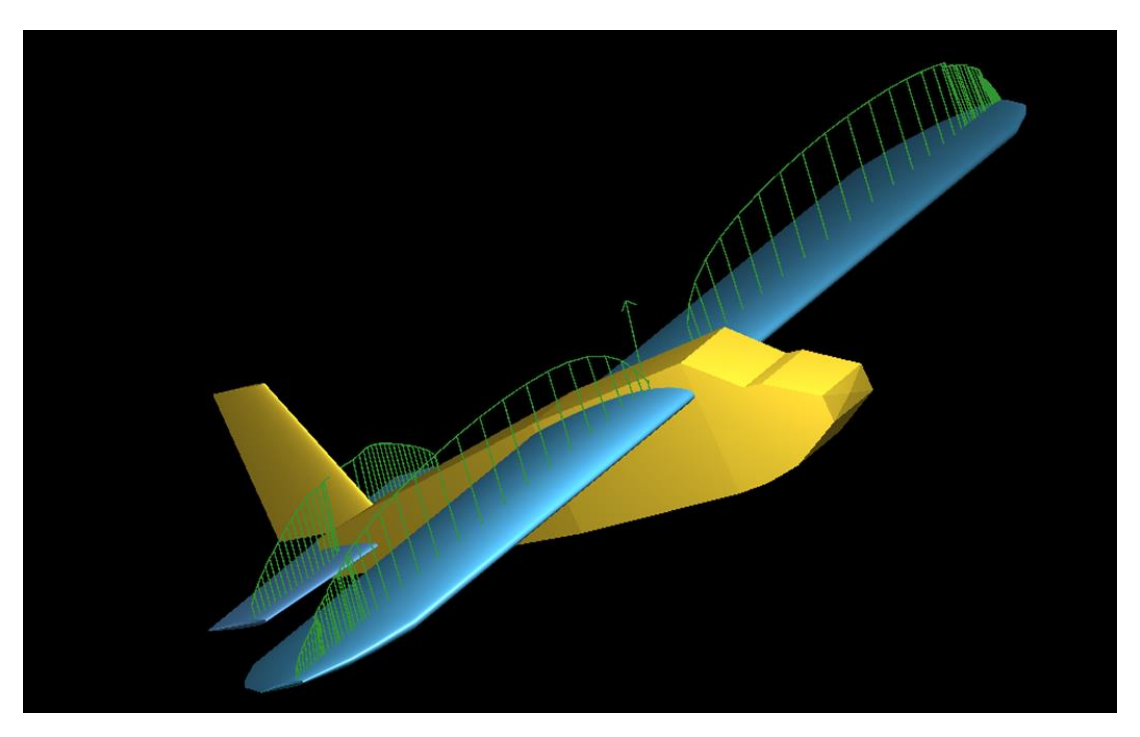

Figure III-34 La répartition de la portance.

 La portance a une répartition elliptique sur la voilure. Elle est plus remarquable sur la partie centrale qu'aux bous des ailes.

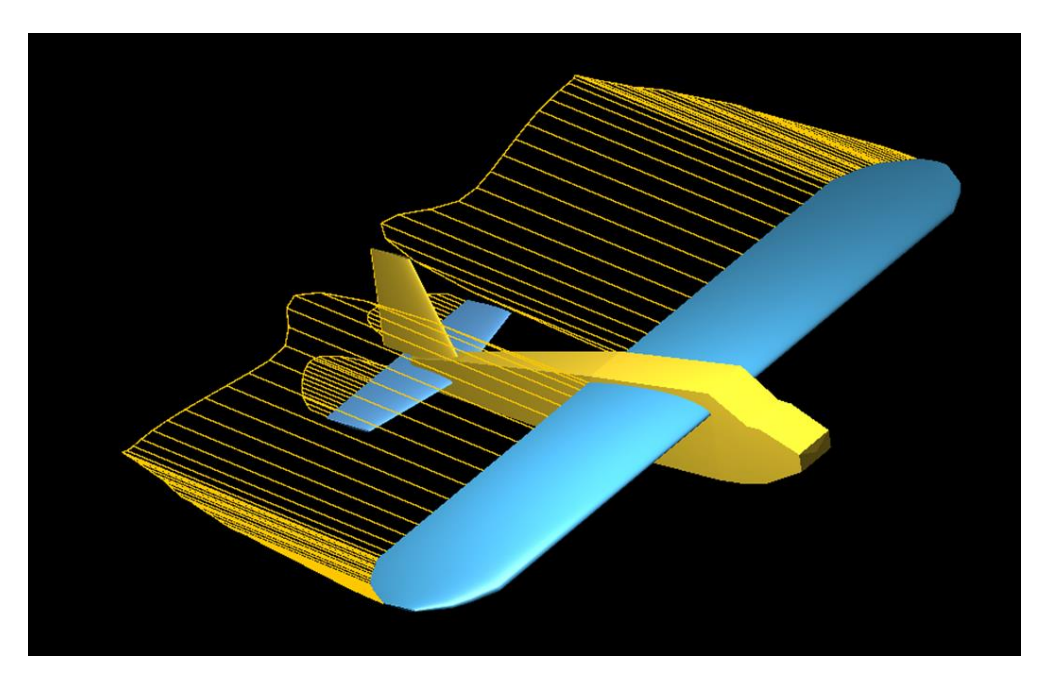

## **h) Visualisation de la trainée induite:**

Figure III-35 La répartition de la trainée induite.

 On remarque que la trainée induite augmente de l'extrémité des ailes vers l'emplanture sauf qu'elle est réduite au niveau des wingets.

**i) Visualisation des lignes de courants:**

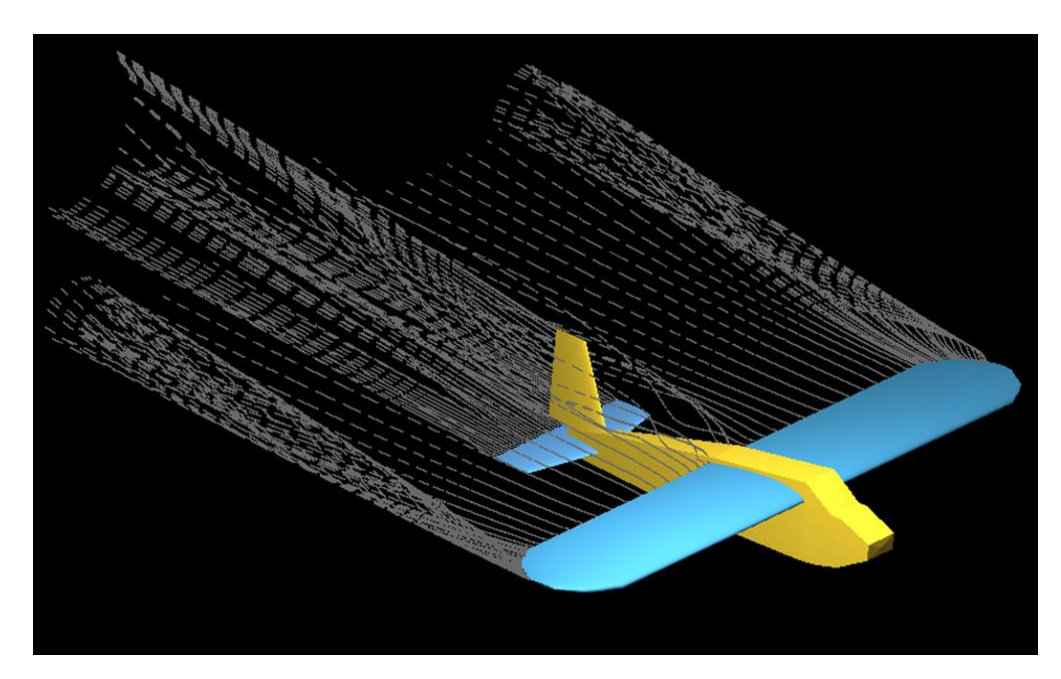

Figure III-36 Les lignes de courants.

 La figure (III-36) montre que les lignes des courants sont parallèles avec une petite perturbation au niveau de l'emplanture et l'absence des tourbillons marginaux car la présence des winglets créent un obstacle des lignes de courants de l'intrados vers extrados an niveau d'extrémité d'aile.

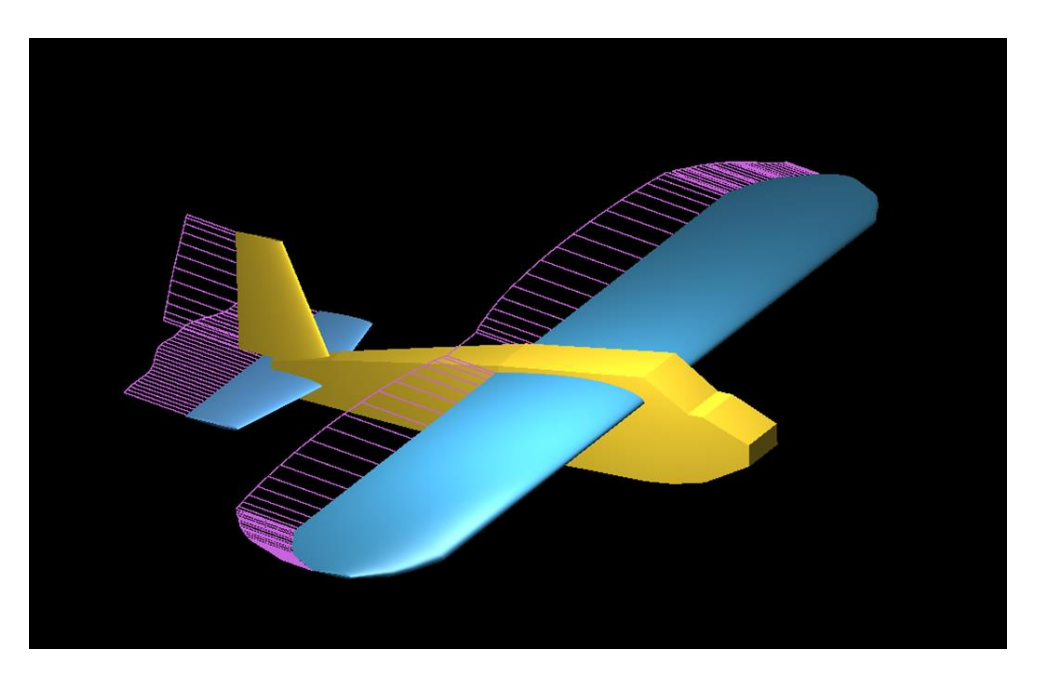

**j) Visualisation de la trainée visqueuse:**

Figure III-37 La trainée visqueuse.

On remarque que la trainée visqueuse est distribuée sur tout l'aile due au frottement de l'écoulement sur le modèle.

### **III.3.7 Comparaison des résultats :**

Afin de donner plus de confiance à nos calcule théorique mentionnée dans le chapitre III (développement de l'équation  $CD = 0.0247 + 0.059 CL2$  (III-28)) une comparaison avec celle obtenue en XFL5 est faite. Le tableau est la figure ci-dessous donne une vue plus générale du travail fait.

|                | C <sub>d</sub> | C <sub>d</sub> |               |       | C <sub>d</sub> |              |               |
|----------------|----------------|----------------|---------------|-------|----------------|--------------|---------------|
| Alpha          | numérique      | théorique      | <b>Erreur</b> | Alpha | numérique      | Cd théorique | <b>Erreur</b> |
| $-5$           | 0,026          | 0,02640161     | $-0,0004016$  | 4     | 0,037682       | 0,0435827    | $-0,005900$   |
| $-4,5$         | 0,02486        | 0,02568028     | $-0,0008202$  | 4,5   | 0,040236       | 0,0463732    | $-0,0061372$  |
| $-4$           | 0,023858       | 0,02515625     | $-0,0012982$  | 5     | 0,042963       | 0,0493482    | $-0,0063852$  |
| $-3,5$         | 0,023019       | 0,0248300      | $-0,0018110$  | 5,5   | 0,045867       | 0,0525056    | $-0,0066386$  |
| $-3$           | 0,022317       | 0,02470208     | $-0,0023850$  | 6     | 0,048965       | 0,0558431    | $-0,0068781$  |
| $-2,5$         | 0,02185        | 0,02477254     | $-0,0029225$  | 6,5   | 0,05225        | 0,0593586    | $-0,0071086$  |
| $-2$           | 0,021658       | 0,02504151     | $-0,0033835$  | 7     | 0,055746       | 0,0630495    | $-0,0073035$  |
| $-1,5$         | 0,02176        | 0,02550893     | $-0,0037489$  | 7,5   | 0,05947        | 0,0669134    | $-0,0074434$  |
| $-1$           | 0,022192       | 0,02617459     | $-0,0039825$  | 8     | 0,063496       | 0,0709474    | $-0,0074514$  |
| $-0,5$         | 0,02292        | 0,02703812     | $-0,0041181$  | 8,5   | 0,067795       | 0,0751490    | $-0,0073540$  |
| $\theta$       | 0,023869       | 0,02809902     | $-0,0042300$  | 9     | 0,072386       | 0,0795151    | $-0,0071291$  |
| 0,5            | 0,024997       | 0,0293566      | $-0,0043596$  | 9,5   | 0,077231       | 0,0840428    | $-0,0068118$  |
|                | 0,026284       | 0,0308101      | $-0,0045261$  | 10    | 0,082303       | 0,0887288    | $-0,0064258$  |
| 1,5            | 0,027741       | 0,0324586      | $-0,0047176$  | 10,5  | 0,087649       | 0,0935701    | $-0,0059211$  |
| $\overline{2}$ | 0,029352       | 0,0343010      | $-0,0049490$  | 11    | 0,093487       | 0,0985633    | $-0,0050763$  |
| 2,5            | 0,031154       | 0,0363360      | $-0,0051820$  | 11,5  | 0,100396       | 0,1037050    | $-0,003309$   |
| 3              | 0,033136       | 0,038562       | $-0,0054263$  | 12    | 0,108415       | 0,1089916    | $-0,0005766$  |
| 3,5            | 0,035318       | 0,0409784      | $-0,005660$   | 12,5  | 0,232443       | 0,1144197    | 0,1180232     |

Table III-7 Comparaison des résultats.

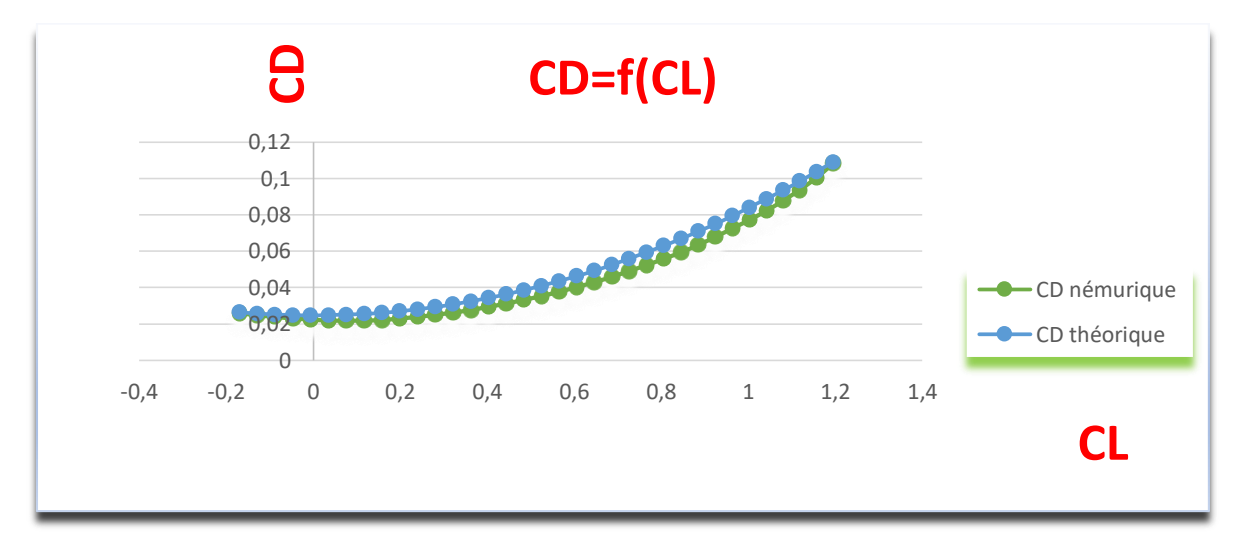

Figure III-38 Variation de CD en fonction de CL.

 D'après les résultats obtenus on remarque que la marge de l'erreur est presque 0 %, nous indique qu'on est dans la bonne voie.

 Ce qui nous encourage a compté et faire confiance pour les résultats Théorique et l'approche numérique.

### **III.4 Conclusion**

La conclusion tirée par ce chapitre est que nous avons une vision virtuelle sur notre modèle et qu'il réalise les exigences nécessaires pour voler.

## **IV. Réalisation**

### **IV.1 Introduction**

 Tout appareil volant dépend avant tout de la réduction de son poids pour permettre des performances optimales et sans affecter la robustesse de ce dernier. Un effort délibéré a été fait tout au long de la conception et de la construction pour réduire le poids tout en assurant l'intégrité structurelle du produit final.

 Le matériau principal était le polystyrène ce qui nous a permis une meilleure maniabilité pour former les différentes courbures constituant notre drone à l'aide d'une machine CNC de découpage au fil chaud dans le cas des ailes mais pour le fuselage et les empennages nous avons utilisé du panneau sandwich (fibre de verre +résine epoxy) pour une bonne surface à l'aide d'une machine CNC 3 axes. L'environnement de travail sérieux et le suivi du plan mis en place ont été essentiels à la réussite du projet dans son ensemble.

#### **IV.2 La machine CNC de découpage au fil chaud :**

 Les 4 parties de l'aile ont été découpé en polyester grâce à une commande numérique assister par ordinateur équipé d'un fil fin résistif alimenté par un générateur de courant et relié en série avec une résistance pour manipuler la tension du fil, car une surtension de ce dernier peut nous causer des défauts structuraux ou nous bruler un excès de matière.

 Un fil d'acier fin et résistif est étiré enseigner à travers la barre ; est chauffé par un courant électrique, ce qui permet de couper le polyester.

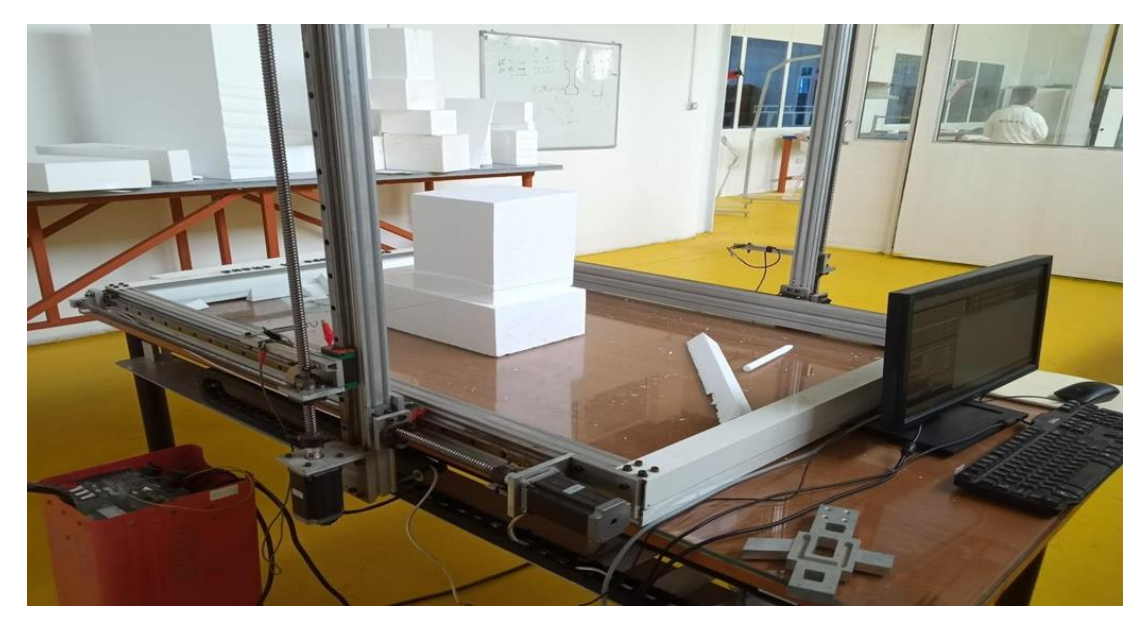

Figure IV-1 La machine de découpage.

La CNC est assistée par un ordinateur, donc un programme de fabrication, et une commande qui contrôle la vitesse. Toutes les découpes ont été faites en mode commande numérique par le logiciel MACH 3 en générant un programme en langage machine spécifique à cette CNC. La figure ci- dessous montre l'interface graphique de MACH3.

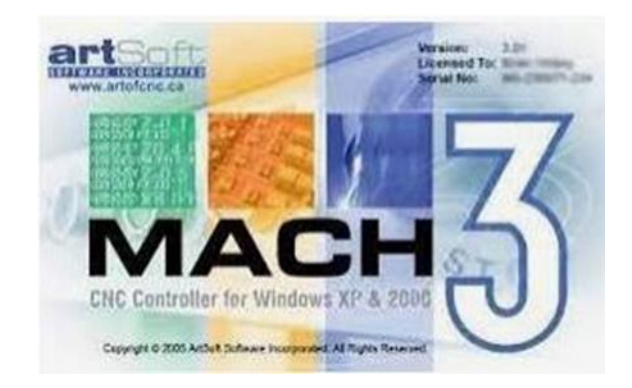

Figure IV-2 logiciel de commande numérique CNC.

 Le langage machine constitue trois paramètres essentiels écrit comme suit : GO1 X0.12 Y2 Z14 A25

Avec :

- $\rightarrow$  G01 : Commande d'évolution de l'outil, le 01 signifie une translation dans la matière quant 00 et choisis pour le guidage de l'outil à vide hors matière, le 02 et 03 pour une manœuvre de rotation en intégrant le rayon et le centre de cercle a dessiné.
- X0.12 Y2 Z14 : Commande des coordonnées des points générés.
- A25 : Commande de vitesse d'évolution de l'outil, elle est choisie en fonction de la tension du fil résistif.
#### **IV.3 L'usinage CNC à trois axes :**

 L'usinage CNC à trois axes fait référence à la capacité de la machine CNC à effectuer un mouvement sur trois axes différents simultanément. La plupart des fabricants de CNC définissent le mouvement de leurs machines en commençant par trois axes primaires. X. Y et Z. l'axe Z étant parallèle à la broche de l'outil. Rz représente la rotation de l'outil dans la broche.

 Les applications d'usinage CNC à trois axes comprennent : les formes profilées à partir de stock plat, les caractéristiques des trous, les surfaces sculptées, les surfaces coniques ou les surfaces de tirage.

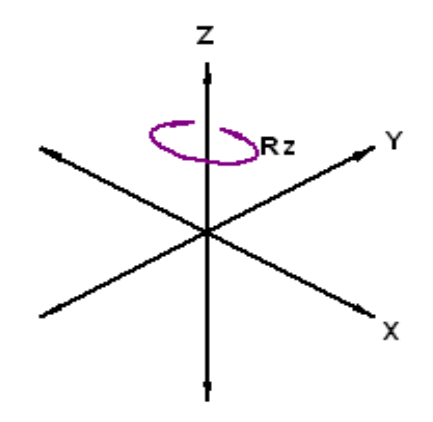

Figure IV-3 Les trois axes de machine CNC.

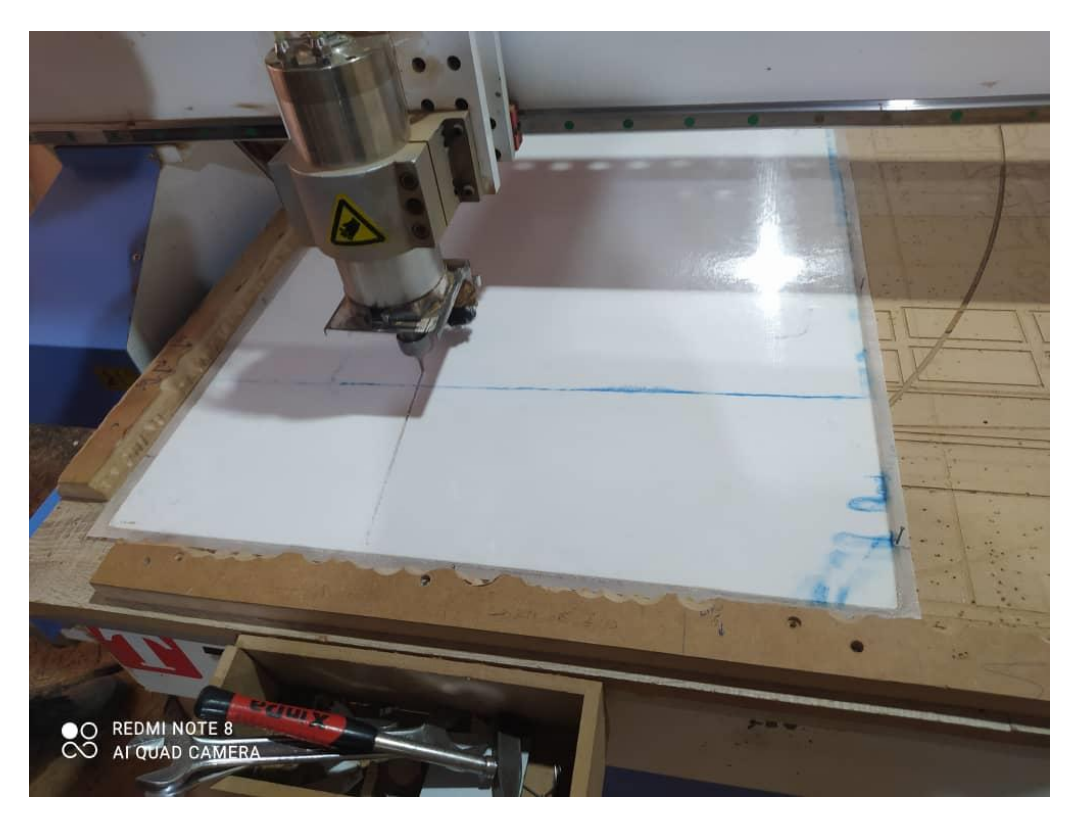

Figure IV-4 Machine CNC 3 axes.

## **IV.4 Les matériaux composites :**

## **IV.4.1 Définition :**

 Un matériau composite résulte de l'assemblage d'au moins deux matériaux de nature différente, non miscibles, se complétant et permettant d'obtenir un matériau dont les performances globales sont améliorées, vis-à-vis d'un besoin spécifique, par rapport à celles de ses constituants élémentaires.

 L'anisotropie et l'hétérogénéité sont les caractéristiques mécaniques fondamentales des composites. De façon générale, il existe trois grandes familles de matériaux composites :

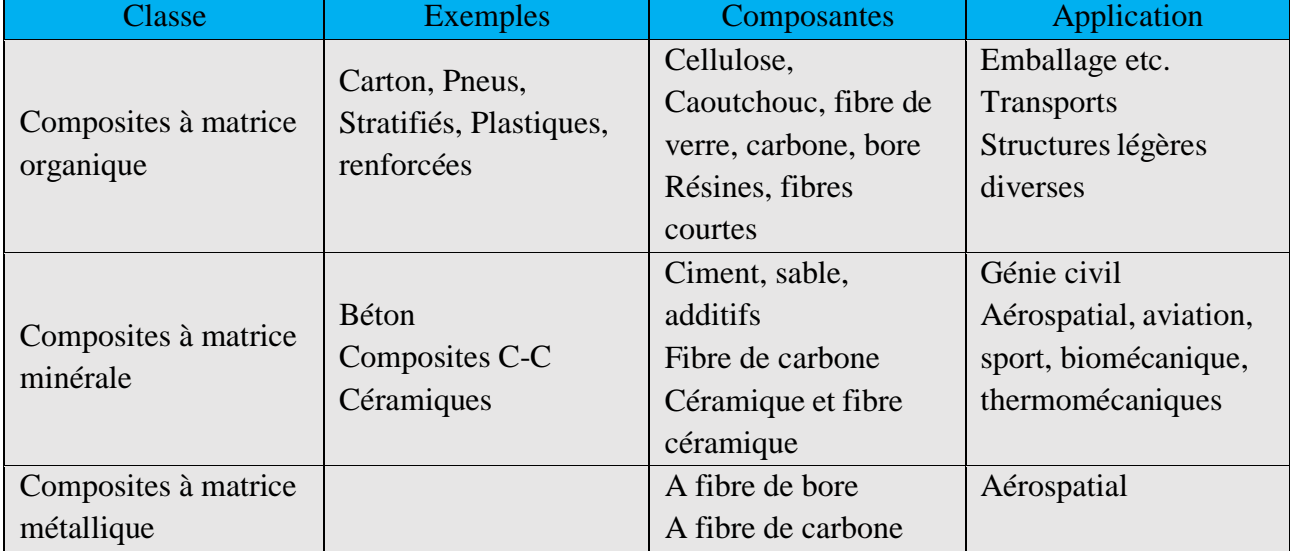

#### Table IV-1 La famille des matériaux composites.

## **IV.4.2 Les renforts :**

 Constituées par plusieurs centaines/milliers de filaments de diamètres variant de 5 à 15 micron leurs rôles consistent à supporter les efforts appliqués et de conférer au composite sa rigidité élastique et s a résistance à la rupture, éventuellement à haute température, ils doivent également être compatibles avec la matrice du composite sur le plan chimique.

 Les principaux types de renforts se distinguent par leur géométrie (particules, billes, fibres courtes, fibres longues), par leur disposition, notamment pour les fibres (aléatoires 3D, feutres, nappes de mat 2D, nappes unidirectionnelles, tissages 2D, tissages 3D) ou par leur nature (fibre de verre, fibre de carbone).

## **1. Fibres de verre:**

Les filaments sont obtenus par filage de verre (silice + carbonates de sodium et de calcium) en fusion (T>1000  $\degree$ c), à travers des filières en alliage de platine.

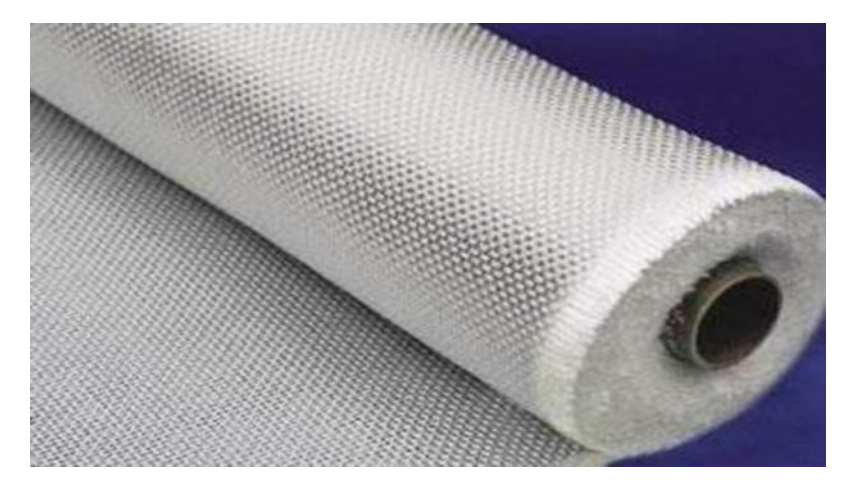

Figure IV-5Tissue en fibre de verre.

#### **Principaux avantages :**

- $\rightarrow$  Bonne résistance thermique et électrique.
- Bonne résistance aux agents chimiques et à l'humidité.
- $\rightarrow$  Bonne compatibilité avec les matrices organiques.
- $\rightarrow$  Faible coût.

#### **Principales limitations :**

- Caractéristiques mécaniques moyennes notamment la rigidité élastique.
- $\rightarrow$  Tenue au choc médiocre.

#### **2. Fibres de carbone:**

 Des filaments acryliques de Tergal ou de rayonne (obtenus à partir de distillation de houille ou de pétrole) sont oxydés à chaud (300 C) puis chauffés à 1500 C dans une atmosphère d'azote. Il ne subsiste alors que la chaîne hexagonale des atomes de carbone. On obtient des filaments noirs et brillante. Le module d'élasticité élevé est obtenu par filage à chaud. [8]

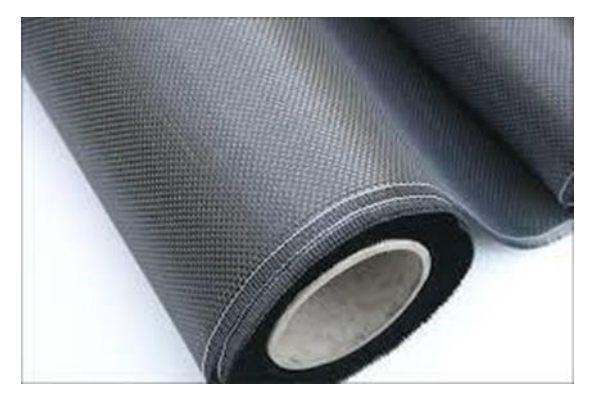

Figure IV-6 Tissue en fibre de carbone.

#### *Principaux avantages :*

- $\rightarrow$  Grande résistance à la traction et grande rigidité longitudinale.
- Très bonne tenue en température sans chute de propriétés (jusqu'à 1500 ° C en atmosphère non oxydante).
- $\rightarrow$  Inertie à la corrosion et aux agentes chimiques.
- Coefficient de dilatation longitudinal très faible, voire nul.

#### **3. Fibres Aramides:**

 Les fibres aramides (Kevlar), en particulier, présentent d'excellentes caractéristiques de rigidité et de résistance en traction, une bonne tenue à la fatigue et à l'impact, mais un comportement médiocre en compression et cisaillement (donc en flexion). Elles sont le plus souvent utilisées en association avec des fibres de verre ou de carbone. [8]

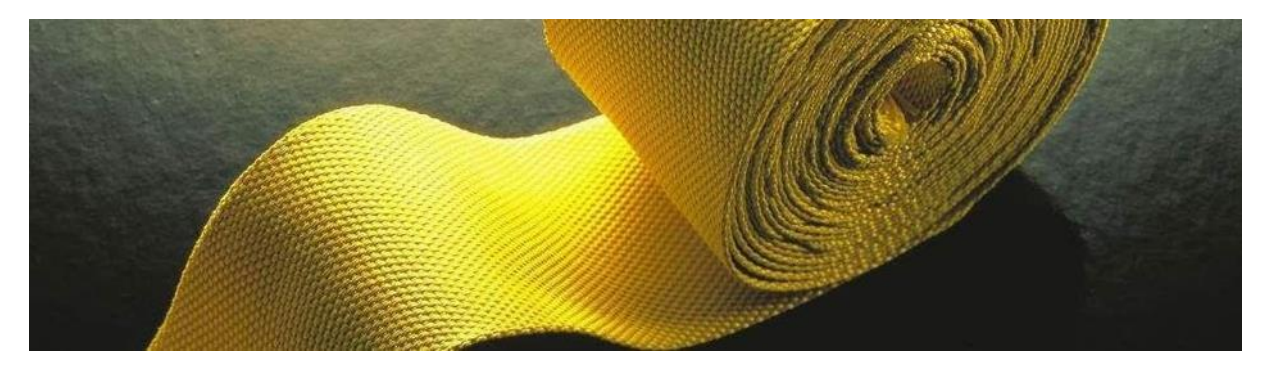

Figure IV-7 Tissue en Kevlar.

#### *Principales limitations :*

- $\rightarrow$  Fragilité au choc.
- $\rightarrow$  Fragilité à la courbure ou au pliage.
- $\div$  Coût élevé.

## **IV.4.3 Les matrices :**

 La matrice d'un composite a pour rôles d'enrober les renforts, les protégeant ainsi du milieu extérieur, d'assurer une répartition spatiale homogène des renforts, transmettre aux renforts les efforts extérieurs et de les répartir, et de conférer sa forme à la pièce en matériau composite. [9]

#### **1. Matrices organiques:**

#### *Principaux avantages :*

- $\rightarrow$  Faible masse volumique
- $\rightarrow$  Faible masse volumique
- **→** Coût-matière relativement faible.
- $\rightarrow$  Insensibilité à de nombreux agents chimiques
- $\rightarrow$  Mise en œuvre aisée et rapide, compatible aussi bien avec du prototypage qu'avec une production en série.

#### *Principales limitations :*

- **★** Tenue en température médiocre.
- $\bigstar$  Sensibilité à l'humidité.

#### **2. Matrices métalliques:**

 L'imprégnation de renforts par un alliage liquide étant une opération techniquement délicate, en pratique seuls les alliages d'aluminium sont utilisés dans ce type de technique, associés à des fibres ou particules de graphite ou de céramique. Ils sont faciles à mettre en œuvre, car leur température de fusion est relativement basse ; leur masse volumique est faible et ils sont peu coûteux. Le compromis obtenu entre la ténacité de la matrice métallique et la rigidité des renforts donne au composite des caractéristiques mécaniques intéressantes par rapport à l'alliage seul, surtout au-dessus de 200℃. [9]

 Leur coût de mise en œuvre élevé réserve les composites à matrice métallique aux applications aéronautiques et spatiales.

#### **3. Matrices minérales:**

#### *Principaux avantages :*

- $\star$  Faible masse volumique.
- **★** Bonne résistance à la compression et haute rigidité, même en température.
- **★** Réfractarité et inertie chimique.

#### *Principales limitations :*

- $\star$  Sensibilité aux chocs.
- **★** Mise en œuvre délicate et coûteuse.

# **IV.4.4 METHODES DE MISE EN ŒUVRE DES MATERIAUX COMPOSITES :**

 Dans la pratique, le choix d'un design sera guidé par la satisfaction de divers critères, comme par exemple la maximisation de la rigidité, de la résistance, ou/et la minimisation du poids, du coût, tout en respectant un ensemble de contraintes. Ainsi, le design d'un matériau composite idéal peut être formulé comme étant un problème d'optimisation dont la résolution nécessitera l'utilisation de techniques appropriées afin d'aider le concepteur à la prise de décisions menant à des structures ayant des propriétés optimales. [9]

Les procédés les plus utilisés sont :

## **1. Moulage au contact:**

Technologie de réalisation de pièces prototypes ou de simulation. Le principe consiste à imprégner manuellement les renforts disposés dans un moule. C'est peu onéreux et des pièces de formes quelconques peuvent être réalisées mais a une cadence très faible.

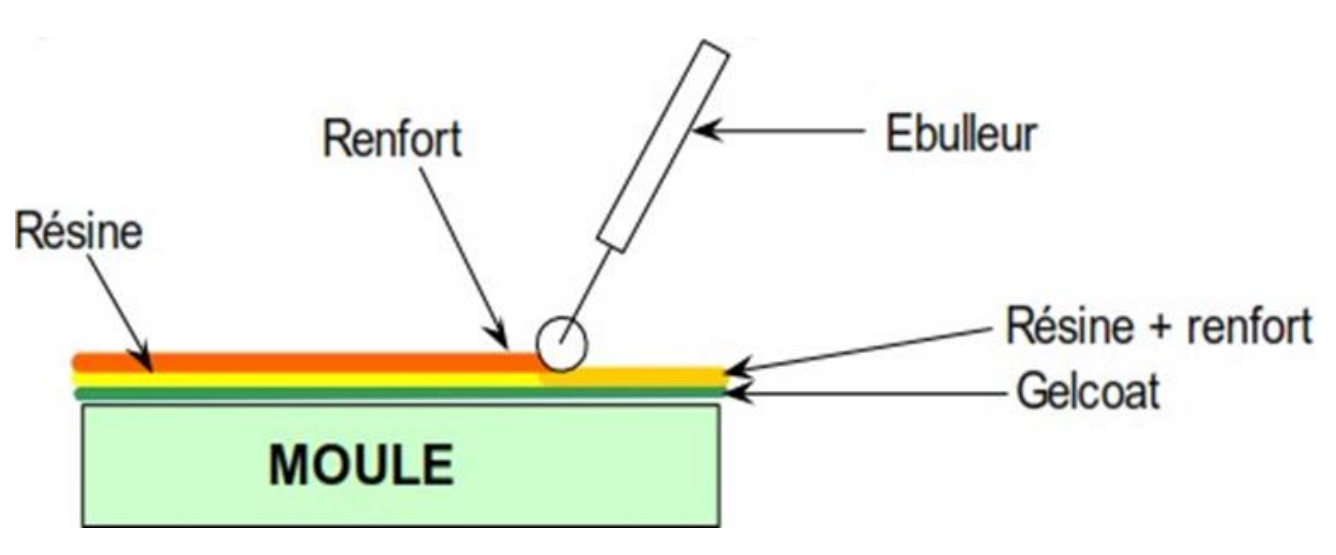

Figure IV-8 Moulage au contact.

## **2. Enroulement filamentaire (ou bobinage):**

 Technologie pour les Hautes Performances. Le principe consiste en un enroulement sous tension sur un mandrin tournant autour de son axe de fibres continues préalablement imprégnées d'un liant. Les avantages sont la disposition optimale des renforts, les très bonnes propriétés mécaniques, la possibilité de réaliser des pièces de grandes dimensions avec des surfaces internes lisses. [9]

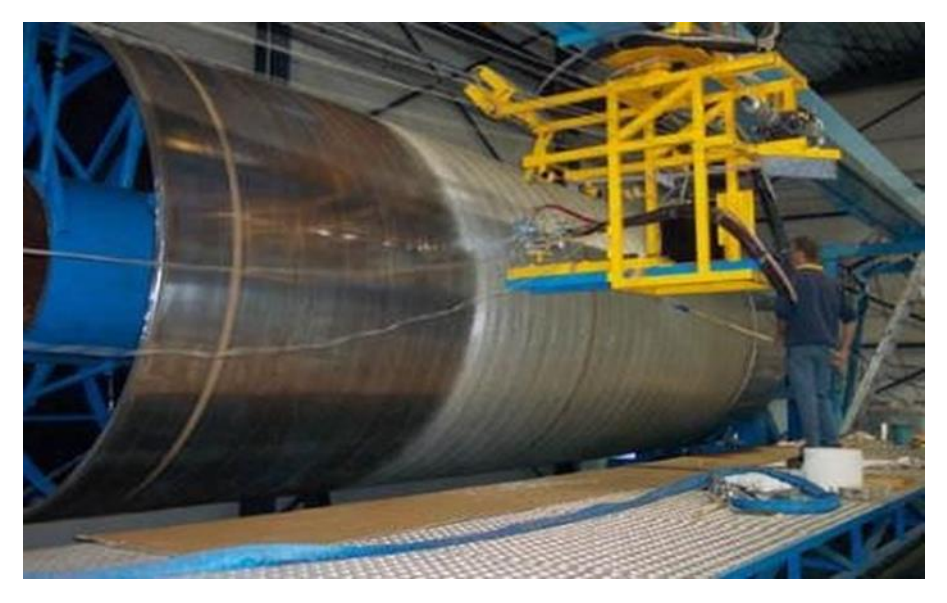

Figure IV-9 Machine à enroulement filamentaire.

# **3. Compression thermo durcissable SMC (Sheet Molding Compound):**

 Le principe consiste à déposer des feuilles de pré imprégnés dans un contre moule chauffé, de comprimer le matériau avec un moule chauffé, polymérisation puis éjection de la pièce. Avantages : coût matière, propriétés mécaniques et thermiques.

# **IV.4.5 TYPES DES STRUCTURES EN MATERIAUX COMPOSITES :**

 Il existe deux types de structures en matériaux composites, monolithiques et les sandwichs, le deuxième type étant le plus utilisé en aéronautique.

## **1. Type monolithique:**

C'est un empilement des couches de tissus imprégnées de résine, concept particulièrement adapté à la réalisation de coque.

## **2. Types sandwich:**

 C'est un Matériau composé de deux semelles (ou peaux) de grande rigidité et de faible épaisseur enveloppant une âme (ou cœur) de forte épaisseur et faible résistance. L'ensemble forme une structure d'une grande légèreté. Le matériau sandwich possède une grande légèreté en flexion et constitue un excellent isolant thermique. [8]

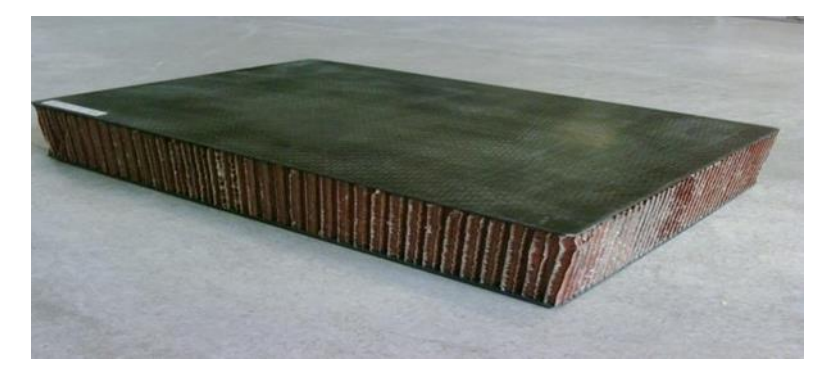

Figure IV-10 Sandwich en carbone.

# **IV.4.6 CONCEPTION DES STRUCTURES COMPOSITES AERONAUTIQUES :**

 En aéronautique comme dans d'autres domaines industriels, la réalisation de structures demande une mise en place des techniques d'assemblage, pénalisant le moins possible le matériau utilisé.

 Dans le cas d'assemblages de matériaux composites, les deux grandes techniques actuellement utilisées sont :

- $\star$  Le collage.
- $\star$  Les fixations mécaniques.

 Les assemblages collés ont un intérêt pour la réalisation de structures aéronautiques où priment l'efficacité et la légèreté des liaisons. Cependant la préparation, la mise en œuvre et le contrôle des collages peuvent influer sur l'aspect financier.

 Généralement en aéronautique, les structures sont collées pour assurer une répartition des contraintes sur une large surface, et pour garantir une limitation des sur-contraintes par la géométrie de la zone collée. L'avantage de cette méthode est la légèreté par rapport aux assemblages rivetés ou boulonnés. Plusieurs parties structurales et aérodynamiques sont en stratifié ou sandwich par exemple dans l'A- 380, la pièce qui opère la jonction entre ailes et fuselage est en composite.

# **IV.5 Partie réalisation :**

# **IV.5.1 Construction du fuselage et les empennages (verticale et horizontale) :**

#### **1. Réalisation panneau sandwich (papier a mousse avec fibre de verre)**

 Deux couches de fibre de verre (ou peaux) de grande rigidité et de faible épaisseur enveloppant une âme (ou cœur) de forte épaisseur et faible résistance (papier à mousse)

- Il est recommandé de bien nettoyer le moule pour éviter des défauts d'aspect liés à la présence d'impuretés dans le moule.
- Cirer le moule avec une cire de démoulage.
- ★ Appliquer régulièrement en couche mince (3 couches).

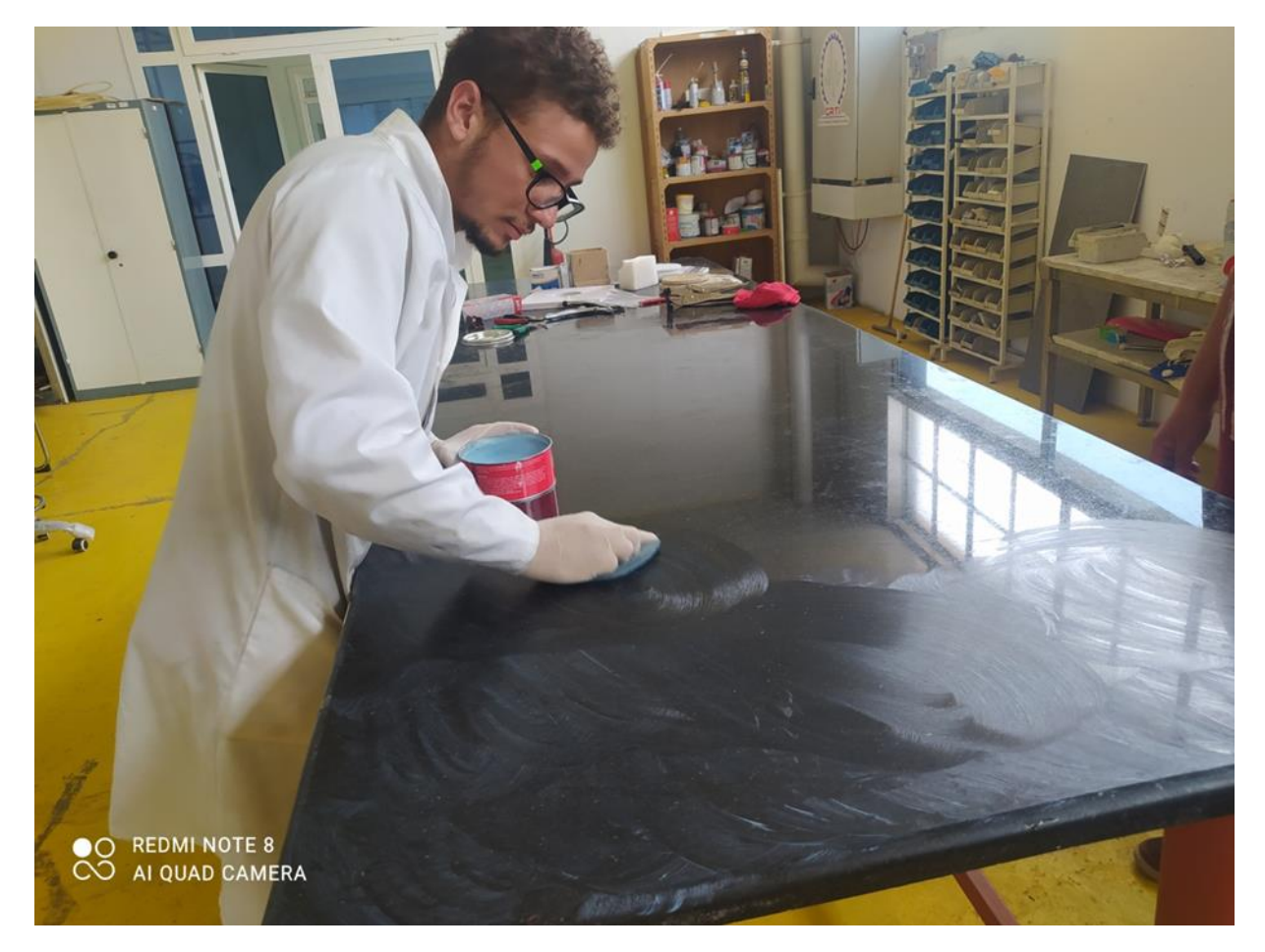

Figure IV-11 Cirage le moule avec une cire de démoulage.

- $\triangle$  Attendre 15 minutes entre chaque couche.
- Lustrer chaque couche.

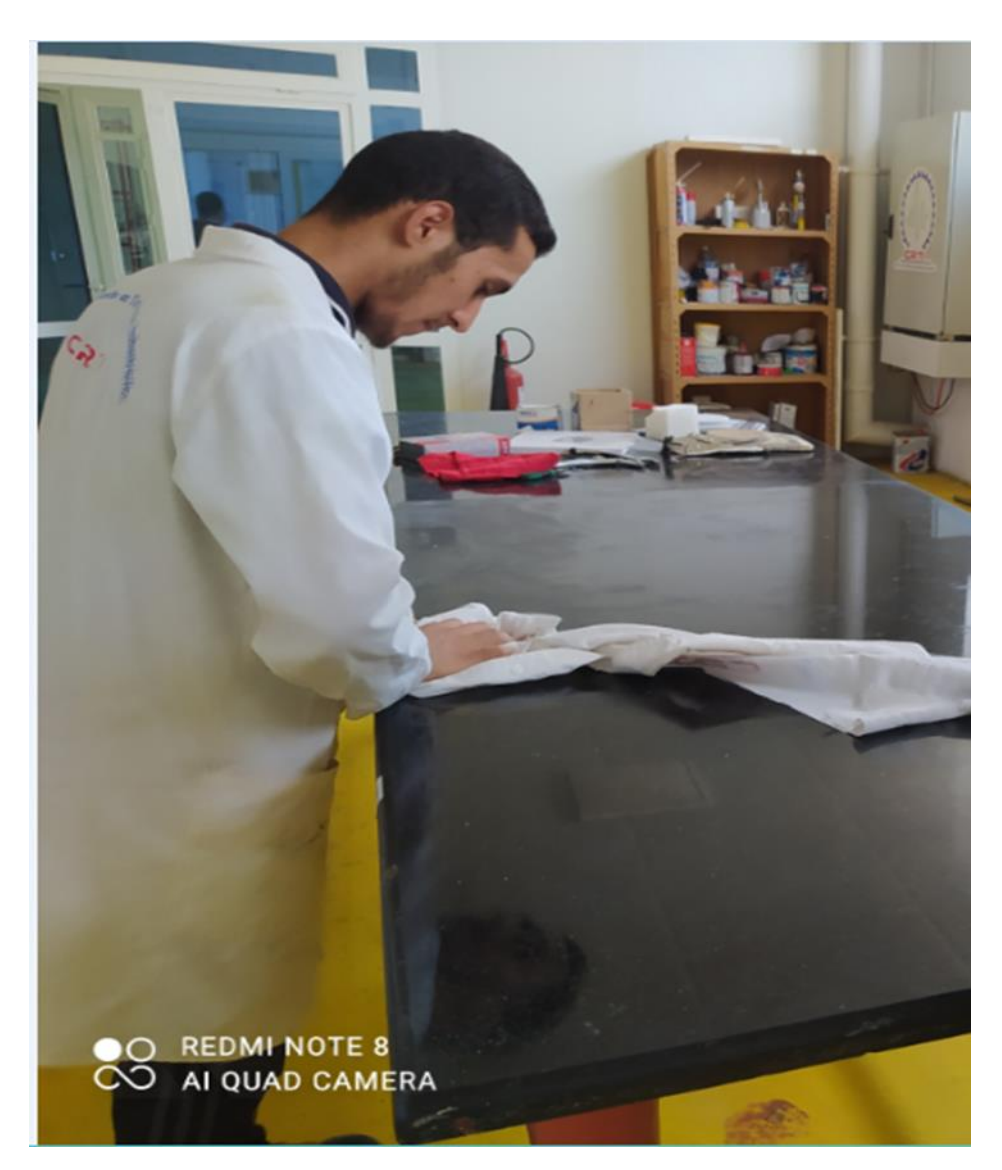

Figure IV-12 Lustrage chaque couche.

 Nous mettons à la surface la première couche de tissus de fibre de verre et on fait le revêtement avec le résine époxy (100g de mélange = 65g résine + 35g durcisseur).

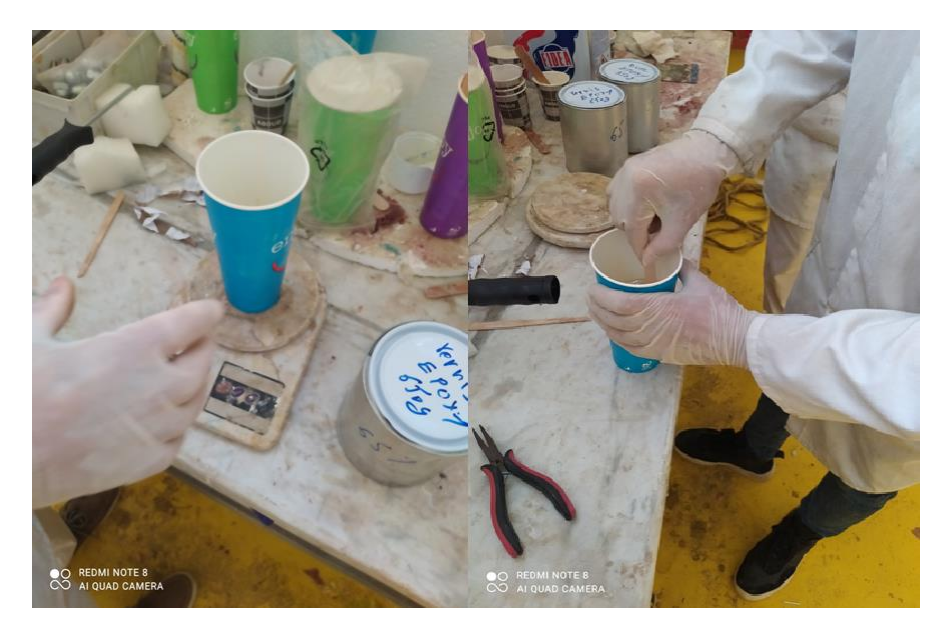

Figure IV-13 Préparation de résine époxy.

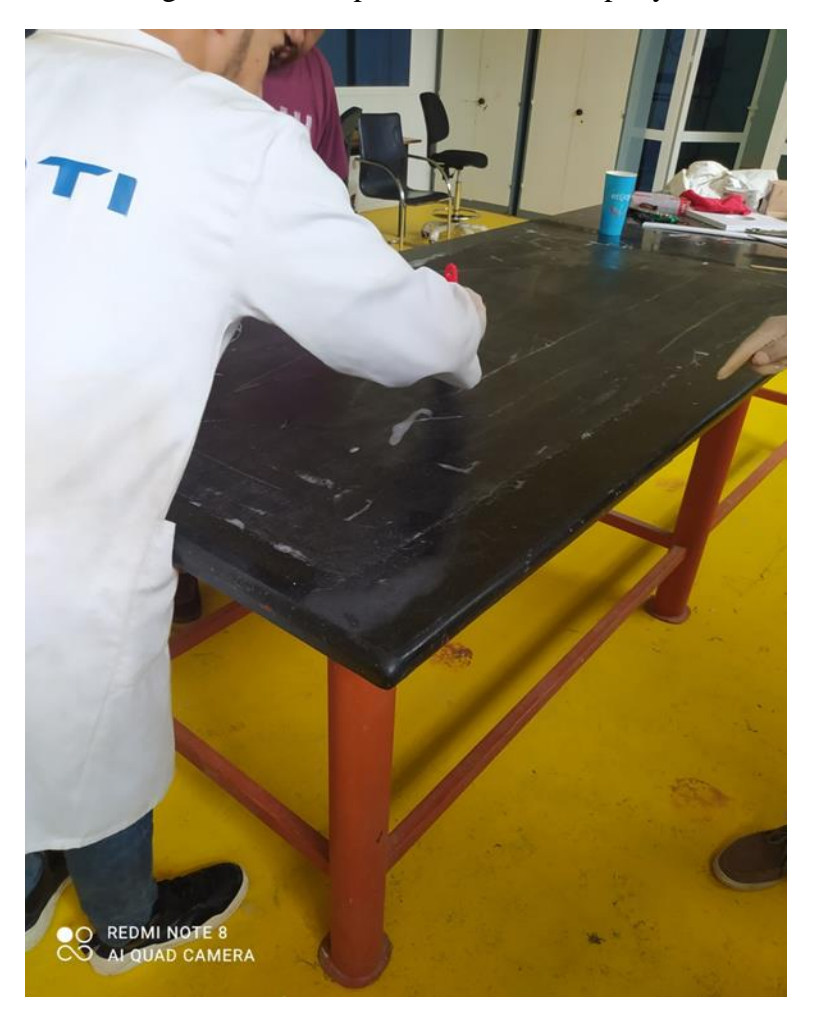

Figure IV-14 la première couche de fibres de verre.

O REDMI NOTE 8<br>O AI QUAD CAMERA

Nous posons le papier à mousse qui considère comme le cœur sur les fibres de verre.

Figure IV-15 posons le papier à mousse.

 Nous ajoutons la deuxième couche de fibres de verre au-dessus de la mousse, et encore une fois nous stratifions la couche avec la résine. De cette façon, nous avons formé une plaque sous la forme de sandwich.

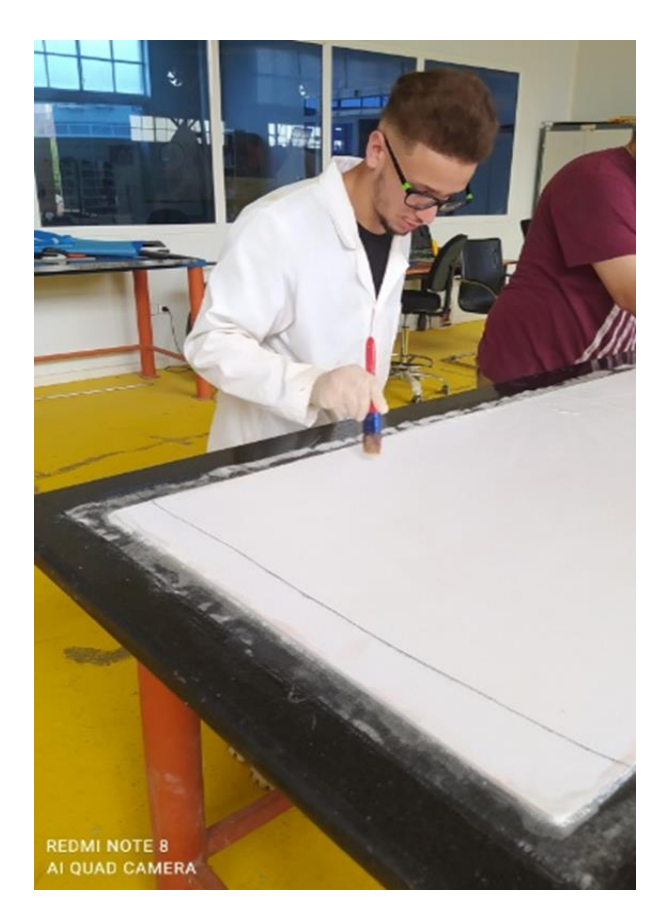

Figure IV-16 La deuxième couche de fibre de verre +résine epoxy

 Les tissus d'arrachage se trouvent au contact de fibre de verre. Leur utilisation a pour objectif d'améliorer l'aspect de surface de la face brute de moulée. De plus après arrachage, ils permettent de préparer la surface pour un collage avec d'autres matériaux. Le grammage de ces films doit être au maximum de 100 g/m². Dans certains cas le film d'arrachage peut venir remplacer l'utilisation du film séparateur et celle du feutre de drainage.

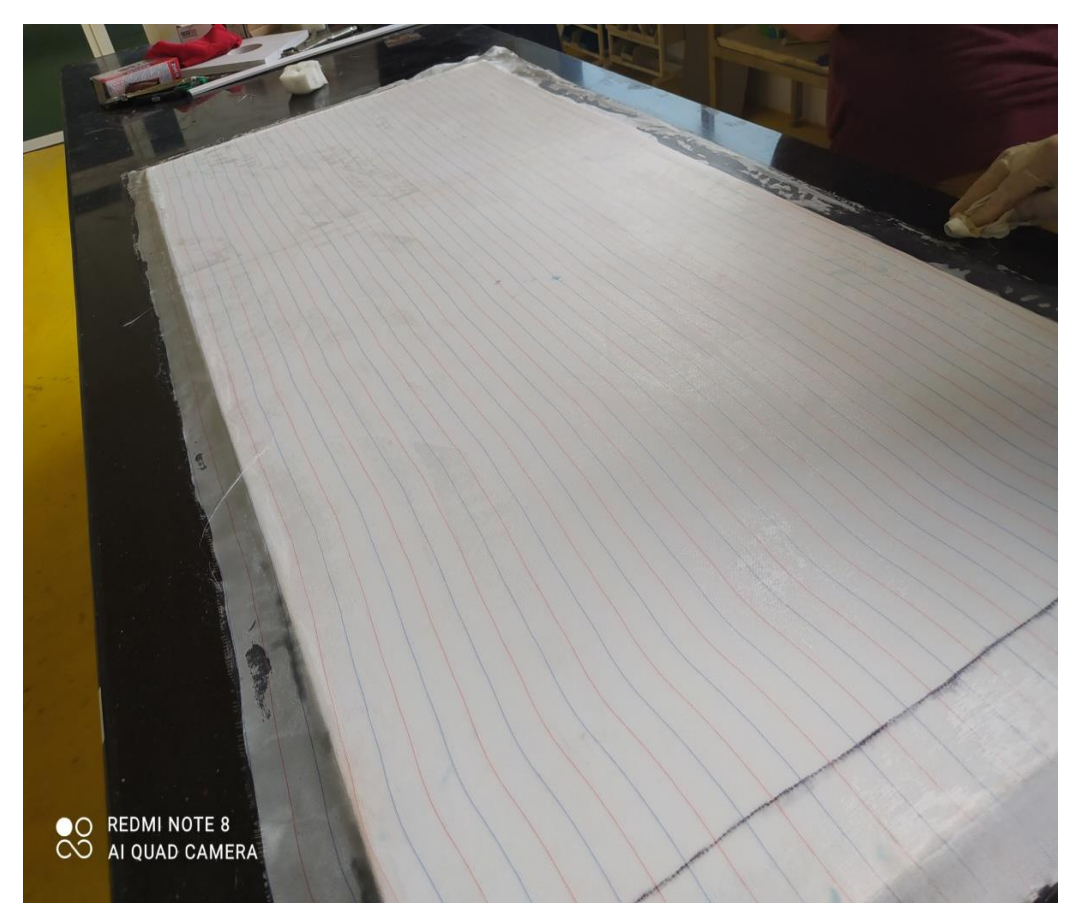

Figure IV-17 Posons le tissu d'arrachage.

 On met le feutre de drainage au contacts de tissus d'arrachage afin de drainer l'air enfermé vers les prises de vide.

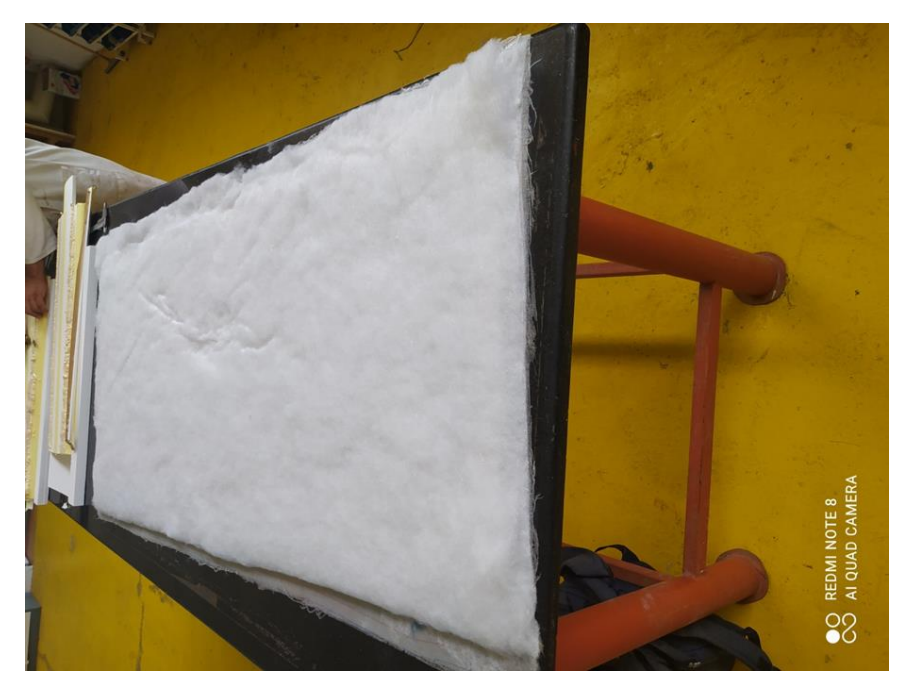

Figure IV-18 Posons le feutre de drainage.

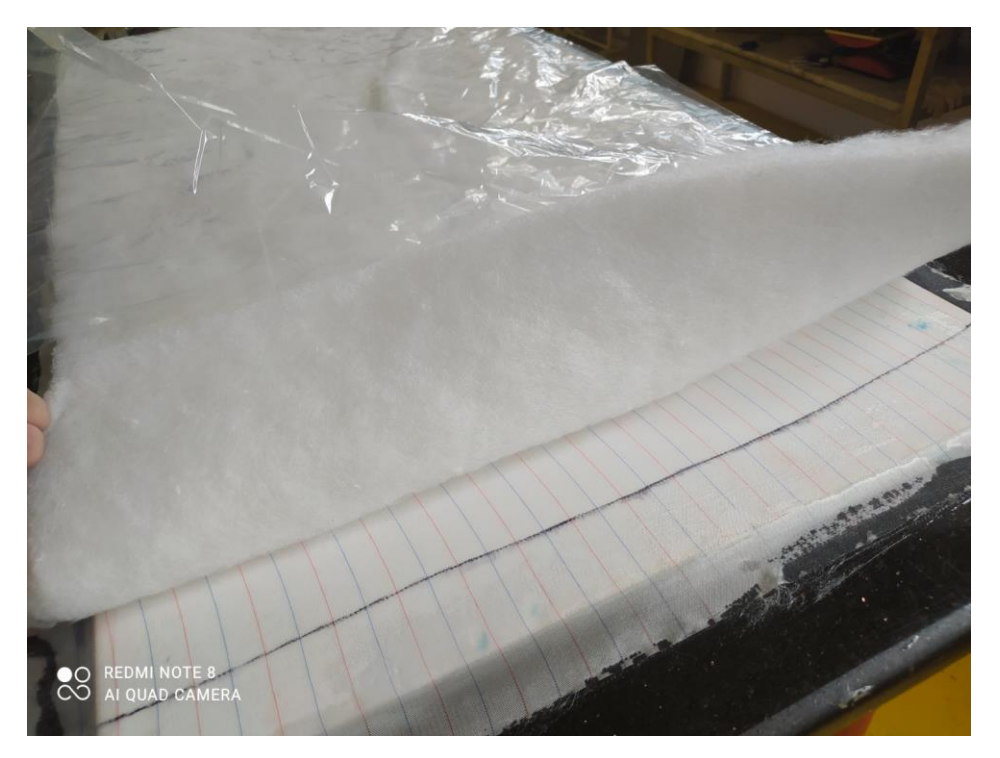

Figure IV-19 Mise en ouvre la bâche à vide et la fermeture.

 Mise en ouvre la bâche à vide et la fermeture. Le rôle des ces films est d'assurer l'étanchéité du système. Aucune fuite d'air ne doit être présente tant que le vide est appliqué, afin de garantir une consolidation optimale de la pièce composite.

Mise en place de la prise de vide

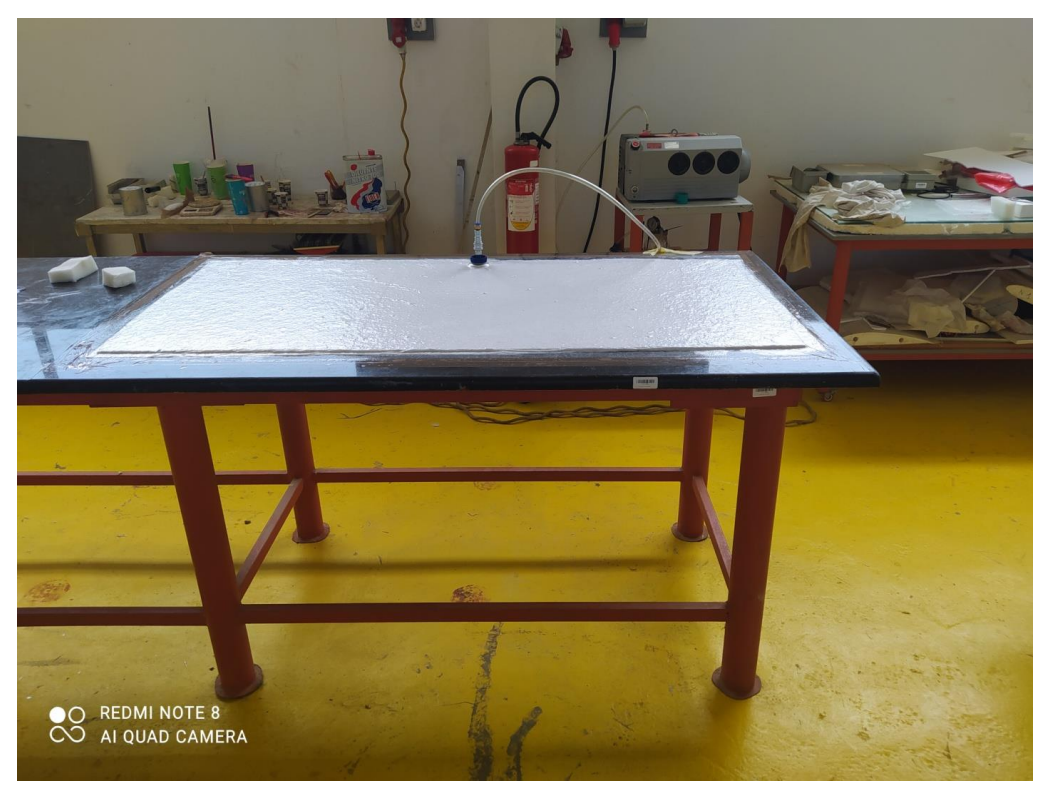

Figure IV-20 Mise en place de la prise de vide.

Démoulage après 24 h de la procède de sous vide

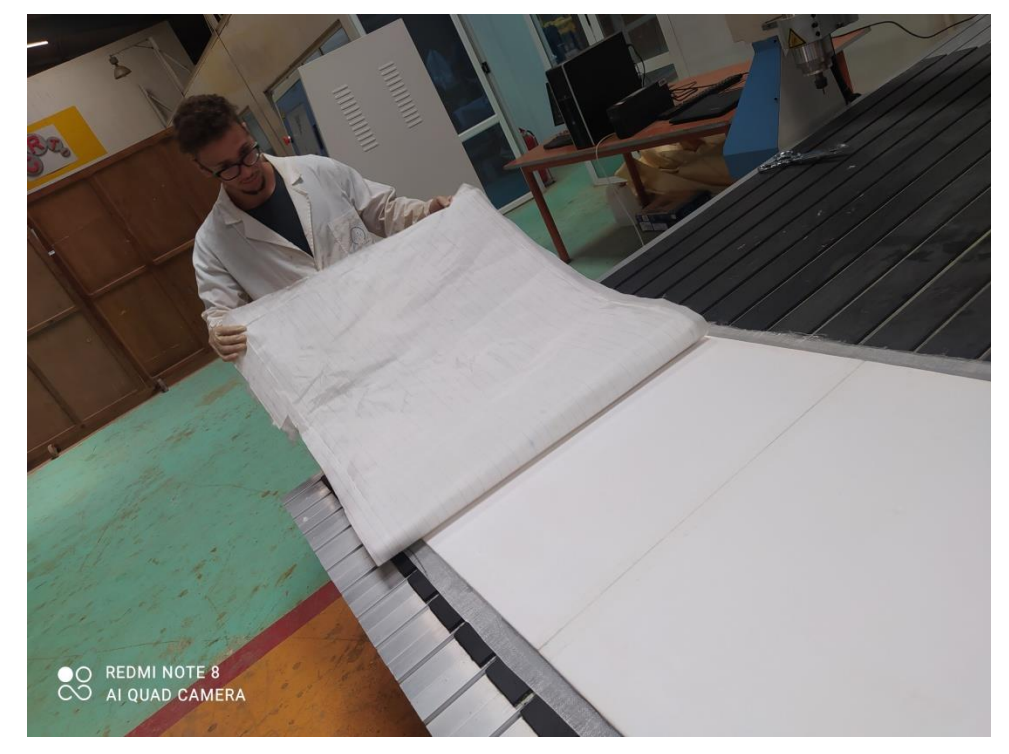

Figure IV-21 Démoulage.

Et voila la forme final de la plaque.

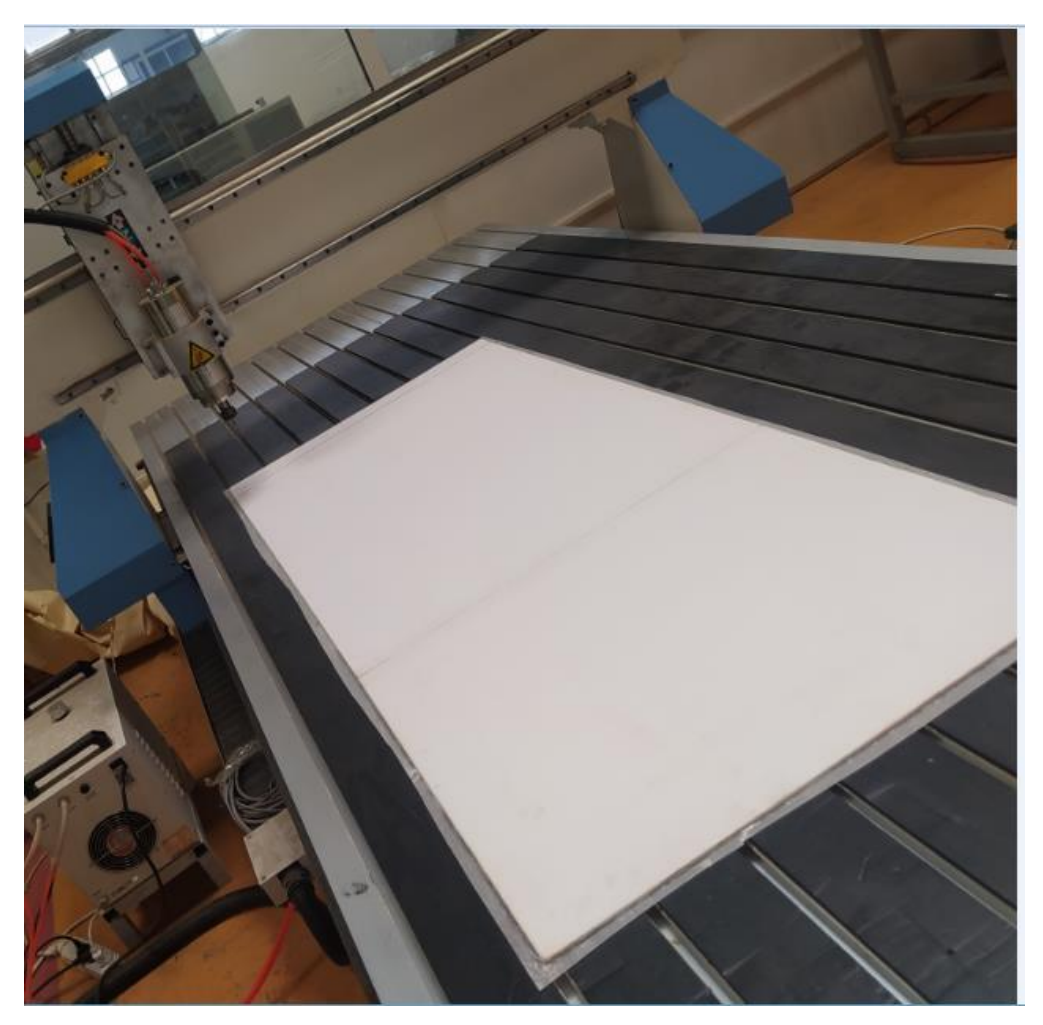

Figure IV-22 La forme final de la plaque.

# **2. Découpage les différentes pièces de fuselage et les empennages par CNC 3d**

- Nous transformons le format des pièces SolidWorks en fichier « Dxf » Pour les ouvrir dans le programme aspire qui est programme de découpage des pièces en 3d.
- Nous fixons la plaque sur la machine CNC 3 axe comme montre dans la figure cidessous :

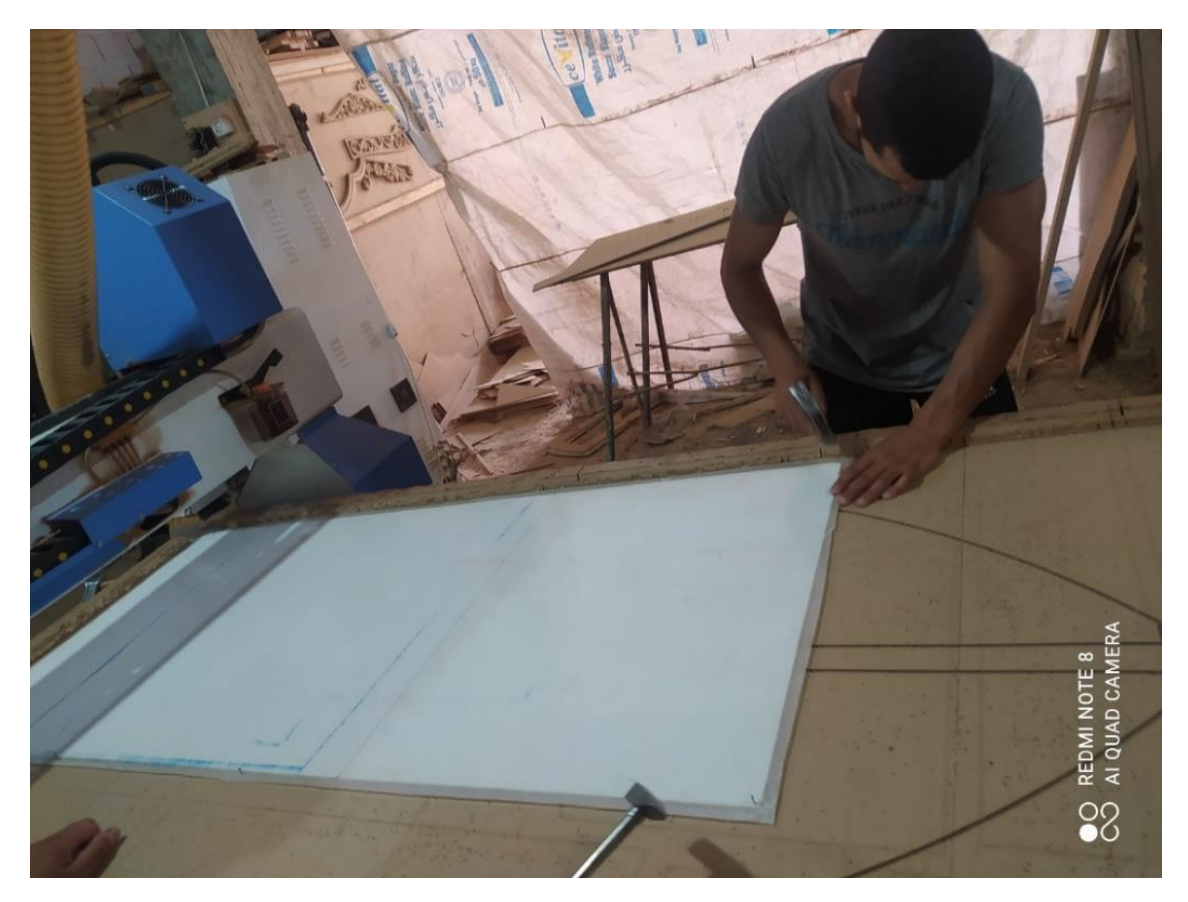

Figure IV-23 fixation de plaque.

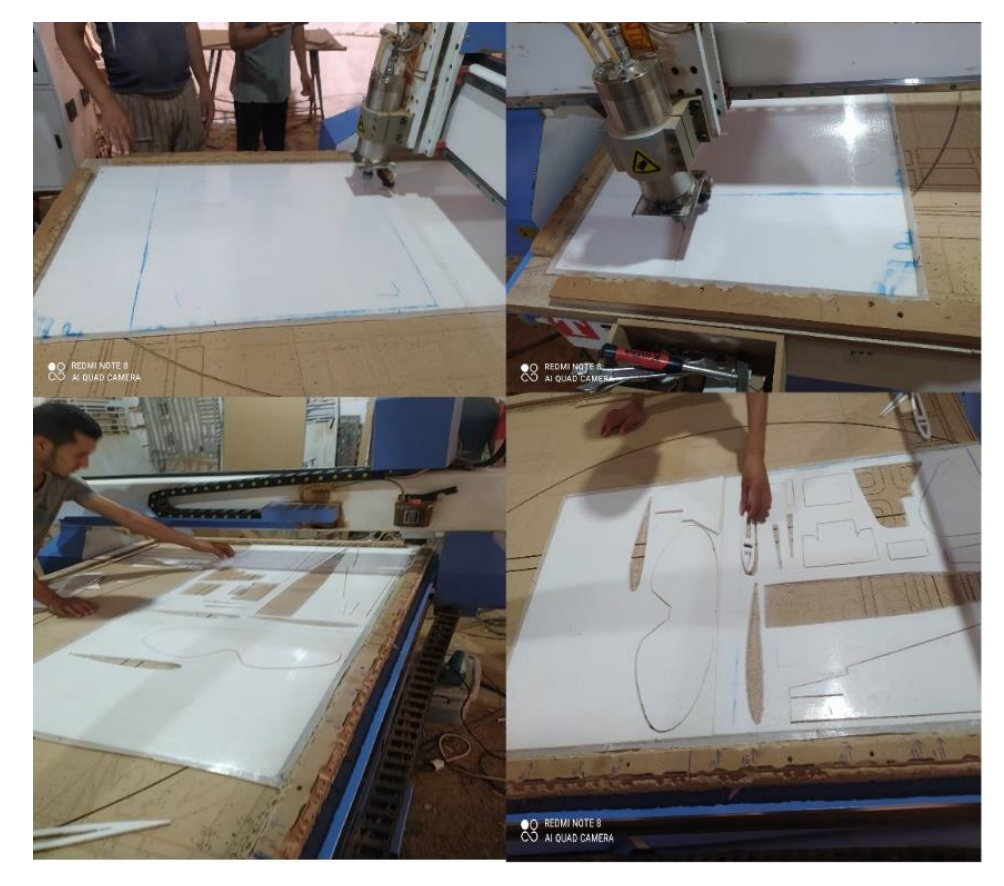

★ Nous coupons les piéces par la machine CNC 3 axes.

Figure IV-24 Découpage les pieces par CNC.

# **3. Assemblage les pièces de fuselage**

Nous assemblons les differentes piece par l'adhésif AKFIX

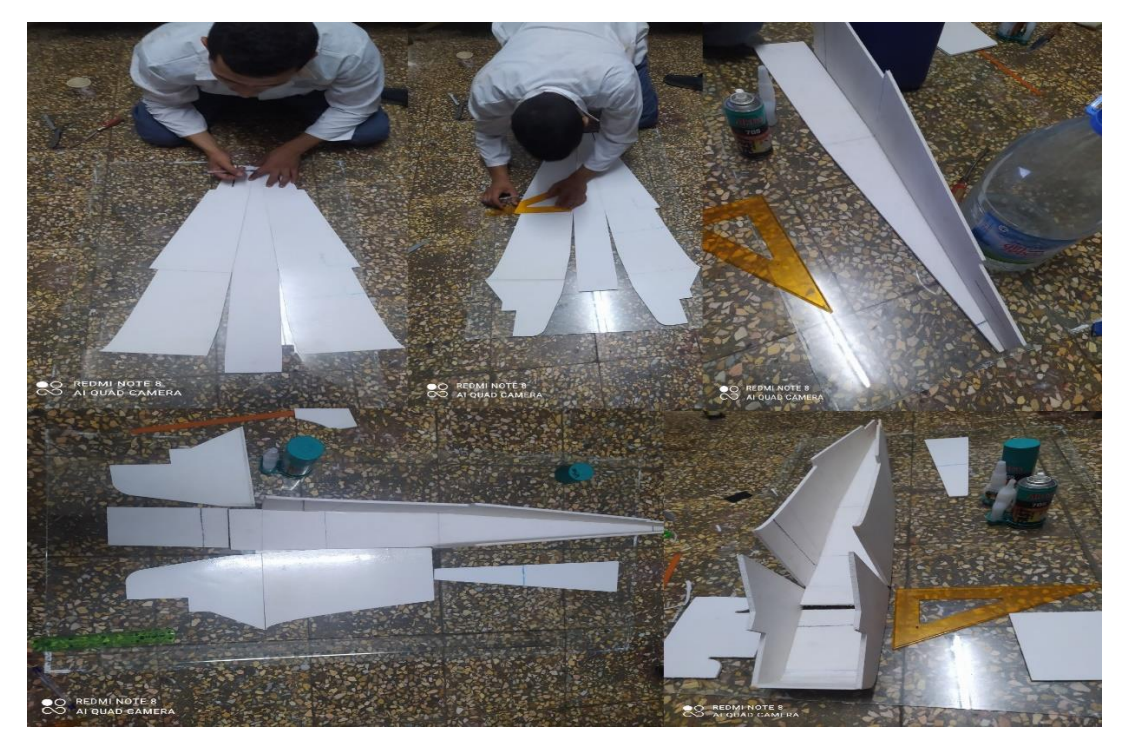

Figure IV-25 Collage les pieces de fuselage.

 Et on fait le revetement de l'interieure de fuselage par la fibre de carbon (fibre de carbon+(65% resine epoxy +35 % durcisseur)

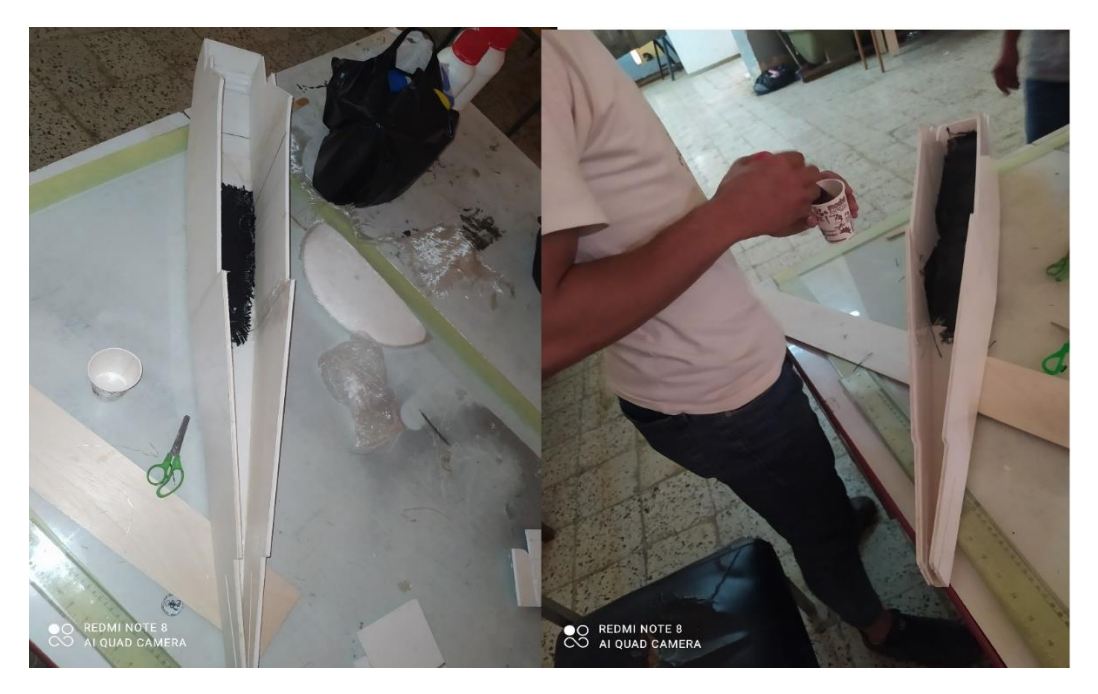

Figure IV-26 Revètement de l'intérieure de fuselage en composite (fibre de carbon+résine epoxy).

On fait le renforcement dans les differentes stations de fuselage

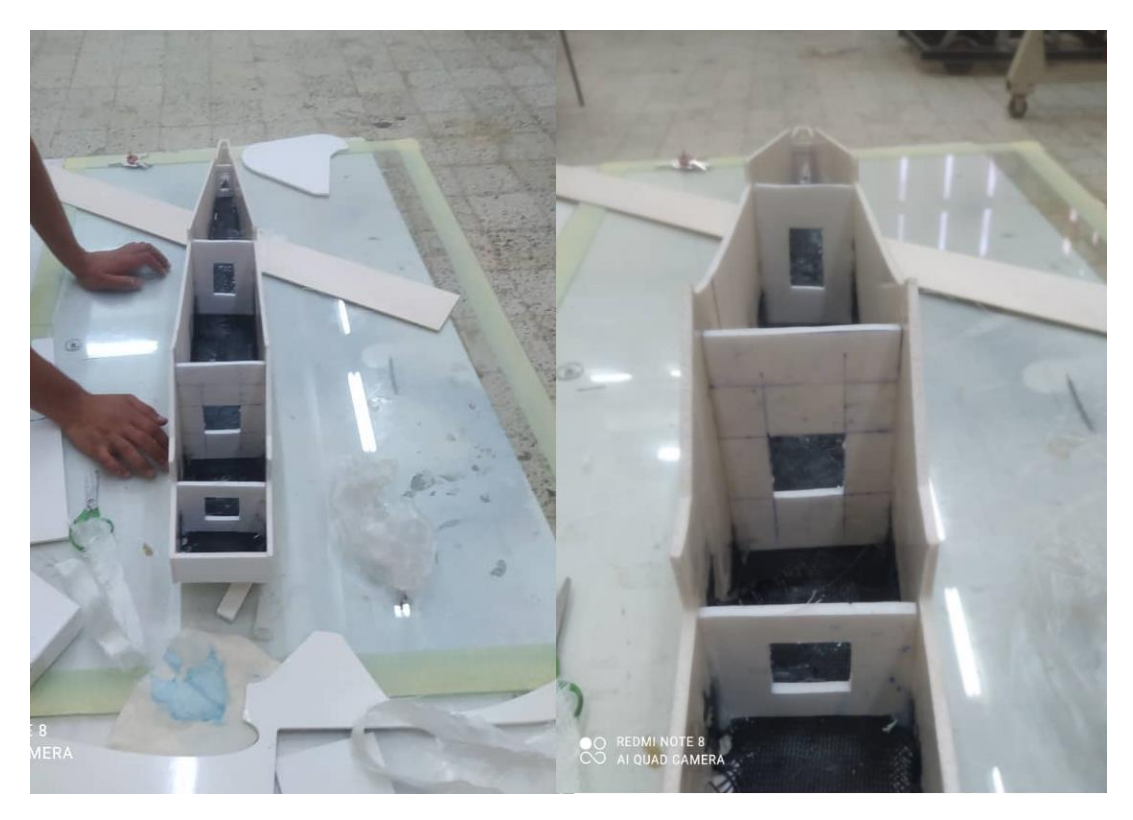

Figure IV-27 Renforcement les differentes stations de fuselage.

**Et enfin la forme finale de fuselage avec les empennages** 

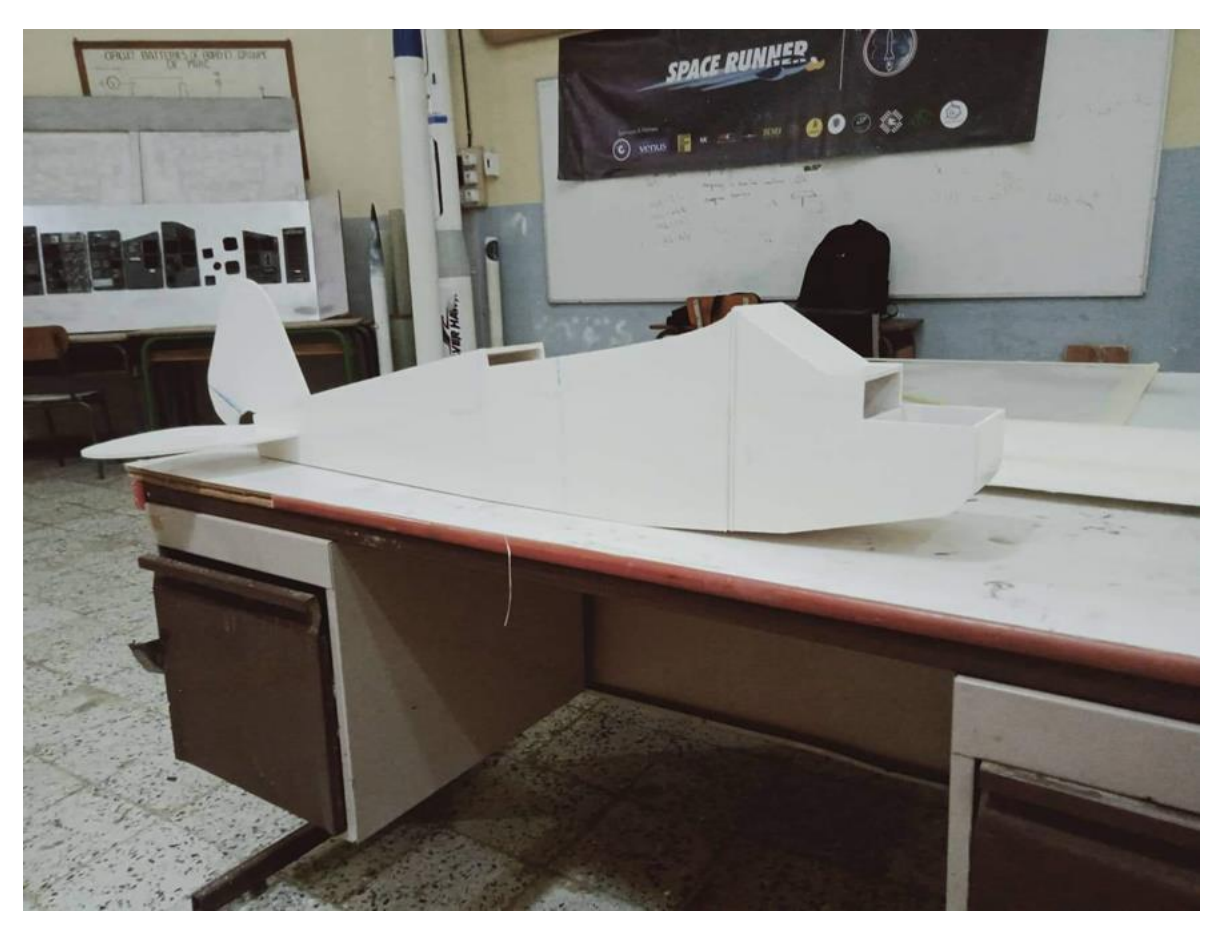

Figure IV-28 la forme finale de fuselage avec les empennages.

#### **IV.5.2 Fabrication des ailes**

 L'aile est construite à base de polyester. Et comme elle est sous forme trapèze et démontable, on a effectué (04) découpes, (02) découpes de demi aile trapèze et les (02) autres découpes pour les ailes arrondies et entre eux on a mis (05) nervures même profil que l'aile avec une longeron traversant toute l'ail. Pour avoir La forme du l'aile voulue on a suivi les étapes suivantes :

1. La découpe de l'aile en (04) parties

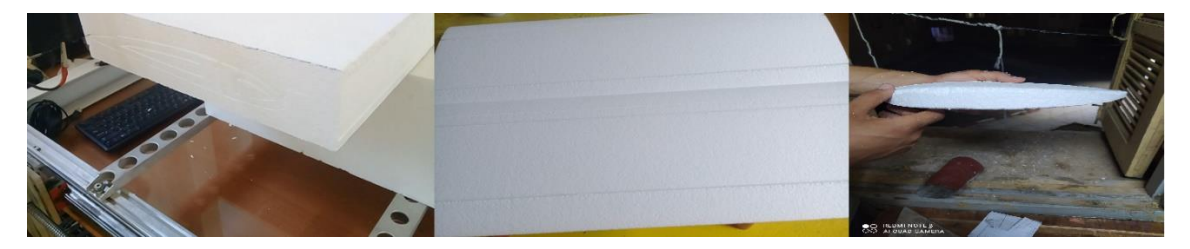

*Figure IV-29 La découpe de l'aile en (04) parties*

2. Deuxième partie est de fermer les vides causés par le fil chaud lord d'évidement de longeron

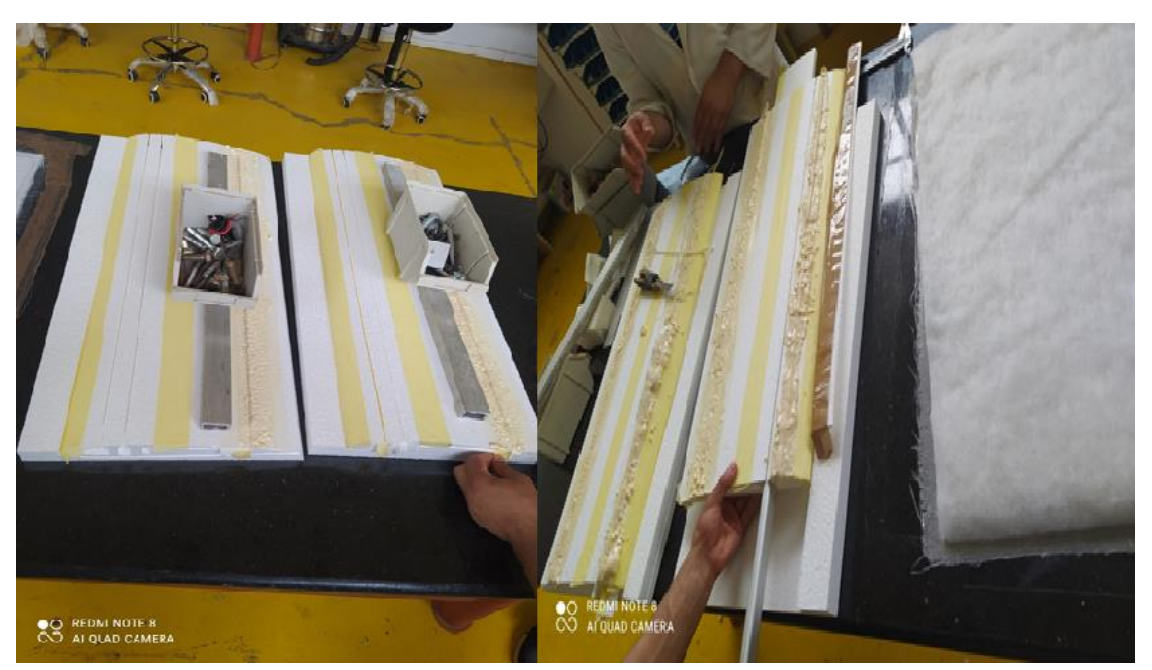

Figure IV-30 fermer les vides causés par le fil chaud par la mousse.

3. Frotté les appendices.

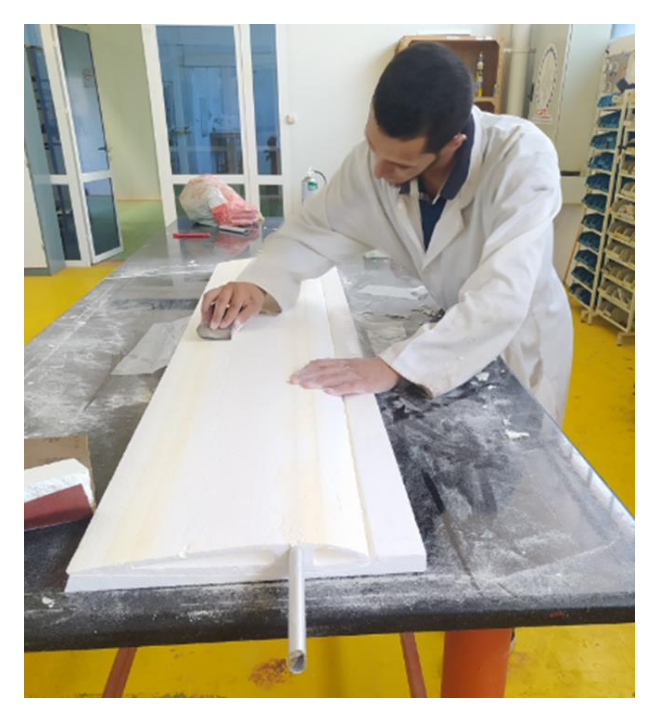

Figure IV-31 frotté les appendices.

4. Raccordement les quatre parties de l'aile avec une colle époxy 5 minute (annexe E).

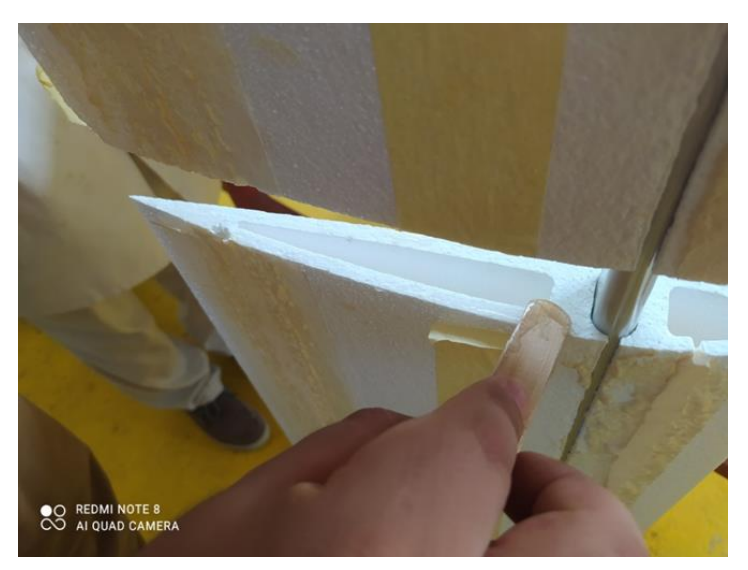

Figure IV-32 Raccordement les quatre parties de l'aile.

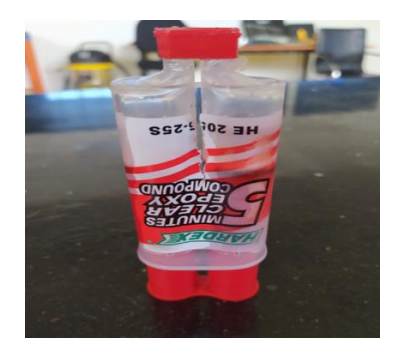

Figure IV-33 la colle époxy 5 minute.

5. Drapage (revêtement) les quatre parties de l'aile et cela comme suit :

 Draper séparément les quatre parties de l'aile avec deux couches de fibre de verre de grammage de 200gr/m² mélangées avec la résine époxy (100g de mélange =65g résine + 35g durcisseur)

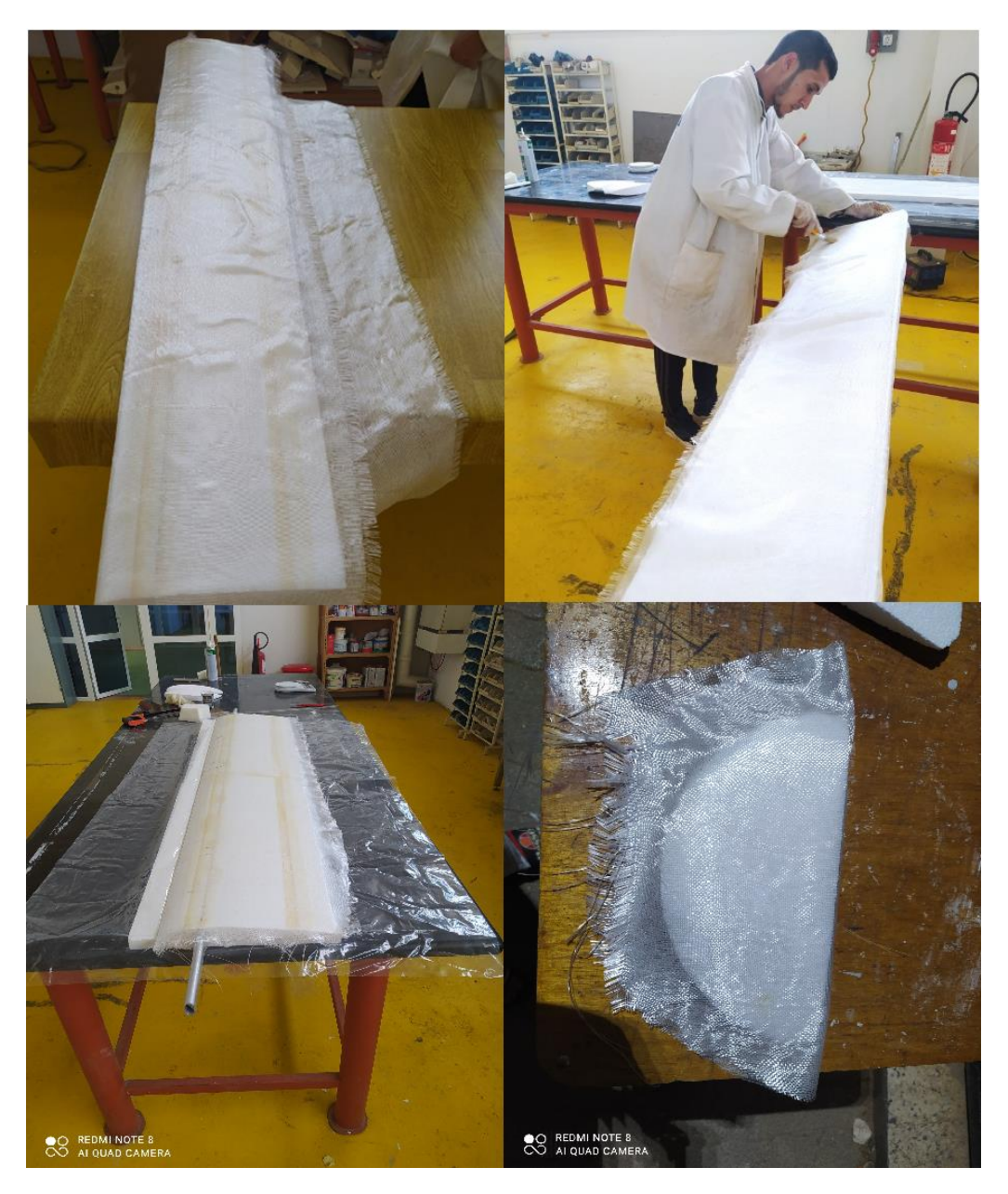

Figure IV-34 Revêtement de l'aile en composite.

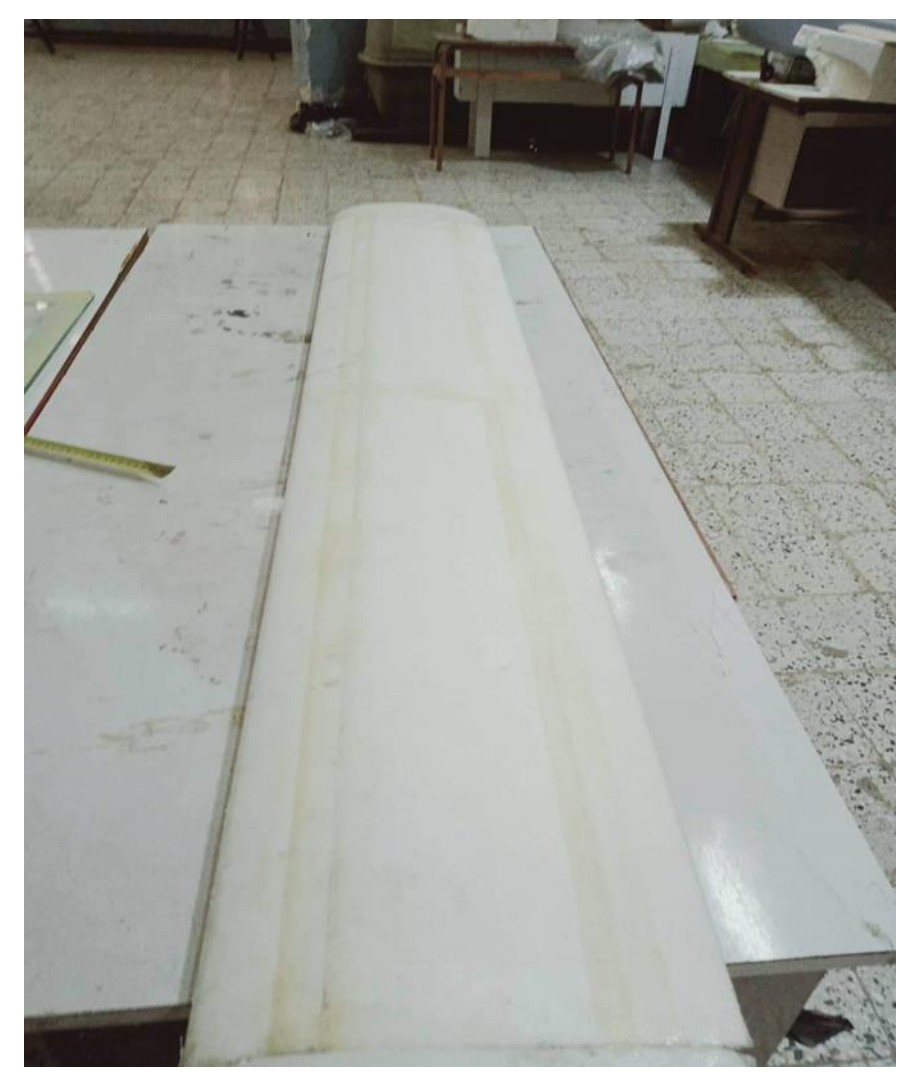

Et voila la forme finale de l'aile après revêtement

Figure IV-35 la forme finale de l'aile

## **IV.5.3 Assemblage totale de l'avion**

Nous assemblons les pieces de notre avion :

- Les empennages (verticale et horizontale)
- $\bigstar$  Le fuselage
- $\star$  L'aile

 Afin d'obtenir enfin la forme finale de notre modèle d'avion comme montre la figure cidessous :

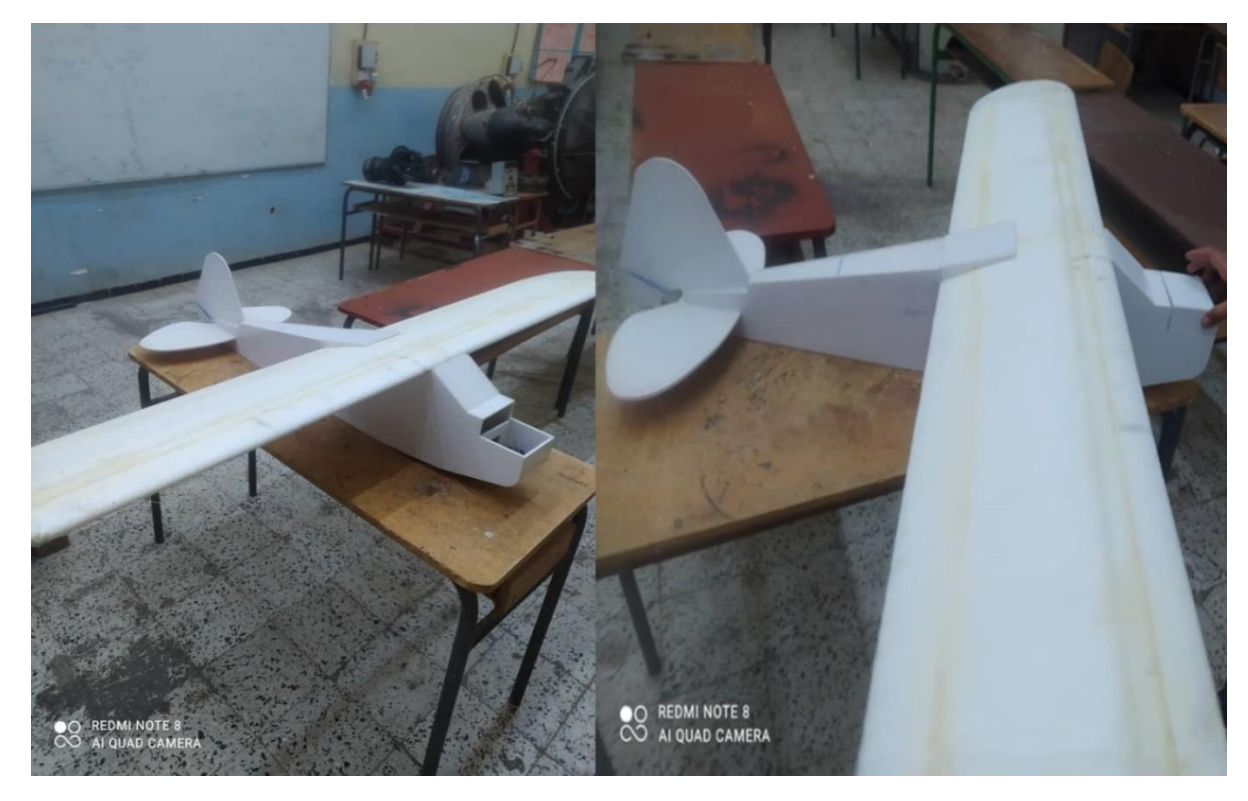

Figure IV-36 La forme final de l'avion.

## **IV.6 Conclusion**

 La réalisation du ALBATROS nous a permis d'approfondir nos connaissances dans le domaine d'aéromodélisme, car c'est notre première expérience de construction d'UAV, aussi nous avons appris beaucoup de technique de realisation (sous vide, revetement, composite).

# *Conclusion générale :*

 Le but de ce mémoire est l'étude et la réalisation d'un notre avion RC .la majorité des principaux objectifs ont été atteint avec succès. Dans l'élaboration de ce projet, nous avons mis on application nos connaissances théorique et pratique dans la construction d'un prototype volant piloté à distance ALBATROS.

 Notre projet nous a permis d'approfondir nos connaissances dans le domaine aérodynamique et mécanique de vol ainsi que l'aéromodélisme.

 L'étude de configuration a permet de déterminer l'états de figure de notre modèle qui a été justifier par une simulation assistée par ordinateur.

 La fabrication et la découpe de polystyrène par fil chaud été une expérience fructueuse pour nous aussi que l'élaboration de composite et les techniques de moulage sous vide et revêtements en fibre de verre et fibre de carbon sur les ailes et les empennages avec le collage.

 L'envie de voir voler notre drone, qui a su nous portée lorsque les difficultés et les retards s'accumulée pour cela la répartition des rôles et très important pour l'élaboration d'un projet car le travail d'équipe n'est efficace que si les compétences mise en jeu sont complémentaires notre travaille nous a mené nettement moins loin que nous l'espérions au début car les :

#### **Perspective**

- ★ Mise du drone prototype ALBATROS en teste de vol.
- $\star$  Installation d'un central inertiel pour effectuer un vol en émersions.
- $\star$  Installation d'un train d'atterrissage.
- Implémentation d'un pilote automatique.
- $\star$  Installation d'une caméra.
- $\star$  Installation d'un parachute.

# *Références*

[1] Sites web : http://fr www.wikipédia.org.

[2] USAIRE STUDENT AWARDS 2018.

[3] Dr. Leland M. Nicolai's Write-up (Technical Fellow, Lockheed Martin Aeonautical Company by Dr Murat Vural (Illinios Institute of Technology).

[4] https://www.techno-science.net/glossaire-definition/Avion-radiocommande.html

[5] A. Deperrois "Guide d'utilisation XFLR5'', décembre 2013.

[6] Classification\_of\_Unmanned\_Aerial\_Vehicl

[7] A. Deperrois " Signification et résolution du message d'erreur "Point is out of the flight enveloppe ? '', Copyright A. Deperrois - Juin 2010.

[8] Derek Hull "An introduction to composite materials'', Cambridge solid State Science Series.

[9] B. Walter Rosen " Tensile Failure Criteria for Fiber Composite Materials''

[10] Sites web : http://fr.wikipedia.org /wiki/Profil\_ (aéronautique).

[11] D. Raymer - Aircraft Design. A Conceptual Approach (1992).

[12] "Mini Unmanned Air Vehicle". CAIRO UNIVERSITY FACULTY OF ENGINEERING AEROSPACE DEPARTMENT B.Sc. Graduation Project 2008.

# **ANNEX A**

Coordonnées de profil NACA 2412.

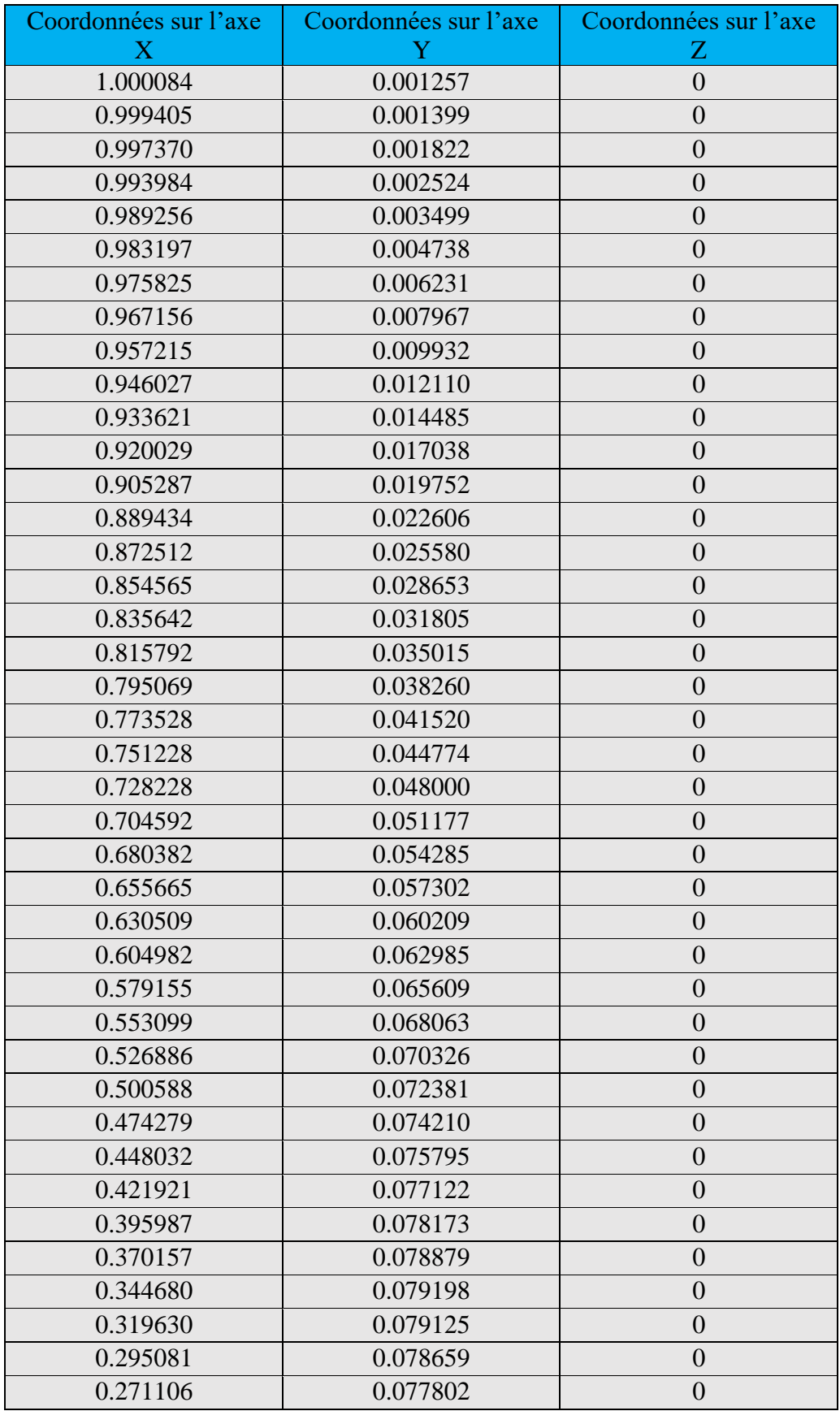

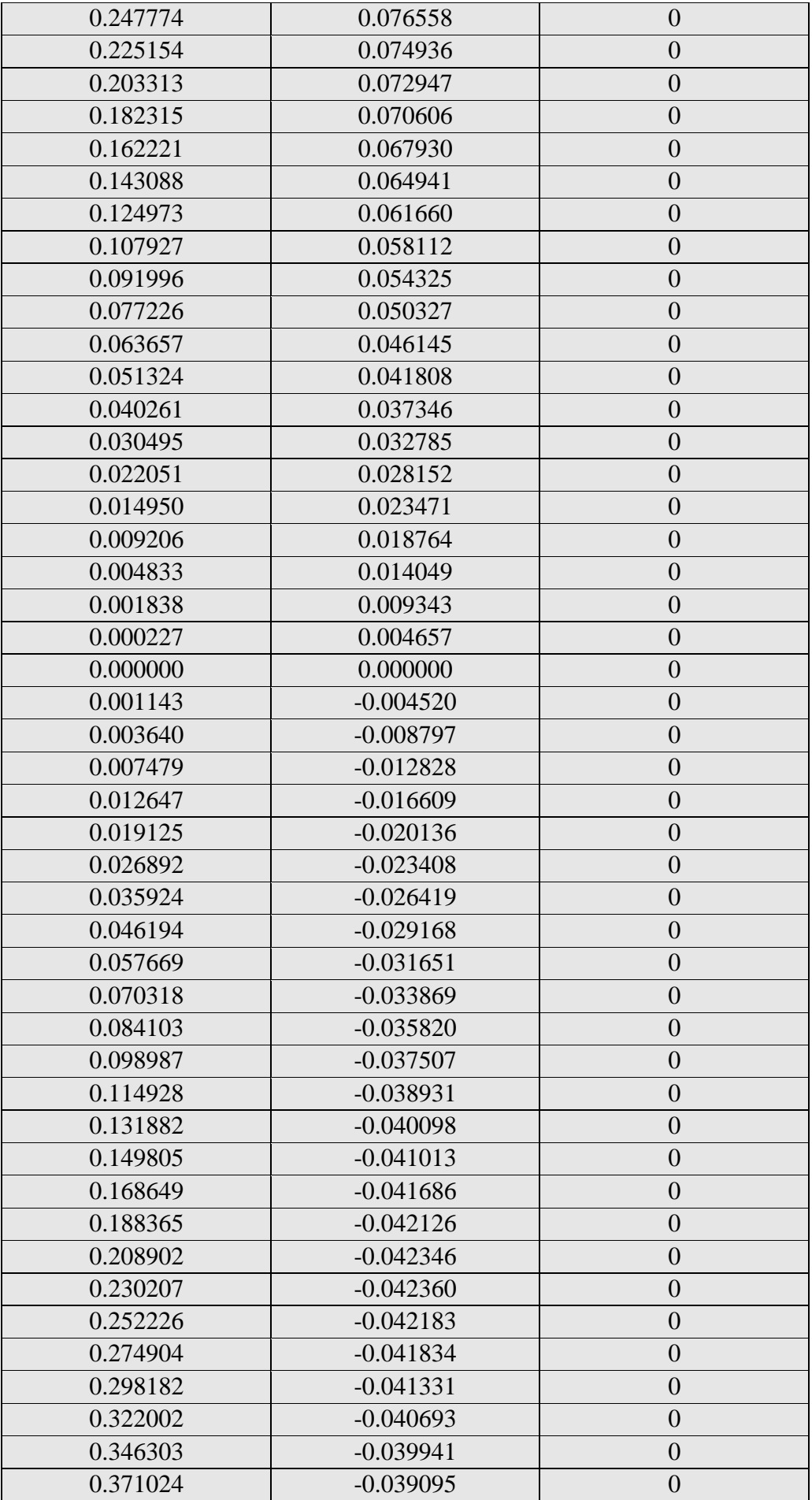

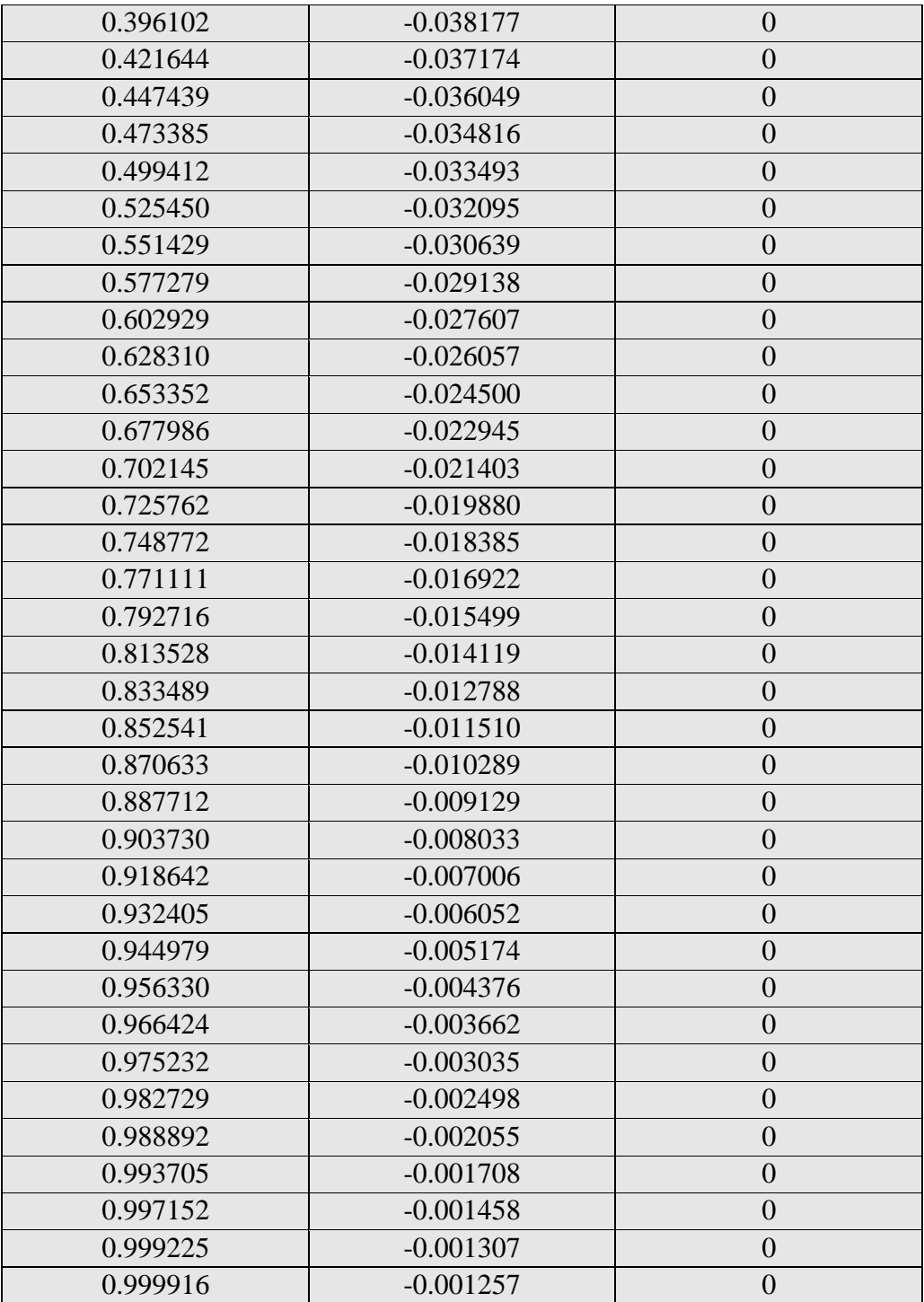